# **REPUBLIQUE ALGERIENNE DEMOCRATIQUE ET POPULAIRE**

# **MINISTERE DE L'ENSEIGNEMENT SUPERIEUR ET DE LA RECHERCHE SCIENTIFIQUE**

Université Des Sciences et de la Technologie d'Oran Mohamed Boudiaf

USTO-MB

Faculté de physique

Département de physique énergétique

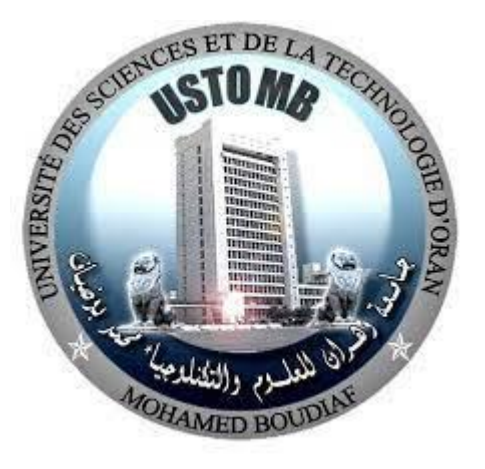

**Polycopié de Physique II- Electricité**

# **Cours et exercices corrigés**

Pour les étudiants de première année L1 (S.T et S.M)

**Dr. Chaaraoui Zohra**

**2020/2021**

## **AVANT- PROPOS**

Conforme aux programmes officiels du LMD, ce polycopié de cours de physique II électricité s'adresse aux étudiants de première année de l'enseignement supérieur dans le domaine des Sciences et Technologie (S.T) et des Sciences de la Matière (SM). Il est conçu dans le but de permettre à l'étudiant d'avoir un outil de travail et de référence, à reprendre le cours et à approfondir les connaissances acquises par des applications.

Ce polycopié traite l'ensemble du programme du module d'électricité (physique 2), est structuré de la manière suivante :

- **Rappels mathématiques :** on a consacré le début de ce programme à l'introduction de différents éléments mathématiques de base tel que : Eléments de longueur, de surface, de volume dans des systèmes de coordonnées cartésiennes, cylindriques, sphériques, dérivées et intégrales multiples afin de faciliter l'apprentissage des cours traités dans ce manuscrit.
- **Electrostatique** : branche de physique qui étudie les phénomènes créés par des charges électriques statiques par rapport à l'observateur.
- **Electrocinétique :** branche de physique qui étudie les effets des charges électriques en mouvement.
- **Electromagnétisme :** branche de physique qui étudie les interactions entre courants électriques et champs magnétiques.

Afin d'aider l'étudiant à mieux assimiler ces connaissances, on a inclus un bon nombre d'exercices résolus à la fin de chaque partie. Chaque chapitre contient quelques exemples résolus dont chacun est conçu pour illustrer un concept spécifique en relation avec une section particulière du chapitre.

Notre souhait est de rendre le sujet plus accessible et plus utile à l'étudiant tout en fournissant à l'enseignant un outil de travail efficace.

*Chaaraoui Zohra*

**Remerciement**

*Je tiens à témoigner toute ma reconnaissance au* 

*professeur Amine Bouziane Hamou pour son aide* 

*dans la réalisation de ce polycopié.*

## **Sommaire**

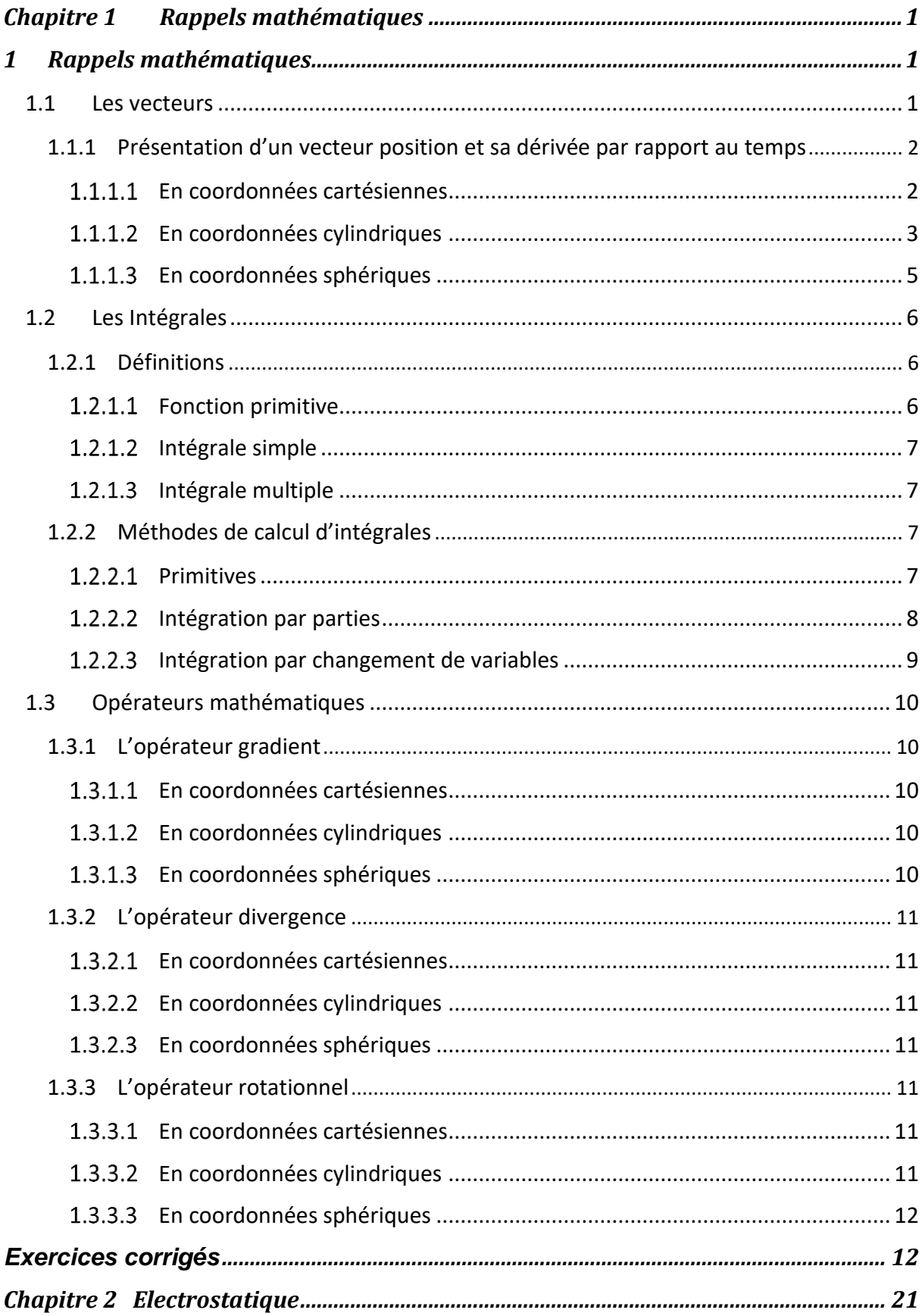

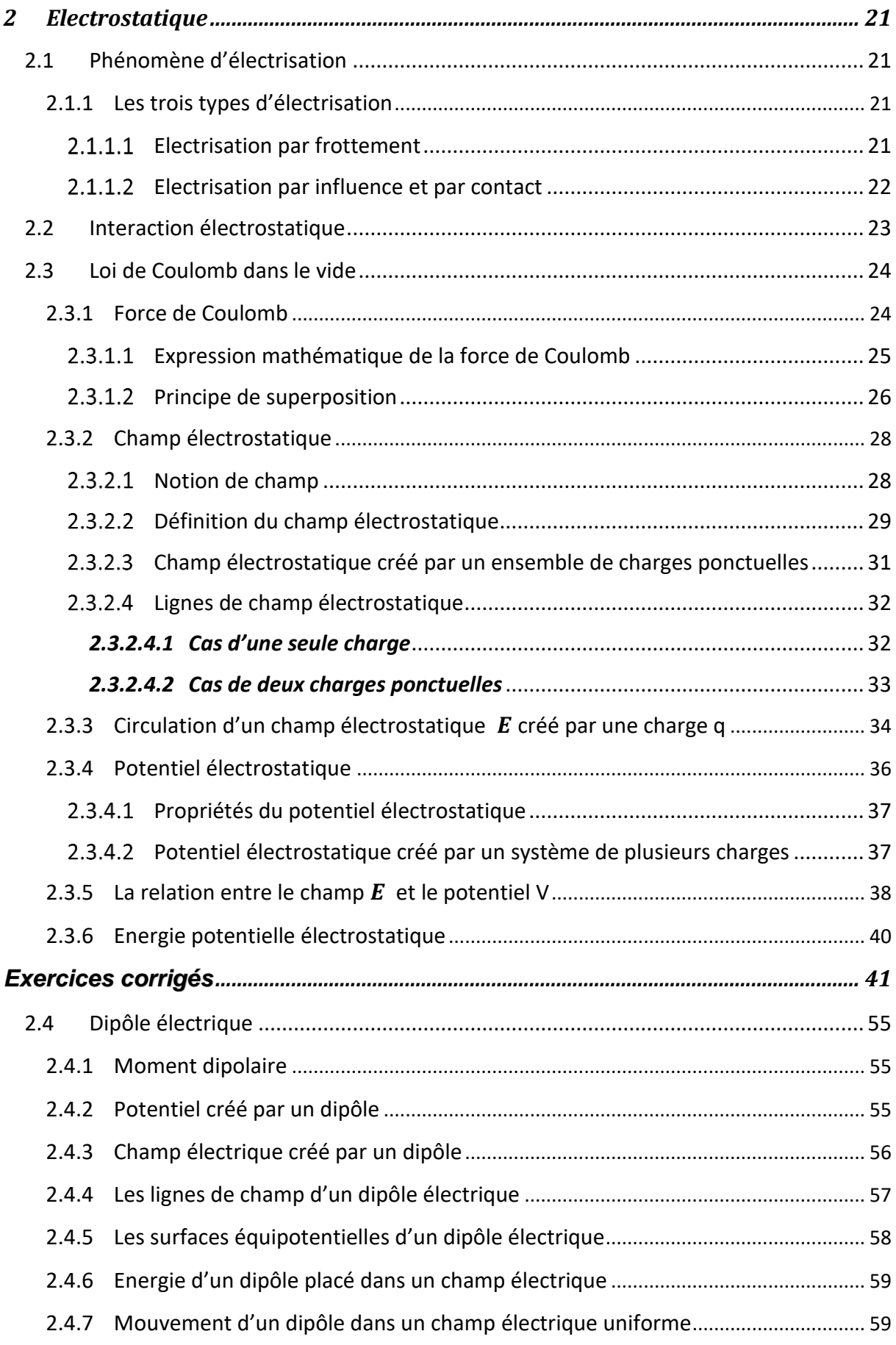

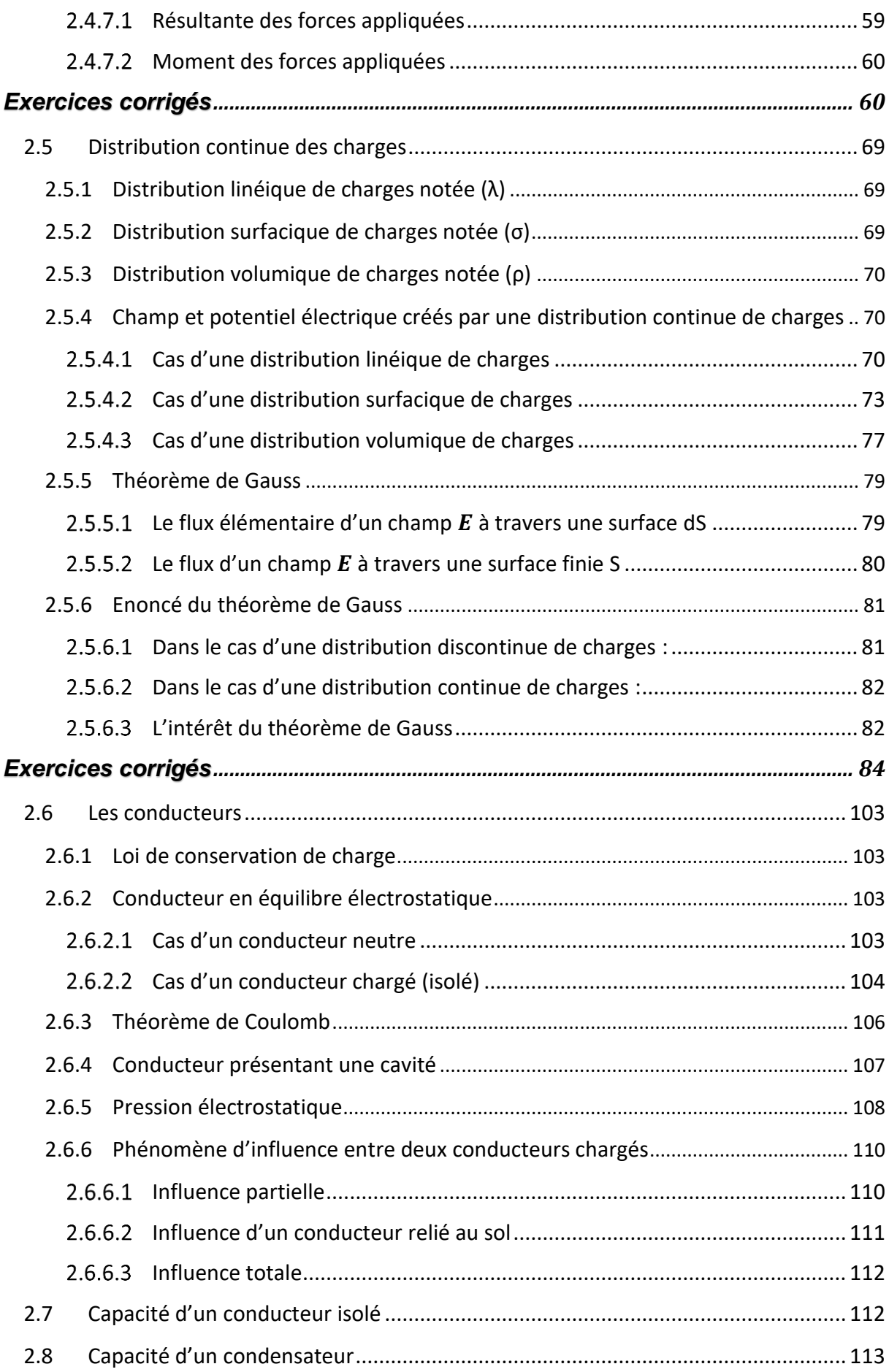

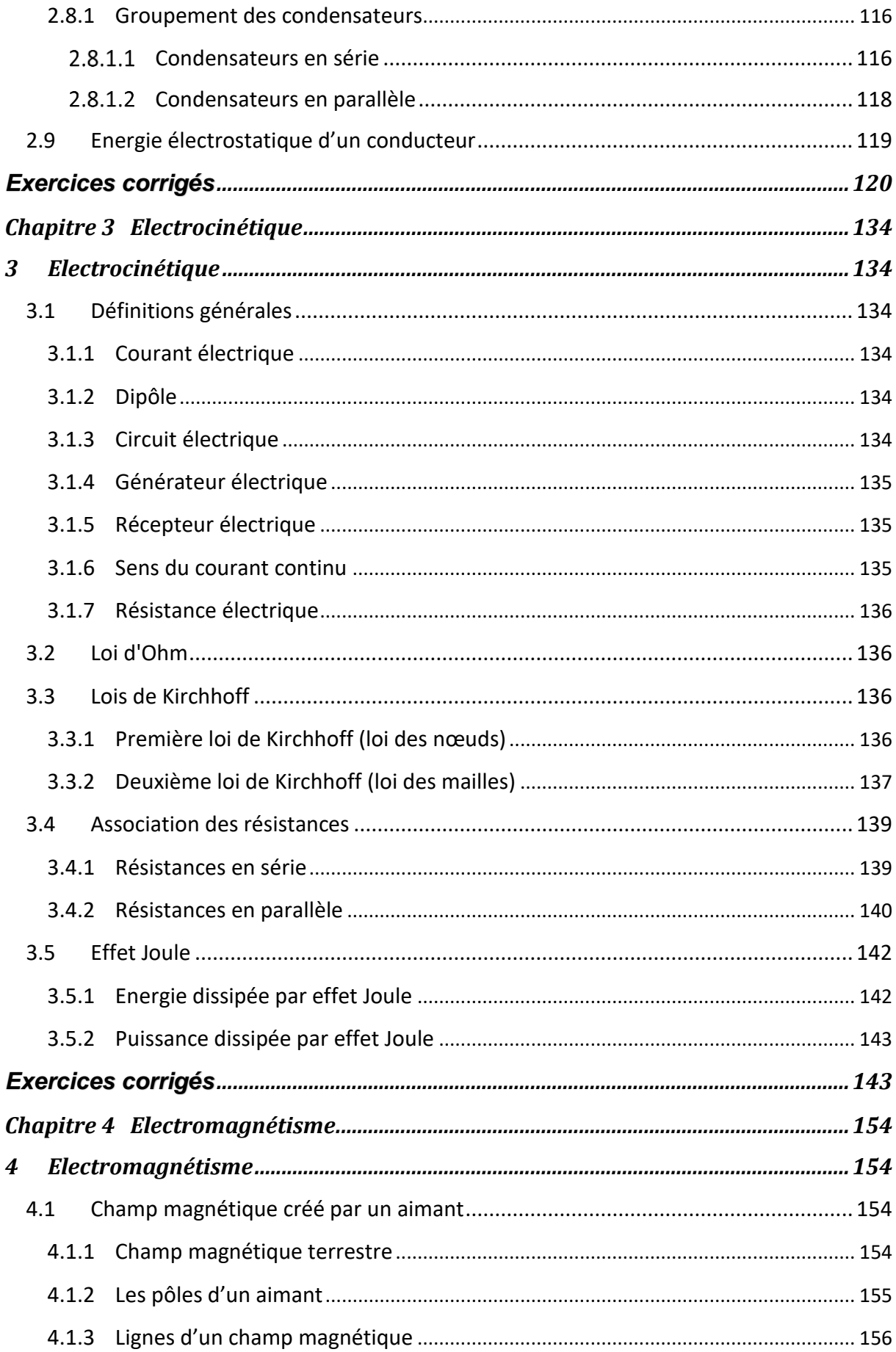

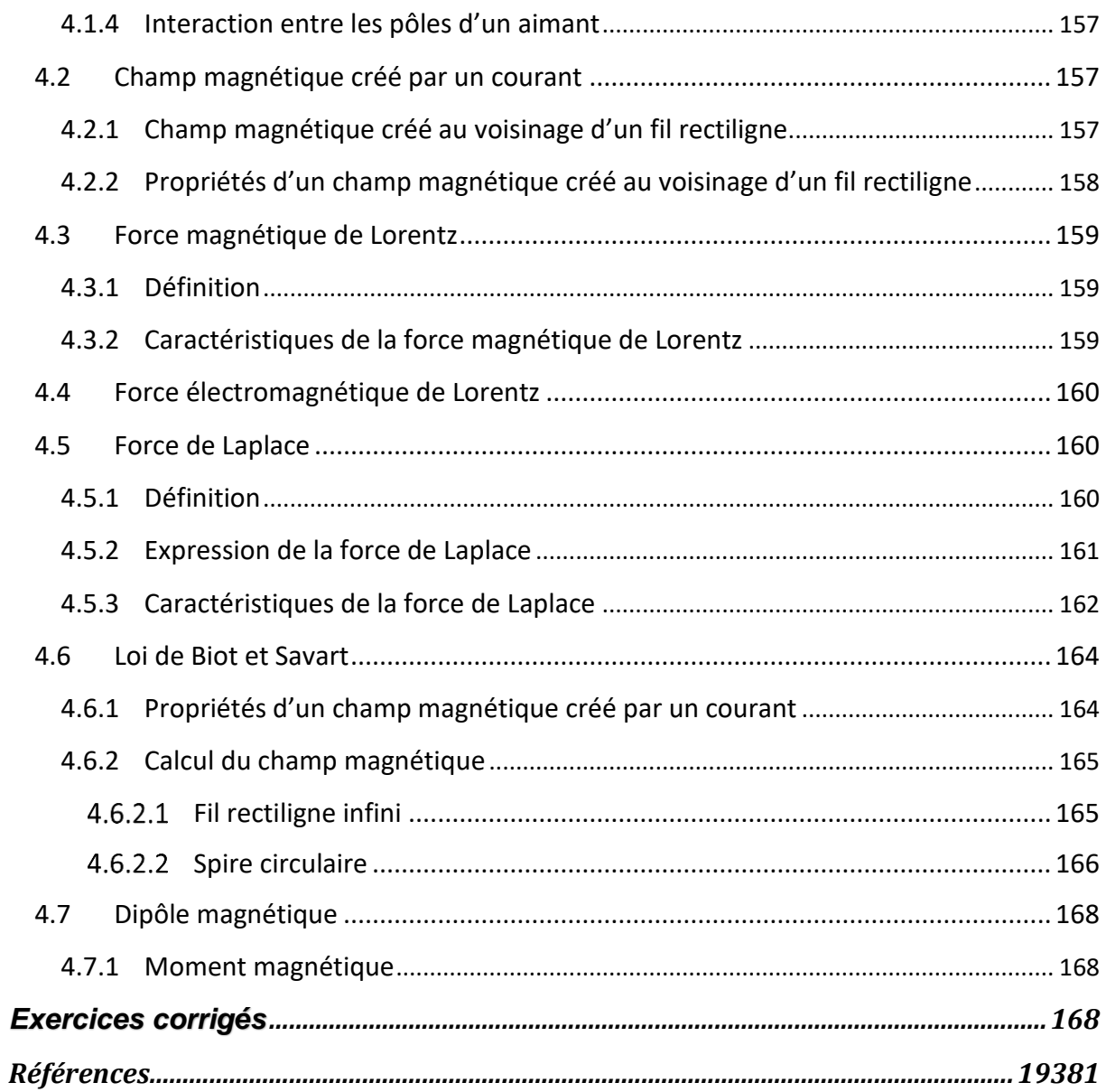

*Chapitre 1*

*Rappels mathématiques*

## <span id="page-9-0"></span>*Chapitre 1 Rappels mathématiques*

## <span id="page-9-1"></span>*1 Rappels mathématiques*

## *Introduction*

Dans ce chapitre, nous allons faire un rappel des principales notions de mathématiques dont nous aurons besoin pour résoudre différents exercices concernant ce chapitre.

## <span id="page-9-2"></span>*1.1 Les vecteurs*

Un vecteur est un objet mathématique qui possède une intensité et une direction. Il est caractérisé par :

- 1. un point d'application
- 2. une direction
- 3. un sens
- 4. une intensité

**Q :** un solide « S » de masse 5Kg est posé sur une table horizontale, donner les caractéristiques des forces appliquées à ce solide ? g=10m/s<sup>2</sup>

**R** *:* le solide *S* est soumis à deux forces : le poids  $\vec{P}$  et la réaction de la table  $\vec{R}$ . « S » étant en état d'équilibre :  $\vec{P} + \vec{R} = \vec{0}$ 

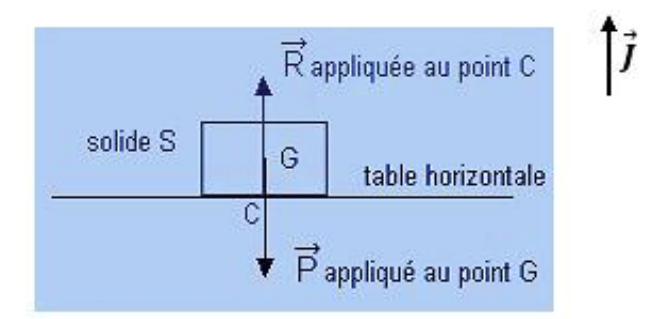

Les caractéristiques des deux forces :

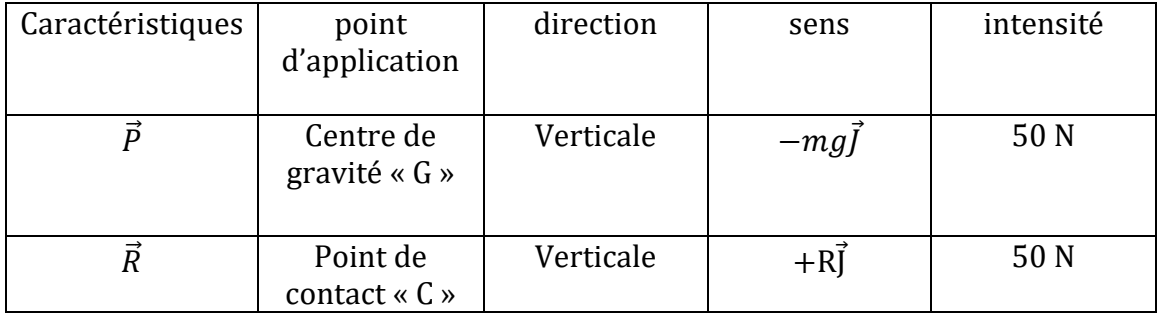

## <span id="page-10-0"></span>*1.1.1 Présentation d'un vecteur position et sa dérivée par rapport au temps*

## <span id="page-10-1"></span>*En coordonnées cartésiennes*

Soit un système de coordonnées cartésiennes **OXYZ** de base  $(\vec{\iota}, \vec{j}, \vec{k})$ , la position d'un point « *M* » est :

$$
\frac{1}{x} \cdot \frac{1}{x}
$$

$$
\overrightarrow{OM} = x\overrightarrow{i} + y\overrightarrow{j} + z\overrightarrow{K}
$$

**↓** L'élément de longueur  $d\overrightarrow{OM}$  est :  $d\overrightarrow{OM} = dx\overrightarrow{i} + dy\overrightarrow{j} + dz\overrightarrow{k}$ 

- $\bullet$  L'élément de surface :  $x = cte : dS = dydz$  $y = cte$  :  $dS = dxdz$  $z = cte : dS = dxdy$
- $\bullet$  L'élément de volume :  $d\tau = dx dy dz$

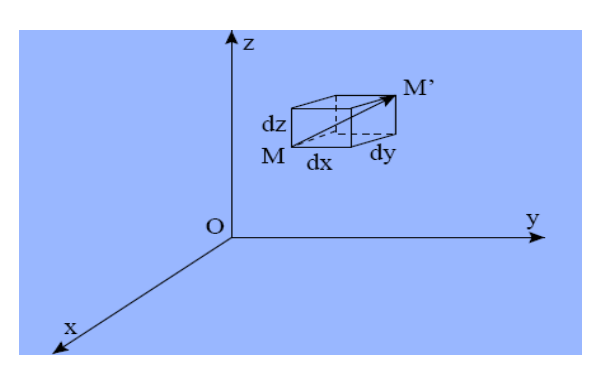

## *Dérivées du vecteur position par rapport au temps*

Dans le système des coordonnées cartésiennes, les vecteurs  $(\vec{i}, \vec{j}, \vec{k})$  sont constants dans le temps :

$$
\frac{d\vec{t}}{dt} = \frac{d\vec{j}}{dt} = \frac{d\vec{k}}{dt} = \vec{0}
$$

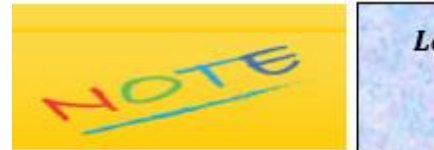

Les vecteurs unitaires  $(\vec{i}, \vec{j}, \vec{k})$  ne changent ni de longueur ni de direction dans le temps

La dérivée première du vecteur position  $\overrightarrow{OM}$  est :

$$
\frac{d\overrightarrow{OM}}{dt} = \frac{dx}{dt}\overrightarrow{i} + \frac{dy}{dt}\overrightarrow{j} + \frac{dz}{dt}\overrightarrow{k}
$$

La dérivée seconde du vecteur position  $\overrightarrow{OM}$  est :

$$
\frac{d^2\overrightarrow{OM}}{dt^2} = \frac{d^2x}{dt^2}\overrightarrow{l} + \frac{d^2y}{dt^2}\overrightarrow{j} + \frac{d^2z}{dt^2}\overrightarrow{k}
$$

## <span id="page-11-0"></span>*En coordonnées cylindriques*

Soit un système de coordonnées cylindriques  $(\rho, \theta, Z)$  de base  $(\vec{u}_{\rho}, \vec{u}_{\theta}, \vec{u}_{z})$ , la position d'un point « *M* » est :

$$
\overrightarrow{\mathbf{OM}} = \rho \overrightarrow{\mathbf{u}}_{\rho} + z \overrightarrow{\mathbf{u}}_{z}
$$

avec :

$$
\vec{u}_{\rho} = \cos\theta \vec{i} + \sin\theta \vec{j}
$$

$$
\vec{u}_{\theta} = -\sin\theta \vec{\imath} + \cos\theta \vec{\jmath}
$$

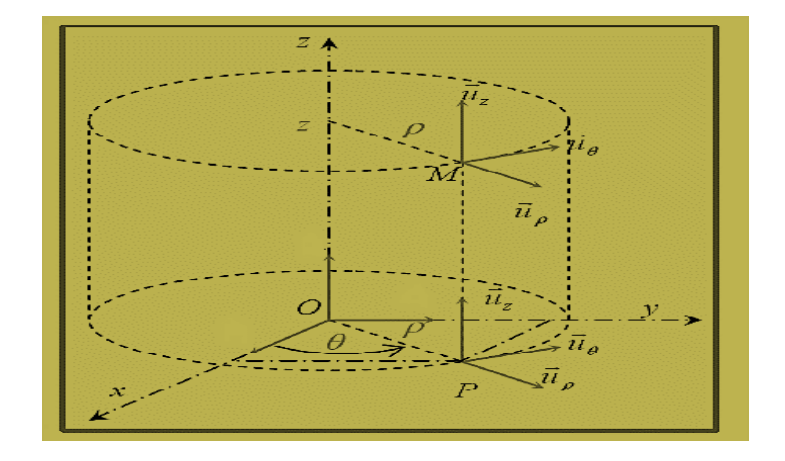

**◆** L'élément de longueur  $d\overrightarrow{OM}$  est :  $d\overrightarrow{OM} = d\rho \vec{u}_{\rho} + \rho d\vec{u}_{\rho} + dz\vec{u}_{z}$ 

$$
d\vec{u}_{\rho} = -\sin\theta d\theta \vec{\imath} + \cos\theta d\theta \vec{\jmath}
$$

$$
d\vec{u}_{\rho} = d\theta \left( \frac{-\sin\theta \vec{\imath} + \cos\theta \vec{\jmath}}{\vec{u}_{\theta}} \right)
$$

$$
d\vec{u}_{\rho} = d\theta \vec{u}_{\theta}
$$

$$
d\overrightarrow{OM} = d\rho \overrightarrow{u}_{\rho} + \rho d\theta \overrightarrow{u}_{\theta} + dz \overrightarrow{u}_{z}
$$

 $\bullet$  L'élément de surface :  $\rho = cte : dS = \rho d\theta dz$ 

$$
\theta = cte : dS = d\rho dz
$$

$$
z = cte : dS = \rho d\rho d\theta
$$

 $\bullet$  L'élément de volume :  $d\tau = \rho d\rho d\theta dz$ 

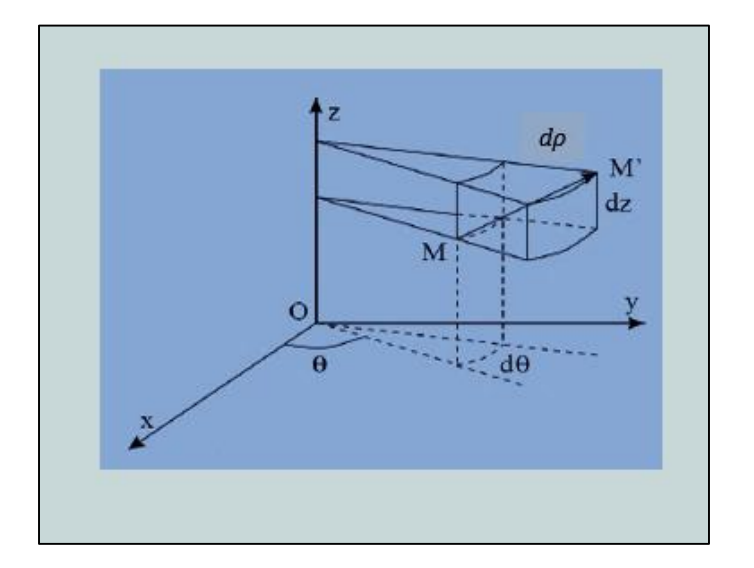

### *Dérivées du vecteur position par rapport au temps*

Dans le système des coordonnées cylindriques les vecteurs  $\vec{u}_\rho$ et  $\vec{u}_\theta$  changent dans le temps tandis que le vecteur  $\vec{u}_z$  est constant :

$$
\vec{u}_{\rho} = \cos \theta \vec{\imath} + \sin \theta \vec{\jmath}
$$

$$
\vec{u}_{\theta} = -\sin \theta \vec{\imath} + \cos \theta \vec{\jmath}
$$

$$
\frac{d\vec{u}_{\rho}}{dt} = -\dot{\theta}\sin \theta \vec{\imath} + \dot{\theta}\cos \theta \vec{\jmath} = \dot{\theta} \vec{u}_{\theta}
$$

où :

$$
\dot{\theta} = \frac{d\theta}{dt}
$$

$$
\frac{d\vec{u}_{\theta}}{dt} = -\dot{\theta}\cos\theta\,\vec{\iota} - \dot{\theta}\sin\theta\vec{j} = -\dot{\theta}\,\vec{u}_{\rho}
$$

$$
\frac{d\vec{u}_{z}}{dt} = \vec{0}
$$

La dérivée première du vecteur position  $\overrightarrow{OM}$  est :

$$
\frac{d\overrightarrow{OM}}{dt} = \frac{d\rho}{dt}\vec{u}_{\rho} + \rho \frac{d\vec{u}_{\rho}}{dt} + \frac{dz}{dt}\vec{u}_{z}
$$

$$
\frac{d\overrightarrow{OM}}{dt} = \rho \vec{u}_{\rho} + \rho \dot{\theta} \vec{u}_{\theta} + \dot{z}\vec{u}_{z}
$$

4

La dérivée seconde du vecteur position  $\overrightarrow{OM}$  est :

$$
\frac{d^2\overrightarrow{OM}}{dt^2} = \frac{d}{dt} \left( \dot{\rho} \vec{u}_{\rho} + \rho \dot{\theta} \vec{u}_{\theta} + \dot{z} \vec{u}_z \right)
$$

$$
\frac{d^2\overrightarrow{OM}}{dt^2} = \left( \ddot{\rho} - \rho \dot{\theta}^2 \right) \overrightarrow{u}_{\rho} + \left( 2\dot{\rho}\dot{\theta} + \rho \ddot{\theta} \right) \overrightarrow{u}_{\theta} + \ddot{z} \overrightarrow{u}_z
$$

## <span id="page-13-0"></span>*En coordonnées sphériques*

Soit un système de coordonnées sphériques  $(r, \theta, \varphi)$  de base  $(\vec{u}_r, \vec{u}_\theta, \vec{u}_\varphi)$ , la position d'un point «  $M$  » est :  $\overrightarrow{OM} = r\overrightarrow{u}_r$ 

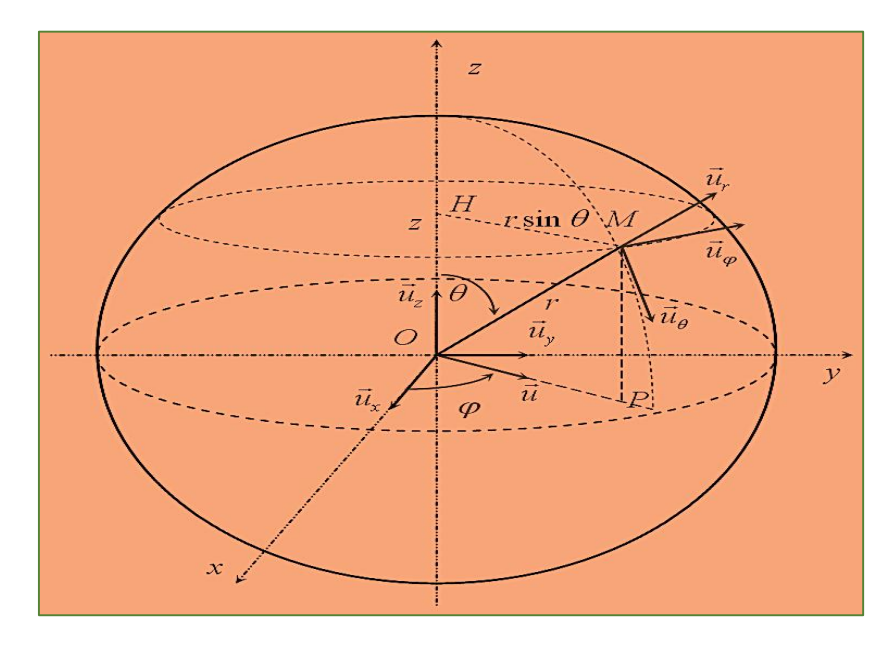

- **◆** L'élément de longueur  $d\overrightarrow{OM}$  est :  $d\overrightarrow{OM} = dr\overrightarrow{u}_r + rd\theta\overrightarrow{u}_\theta + r\sin\theta d\varphi\overrightarrow{u}_\varphi$
- L'élément de surface :  $r = cte : dS = r^2 d\theta \sin \theta d\varphi$  $\theta = c t e$ :  $dS = r dr \sin \theta d\varphi$  $\varphi = c t e$ :  $dS = r dr d\theta$
- L'élément de volume :  $d\tau = r^2 dr \sin \theta d\theta d\varphi$

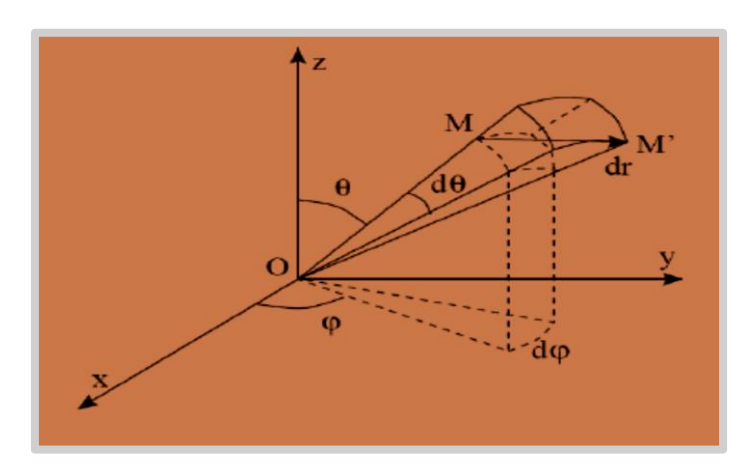

## *Dérivées du vecteur position par rapport au temps*

Dans le système des coordonnées sphériques les vecteurs  $\vec{u}_r, \vec{u}_\theta$  et  $\vec{u}_\varphi$ changent dans le temps :

$$
\vec{u}_r = \sin \theta \cos \varphi \, \vec{\iota} + \sin \theta \sin \varphi \, \vec{\jmath} + \cos \theta \, \vec{u}_z
$$

$$
\vec{u}_\theta = \cos \theta \cos \varphi \, \vec{\iota} + \cos \theta \sin \varphi \, \vec{\jmath} - \sin \theta \, \vec{u}_z
$$

$$
\vec{u}_\varphi = -\sin \varphi \, \vec{\iota} + \cos \varphi \, \vec{\jmath}
$$

$$
\frac{d\vec{u}_r}{dt} = (\dot{\theta} \cos \theta \cos \varphi - \dot{\varphi} \sin \theta \sin \varphi)\vec{i} + (\dot{\theta} \cos \theta \sin \varphi + \dot{\varphi} \sin \theta \cos \varphi)\vec{j} - \dot{\theta} \sin \theta \vec{u}_z
$$

$$
= \dot{\theta} \, \vec{u}_{\theta} + \dot{\varphi} \sin \theta \, \vec{u}_{\varphi}
$$

$$
\frac{d\vec{u}_{\theta}}{dt} = \left(-\dot{\theta}\sin\theta\cos\varphi - \dot{\varphi}\cos\theta\sin\varphi\right)\vec{\imath} + \left(-\dot{\theta}\sin\theta\sin\varphi + \dot{\varphi}\cos\theta\cos\varphi\right)\vec{\jmath}
$$

$$
-\dot{\theta}\cos\theta\,\vec{u}_{z}
$$

$$
=-\dot{\theta}\,\vec{u}_r+\dot{\varphi}\cos\theta\,\vec{u}_\varphi
$$

$$
\frac{d\vec{u}_{\varphi}}{dt} = -\dot{\varphi} \cos \varphi \, \vec{\iota} - \dot{\varphi} \, \sin \varphi \, \vec{j} = -\dot{\varphi} \, (\sin \theta \, \vec{u}_r + \cos \varphi \, \vec{u}_\theta)
$$

 $\bullet$  La dérivée première du vecteur position  $\overrightarrow{OM}$  est :

$$
\frac{d\overrightarrow{OM}}{dt} = \dot{r}\overrightarrow{u}_r + r\dot{\theta}\overrightarrow{u}_{\theta} + r\dot{\phi}\sin\theta\,\overrightarrow{u}_{\varphi}
$$

 $\bullet$  La dérivée seconde du vecteur position  $\overrightarrow{OM}$  est :

$$
\frac{d^2\overrightarrow{OM}}{dt^2} = (\ddot{r} - r\dot{\theta}^2 - r\dot{\phi}^2sin\theta^2)\vec{u}_r + (2\dot{r}\dot{\theta} + r\ddot{\theta} - r\dot{\phi}^2sin\theta cos\theta)\vec{u}_\theta
$$

$$
+ (2r\dot{\theta}\dot{\phi}cos\theta + 2\dot{r}\dot{\phi}sin\theta + r\ddot{\phi}sin\theta)\vec{u}_\phi
$$

## <span id="page-14-0"></span>*1.2 Les Intégrales*

## <span id="page-14-1"></span>*1.2.1 Définitions*

### <span id="page-14-2"></span>*Fonction primitive*

On appelle *fonction primitive* de la fonction  $f(x)$ , une autre fonction  $F(x)$  telle que :

$$
F'(x) = f(x)
$$

## **Exemples**

1. 
$$
F(x) = \frac{x^3}{3} + 3\frac{y^2}{2} + z^2
$$
 est la fonction primitive de  $f(x) = x^2 + 3y + 2z$ 

2.  $F(x) = -2 \cos x + 2x$  est la fonction primitive de  $f(x) = 2 \sin x + 2$ 

## <span id="page-15-0"></span>*Intégrale simple*

Soient les droites *N0M<sup>0</sup>* d'abscisse *x<sup>0</sup>* fixe et *NM* d'abscisse *x* variable. **L'aire (***N0M0MN*) représente *l'intégrale définie* de la fonction  $f(x)$  entre les points  $x_0$  et  $x$ :

$$
L'aire (N_0M_0MN) = \int_{x_0}^x f(x)dx
$$

$$
L'aire (N_0M_0MN) = F(x) + constante
$$

 $F(x)$  est la fonction primitive de  $f(x)$ 

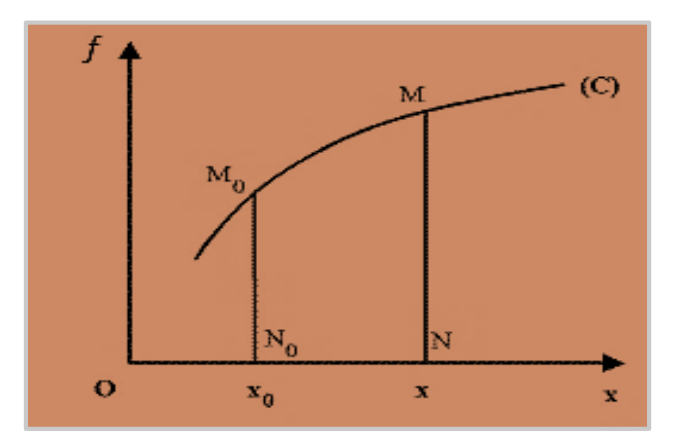

L'ensemble des primitives de  $f(x)$  est appelé *intégrale indéfinie* où *:* 

$$
\int f(x)dx = F(x) + constante
$$

## <span id="page-15-1"></span>*Intégrale multiple*

L'intégrale multiple est une forme d['intégrale](https://fr.wikipedia.org/wiki/Int%C3%A9gration_(math%C3%A9matiques)) qui s'applique aux [fonctions de plusieurs](https://fr.wikipedia.org/wiki/Fonction_de_plusieurs_variables)  [variables](https://fr.wikipedia.org/wiki/Fonction_de_plusieurs_variables) réelles.

## **Exemples**

- **Pour une fonction à deux variables :**  $\iint f(x, y) dx dy$
- **Pour une fonction à trois variables :**  $\iiint f(x, y, z) dx dy dz$

## <span id="page-15-2"></span>*1.2.2 Méthodes de calcul d'intégrales*

## <span id="page-15-3"></span>*Primitives*

Soit **f** une fonction continue sur un intervalle  $[a, b]$  de ℝ. Si sa primitive **F** est facile à déterminer, on peut alors utiliser la formule bien connue :

$$
\int_a^b f(x)dx = F(b) - F(a)
$$

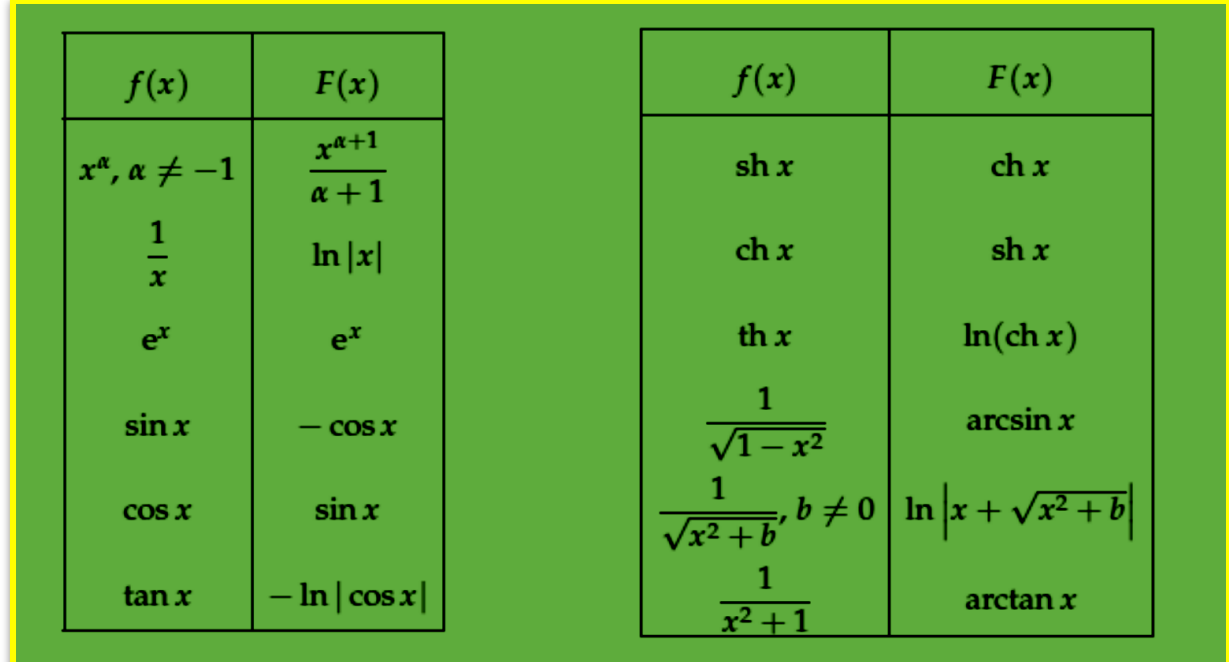

Des primitives usuelles sont données dans le tableau ci-dessous :

**Exemples**

1. 
$$
\int \frac{dx}{x} = \ln|x| + C
$$
  
2. 
$$
\int_0^{\pi/2} \sin\theta \, d\theta = [-\cos\theta]_0^{\pi/2} = 1
$$

## <span id="page-16-0"></span>*Intégration par parties*

Soit  $f$  et  $g$  des fonctions définies sur un intervalle  $I$ , nous avons :

$$
\int f'(x)g(x) dx = f(x)g(x) - \int f(x)g'(x)dx
$$

## **Exemples**

**1.** Calculer l'intégrale suivante : $\int_0^1 t^2 e^t dt$ 

Dans cette intégrale, nous posons  $f'(x) = e^t$  et  $g(x) = t^2$ 

Calculons  $f(x)$  et  $g'(x)$ :  $f(x) = e^t$  et  $g'(x) = 2t$ 

$$
\int_0^1 t^2 e^t dt = [t^2 e^t]_0^1 - 2 \underbrace{\int_0^1 t e^t dt}_{I_1}
$$

Appliquons une deuxième fois l'intégration par parties pour le calcul de l'intégrale *I<sup>1</sup>* : Nous posons :  $u'(x) = e^t \Rightarrow u(x) = e^t$ ,  $v(x) = t \Rightarrow v'(x) = 1$ 

 $\int_0^1 t e^t dt = [t e^t]_0^1 - \int_0^1 e^t dt = e - e + 1 = 1$ , alors :  $\int t^2 e^t dt$  $\mathbf{1}$  $= [t^2 e^t]_0^1 - 2 = e - 2$ 

 $\bf{0}$ 

**2.** Calculer  $\int x \sin x \, dx$ 

Now, we have:

\n
$$
g(x) = x \Rightarrow g'(x) = 1 \text{ et } f'(x) = \sin x \Rightarrow f(x) = -\cos x
$$
\n
$$
\int x \sin x \, dx = -x \cos x + \int \cos x \, dx
$$
\n
$$
\int x \sin x \, dx = -x \cos x + \sin x + C
$$

### <span id="page-17-0"></span>*Intégration par changement de variables*

L'intégration par changement de variables est un procédé d['intégration](https://fr.wikipedia.org/wiki/Int%C3%A9gration_(math%C3%A9matiques)) qui consiste à considérer une nouvelle [variable](https://fr.wikipedia.org/wiki/Variable_(math%C3%A9matiques)) d'intégration afin de remplacer une [fonction](https://fr.wikipedia.org/wiki/Fonction_(math%C3%A9matiques)) de la variable d'intégration initiale.

### **Exemples**

**1.** Calculer l'intégrale suivante :

$$
\int_0^1 \frac{x^2}{x+1} dx
$$

Posons :  $y = x + 1 \Leftrightarrow x = y - 1 \Rightarrow dx = dy$ ,

$$
0 \leftarrow x \rightarrow 1 \Rightarrow 1 \leftarrow y \rightarrow 2
$$

On aura :

$$
\int_0^1 \frac{x^2}{x+1} dx = \int_1^2 \frac{(y-1)^2}{y} dy = \int_1^2 \frac{y^2 - 2y + 1}{y} dy = \int_1^2 y dy - \int_1^2 2 dy + \int_1^2 \frac{1}{y} dy
$$

$$
= \left[ \frac{y^2}{2} \right]_1^2 - 2[y]_1^2 + [ln(y)]_1^2 = ln2 - \frac{1}{2}
$$

alors,

$$
\int_0^1 \frac{x^2}{x+1} dx = \ln(2) - \frac{1}{2}
$$

**2.** Calculate l'intégrale suivante : 
$$
\int_0^1 \frac{1}{1+\sqrt{x}} dx
$$

Posons :  $y = \sqrt{x} \Leftrightarrow x = y^2 \Rightarrow dx = 2ydy$ ,

$$
0 \leftarrow x \rightarrow 1 \Rightarrow 0 \leftarrow y \rightarrow 1
$$

$$
\int_0^1 \frac{1}{1+\sqrt{x}} dx = \int_0^1 \frac{2y}{1+y} dy = \int_0^1 \frac{2+2y-2}{1+y} dy = \int_0^1 \left(\frac{2(1+y)}{1+y} - \frac{2}{1+y}\right) dy
$$

$$
= \int_0^1 2dy - \int_0^1 \frac{2}{1+y} dy = 2[y]_0^1 - 2[\ln(1+y)]_0^1
$$

alors,

$$
\int_0^1 \frac{1}{1+\sqrt{x}} \, dx = 2(1-\ln(2))
$$

### <span id="page-18-0"></span>*1.3 Opérateurs mathématiques*

### <span id="page-18-1"></span>*1.3.1 L'opérateur gradient*

### <span id="page-18-2"></span>*En coordonnées cartésiennes*

Soit *f (x, y, z) une fonction scalaire* définie dans un repère cartésien, le gradient de *f* est une opération mathématique **vectorielle** appliquée à la fonction *f* tel que :

$$
\overrightarrow{\text{grad}} f = \frac{\partial f}{\partial x} \overrightarrow{\iota} + \frac{\partial f}{\partial y} \overrightarrow{\jmath} + \frac{\partial f}{\partial z} \overrightarrow{k}
$$

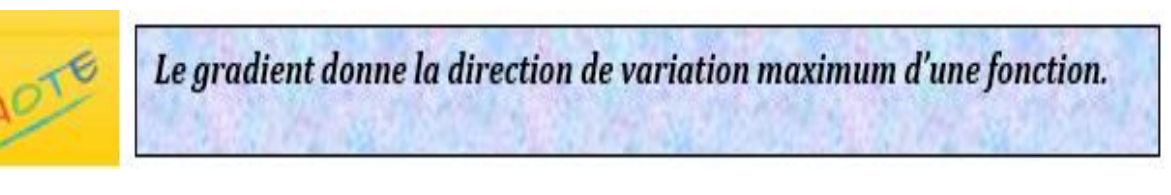

### <span id="page-18-3"></span>*En coordonnées cylindriques*

Soit *f (ρ, θ, z)* une *fonction scalaire* définie dans un repère cylindrique, le gradient de *f*  est *:*

$$
\overrightarrow{\text{grad}}f = \frac{\partial f}{\partial \rho}\overrightarrow{u}_{\rho} + \frac{1}{\rho}\frac{\partial f}{\partial \theta}\overrightarrow{u}_{\theta} + \frac{\partial f}{\partial z}\overrightarrow{u}_{z}
$$

### <span id="page-18-4"></span>*En coordonnées sphériques*

Soit *f (r, θ, φ)* une *fonction scalaire* définie dans un repère sphérique, le gradient de *f*  est *:*

$$
\overrightarrow{\text{grad}}f = \frac{\partial f}{\partial r}\overrightarrow{u}_r + \frac{1}{r}\frac{\partial f}{\partial \theta}\overrightarrow{u}_\theta + \frac{1}{r\sin\theta}\frac{\partial f}{\partial \varphi}\overrightarrow{u}_\varphi
$$

### <span id="page-19-0"></span>*1.3.2 L'opérateur divergence*

### <span id="page-19-1"></span>*En coordonnées cartésiennes*

Soit ⃗ *(Vx, Vy, Vz) une fonction vectorielle* définie dans un repère cartésien, la divergence de  $\vec{V}$  est une opération mathématique **scalaire** appliquée à la fonction vectorielle  $\vec{V}$  tel que :

$$
div\vec{V}=\frac{\partial V_x}{\partial x}+\frac{\partial V_y}{\partial y}+\frac{\partial V_z}{\partial z}
$$

## <span id="page-19-2"></span>*En coordonnées cylindriques*

Soit ⃗ *(Vρ, Vθ, Vz) une fonction vectorielle* définie dans un repère cylindrique, la divergence de  $\vec{V}$  est :

$$
div\vec{V} = \frac{1}{\rho} \left[ \frac{\partial (\rho V_{\rho})}{\partial \rho} + \frac{\partial V_{\theta}}{\partial \theta} \right] + \frac{\partial V_{z}}{\partial z}
$$

## <span id="page-19-3"></span>*En coordonnées sphériques*

Soit ⃗ *(Vr, Vθ, Vφ) une fonction vectorielle* définie dans un repère sphérique, la divergence de  $\vec{V}$  est :

$$
div\vec{V} = \frac{1}{r^2} \frac{\partial (r^2 V_r)}{\partial r} + \frac{1}{r \sin \theta} \frac{\partial (V_\theta \sin \theta)}{\partial \theta} + \frac{1}{r \sin \theta} \frac{\partial V_\varphi}{\partial \varphi}
$$

### <span id="page-19-4"></span>*1.3.3 L'opérateur rotationnel*

### <span id="page-19-5"></span>*En coordonnées cartésiennes*

Soit  $\vec{V}$  *(Vx, Vv, Vz) une fonction vectorielle* définie dans un repère cartésien, le rotationnel de  $\vec{V}$  est une opération mathématique **vectorielle** appliquée à la fonction  $\vec{V}$  tel que :

$$
\overrightarrow{rot}(\overrightarrow{V}) = \begin{vmatrix} \overrightarrow{i} & -\overrightarrow{j} & \overrightarrow{k} \\ \frac{\partial}{\partial x} & \frac{\partial}{\partial y} & \frac{\partial}{\partial z} \\ V_x & V_y & V_z \end{vmatrix} = \left(\frac{\partial V_z}{\partial y} - \frac{\partial V_y}{\partial z}\right)\overrightarrow{i} - \left(\frac{\partial V_z}{\partial x} - \frac{\partial V_x}{\partial z}\right)\overrightarrow{j} + \left(\frac{\partial V_y}{\partial x} - \frac{\partial V_x}{\partial y}\right)\overrightarrow{k}
$$

### <span id="page-19-6"></span>*En coordonnées cylindriques*

Soit  $\vec{V}(V_{\rho},V_{\theta},V_{\mathbf{Z}})$  *une fonction vectorielle* définie dans un repère cylindrique, le rotationnel de  $\vec{V}$  est :

$$
\overrightarrow{rot}(\overrightarrow{V}) = (\overrightarrow{rot}\overrightarrow{V})_{\rho}\overrightarrow{u}_{\rho} + (\overrightarrow{rot}\overrightarrow{V})_{\theta}\overrightarrow{u}_{\theta} + (\overrightarrow{rot}\overrightarrow{V})_{z}\overrightarrow{u}_{z}
$$

où :

$$
\left(\overrightarrow{rot}\ \overrightarrow{V}\right)_{\rho} = \frac{1}{\rho} \frac{\partial V_z}{\partial \theta} - \frac{\partial V_{\theta}}{\partial z}
$$

$$
\left(\overrightarrow{rot}\ \overrightarrow{V}\right)_{\theta} = \frac{\partial V_{\rho}}{\partial z} - \frac{\partial V_{z}}{\partial \rho}
$$

$$
\left(\overrightarrow{rot}\ \overrightarrow{V}\right)_{z} = \frac{1}{\rho} \left[\frac{\partial}{\partial \rho} (\rho V_{\theta}) - \frac{\partial V_{\rho}}{\partial \theta}\right]
$$

## <span id="page-20-0"></span>*En coordonnées sphériques*

Soit  $\vec{V}(V_r, V_\theta, V_\varphi)$  une fonction vectorielle définie dans un repère sphérique, le rotationnel de  $\vec{V}$  est :

$$
\overrightarrow{rot}(\overrightarrow{V})=\left(\overrightarrow{rot}\ \overrightarrow{V}\right)_r\overrightarrow{u}_r+\left(\overrightarrow{rot}\ \overrightarrow{V}\right)_{\theta}\overrightarrow{u}_{\theta}+\left(\overrightarrow{rot}\ \overrightarrow{V}\right)_{\phi}\overrightarrow{u}_{\phi}
$$

$$
\left(\overrightarrow{rot}\ \overrightarrow{V}\right)_r = \frac{1}{r\sin\theta} \left[\frac{\partial \left(V_\varphi \sin\theta\right)}{\partial \theta} - \frac{\partial V_\theta}{\partial \varphi}\right]
$$

$$
\left(\overrightarrow{rot}\ \overrightarrow{V}\right)_\theta = \frac{1}{r\sin\theta} \frac{\partial V_r}{\partial \varphi} - \frac{1}{r} \frac{\partial \left(rV_\varphi\right)}{\partial r}
$$

$$
\left(\overrightarrow{rot}\ \overrightarrow{V}\right)_{\varphi} = \frac{1}{r} \left[ \frac{\partial (rV_{\theta})}{\partial r} - \frac{\partial V_{r}}{\partial \theta} \right]
$$

# *Exercices corrigés*

## <span id="page-20-1"></span>*Exercice 1*

où :

1. Calculer le gradient des fonctions suivantes :

$$
f_1(x, y, z) = x^2 + 2y - z^3
$$
  

$$
f_2(x, y, z) = 3x + 2z - z^3
$$

2. Donner la divergence des vecteurs suivants :  $\vec{V} = (x + 2y)\vec{i} + (x^2 + z)\vec{j} - y^3\vec{k}$ 

$$
\vec{U} = (z + y)\vec{i} + (z^2 + 1)\vec{j} - (z^3 - 2)\vec{k}
$$

### *Exercice 2*

On considère le champ vectoriel à symétrie sphérique :

$$
\vec{V} = \frac{\vec{u}_r}{r^2}
$$

- 1. Calculer  $div(\vec{V})$
- 2. Calculer  $\overrightarrow{rot}(\vec{V})$

## *Exercice 3*

1. Donner le rotationnel des fonctions suivantes :

$$
\vec{V} = (x + 2y)\vec{i} + (x^2 + z)\vec{j} - y^3\vec{k}
$$

$$
\vec{U} = (z + y)\vec{i} + (z^2 + 1)\vec{j} - (z^3 - 2)\vec{k}
$$

2. Soit :

$$
\vec{V} = \begin{pmatrix} x^2 yz \\ x^3z \\ x^2 + y^2 \end{pmatrix}
$$

- $\bullet$  Calculer la divergence de  $\vec{V}$
- $\bullet$  Calculer le rotationnel de  $\vec{V}$

### *Exercice 4*

Soit M(t) un point d'un solide en rotation autour de l'axe OZ à la vitesse angulaire ω constante ( $\omega = \dot{\theta}$ ). Le vecteur position  $\overrightarrow{OM}$  en coordonnées cylindriques est donné par :

$$
\overrightarrow{OM}(t) = \rho \cos\theta(t)\vec{u}_{\rho} + z\vec{u}_{z}
$$

*ρ* et *z* sont des constantes

- 1. Ecrire le vecteur vitesse du point M(t)
- 2. Calculer le rotationnel du vecteur vitesse

### *Exercice 5*

Calculer la divergence de la fonction suivante exprimée en coordonnées sphériques (**θ** et **φ** sont des constantes) :

$$
\vec{V} = r\cos\theta \vec{u}_r + r\sin\theta \vec{u}_\theta + r\sin\theta \cos\varphi \vec{u}_\varphi
$$

### *Exercice 6*

Déterminer le gradient de la fonction suivante en coordonnées sphériques (**θ** et **φ** sont des constantes) :

$$
f(r, \theta, \varphi) = r(\cos\theta + \sin\theta\cos\varphi)
$$

### *Exercice 7*

Soit un vecteur :

$$
\vec{V} = \rho (2 + \sin^2 \theta) \vec{u}_\rho + \rho \sin \theta \cos \theta \vec{u}_\theta + 3z \vec{k}
$$

(**θ** et **ρ** sont des constantes)

- 1. Calculer la divergence de  $\vec{V}$
- 2. Calculer le rotationnel de  $\vec{V}$

## *Exercice 8*

- 1. Soit le vecteur position :  $\overrightarrow{OM} = \rho \vec{u}_\rho + z \vec{u}_z$
- ◆ Retrouver la dérivée seconde de  $\overrightarrow{OM}$   $\left(\frac{d^2\overrightarrow{OM}}{d^2\overrightarrow{OM}}\right)$  $\left(\frac{U_{\text{M}}}{dt^2}\right)$ en coordonnées cylindriques
- 2. Soit le vecteur position :  $\overrightarrow{OM} = r\vec{u}_r$
- ◆ Retrouver la première dérivée de  $\overrightarrow{OM}\left(\frac{d\overrightarrow{OM}}{dt}\right)$ en coordonnées sphériques

## *Exercice 9*

Appliquer l'intégration par parties pour calculer :

1. 
$$
\int \frac{\ln x}{x} dx
$$
; 2.  $\int_0^{\frac{\pi}{3}} x \cos x dx$ ; 3.  $\int x^2 \cdot \ln(x) dx$ 

## *Exercice 10*

Appliquer l'intégration par changement de variables pour calculer :

1. 
$$
\int_{1}^{4} \frac{1-\sqrt{x}}{\sqrt{x}} dx
$$
; 2.  $\int_{1}^{e} \frac{(\ln x)^{n}}{x} dx$ ; 3.  $\int \frac{x}{(x^{2}-4)^{2}} dx$ 

# Solutions des exercices

## *Exercice 1*

1. Calcul du gradient :

$$
\overline{grad} f_1 = \frac{\partial f_1}{\partial x} \vec{l} + \frac{\partial f_1}{\partial y} \vec{j} + \frac{\partial f_1}{\partial z} \vec{k}
$$
  

$$
\overline{grad} f_1 = 2x\vec{l} + 2\vec{j} - 3z^2\vec{k}
$$
  

$$
\overline{grad} f_2 = \frac{\partial f_2}{\partial x} \vec{l} + \frac{\partial f_2}{\partial y} \vec{j} + \frac{\partial f_2}{\partial z} \vec{k}
$$
  

$$
\overline{grad} f_2 = 3\vec{l} + (2 - 3z^2)\vec{k}
$$

2. Calcul de la divergence :

$$
div\vec{V} = \frac{\partial V_x}{\partial x} + \frac{\partial V_y}{\partial y} + \frac{\partial V_z}{\partial z}
$$

$$
div\vec{V} = 1
$$

$$
div\vec{U} = \frac{\partial U_x}{\partial x} + \frac{\partial U_y}{\partial y} + \frac{\partial U_z}{\partial z}
$$

$$
div\vec{U} = -3z^2
$$

## **Chapitre 1**

Exercice 2

$$
\vec{V} = \frac{\vec{u}_r}{r^2} = V_r \vec{u}_r
$$

1. 
$$
div(\vec{V}) = \frac{1}{r^2} \frac{\partial (r^2 V_r)}{\partial r} + \frac{1}{r \sin \theta} \frac{\partial (V_\theta \sin \theta)}{\partial \theta} + \frac{1}{r \sin \theta} \frac{\partial V_\phi}{\partial \phi}
$$

$$
div(\vec{V}) = 0 + 0 + 0
$$

$$
div(\vec{V}) = 0
$$

2. 
$$
\overrightarrow{rot}(\vec{V}) = (\overrightarrow{rot}\vec{V})_r \vec{u}_r + (\overrightarrow{rot}\vec{V})_\theta \vec{u}_\theta + (\overrightarrow{rot}\vec{V})_\varphi \vec{u}_\varphi
$$

$$
\overrightarrow{rot}(\vec{V}) = \vec{0} + \vec{0} + \vec{0}
$$

$$
\overrightarrow{rot}(\vec{V}) = \vec{0}
$$

## Exercice 3

 $\bullet$ 

 $\bullet$ 

 $1$ ).

$$
\overrightarrow{rot}(\vec{V}) = \left(\frac{\partial v_z}{\partial y} - \frac{\partial v_y}{\partial z}\right)\vec{\iota} - \left(\frac{\partial v_z}{\partial x} - \frac{\partial v_x}{\partial z}\right)\vec{\jmath} + \left(\frac{\partial v_y}{\partial x} - \frac{\partial v_x}{\partial y}\right)\vec{K}
$$
  

$$
\overrightarrow{rot}(\vec{V}) = (-3y^2 - 1)\vec{\iota} + 0\vec{\jmath} + 2(x - 1)\vec{k}
$$
  

$$
\overrightarrow{rot}(\vec{V}) = (-3y^2 - 1)\vec{\iota} + (2x - 2)\vec{k}
$$
  

$$
\overrightarrow{rot}(\vec{U}) = \left(\frac{\partial v_z}{\partial y} - \frac{\partial v_y}{\partial z}\right)\vec{\iota} - \left(\frac{\partial v_z}{\partial x} - \frac{\partial v_x}{\partial z}\right)\vec{\jmath} + \left(\frac{\partial v_y}{\partial x} - \frac{\partial v_x}{\partial y}\right)\vec{K}
$$
  

$$
\overrightarrow{rot}(\vec{U}) = (0 - 2z)\vec{\iota} - (0 - 1)\vec{j} + (0 - 1)\vec{k}
$$
  

$$
\overrightarrow{rot}(\vec{U}) = -2z\vec{\iota} + \vec{j} - \vec{k}
$$

 $2$ ). Soit :

$$
\vec{V} = \begin{pmatrix} x^2yz \\ x^3z \\ x^2 + y^2 \end{pmatrix}
$$

 $div\vec{V} = 2xyz + 0 + 0$  $div\vec{V} = 2xyz$ 

$$
\overrightarrow{rot}(\vec{V}) = \left(\frac{\partial v_z}{\partial y} - \frac{\partial v_y}{\partial z}\right)\vec{\iota} - \left(\frac{\partial v_z}{\partial x} - \frac{\partial v_x}{\partial z}\right)\vec{\jmath} + \left(\frac{\partial v_y}{\partial x} - \frac{\partial v_x}{\partial y}\right)\vec{K}
$$

$$
\overrightarrow{rot}(\overrightarrow{V}) = (2y - x^3)\vec{\iota} - \vec{j}(2x - x^2y) + 2x^2z\vec{k}
$$

## *Exercice 4*

1. *Le vecteur position :*

$$
\overrightarrow{OM} = \rho \cos[\theta(t)] \overrightarrow{u}_{\rho} + z \overrightarrow{u}_{z}
$$

Le vecteur vitesse :

$$
\vec{v} = \frac{d\vec{OM}}{dt} \Rightarrow \vec{v} = -\rho \dot{\theta} \sin \theta(t) \vec{u}_{\rho} + \rho \dot{\theta} \cos \theta(t) \vec{u}_{\theta}
$$

$$
\vec{v} = -\rho \,\dot{\theta} \sin \theta(t) \vec{u}_{\rho} + \rho \dot{\theta} \cos \theta(t) \vec{u}_{\theta}
$$

$$
\frac{d\theta}{dt} = \dot{\theta} = \omega
$$
  

$$
\vec{v} = \begin{pmatrix} -\rho \omega \sin \theta \\ \rho \omega \cos \theta \\ 0 \end{pmatrix}
$$
  
2. 
$$
\overrightarrow{rot} \vec{v} = 0 \ \vec{u}_{\rho} + 0 \ \vec{u}_{\theta} + \omega \cos \theta (2 + \omega) \ \vec{u}_{z}
$$

 $\overrightarrow{rotv} = \omega \cos\theta (2 + \omega) \vec{u}_z$ 

*Exercice 5*

$$
\vec{V} = r\cos\theta \vec{u}_r + r\sin\theta \vec{u}_\theta + r\sin\theta \cos\varphi \vec{u}_\varphi
$$
  

$$
div\vec{V} = \frac{1}{r^2} \frac{\partial (r^2 V_r)}{\partial r} + \frac{1}{r\sin\theta} \frac{\partial (V_\theta \sin\theta)}{\partial \theta} + \frac{1}{r\sin\theta} \frac{\partial V_\varphi}{\partial \varphi}
$$
  

$$
div\vec{V} = 3\cos\theta + 2\cos\theta - \sin\varphi
$$
  

$$
div\vec{V} = 5\cos\theta - \sin\varphi
$$

*Exercice 6*

$$
f(r, \theta, \varphi) = r(\cos\theta + \sin\theta\cos\varphi)
$$

$$
\overline{gradf} = \frac{\partial f}{\partial r}\vec{u}_r + \frac{1}{r}\frac{\partial f}{\partial \theta}\vec{u}_\theta + \frac{1}{r\sin\theta}\frac{\partial f}{\partial \varphi}\vec{u}_\varphi
$$

 $\overrightarrow{gradf} = (cos\theta + sin\theta cos\varphi)\vec{u}_r + \frac{1}{r^2}$  $\frac{\tilde{-}r(-sin\theta+cos\theta cos\varphi)\vec{u}_{\theta}}{r}+$ 1  $\frac{1}{r \sin \theta} (-r \sin \theta \sin \varphi) \vec{u}_{\varphi}$ 

$$
\overrightarrow{gradf} = (cos\theta + sin\theta cos\varphi)\overrightarrow{u}_r + (cos\theta cos\varphi - sin\theta)\overrightarrow{u}_\theta - sin\varphi\overrightarrow{u}_\varphi
$$

*Exercice 7*

$$
\vec{V} = \rho (2 + \sin^2 \theta) \vec{u}_{\rho} + \rho \sin \theta \cos \theta \vec{u}_{\theta} + 3z \vec{k}
$$

1.  
\n
$$
div\vec{V} = \frac{1}{\rho} \left[ \frac{\partial(\rho V_{\rho})}{\partial \rho} + \frac{\partial V_{\theta}}{\partial \theta} \right] + \frac{\partial V_{z}}{\partial z}
$$
\n
$$
div\vec{V} = \frac{1}{\rho} \left[ 2\rho(2 + \sin^{2}\theta) + \rho \cos\theta \cos\theta - \rho \sin\theta \sin\theta \right] + 3
$$
\n
$$
div\vec{V} = \frac{1}{\rho} \left[ 2\rho(2 + \sin^{2}\theta) + \rho \cos^{2}\theta - \rho \sin^{2}\theta \right] + 3
$$
\n
$$
div\vec{V} = \left[ 4 + 2\sin^{2}\theta + \cos^{2}\theta - \sin^{2}\theta \right] + 3
$$

$$
div\vec{V}=8
$$

2.  $\left(\overrightarrow{rot}\overrightarrow{V}\right)_{\rho} = \frac{1}{\rho}$  $\rho$  $\partial V_{Z}$  $\frac{\partial V_Z}{\partial \theta} - \frac{\partial V_\theta}{\partial z}$  $\frac{\partial v}{\partial z} = 0$  $\left(\overrightarrow{rot}\overrightarrow{V}\right)_{\theta} = \frac{\partial V_{\rho}}{\partial z}$  $\frac{\rho}{\partial z}$  –  $\partial V_{z}$  $\frac{\partial^2}{\partial \rho^2} = 0$  $(\overrightarrow{rotV})_z =$ 1  $\rho$  $\overline{\phantom{a}}$  $\partial$  $\frac{\partial}{\partial \rho}(\rho V_\theta) - \frac{\partial V_\rho}{\partial \theta}$  $\left|\frac{\partial \rho}{\partial \theta}\right|$  = 1  $\rho$  $[2\rho \sin \theta \cos \theta - 2\rho \sin \theta \cos \theta]$  $\overrightarrow{rotV} = \overrightarrow{0}$ 

### *Exercice 8*

1. En coordonnées cylindriques :

$$
\overline{OM} = \rho \vec{u}_{\rho} + z \vec{u}_{z}
$$

$$
\frac{d\overline{OM}}{dt} = \rho \vec{u}_{\rho} + \rho \dot{\theta} \vec{u}_{\theta} + z \vec{u}_{z}
$$

$$
\frac{d^2\overrightarrow{OM}}{dt^2} = \frac{d\dot{\rho}}{dt}\vec{u}_{\rho} + \dot{\rho}\frac{d\vec{u}_{\rho}}{dt} + \dot{\rho}\dot{\theta}\vec{u}_{\theta} + \rho\frac{d\dot{\theta}}{dt}\vec{u}_{\theta} + \rho\dot{\theta}\frac{d\vec{u}_{\theta}}{dt} + \frac{d\dot{z}}{dt}\vec{u}_{z} + z\frac{d\vec{u}_{z}}{dt}
$$

$$
\frac{d^2\overrightarrow{OM}}{dt^2} = \ddot{\rho}\vec{u}_{\rho} + \dot{\rho}\dot{\theta}\vec{u}_{\theta} + \dot{\theta}\vec{u}_{\theta}\dot{\rho} + \rho\ddot{\theta}\vec{u}_{\theta} - \rho\dot{\theta}\dot{\theta}\vec{u}_{\rho} + \ddot{z}\vec{u}_{z} + \vec{0}
$$

$$
\frac{d^2\overrightarrow{OM}}{dt^2} = (\ddot{\rho} - \rho\dot{\theta}^2)\vec{u}_{\rho} + (2\dot{\rho}\dot{\theta} + \rho\ddot{\theta})\vec{u}_{\theta} + \ddot{z}\vec{u}_{z}
$$

2. En coordonnées sphériques :

$$
\overrightarrow{OM} = r\vec{u}_r
$$

$$
\frac{d\overrightarrow{OM}}{dt} = \dot{r}\vec{u}_r + r\frac{d\vec{u}_r}{dt}
$$

Nous avons besoin de calculer :

$$
\frac{d\vec{u}_r}{dt}
$$

Les vecteurs unitaires sont :

$$
\vec{u}_r = \sin \theta \cos \varphi \, \vec{\iota} + \sin \theta \sin \varphi \, \vec{\jmath} + \cos \theta \, \vec{u}_z
$$

$$
\vec{u}_\theta = \cos \theta \cos \varphi \, \vec{\iota} + \cos \theta \sin \varphi \, \vec{\jmath} - \sin \theta \, \vec{u}_z
$$

$$
\vec{u}_\varphi = -\sin \varphi \, \vec{\iota} + \cos \varphi \, \vec{\jmath}
$$

En dérivant ces trois vecteurs par rapport au temps :

$$
\frac{d\vec{u}_r}{dt} = \dot{\theta}\cos\theta\cos\varphi\,\vec{\iota} - \dot{\varphi}\sin\theta\sin\varphi\,\vec{\iota} + \dot{\theta}\cos\theta\sin\varphi\,\vec{\jmath} + \dot{\varphi}\sin\theta\cos\varphi\,\vec{\jmath} - \dot{\theta}\sin\theta\,\vec{u}_z
$$

$$
\frac{d\vec{u}_r}{dt} = \dot{\theta}\left(\underbrace{\cos\theta\cos\varphi\,\vec{\iota} + \cos\theta\sin\varphi\,\vec{\jmath} - \sin\theta\,\vec{u}_z}_{\vec{u}_\theta}\right) + \dot{\phi}\sin\theta\left(\underbrace{-\sin\varphi\,\vec{\iota} + \cos\varphi\,\vec{\jmath}}_{\vec{u}_\varphi}\right)
$$

$$
\frac{d\vec{u}_r}{dt} = \dot{\theta}\vec{u}_{\theta} + \dot{\varphi}\sin\theta\,\vec{u}_{\varphi}
$$

alors,

$$
\frac{d\overrightarrow{OM}}{dt} = \dot{r}\overrightarrow{u}_r + r\dot{\theta}\overrightarrow{u}_{\theta} + r\dot{\phi}\sin\theta\overrightarrow{u}_{\varphi}
$$

## *Exercice 9*

1. Pour le calcul de 
$$
\int \frac{\ln x}{x} dx
$$
:  
\nNous posons  $f'(x) = \frac{1}{x}$  et  $g(x) = \ln x$   
\nCalculons  $f(x) : f(x) = \int \frac{dx}{x} \Rightarrow f(x) = \ln x$   
\nCalculons  $g'(x) : g'(x) = \frac{1}{x}$ 

Appliquant l'intégration par parties :

$$
\int \frac{\ln x}{x} dx = (\ln x)(\ln x) - \int \frac{\ln x}{x} dx
$$

$$
\int \frac{\ln x}{x} dx = \ln^2 x - \int \frac{\ln x}{x} dx \Rightarrow 2 \int \frac{\ln x}{x} dx = \ln^2 x
$$

$$
\int \frac{\ln x}{x} dx = \frac{\ln^2 x}{2} + C
$$

2. Pour le calcul de  $\int_0^{\frac{\pi}{3}} x \cos(x) dx$  $\int_0^{\frac{1}{3}} x \cos(x) dx$ :

Nous posons  $f'(x) = cos(x)$  et  $g(x) = x$ 

Calculons  $f(x)$ :  $f(x) = \int cos(x) dx \Rightarrow f(x) = sin x$ 

**Calculons**  $y'(x) : g'(x) = 1$ 

Appliquant l'intégration par parties :

$$
\int_0^{\frac{\pi}{3}} x \cos(x) dx = [x \sin(x)]_0^{\frac{\pi}{3}} - \int_0^{\frac{\pi}{3}} \sin(x) dx
$$

$$
\int_0^{\frac{\pi}{3}} x \cos x dx = \frac{\pi \sqrt{3}}{6} + [\cos x]_0^{\frac{\pi}{3}}
$$

$$
\int_0^{\frac{\pi}{3}} x \cos x dx = \frac{\pi \sqrt{3}}{6} - \frac{1}{2}
$$

3. Pour le calcul de  $\int x^2 \ln(x) dx$ :

Nous posons  $f'(x) = x^2$  et  $g(x) = \ln(x)$ Calculons  $f(x)$ :  $f(x) = \int x^2 dx \Rightarrow f(x) = \frac{x^3}{2}$ 3 Calculons  $g'(x)$ :  $g'(x) = \frac{1}{x}$  $\mathcal{X}$ 

$$
\int x^2 \ln(x) dx = \frac{x^3 \ln(x)}{3} - \int \frac{x^2}{3} dx
$$

$$
\int x^2 \ln(x) dx = \frac{x^3 \ln(x)}{3} - \frac{x^3}{9}
$$

$$
\int x^2 \ln(x) dx = \frac{x^3}{3} \left( \ln(x) - \frac{1}{3} \right) + C
$$

## *Exercice 10*

1. Calcul de :

$$
\int_1^4 \frac{1-\sqrt{x}}{\sqrt{x}} dx
$$

Posons : $u = \sqrt{x} \Leftrightarrow x = u^2 \Rightarrow dx = 2udu$ ,

$$
1 \leftarrow x \rightarrow 4 \Rightarrow 1 \leftarrow u \rightarrow 2
$$
\n
$$
\int_{1}^{4} \frac{1 - \sqrt{x}}{\sqrt{x}} dx = \int_{1}^{2} 2u \left(\frac{1 - u}{u}\right) du = \int_{1}^{2} 2du - \int_{1}^{2} 2u du
$$
\n
$$
= [2u - u^{2}]_{1}^{2} = -1
$$
\n
$$
\int_{1}^{4} \frac{1 - \sqrt{x}}{\sqrt{x}} dx = -1
$$

2. Calcul de :

$$
\int_1^e \frac{(\ln x)^n}{x} dx
$$

Posons : $u = \ln x \Leftrightarrow du = \frac{dx}{dt}$  $\frac{dx}{x} \Rightarrow dx = x du, \quad 1 \leftarrow x \rightarrow e \Rightarrow 0 \leftarrow u \rightarrow 1$ 

$$
\int_{1}^{e} \frac{(\ln x)^{n}}{x} dx = \int_{0}^{1} u^{n} du = \left[ \frac{u^{n+1}}{n+1} \right]_{0}^{1} = \frac{1}{n+1}
$$

$$
\int_{1}^{e} \frac{(\ln x)^{n}}{x} dx = \frac{1}{n+1}
$$

3. Calcul de  $\int \frac{x}{\sqrt{3}}$  $\frac{x}{(x^2-4)^2}dx$ :

Posons : $u = x^2 \Leftrightarrow 2x dx = du \Rightarrow x dx = \frac{du}{dx}$ 2

$$
\int \frac{x}{(x^2 - 4)^2} dx = \frac{1}{2} \int \frac{1}{(u - 4)^2} du = -\frac{1}{2(u - 4)}
$$

$$
\int \frac{x}{(x^2-4)^2} dx = -\frac{1}{2(x^2-4)} + C
$$

*Chapitre 2*

*Electrostatique*

# <span id="page-30-0"></span>*Chapitre 2 Electrostatique*

## <span id="page-30-1"></span>*2 Electrostatique*

*L'électrostatique* est une branche de la physique qui étudie les phénomènes créés par des charges électriques en état de repos.

## <span id="page-30-2"></span>*2.1 Phénomène d'électrisation*

Vous avez tous observé, un jour, en vous peignant, que vos cheveux étaient attirés par le peigne (voir figure 1). Le même phénomène d'attraction apparaît lorsque vous déballez un article enveloppé de cellophane.

Ces deux phénomènes sont dus à l'électrisation du peigne et de la feuille de cellophane.

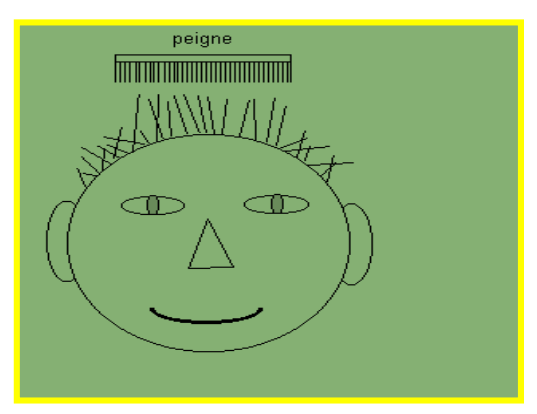

Figure 1. Electrisation d'un peigne

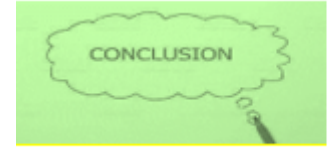

Sous l'effet de frottement, des matériaux acquièrent une propriété appelée « électricité », cette propriété électrique donne naissance à une interaction plus grande que celle de gravitation.

## <span id="page-30-3"></span>*2.1.1 Les trois types d'électrisation*

## <span id="page-30-4"></span>*Electrisation par frottement*

Si l'on frotte une baguette (verre, ébonite, matière plastique...) contre un chiffon quelconque (tissu de laine, drap, peau de chat) on observe *que la baguette est capable d'attirer de menus objets* tels que : cheveux, duvet, confettis tel qu'il est montré sur la figure 2.

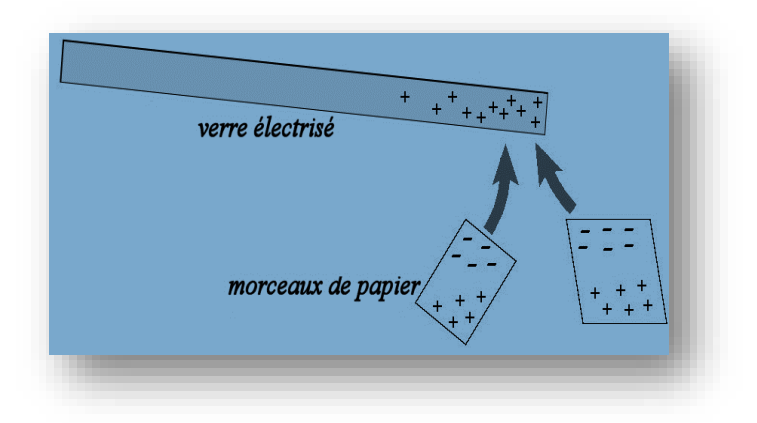

Figure 2. Electrisation de la baguette du verre

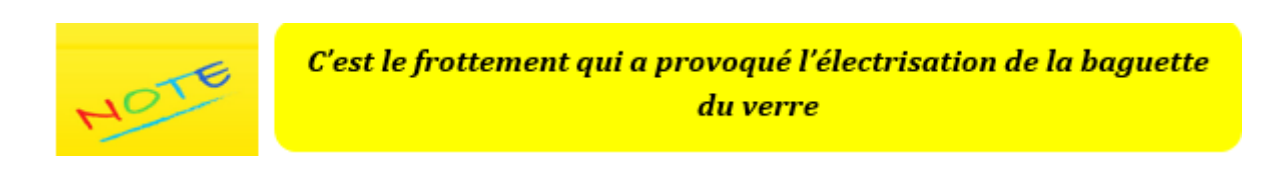

## <span id="page-31-0"></span>*Electrisation par influence et par contact*

Prenons une boule en métal suspendue par un fil non conducteur d'électrisation.

## *Observation 1* :

Lorsqu'on approche une règle en PVC (matière plastique) électrisée de la boule : la boule est déplacée vers la règle (figure 3).

## *Observation 2* :

*Après contact* avec la règle, la boule est *repoussée* (figure 4).

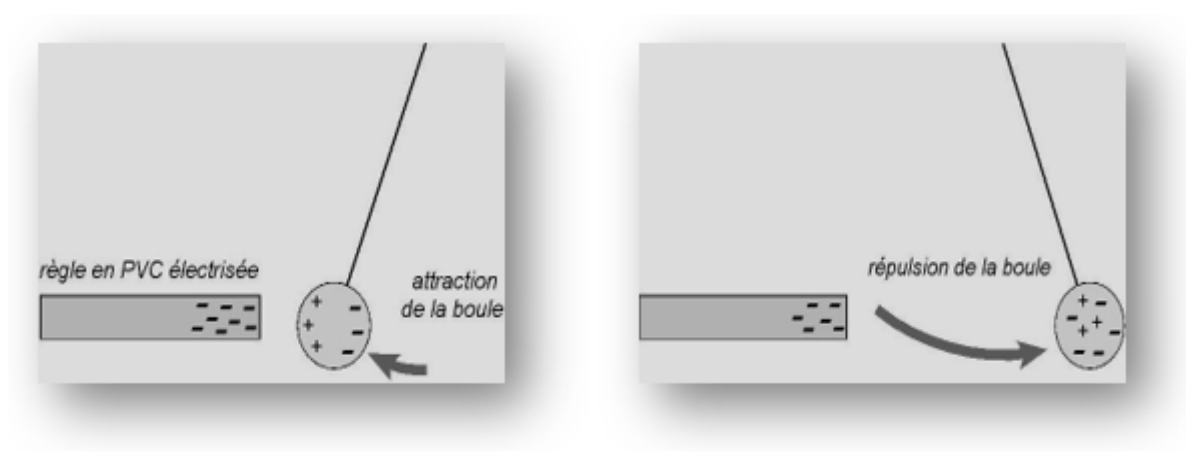

Figure 3. Attraction de la boule

Figure 4. Répulsion de la boule

## **Interprétation**

*Observation 1* : La boule est neutre (elle n'est pas électrisée), avant le contact et sous l'influence des charges de la règle, les électrons sont repoussés d'un côté de la boule. Il se crée une dissymétrie dans la répartition des électrons ce qui permet une attraction (fig.3) : *c'est ce qu'on appelle l'électrisation par influence.*

*Observation 2* **:** Lors du contact, un transfert d'électrons se produit de la règle vers la boule (figure 5), ce qui lui permet d'avoir un nombre d'électrons plus élevé *(elle n'est plus neutre*) et s'éloigne de la règle (figure 4) : *c'est ce qu'on appelle l'électrisation par Contact.*

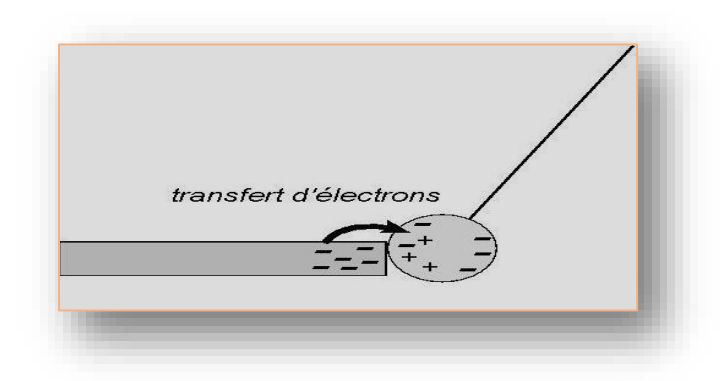

Figure 5. Transfert d'électrons lors d'une électrisation par contact

## <span id="page-32-0"></span>*2.2 Interaction électrostatique*

Nous caractérisons l'état d'électrisation d'un corps en définissant sa charge électrique représentée par le symbole *« q ».* Afin de déterminer la nature de la charge électrique *« q »,* nous effectuons l'expérience suivante :

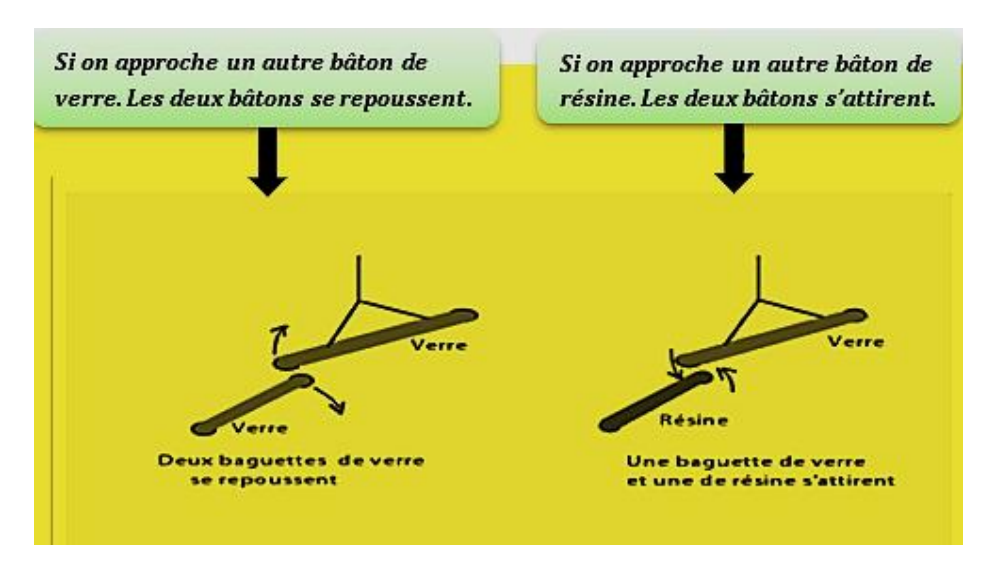

Figure 6

On suspend par un fil isolant *un bâton de verre électrisé* et nous en approchons deux bâtons de natures différentes comme il est indiqué sur la figure 6.

En analysant cette expérience on conclut que les matériaux se trouvent en deux catégories :

**La première catégorie** contient ceux qui attirent la baguette de verre et repoussent celle de résine.

**La deuxième catégorie** contient ceux qui attirent la baguette de résine et repoussent celle de verre.

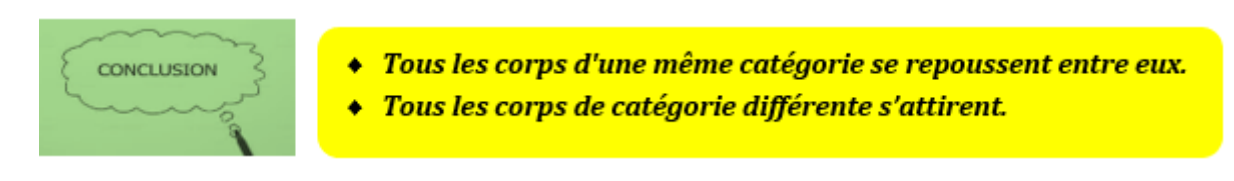

Quand ce phénomène a été constaté, on a admis qu'il existait deux sortes d'électrisations appelées respectivement "*vitreuse*" et "*résineuse*".

Au 18me siècle, on a changé ces appellations pour les remplacer par "positive" et "négative" :

- Un état d'électricité vitreuse « *positif* »
- Un état d'électricité résineuse « *négatif* »

## **Résumé** *:*

Deux corps dans des états électriques de même signe se repoussent alors que deux corps dans des états électriques de signe différent s'attirent (voir figure 7).

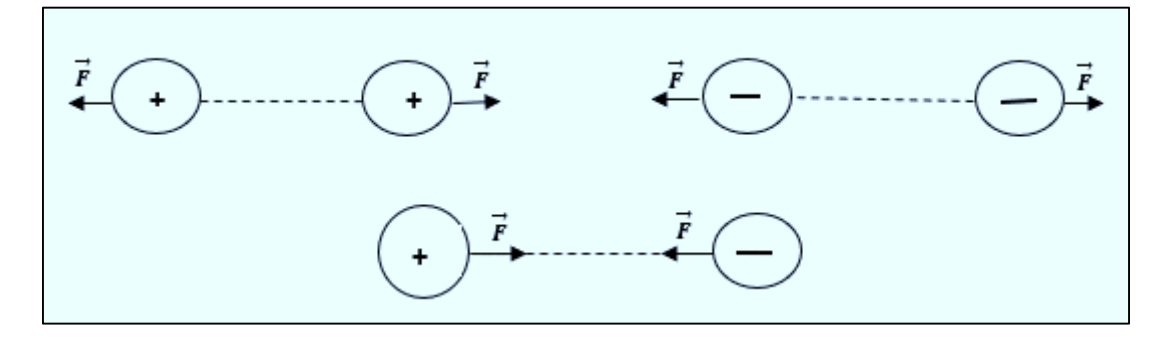

Figure 7. Interaction entre deux charges électriques

## <span id="page-33-0"></span>*2.3 Loi de Coulomb dans le vide*

## <span id="page-33-1"></span>*2.3.1 Force de Coulomb*

Dans le but de déterminer les propriétés de la force électrostatique exercée entre deux charges ponctuelles, **Charles Augustin Coulomb** (1736-1806) effectua une série de mesures de cette interaction à l'aide d'une balance de torsion (figure 8). Cette étude lui a permis d'annoncer la loi régissant cette force.

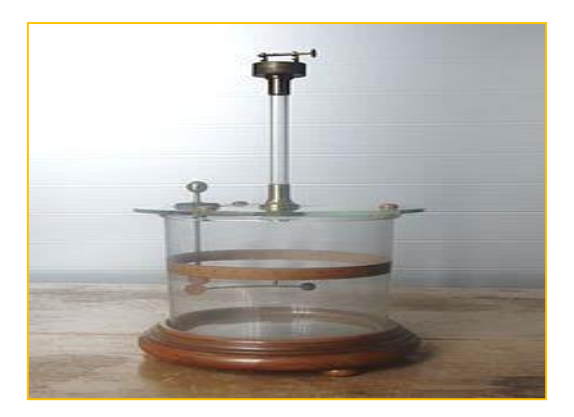

Figure 8. Balance de Coulomb

## Enoncé de la loi de Coulomb :

L'interaction électrostatique entre deux particules chargées est proportionnelle au produit des deux charges et inversement proportionnelle au carré de leurs distance, sa direction se trouvant le long de la droite joignant les deux charges.

## <span id="page-34-0"></span>*Expression mathématique de la force de Coulomb*

Soient deux charges ponctuelles *q<sup>1</sup>* et *q<sup>2</sup>* séparées par une distance *r* (figure 9). La charge *q<sup>1</sup>* exerce sur *q<sup>2</sup>* une force d'interaction électrostatique donnée par :

$$
\vec{F}_{1/2} = K \frac{q_1 q_2}{r^2} \vec{u}_{1/2}
$$

De même *q<sup>2</sup>* exerce sur *q<sup>1</sup>* une force d'interaction électrostatique donnée par :

$$
\overrightarrow{F}_{2/1} = K \frac{q_1 q_2}{r^2} \overrightarrow{u}_{2/1}
$$

La constante de proportionnalité **K** vaut :  $K = \frac{1}{16}$  $\frac{1}{4\pi\varepsilon_0} \approx 9 \ 10^9 \ . \text{ SI } (\ N m^2 C^{-2})$ La constante  $\varepsilon_0$  est appelée la permittivité électrique du vide (unité : Farad/m).

Si *q<sup>1</sup>* et *q<sup>2</sup>* sont de même signe cette force est *répulsive*

Si *q<sup>1</sup>* et *q<sup>2</sup>* ont des signes opposés cette force est *attractive*

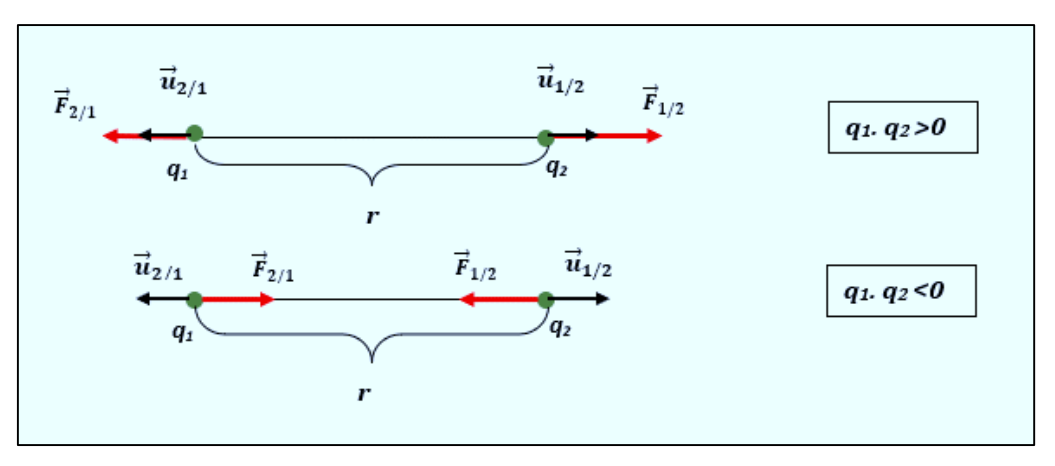

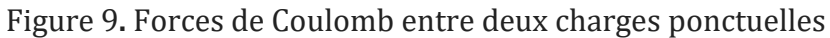

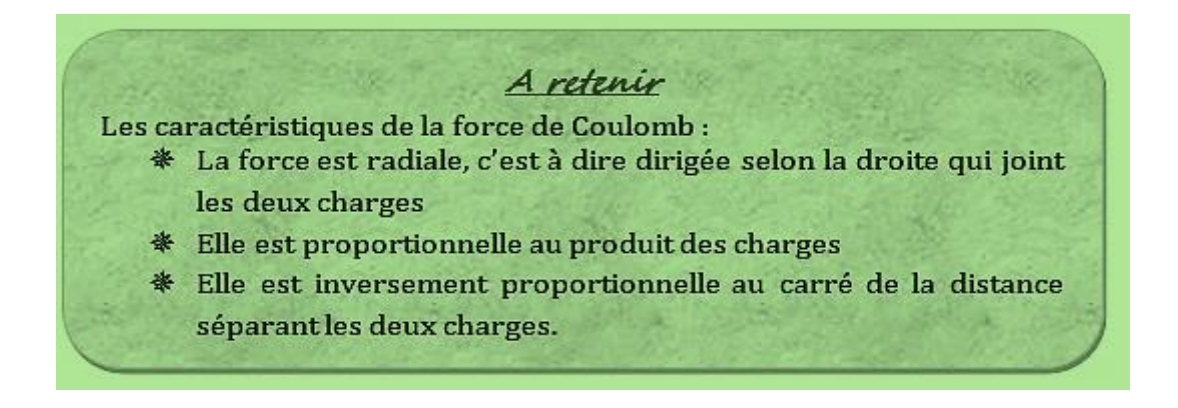

## <span id="page-35-0"></span>*Principe de superposition*

Les forces électriques obéissent au *principe de superposition* ce qui signifie que la force résultant de l'action de plusieurs charges est la somme des forces produites par chacune des charges.

## **Exemple**

 $\vec{F}_{12}$ ,  $\vec{F}_{13}$  et  $\vec{F}_{14}$  représentent les forces électrostatiques exercées par les charges  $q$ *z,*  $q$ *3* et *q<sup>4</sup>* sur la charge *q<sup>1</sup>* (voir figure 10).

D'après le *principe de superposition,* la force totale exercée sur *q<sup>1</sup>* est :

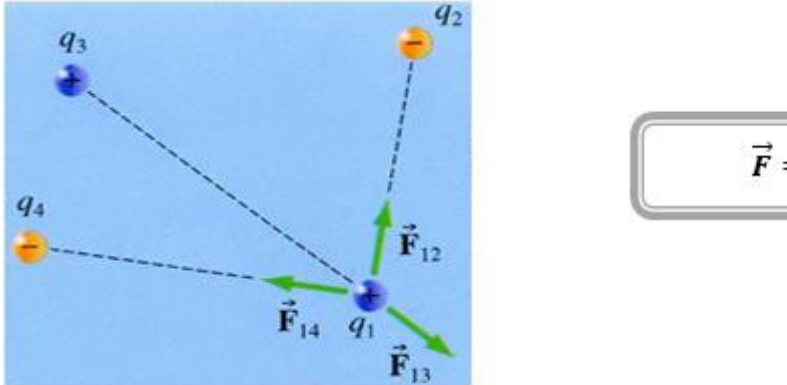

$$
\vec{F} = \vec{F}_{12} + \vec{F}_{13} + \vec{F}_{14}
$$

Figure 10. Application du principe de superposition
**Q** : Calculer l'intensité de la force électrostatique agissant sur la charge *q* (voir figure 11), sachant que :  $q_1 = -1.5 \cdot 10^{-3} C$ ;  $q_2 = 0.5 \cdot 10^{-3} C$ ;  $q = -0.2 \cdot 10^{-3} C$ ;  $r_1 = 1.2$  m et  $r_2 = 0.5$  m

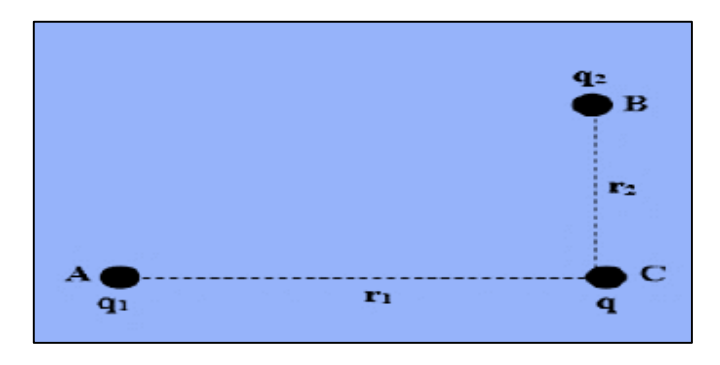

Figure 11

**R** : Faisons la représentation des forces appliquées sur *q* (figure 12):

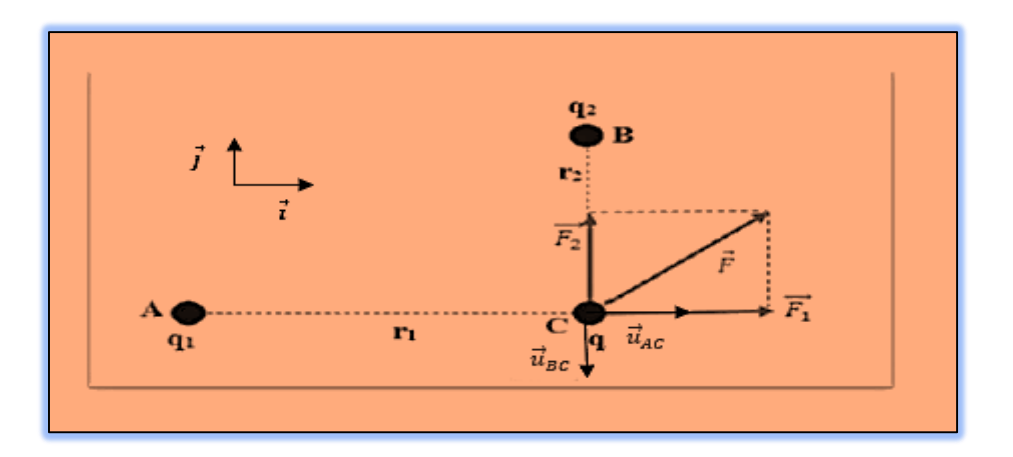

Figure 12. Représentation des forces électrostatiques

 $\bm{q_1}$  et  $\bm{q}$  ont le même signe, dans ce cas  $\vec{\bm{F}}_{\bm{1}}$  est répulsive :

$$
\vec{F}_1 = \frac{K q_1 q}{r_1^2} \vec{u}_{AC}
$$

 $\boldsymbol{q}$ 2 et  $\boldsymbol{q}$  ont un signe opposé, dans ce cas  $\overrightarrow{\boldsymbol{F}}_{\mathbf{2}}$  est attractive :

$$
\vec{F}_2 = \frac{K\,q_2 q}{r_2^2}\vec{u}_{BC}
$$

La force totale exercée sur *q :*

$$
\vec{F} = \vec{F}_1 + \vec{F}_2
$$

$$
\vec{F} = \frac{K q_1 q}{r_1^2} \vec{u}_{AC} + \frac{K q_2 q}{r_2^2} \vec{u}_{BC}
$$

Nous avons : $\vec{u}_{AC} = \vec{i}$ ; $\vec{u}_{BC} = -\vec{j}$ 

alors :

$$
\vec{F}=\frac{K q_1 q}{r_1^2}\vec{t}-\frac{K q_2 q}{r_2^2}\vec{f}
$$

Le module de la force  $\vec{F}$  :

$$
|\vec{F}| = \sqrt{\left(\frac{K q_1 q}{r_1^2}\right)^2 + \left(\frac{K q_2 q}{r_2^2}\right)^2}
$$

 $A.N : |\vec{F}| = 4, 1.10^3 N$ 

### *2.3.2 Champ électrostatique*

#### 2.3.2.1 Notion de champ

En général, *le champ* est une propriété physique s'étendant sur une région de l'espace. Cette propriété est une grandeur mesurable associée à chaque point de cet espace. Le champ peut être scalaire ou vectoriel.

## **Un champ scalaire**

Lorsque cette grandeur mesurable est caractérisée par une valeur numérique on est en présence *d'un champ scalaire*.

## **Exemple**

La distribution de la [température](https://fr.wikipedia.org/wiki/Temp%C3%A9rature) à travers l'espace est mesurée à l'aide d'un [thermomètre](https://fr.wikipedia.org/wiki/Thermom%C3%A8tre) (figure 13). La température dans cet espace est un champ scalaire.

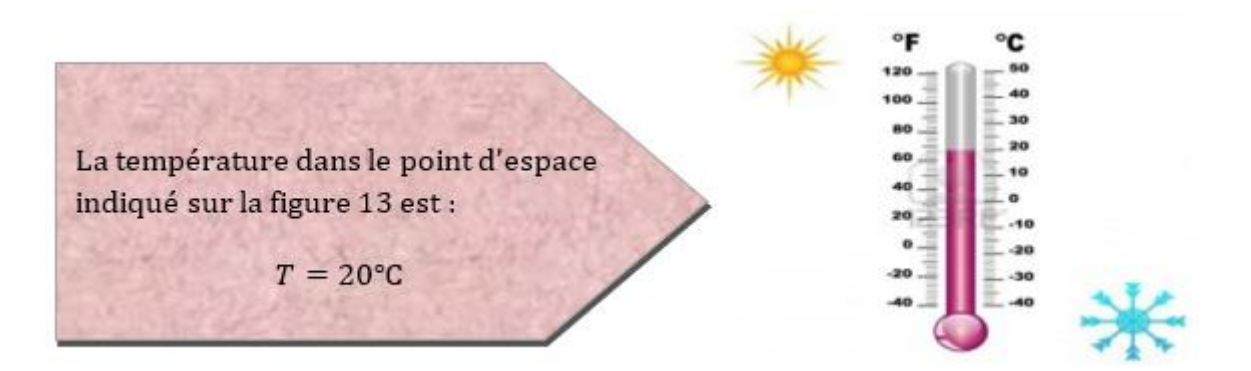

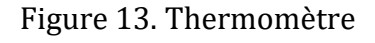

## **Un champ vectoriel**

Lorsque cette grandeur mesurable a les caractéristiques d'un vecteur on est en présence *d'un champ vectoriel.*

## **Exemple** :

La figure 14 indique que le champ de gravitation terrestre est caractérisé par un point d'application, une direction et un sens :  $\vec{g}$  est un champ vectoriel

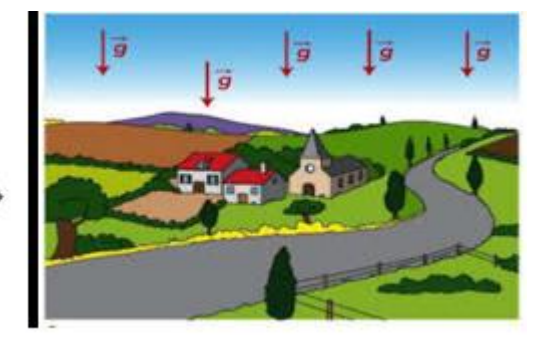

Figure 14. Champ de gravitation terrestre

## *Définition du champ électrostatique*

Toute région dans laquelle une charge électrique subit une force, due à la présence d'autres charges, est appelée *champ électrique*.

## *Caractéristiques du champ électrostatique*

Soit une charge ponctuelle *q<sup>0</sup>* en un point « *O »* et des charges *q1*, *q<sup>2</sup>* et *q<sup>3</sup>* placées aux points *M1, M<sup>2</sup>* et *M<sup>3</sup>* respectivement (figure 15) avec :

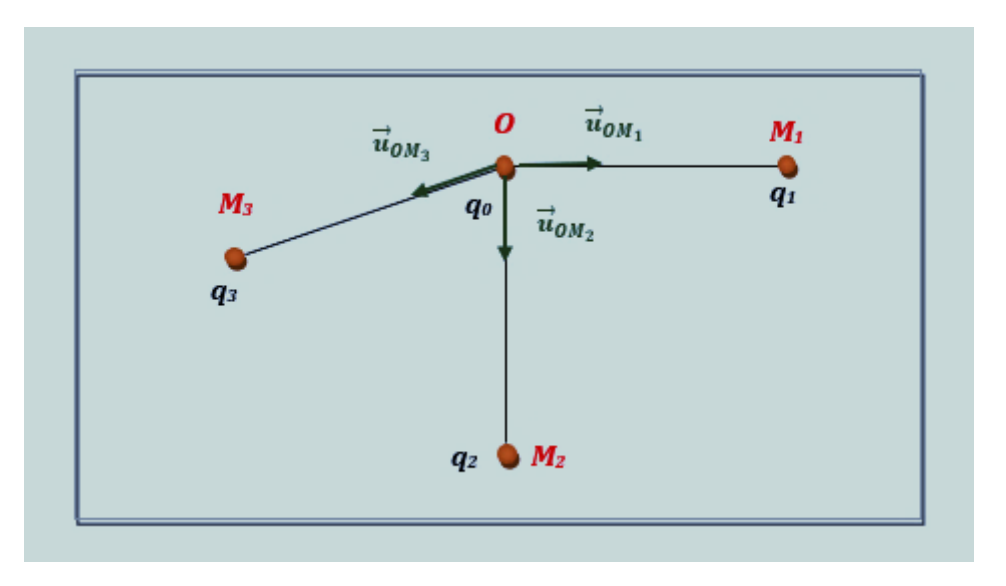

$$
\left|\overrightarrow{OM}_1\right| = \left|\overrightarrow{OM}_2\right| = \left|\overrightarrow{OM}_3\right| = r
$$

Figure 15

D'après la loi de Coulomb les forces électrostatiques exercées par *q<sup>0</sup>* sont :

Sur *q<sup>1</sup>* **:**

$$
\vec{F}_1 = \frac{Kq_0q_1}{r^2} \vec{u}_{OM_1} = q_1 \cdot \vec{E}_1
$$

Sur *q<sup>2</sup>* :

$$
\vec{F}_2 = \frac{Kq_0q_2}{r^2}\vec{u}_{OM_2} = q_2 \cdot \vec{E}_2
$$

Sur *q<sup>3</sup>* :

$$
\overrightarrow{F}_3=\frac{Kq_0q_3}{r^2}\overrightarrow{u}_{0M_3}=q_3.\overrightarrow{E}_3
$$

Nous remarquons que toutes les forces appliquées par  $q_\theta$  contiennent le terme  $\frac{Kq_0}{r^2}\overrightarrow{\bm{u}}_{\bm{\theta} \bm{M_n}}$ où le vecteur  $\vec{\bm{u}}_{\bm{OM_n}}$ indique le vecteur unité dirigé de la charge  $\bm{q}_{\bm{\theta}}$  vers n'importe quelle charge *qn*.

Cette grandeur vectorielle  $\frac{Kq_0}{r^2} \vec{u}_{OM_n}$  représente le champ électrique crée par  $q_\theta$  (située au point *O*) en un point *M<sup>n</sup>* où :

$$
\vec{E} = \frac{Kq_0}{r^2} \vec{u}_{OM_n} = \frac{q_0}{4\pi\varepsilon_0 r^2} \vec{u}_{OM_n}
$$

**«** *r* **»** représente la distance entre la charge qui crée le champ et le point *Mn*.

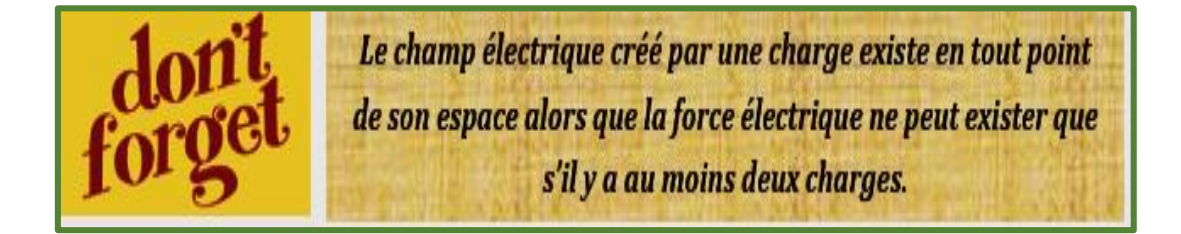

Soit  $\vec{E}$  le champ électrique créé en un point *M* par une charge *q<sub>0</sub>*. Si on place une charge *q* en *M***,** la force de Coulomb appliquée par *q0* sur *q* peut être déterminée par :

$$
\vec{F} = q\vec{E} \qquad (A)
$$

D'après l'équation *(A)* :

 $\triangleright$  Si  $q > 0$ :  $\vec{E}$ et  $\vec{F}$  ont le même sens

 $\triangleright$  **Si**  $q < 0$ :  $\vec{E}$  et  $\vec{F}$  ont des signes opposés

## **Explication**

 $1.$  Dans le cas où  $q_0 > 0$ 

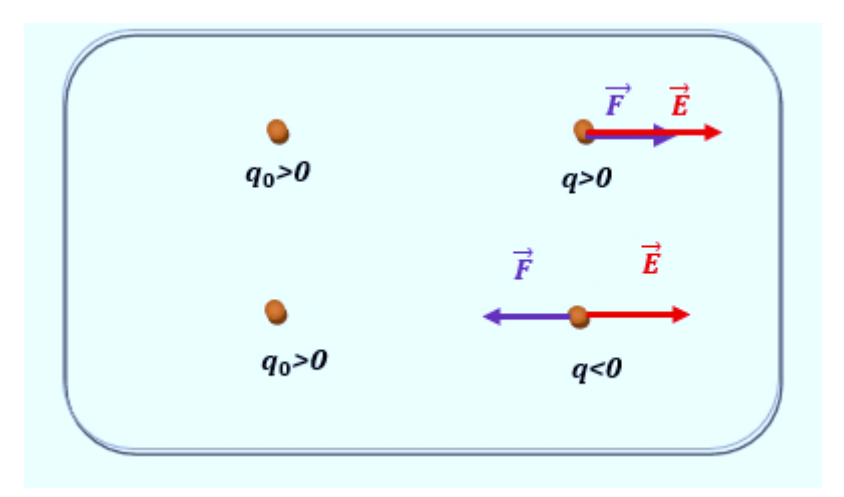

#### 2. Dans le cas où  $q_0 < 0$

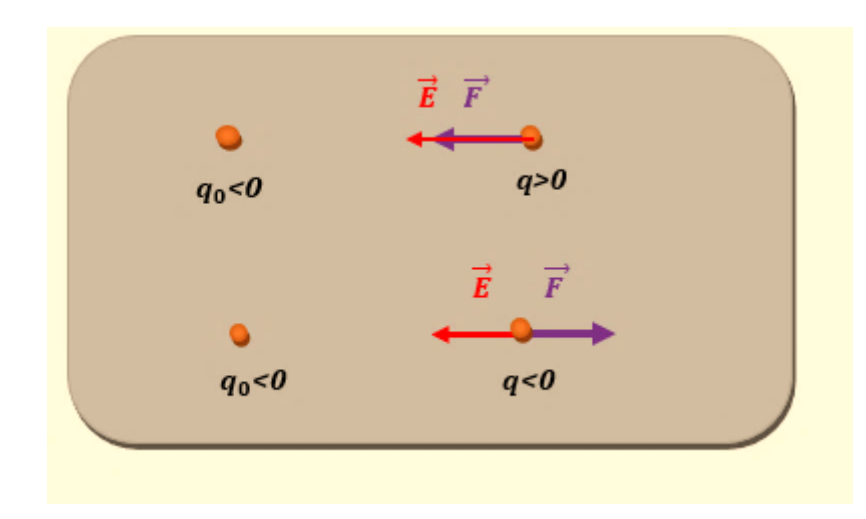

#### A retenir

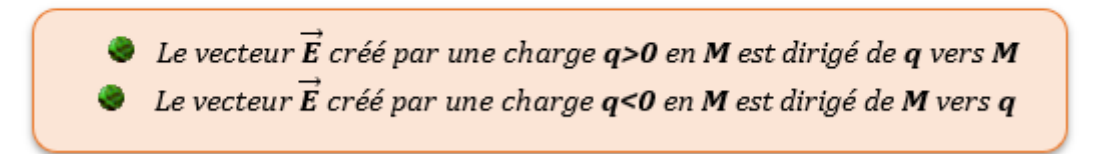

## *Champ électrostatique créé par un ensemble de charges ponctuelles*

Soit un ensemble de charges ponctuelles *q1***,** *q2***…..** *q<sup>i</sup> ,……qn* situées au points *M1***,** *M2***…………** *Mi***,…..** *MN***.** Chaque charge crée au point *M* un champ électrostatique comme le montre la figure 16.

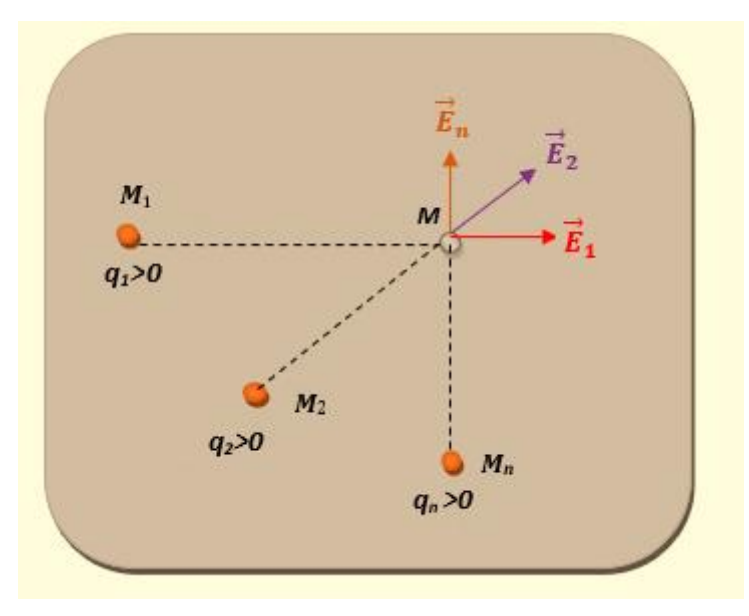

Figure 16. Champ  $\vec{E}$  créé par *n* charges positives

Les champs électrostatiques obéissent au *principe de superposition* ; le champ électrostatique total créé au point *M* est égal à la somme vectorielle des champs créés par *q1*, *q2*….. *q<sup>i</sup> ,…..q<sup>n</sup>* :

$$
\vec{E}_M = \vec{E}_1 + \vec{E}_2 + \dots + \vec{E}_n
$$
  

$$
\vec{E}_M = \frac{Kq_1}{(M_1M)^2} \vec{u}_1 + \frac{Kq_2}{(M_2M)^2} \vec{u}_2 + \dots + \frac{Kq_n}{(M_nM)^2} \vec{u}_n
$$

$$
\vec{E}_M = \sum_{i=1}^n \frac{Kq_i}{(M_iM)^2} \vec{u}_i
$$

 $\vec{u}_i$  représente le vecteur unitaire dirigé de la charge  $q_i$  vers le point *M*.

#### *Lignes de champ électrostatique*

Une ligne de champ est une courbe telle qu'en chacun de ses points, le champ électrique soit porté par la tangente à la courbe.

#### *2.3.2.4.1 Cas d'une seule charge*

Dans ce cas les lignes de champ sont des droites qui se coupent au point où est placée la charge.

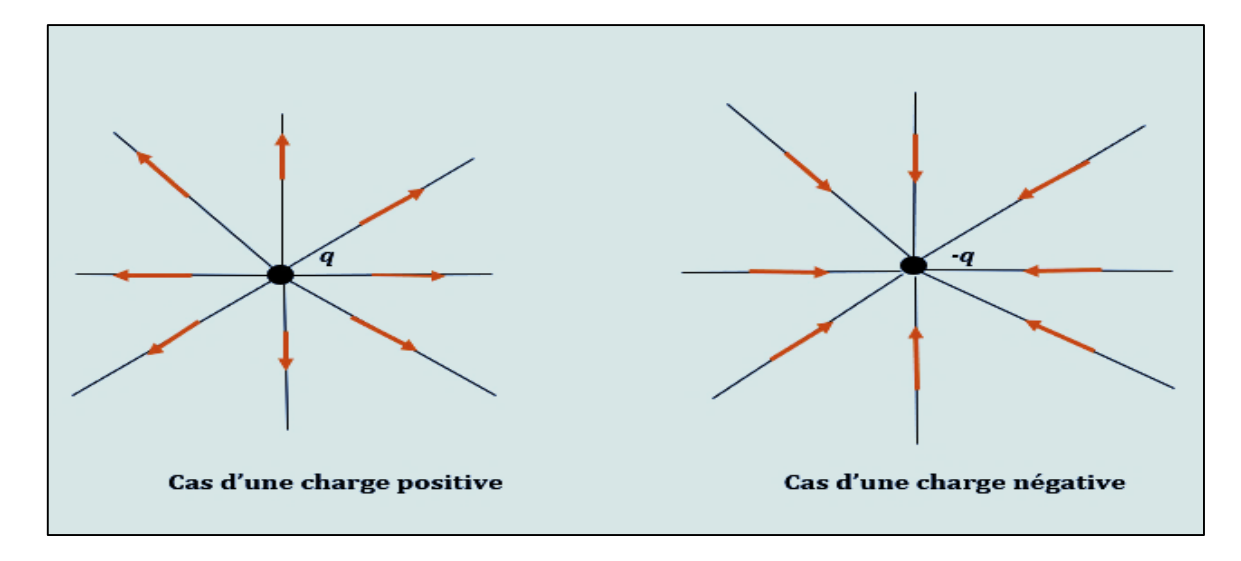

#### *2.3.2.4.2 Cas de deux charges ponctuelles*

Les lignes de champ dans le cas de deux charges ponctuelles de même signe et celles de deux charges de signe opposé sont représentées sur le schéma ci-dessous :

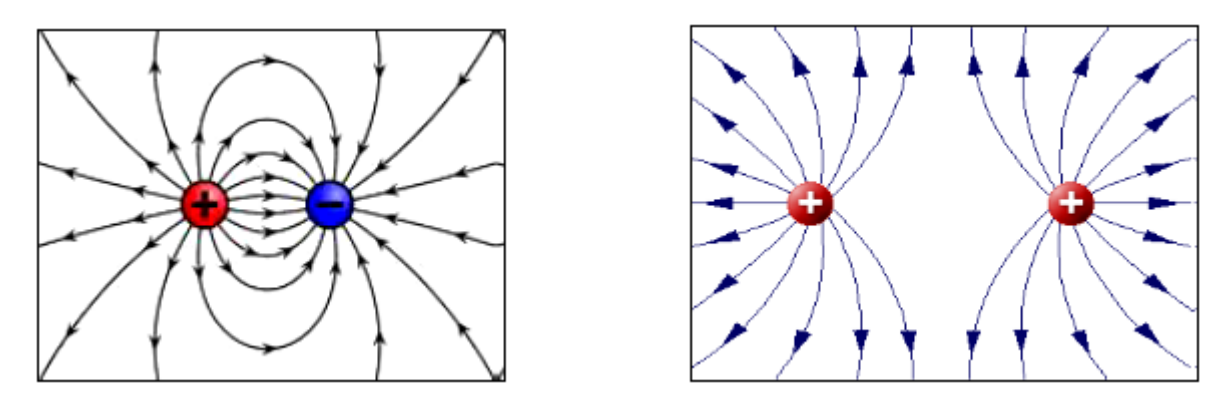

**Q** : Déterminer le champ électrostatique créé par trois charges ponctuelles identiques (*q>0*) placées aux sommets d'un triangle équilatéral, en son centre géométrique *G*.

**R** : En appliquant le principe de superposition, le champ total au point *G* est (voir le schéma ci-dessous :

$$
\vec{E}_G = \vec{E}_A + \vec{E}_B + \vec{E}_C
$$

$$
\vec{E}_G = \frac{Kq}{(AG)^2} \vec{u}_{AG} + \frac{Kq}{(BG)^2} \vec{u}_{BG} + \frac{Kq}{(CG)^2} \vec{u}_{CG}
$$

Δ(ABC) est un triangle équilatéral alors la distance (AG)= (BG)= (CG), le champ total est :

$$
\vec{E}_G = \frac{Kq}{(AG)^2}(\vec{u}_{AG} + \vec{u}_{BG} + \vec{u}_{CG})
$$

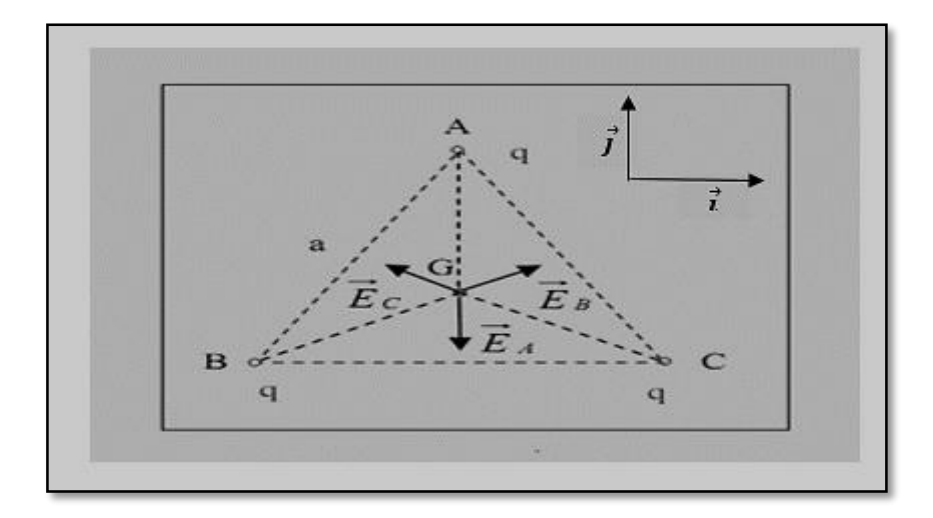

La projection des trois vecteurs unitaires  $\vec{u}_{AG}$ ,  $\vec{u}_{BG}$  et  $\vec{u}_{CG}$  sur la base  $(\vec{i}, \vec{j})$  donne :

$$
\vec{u}_{BG} = \cos \theta \, \vec{\imath} + \sin \theta \, \vec{\jmath}
$$

$$
\vec{u}_{AG} = -\vec{\jmath}
$$

$$
\vec{u}_{CG} = -\cos \theta \, \vec{\imath} + \sin \theta \, \vec{\jmath}
$$

 $\boldsymbol{\theta}$  est l'angle entre la droite (BC) et la droite (BG) ;  $\theta = \frac{\pi}{6}$ 6

Le champ total au point *G* est :

$$
\vec{E}_G = \frac{Kq}{(AG)^2} \left( -\vec{j} + 2\sin\left(\frac{\pi}{6}\right)\vec{j} \right)
$$

Alors:  $\vec{E}_G = \vec{0}$ 

## *2.3.3 Circulation d'un champ électrostatique* ⃗ *créé par une charge q*

Le champ électrostatique en un point *M* créé par une charge fixe et ponctuelle *q>0* (voir figure 17) est :

$$
\vec{E} = \frac{1}{4\pi\varepsilon_0} \frac{q}{r^2} \vec{u}
$$

*« r* » représente la distance entre *q* et le point *M.*

Pour un déplacement élémentaire  $\vec{dl}$  autour de *M*, la circulation élémentaire est définie par :

$$
dC(\vec{E})=\vec{E}.\,\vec{dl}
$$

En se basant sur la figure 17, calculons le produit scalaire  $\vec{E} \cdot \vec{dl}$ 

$$
\vec{E} \cdot \vec{dl} = \frac{1}{4\pi\varepsilon_0} \frac{q}{r^2} \vec{u} \cdot \vec{dl}
$$

$$
\vec{E}.\vec{dl} = \frac{1}{4\pi\varepsilon_0} \frac{q}{r^2} dr
$$

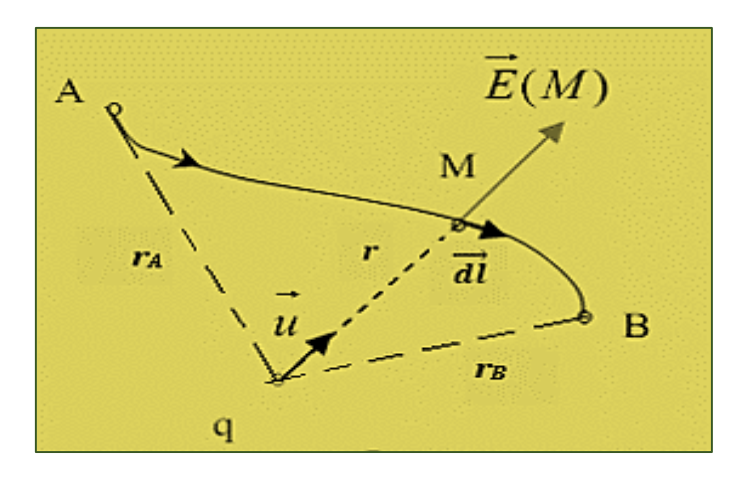

Figure 17. Circulation d'un champ électrostatique  $\vec{E}$ 

 $dr = \vec{u} \cdot \vec{dl}$  (*dr* est la projection de  $\vec{dl}$  sur  $\vec{u}$  )

La circulation élémentaire s'écrit alors :

$$
dC(\vec{E}) = \frac{1}{4\pi\varepsilon_0} \frac{q}{r^2} dr
$$

La circulation totale de  $\vec{E}$  du point A au point B est :

$$
C_A^B(\vec{E}) = \int_A^B dC = \frac{q}{4\pi\varepsilon_0} \int_A^B \frac{1}{r^2} dr = \frac{q}{4\pi\varepsilon_0} \left[\frac{-1}{r}\right]_A^B = \frac{q}{4\pi\varepsilon_0} \left(\frac{1}{r_A} - \frac{1}{r_B}\right)
$$

$$
C_A^B(\vec{E}) = \frac{q}{4\pi\varepsilon_0} \left(\frac{1}{r_A} - \frac{1}{r_B}\right)
$$

*r<sup>A</sup>* et *r<sup>B</sup>* représentent les positions des deux points *A* et *B* par rapport à la charge *q* qui crée le champ  $\vec{E}$ .

La circulation de  $\vec{E}$  entre deux points ne dépend que de **CONCLUSION** leurs positions initiales et finales et non pas du trajet suivi. On dit que  $\vec{E}$  est à circulation conservative.

 $Q:$  Un champ électrostatique  $\vec{E}$  part du point A et revient au point A selon la trajectoire fermée (figure 18). Calculer la circulation de  $\vec{E}$  dans ce cas.

 $\overline{A}$ 

**R** : La circulation du champ  $\vec{E}$  est donnée par :

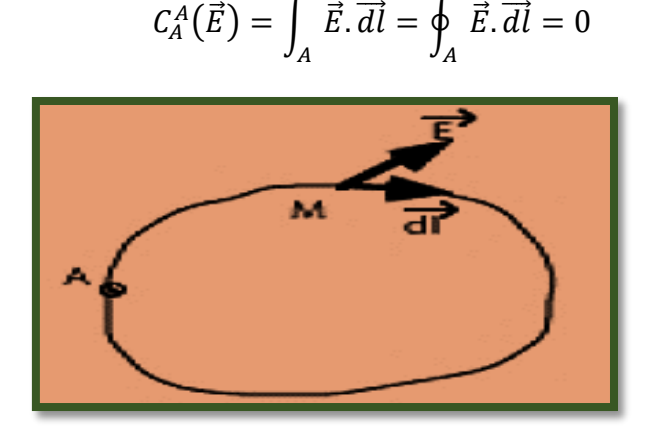

 $\overline{A}$ 

Figure 18. Circulation du champ  $\overline{E}$  sur un parcours fermé

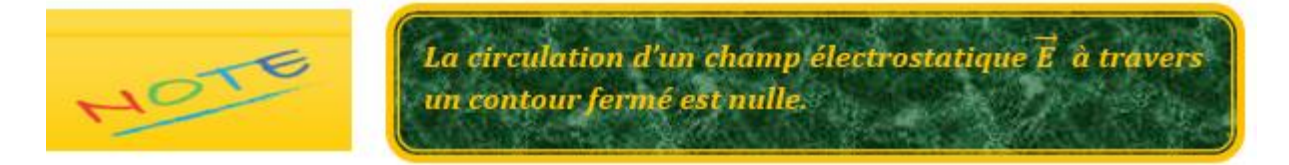

#### *2.3.4 Potentiel électrostatique*

Dans le paragraphe précédent nous avons défini la circulation élémentaire d'un champ  $\vec{E}$ par l'équation :

$$
dC(\vec{E}) = \frac{1}{4\pi\varepsilon_0} \frac{q}{r^2} dr
$$

Cette équation peut s'écrire comme :

$$
dC(\vec{E}) = \vec{E} \cdot \vec{dl} = \frac{1}{4\pi\varepsilon_0} \frac{q}{r^2} dr = -d\left(\frac{1}{4\pi\varepsilon_0} \frac{q}{r}\right) = -dV
$$

L'expression en *couleur rouge* est une fonction scalaire qui dépend de *q* et de *r* ; c'est une grandeur électrostatique appelée le potentiel électrostatique *V* tel que :

$$
-dV = \vec{E} \cdot \vec{dl}
$$

$$
V(M) = -\int \vec{E} \cdot \vec{dl} = -\int \frac{1}{4\pi\varepsilon_0} \frac{q}{r^2} dr
$$

Le potentiel électrostatique créé par la charge *q* en un point *M* à une distance *r* est donné par :

$$
V(M) = \frac{1}{4\pi\varepsilon_0} \frac{q}{r} + \text{CONSTANTE}
$$

#### *Propriétés du potentiel électrostatique*

- L'unité du potentiel électrostatique dans le système SI est le Volt :  $(V = Nm^2C^{-2}C m^{-1} = N m C^{-1} = Kg m s^{-2}m C^{-1} = Kg m^2 s^{-2} C^{-1})$
- Le potentiel est déterminé par la différence de potentiel entre deux points, il est donc défini à une constante près
- Quand la distance *r* tend vers l'infini *V(M)* tend vers *0*, alors :

$$
V(M) = \frac{1}{4\pi\varepsilon_0} \frac{q}{r}
$$

### *Potentiel électrostatique créé par un système de plusieurs charges*

Le principe de superposition est aussi valable pour le calcul du potentiel électrostatique. Le potentiel en un point *M* créé par un ensemble de charges *q1, q2, q3, ..., q<sup>n</sup>* placées à des distances *r1, r2, r3, ..., r<sup>n</sup>* de *M* est donné par :

$$
V(M) = \frac{1}{4\pi\epsilon_0} \sum_{i=1}^n \frac{q_i}{r_i}
$$

**Q :** Trois charges ponctuelles *qA*, *q<sup>B</sup>* et *q<sup>C</sup>* sont placées respectivement aux points *A*, *B* et *C* appartenant à un cercle de centre *O* et de rayon *R* selon la figure ci-dessous. Calculer le potentiel électrostatique au point **O**.

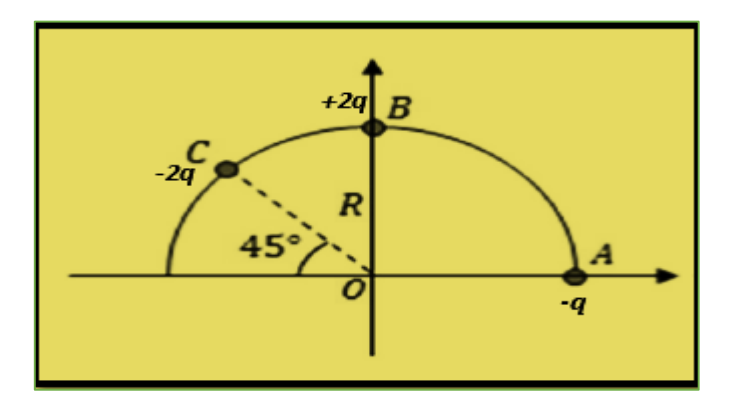

**R** : En appliquant le principe de superposition, le potentiel électrostatique au point *O* est :  $\overline{v}$   $\overline{v}$   $\overline{v}$   $\overline{v}$   $\overline{v}$ 

$$
V_0 = V_A + V_B + V_C
$$
  
\n
$$
V_A = K \frac{q_A}{r_A} = K \frac{-q}{R}
$$
  
\n
$$
V_B = K \frac{q_B}{r_B} = K \frac{2q}{R}
$$
  
\n
$$
V_C = K \frac{q_C}{r_C} = K \frac{-2q}{R}
$$
  
\n
$$
V_0 = K \frac{-q}{R} + K \frac{2q}{R} + K \frac{-2q}{R}
$$
  
\n
$$
V_0 = -K \frac{q}{R}
$$

## 2.3.5 La relation entre le champ  $\vec{E}$  et le potentiel V

On présente les propriétés électrostatiques de l'espace soit par le champ électrique soit par le potentiel électrique. Le potentiel électrostatique a été défini à partir de la circulation élémentaire de  $\vec{E}$  :

*En cordonnées cartésiennes* :

$$
dV = \frac{\partial V}{\partial x} dx + \frac{\partial V}{\partial y} dy + \frac{\partial V}{\partial z} dz
$$

$$
\vec{E} = E_x \vec{i} + E_y \vec{j} + E_z \vec{k}
$$

$$
\vec{dl} = dx \vec{i} + dy \vec{j} + dz \vec{k}
$$

Alors :

$$
\frac{\partial V}{\partial x}dx + \frac{\partial V}{\partial y}dy + \frac{\partial V}{\partial z}dz = -(E_x\vec{i} + E_y\vec{j} + E_z\vec{k}).(dx\vec{i} + dy\vec{j} + dz\vec{k})
$$

$$
\frac{\partial V}{\partial x}dx + \frac{\partial V}{\partial y}dy + \frac{\partial V}{\partial z}dz = -E_x dx - E_y dy - E_z dz
$$

Par identification :

$$
\begin{cases}\nE_x = -\frac{\partial V}{\partial x} \\
E_y = -\frac{\partial V}{\partial y} \\
E_z = -\frac{\partial V}{\partial z}\n\end{cases}
$$

Le champ électrostatique peut s'écrire :

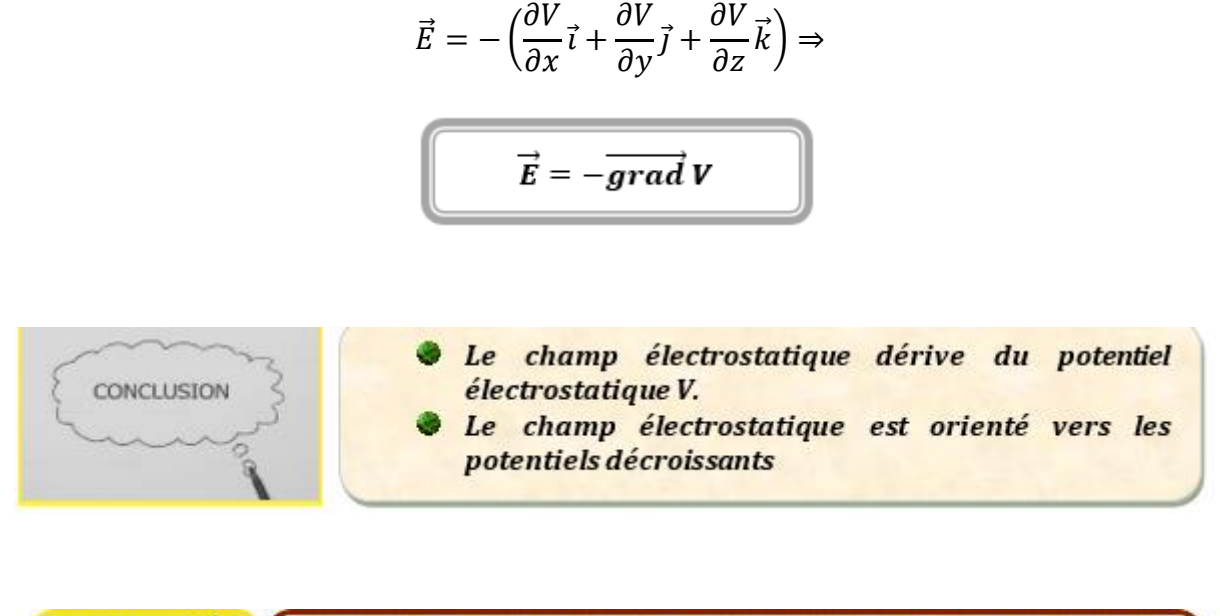

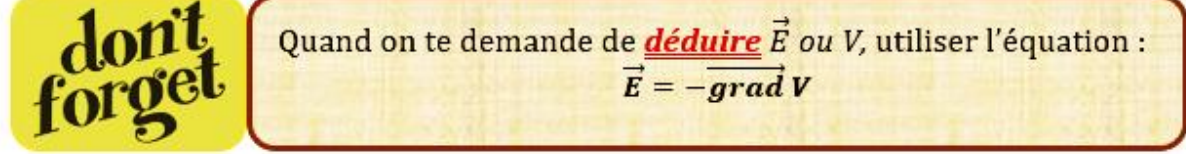

## **Q :**

**1**. Déduire le vecteur champ électrique de l'expression du potentiel :  $V(x, y, z) = 3x^2y + z^2$ 

**2**. Calculer le module du champ  $\vec{E}$  au point *A* (1, 2, -1).

 $R: 1$ . Pour déduire  $\vec{E}$ , il suffit de calculer en coordonnées cartésiennes :

$$
\overrightarrow{grad} V = \frac{\partial V}{\partial x} \vec{l} + \frac{\partial V}{\partial y} \vec{j} + \frac{\partial V}{\partial z} \vec{k}
$$
  

$$
\overrightarrow{grad} V = 6xy\vec{l} + 3x^2\vec{j} + 2z\vec{k}
$$
  

$$
\vec{E} = -\overrightarrow{grad} V
$$
  

$$
\vec{E} = -6xy\vec{l} - 3x^2\vec{j} - 2z\vec{k}
$$

3. Le module du champ  $\vec{E}$  au point  $A$  (1, 2,-1) est :

$$
|\vec{E}| = \sqrt{36x^2y^2 + 9x^4 + 4z^2}
$$

*A.N:*  $|\vec{E}| = 12,53$  *V/m* 

#### *2.3.6 Energie potentielle électrostatique*

- *Définition* **:** l'énergie potentielle électrostatique d'une particule chargée placée dans un champ électrostatique est égale au travail qu'il faut fournir pour amener de façon quasi statique cette particule de l'infini à sa position actuelle.
- *Expression de l'énergie électrostatique :* Soient *q<sup>0</sup>* et *q* deux charges ponctuelles positives, séparées par une distance  $r$  et  $\vec{F}$  est la force exercée par  $q_0$  sur  $q$  comme le montre le schéma ci-dessous :

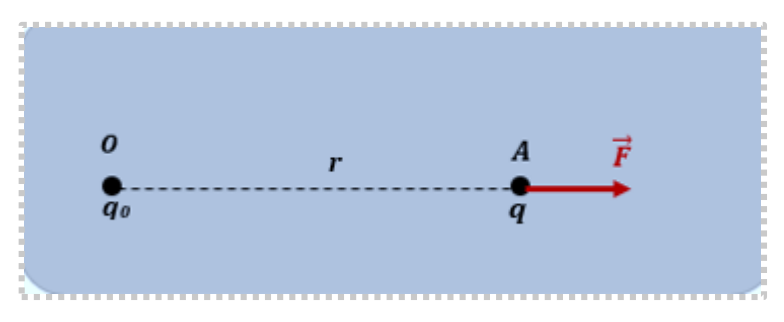

Pour transporter la charge *q* depuis l'infini jusqu'à la position *A*, il faut appliquer une force  $\vec{F}$ ) où :

$$
dW_{\infty \to A} = -\vec{F} \cdot \vec{dl} \Rightarrow W_{\infty \to A} = \int_{\infty}^{A} -\vec{F} \cdot \vec{dl}
$$

$$
W_{\infty \to A} = \int_{\infty}^{A} -q\vec{E} \cdot \vec{dl} = -q \int_{\infty}^{A} \vec{E} \cdot \vec{dl}
$$

Sachant que : $\int_{\infty}^{A} \vec{E}$  $\int_{\infty}^{A} \vec{E} \cdot \overrightarrow{dl} = - \int_{\infty}^{A} dV$ , alors :

$$
W_{\infty \to A} = q \left( V_A - V_{\infty} \over 0 \right)
$$

$$
W_{\infty \to A} = q V_A
$$

Le potentiel électrostatique à l'infini loin des charges est nul

D'après la définition de l'énergie potentielle de la charge *q* :

$$
E_p = qV = \frac{qq_0}{4\pi\varepsilon_0 r}
$$

*Chapitre 2 Electrostatique*

 $Q:$  Quatre charges électriques ponctuelles  $q_0$ ,  $q_A$ ,  $q_B$  et  $q_C$  sont placées aux points (0,0)

*A***(a,0),** *B* **(0, a)** et *C***(-a,0)** respectivement comme le montre la figure ci-dessous.

Calculer l'énergie potentielle électrostatique de la charge *q<sup>O</sup>* dans le cas où *:*

*q<sup>A</sup> = q = 2.10-9 C*, *q<sup>B</sup> = -2q*, *q<sup>C</sup> = 2q*, *q<sup>O</sup> = -q* et *a = 5 cm*.

**R** : L'énergie électrostatique de la charge *q<sup>O</sup>* :

$$
E_P = \frac{Kq_Aq_O}{a} + \frac{Kq_Bq_O}{a} + \frac{Kq_Cq_O}{a}
$$

$$
E_P = \frac{Kq_O}{a}(q_A + q_B + q_C)
$$

$$
E_P = \frac{-Kq}{a}(q - 2q + 2q)
$$

$$
F_P = \frac{-Kq^2}{a}
$$

$$
E_P=\frac{-Kq^2}{a}
$$

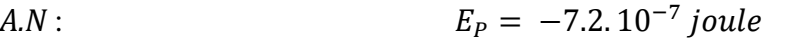

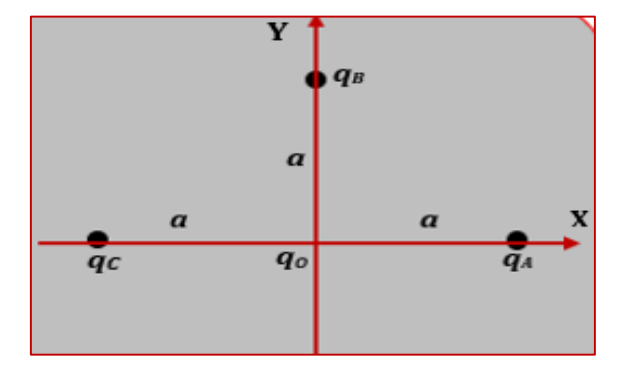

# *Exercices corrigés*

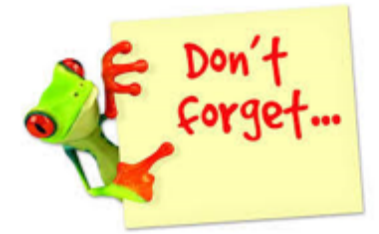

Afin de résoudre correctement  $un$ exercice en électrostatique on doit représenter son schéma et les grandeurs vectorielles demandées ( $\vec{F}$ et  $\vec{E}$ ).

## *Exercice 1*

Deux charges ponctuelles q*1 = 6. 10-6 C* et *q2 = -4. 10-6 C* séparées à une distance *d = 110 cm*. Le point *O* se trouve à une distance  $x = 66$  cm de la charge  $q_1$ .

- 1. Calculer le potentiel au point *O*
- 2. Quelles sont la valeur et la direction du champ électrique en ce point ?

## *Exercice 2*

Soient q*<sup>1</sup>* et *q<sup>2</sup>* deux charges ponctuelles disposées selon le schéma suivant :

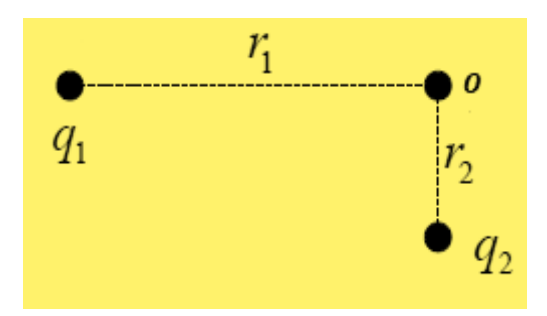

- 1. Calculer le potentiel électrique créé par les charges *q<sup>1</sup>* et *q<sup>2</sup>* au point *O*
- 2. Calculer l'énergie électrostatique d'une charge *q3* placée au point *O*.

 $q_1 = -1.5. 10^{-3} C$ ,  $q_2 = 0.5. 10^{-3} C$ ,  $q_3 = 0.2. 10^{-3} C$ ,  $r_1 = 1.2 m$  et  $r_2 = 0.5 m$ 

### *Exercice 3*

Soient trois charges ponctuelles situées aux points *A*, *B* et *C*. Tous les points sont sur une droite, le point *C* est entre les points *A* et *B*. Les distances *AC = 3,0 cm* et *BC = 5,0 cm*.

 Calculer la force qui s'exerce sur la charge *q<sup>C</sup>* par les charges *q<sup>A</sup>* et *qB* dans le cas où : *q<sup>A</sup> = 30 nC*, *q<sup>B</sup> = 10 nC* et *q<sup>C</sup> = 50 nC*.

## *Exercice 4*

Trois charges *Q1*, *Q<sup>2</sup>* et *Q<sup>3</sup>* sont situées aux sommets d'un triangle rectangle, la distance entre *Q<sup>1</sup>* et *Q<sup>2</sup>* est (*y = 1 m*) et celle entre *Q<sup>1</sup>* et *Q<sup>3</sup>* est (*x = 2 m*).

 Calculer la force qui s'exerce sur la charge Q<sup>3</sup> due à la présence des charges *Q<sup>1</sup>* et *Q2*.

*Q1 = 30 μC, Q<sup>2</sup> = -60 μC* et *Q3 = 40 μC.* 

## *Exercice 5*

Quatre charges ponctuelles identiques *-q (q>0)* sont fixées aux sommets *A, B, C et D* d'un carré de côté *a.*

Déterminer le champ électrique au centre *O* du carré.

## *Exercice 6*

On considère trois charges ponctuelles situées aux sommets du triangle équilatéral (ABC) de côté « *d* » avec :  $q_1 = +3q$ ,  $q_2 = +q$ ,  $q_3 = +2q$ . Ces trois charges sont placées respectivement en *A*, *B* et *C*.

- 1. Déterminer le champ électrique créé par les trois charges *q1, q<sup>2</sup>* et *q3* à l'origine *O*
- 2. Déterminer le potentiel électrique créé par les trois charges *q1, q<sup>2</sup>* et *q<sup>3</sup>* au point *O*
- 3. On place une charge  $q_4 = -q$  au point *O*, déterminer :
	- a) La force électrique exercée sur la charge *q<sup>4</sup>*
	- b) L'énergie potentielle de la charge q*4*.

## *Exercice 7*

Quatre charges positives de même valeur *q* sont placées sur les sommets d'un carré de côté *a*.

- 1. Calculer le potentiel au point *M<sup>1</sup>* puis au point *M<sup>2</sup>* situés au milieu du côté *a*
- 2. Calculer l'énergie potentielle d'une charge *q* placée au point *M<sup>1</sup>*
- 3. Calculer l'énergie potentielle d'une charge *-q* placée au point *M2*.

## *Exercice 8*

On considère un système de trois charges ponctuelles : deux charges positives *(+q)* et une charge négative *(-3q).* Ces charges disposées respectivement aux points *A (0, a), B (0,-a*) et *O (0,0)*.

- 1. Exprimer le potentiel électrique V au point *M (x, 0)* en fonction de *a, q et x*
- 2. Déduire le champ électrostatique  $\vec{E}$  au point *M* (*x*, 0)
- 3. Déduire l'énergie potentielle d'une charge *q* placée au point *M (x, 0).*

## *Exercice 9*

Deux charges électriques ponctuelles *q et q' = -2q (q>0)* sont placées respectivement aux points *O* et *A* d'un axe *X'OX* tel que la distance (*OA=d*).

- 1. Exprimer puis représenter les champs électriques créés par les charges *q et q'* au point *M* au milieu de la droite *OA*
- 2. Calculer le potentiel *V* au point *M*
- 3. Déterminer l'énergie potentielle d'une charge *q''=3q* placée au point *M*.

On donne *q= 1µC, d=1.2m, K=9.10<sup>9</sup> (SI)*

## *Exercice 10*

Trois charges électriques ponctuelles *qA, q<sup>B</sup> et q<sup>C</sup>* sont placées aux points *A(a,0), B (0 ,a)* et *C* $(-a, 0)$  respectivement. On donne :  $q_A = q = 2.10^{-9} C$ ,  $q_B = -2q$ ,  $q_C = 2q$  et  $a = 5$  cm

1. Calculer le potentiel électrique créé par ces trois charges à l'origine *« O »*

- 2. Déterminer le champ électrique créé au point *O*
- 3. En déduire :
	- La force électrostatique exercée sur une charge *−q* placée en *O*.
	- L'énergie potentielle de la charge *−q* placée en *O*.

# Solutions des exercices

## *Exercice 1*

1. Le potentiel au point *O* :

$$
V_O = \frac{Kq_1}{x} + \frac{Kq_2}{d-x}
$$

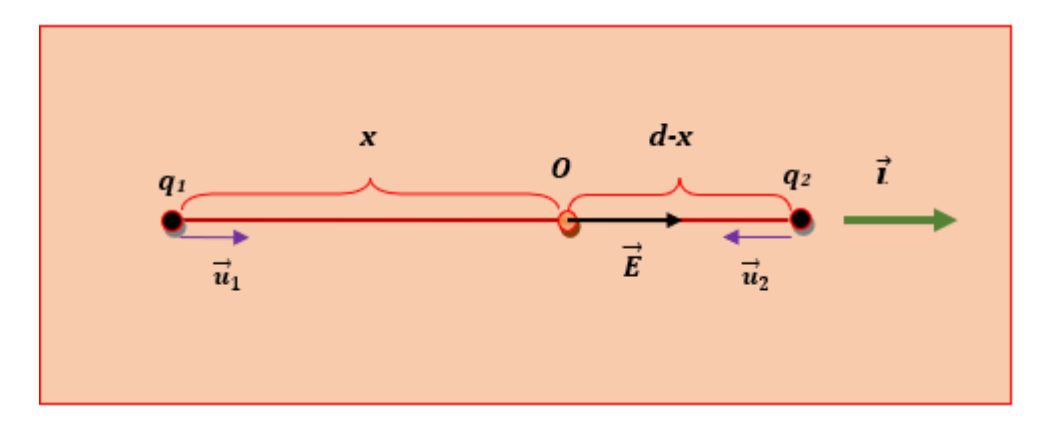

$$
V_0 = K \left(\frac{q_1}{x} + \frac{q_2}{d-x}\right)
$$

 $A.N:$   $V_0 = 0$   $Volt$ 

2. Le champ électrique au point *O* :

$$
\vec{E} = \vec{E}_1 + \vec{E}_2
$$

$$
\vec{E} = \frac{Kq_1}{x^2}\vec{u}_1 + \frac{Kq_2}{(d-x)^2}\vec{u}_2
$$

D'après la figure ci-dessus, nous avons :  $\vec{u}_1 = \vec{t}$ ;  $\vec{u}_2 = -\vec{t}$ , alors :

$$
\vec{E} = \frac{Kq_1}{x^2} \vec{\iota} - \frac{Kq_2}{(d-x)^2} \vec{\iota}
$$

$$
\vec{E} = K \left( \frac{q_1}{x^2} - \frac{q_2}{(d-x)^2} \right) \vec{\iota}
$$

$$
|\vec{E}| = \left| K \left( \frac{q_1}{x^2} - \frac{q_2}{(d-x)^2} \right) \right|
$$
  
*A.N:*
$$
|\vec{E}| = 3, 1.10^5 V/m
$$

## *La direction du champ total est suivant le vecteur unitaire*

### *Exercice 2*

1. Faisons d'abord le schéma :

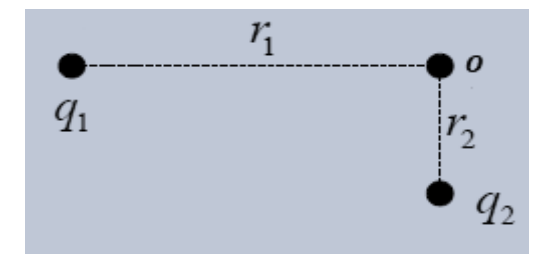

*Chapitre 2 Electrostatique*

Le potentiel créé au point *O* est :

$$
V_0 = \frac{Kq_1}{r_1} + \frac{Kq_2}{r_2}
$$

$$
V_0 = K\left(\frac{q_1}{r_1} + \frac{q_2}{r_2}\right)
$$

*A.N* :  $V_0 = -2.25 10^6 V$ 

2. L'énergie électrostatique *E<sup>p</sup>* d'une charge *q<sup>3</sup>* est :

$$
E_p = q_3 V_0
$$

$$
E_p = Kq_3 \left(\frac{q_1}{r_1} + \frac{q_2}{r_2}\right)
$$

*A.N* :  $E_p = -450 j$ 

## *Exercice 3*

Faisons tout d'abord le schéma :

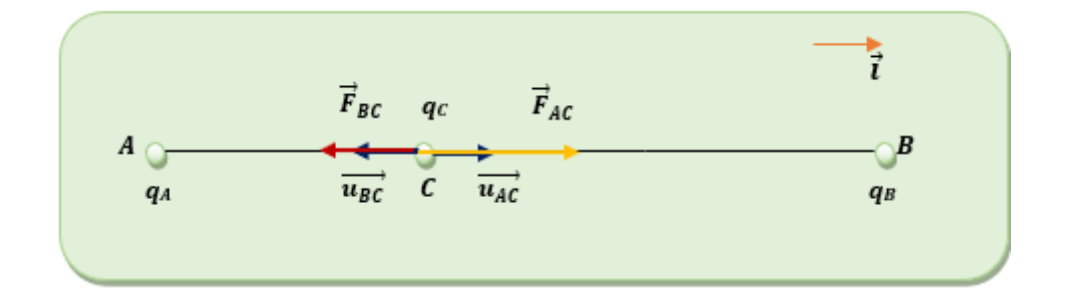

En appliquant le principe de superposition, la force totale qui s'exerce sur la charge *q<sup>C</sup>* est :

$$
\vec{F} = \vec{F}_{AC} + \vec{F}_{BC}
$$

$$
\vec{F} = \frac{Kq_Aq_C}{(AC)^2}\vec{u}_{AC} + \frac{Kq_Bq_C}{(BC)^2}\vec{u}_{BC}
$$

$$
\vec{u}_{AC} = \vec{i}; \ \vec{u}_{BC} = -\vec{i}
$$

Alors :

$$
\vec{F} = Kq_c \left(\frac{q_A}{(AC)^2} - \frac{q_B}{(BC)^2}\right) \vec{t}
$$

*La direction de la force totale est suivant le vecteur unitaire*  Le module de cette force est :

$$
|\vec{F}| = \left| Kq_c \left( \frac{q_A}{(AC)^2} - \frac{q_B}{(BC)^2} \right) \right|
$$

*A.N :*  $|\vec{F}| = 1,3.10^{-2}N$ 

### *Exercice 4*

Faisons tout d'abord le schéma :

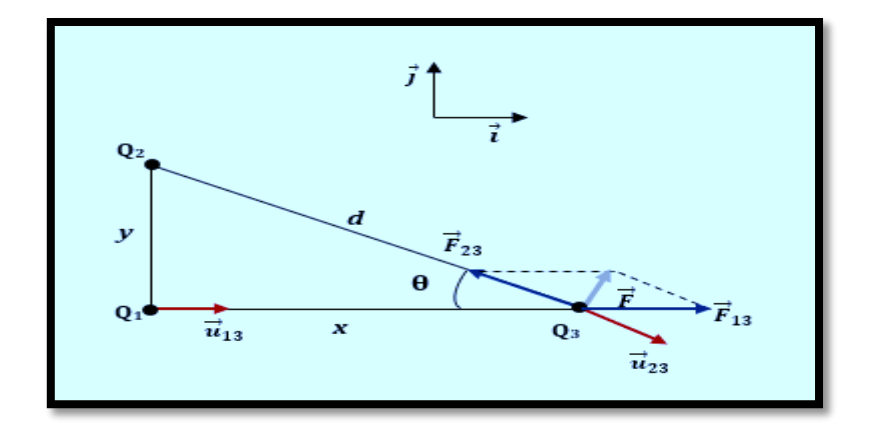

Soit  $\vec{F}_{23}$  est la force exercée par la charge Q2 sur Q3 :

$$
\vec{F}_{23} = K \frac{Q_2 Q_3}{d^2} \vec{u}_{23}
$$

Où :

$$
d^2 = x^2 + y^2
$$

$$
\vec{u}_{23} = \cos\theta \,\vec{i} - \sin\theta \,\vec{j}
$$

Alors  $\vec{F}_{23}$  s'écrit :

$$
\vec{F}_{23} = K \frac{Q_2 Q_3}{x^2 + y^2} (\cos \theta \, \vec{\iota} - \sin \theta \, \vec{j})
$$

Soit  $\vec{\bm{F}}_{\bm{13}}$  est la force exercée par la charge Q1 sur Q3 :

$$
\vec{F}_{13} = K \frac{Q_1 Q_3}{x^2} \vec{u}_{13}
$$

Où :  $\vec{u}_{13} = \vec{i}$ 

Alors  $\vec{F}_{23}$  s'écrit :

$$
\vec{F}_{13}=K\frac{Q_1Q_3}{x^2}\vec{\iota}
$$

La force totale qui s'exerce sur Q<sub>3</sub> est :

$$
\vec{F} = \vec{F}_{23} + \vec{F}_{13}
$$

$$
\vec{F} = K \frac{Q_2 Q_3}{x^2 + y^2} (\cos \theta \vec{i} - \sin \theta \vec{j}) + K \frac{Q_1 Q_3}{x^2} \vec{i}
$$

Nous avons :

$$
d^2 = x^2 + y^2, \cos \theta = \frac{x}{d}, \sin \theta = \frac{y}{d}
$$

## *Chapitre 2 Electrostatique*

$$
\vec{F} = KQ_3 \left[ \left( \frac{Q_2 x}{(x^2 + y^2)^{3/2}} + \frac{Q_1}{x^2} \right) \vec{\iota} - \frac{Q_2 y}{(x^2 + y^2)^{3/2}} \vec{\jmath} \right]
$$

$$
|\vec{F}| = KQ_3 \sqrt{\left( \frac{Q_2 x}{(x^2 + y^2)^{3/2}} + \frac{Q_1}{x^2} \right)^2 + \left( \frac{Q_2 y}{(x^2 + y^2)^{3/2}} \right)^2}
$$
  
*A.N :* 
$$
|\vec{F}| = 2.25 N
$$

### *Exercice 5*

Faisons tout d'abord le schéma :

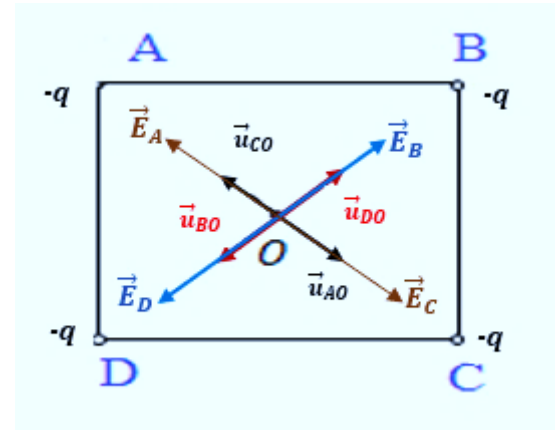

Soit  $\vec{E}_A$  le champ créé en  $O$  par la charge  $\bm{q}_A$  au point  $A$  :

$$
\vec{E}_A = K \frac{q_A}{(AO)^2} \vec{u}_{AO}
$$

Soit  $\vec{E}_B$  le champ créé en  $O$  par la charge  $\bm{q_B}$  au point  $B$  :

$$
\vec{E}_B = K \frac{q_B}{(BO)^2} \vec{u}_{BO}
$$

Soit  $\vec{E}_\mathcal{C}$  le champ créé en  $\mathcal{O}$  par la charge  $\boldsymbol{q}_{\mathcal{C}}$  au point  $\mathcal{C}$  :

$$
\vec{E}_C = K \frac{q_C}{(CO)^2} \vec{u}_{CO}
$$

 $\vec{E}_D$  le champ créé en  $O$  par la charge  $\bm{q}_{{\bm{D}}}$  au point  $D$  :

$$
\vec{E}_D = K \frac{q_D}{(DO)^2} \vec{u}_{DO}
$$

Le champ électrostatique total créé en *O* est :

$$
\vec{E} = \vec{E}_A + \vec{E}_B + \vec{E}_C + \vec{E}_D
$$

$$
\vec{E} = K \frac{q_A}{(AO)^2} \vec{u}_{AO} + K \frac{q_B}{(BO)^2} \vec{u}_{BO} + K \frac{q_C}{(CO)^2} \vec{u}_{CO} + K \frac{q_D}{(DO)^2} \vec{u}_{DO}
$$

Sachant que :  $q_A = q_B = q_C = q_D = -q$ 

$$
|\overrightarrow{AO}| = |\overrightarrow{BO}| = |\overrightarrow{CO}| = |\overrightarrow{DO}| = r
$$
  

$$
\overrightarrow{u}_{CO} = -\overrightarrow{u}_{AO} \text{ et } \overrightarrow{u}_{DO} = -\overrightarrow{u}_{BO}
$$

Alors le champ  $\vec{E}$  s'écrit :

$$
\vec{E} = -K \frac{q}{r^2} (\vec{u}_{AO} + \vec{u}_{BO} - \vec{u}_{AO} - \vec{u}_{BO})
$$

 $\vec{E} = \vec{0}$ 

# *Le champ total créé par quatre charges identiques aux sommets d'un carré est nul au centre de ce carré.*

#### *Exercice 6*

Faisons tout d'abord le schéma :

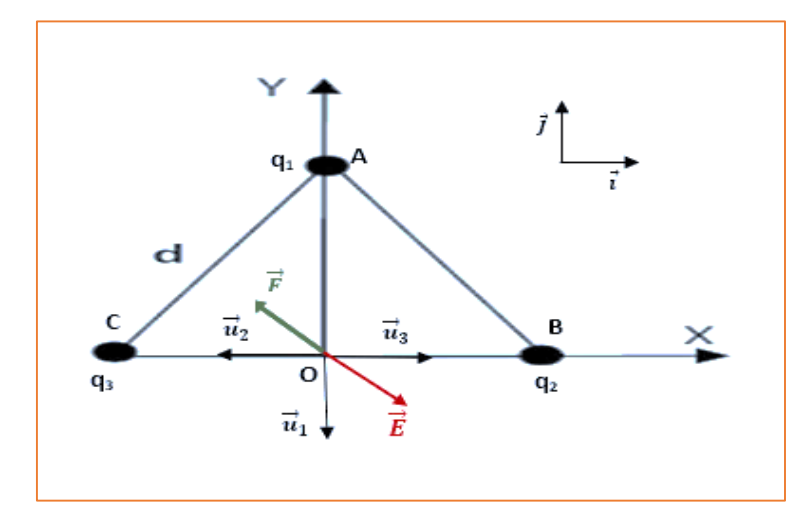

1. D'après le principe de superposition, le champ électrique à l'origine *O* :

$$
\vec{E} = \vec{E}_A + \vec{E}_B + \vec{E}_C
$$

$$
\vec{E} = K \frac{q_1}{(AO)^2} \vec{u}_1 + K \frac{q_2}{(BO)^2} \vec{u}_2 + K \frac{q_3}{(CO)^2} \vec{u}_3
$$

48

En remplaçant :  $q_1 = +3q$ ;  $q_2 = +q$ ;  $q_3 = +2q$ 

$$
\vec{u}_1 = -\vec{j}; \ \vec{u}_2 = -\vec{i}; \ \vec{u}_3 = \vec{i}
$$
  
\n $OA = d \sin 60^\circ = \frac{\sqrt{3}}{2}d \ , \quad OC = OB = \frac{d}{2}$ 

Nous obtenons :

$$
\vec{E}=\frac{4Kq}{d^2}(\vec{i}-\vec{j})
$$

2. Le potentiel créé au point *O* :

$$
V = K \frac{q_1}{OA} + K \frac{q_2}{OB} + K \frac{q_3}{OC}
$$

$$
V = \frac{6Kq}{d} \left(\frac{\sqrt{3} + 1}{\sqrt{3}}\right)
$$

3. a). La force électrique exercée sur la charge *q<sup>4</sup>* :

$$
\vec{F} = q_4. \vec{E}
$$

$$
\vec{F} = -\frac{4Kq^2}{d^2} (\vec{i} - \vec{j})
$$

b). L'énergie potentielle de la charge *q<sup>4</sup>* :

$$
E_p = q_4. V \Rightarrow E_p = -\frac{6Kq^2}{d} \left( \frac{\sqrt{3}+1}{\sqrt{3}} \right)
$$

## *Exercice 7*

Faisons tout d'abord le schéma :

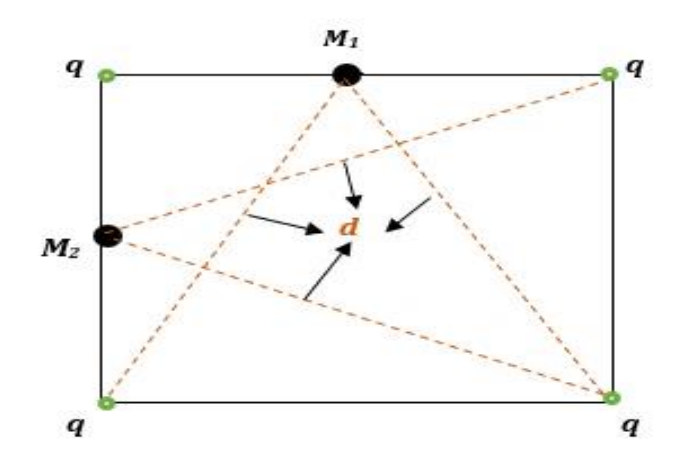

1.

 $\bullet$  Le potentiel créé par les quatre charges au point M<sub>1</sub>:

$$
V(M_1) = K\frac{q}{a/2} + K\frac{q}{a/2} + K\frac{q}{d} + K\frac{q}{d}
$$

Nous avons :  $d = \frac{a}{2}$  $\frac{a}{2}\sqrt{5}$ Alors :

$$
V(M_1) = \frac{4Kq}{a} \left( \frac{\sqrt{5}+1}{\sqrt{5}} \right)
$$

 $\bullet$  Le potentiel créé par les quatre charges au point M<sub>2</sub>:

$$
V(M_2) = \frac{4Kq}{a} \left(\frac{\sqrt{5}+1}{\sqrt{5}}\right)
$$

2. L'énergie potentielle d'une charge « q » placée au point  $M_1$ :

$$
E_p(M_1) = qV(M_1)
$$

$$
E_p(M_1) = \frac{4Kq^2}{a} \left(\frac{\sqrt{5} + 1}{\sqrt{5}}\right)
$$

3. L'énergie potentielle d'une charge « - *q* » placée au point M<sup>2</sup> :

$$
E_p(M_2) = -qV(M_2)
$$

$$
E_p(M_2) = \frac{-4Kq^2}{a} \left(\frac{\sqrt{5} + 1}{\sqrt{5}}\right)
$$

### *Exercice 8*

Faisons tout d'abord le schéma :

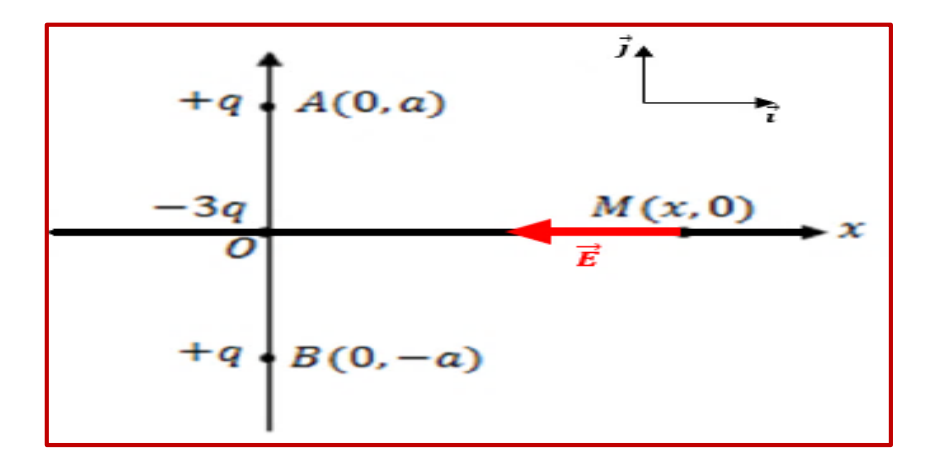

1. Le potentiel électrique V au point *M (x, 0)* :

$$
V(M) = V_0 + V_A + V_B
$$

$$
V(M) = -\frac{3Kq}{(OM)} + \frac{Kq}{(AM)} + \frac{Kq}{(BM)}
$$

Nous avons :

$$
OM = x; AM = BM = \sqrt{a^2 + x^2}
$$

Alors :

$$
V(M) = -\frac{3Kq}{x} + \frac{Kq}{\sqrt{a^2 + x^2}} + \frac{Kq}{\sqrt{a^2 + x^2}}
$$

$$
V(M) = -\frac{3Kq}{x} + \frac{2Kq}{\sqrt{a^2 + x^2}}
$$

2. Le champ électrostatique  $\vec{E}$  au point  $M(x, 0)$ :

Du moment que *V* est en fonction de *« x » :*

$$
\vec{E} = -\overrightarrow{\text{grad}} V \Rightarrow \vec{E} = -\frac{dV}{dx} \vec{\iota}
$$

$$
\vec{E} = \left(\frac{-3Kq}{x^2} + \frac{2Kqx}{(a^2 + x^2)^{3/2}}\right) \vec{\iota}
$$

3. L'énergie potentielle d'une charge *q* au point *M (x, 0) :*

$$
E_p = qV(M)
$$

$$
E_p = -\frac{3Kq^2}{x} + \frac{2Kq^2}{\sqrt{a^2 + x^2}}
$$

#### *Exercice 9*

Faisons tout d'abord le schéma :

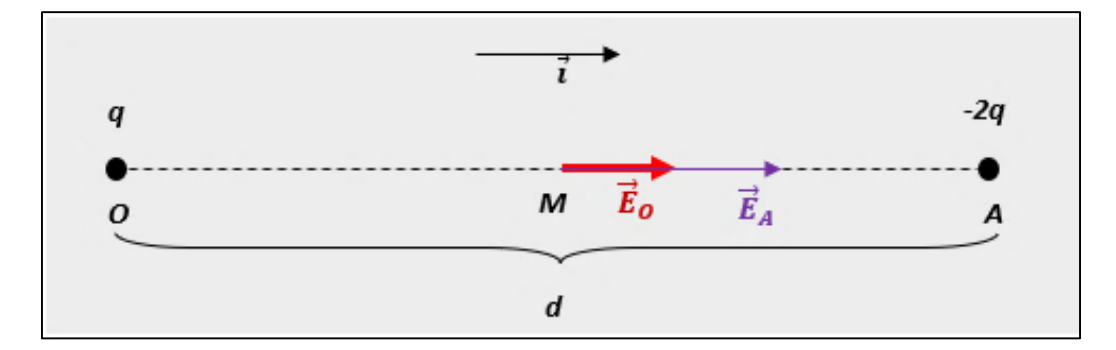

**1.** Le champ électrique au point M :

$$
\vec{E}_M = \vec{E}_O + \vec{E}_A
$$
\n
$$
\vec{E}_M = K \frac{q}{(d/2)^2} \vec{u}_{OM} - K \frac{2q}{(d/2)^2} \vec{u}_{AM}
$$
\n
$$
\vec{E}_M = K \frac{q}{(d/2)^2} \vec{t} - K \frac{2q}{(d/2)^2} (-\vec{t})
$$
\n
$$
\vec{E}_M = 12K \frac{q}{(d)^2} \vec{t}
$$
\n
$$
|\vec{E}_M| = 12K \frac{q}{(d)^2}
$$
\n
$$
|\vec{E}_M| = 7,5.10^4 \text{ V/m}
$$

**2.** Le potentiel V au point M :

$$
V(M) = K \frac{q}{d/2} - K \frac{2q}{d/2}
$$

$$
V(M) = \frac{-Kq}{d/2}
$$

$$
V(M) = -1,5.104 V
$$

**3.** L'énergie potentielle d'une charge *q''= 3q* placée au point M :

$$
E_P = q'' \cdot V(M)
$$

$$
E_P = 3q \cdot \left(\frac{-Kq}{d/2}\right)
$$

$$
E_P = \frac{-3Kq^2}{d/2}
$$

*A.N* :  $E_p = -4.5. 10^{-2} \text{ joule}$ 

### *Exercice 10*

**1.** Le potentiel créé au point *O* :

$$
V_O = V_A + V_B + V_C
$$

D'après le schéma ci-dessous :

$$
V_0 = K \frac{q}{a} - 2K \frac{q}{a} + 2K \frac{q}{a}
$$

$$
V_0 = K \frac{q}{a}
$$

$$
N: V_0 = 360 V
$$

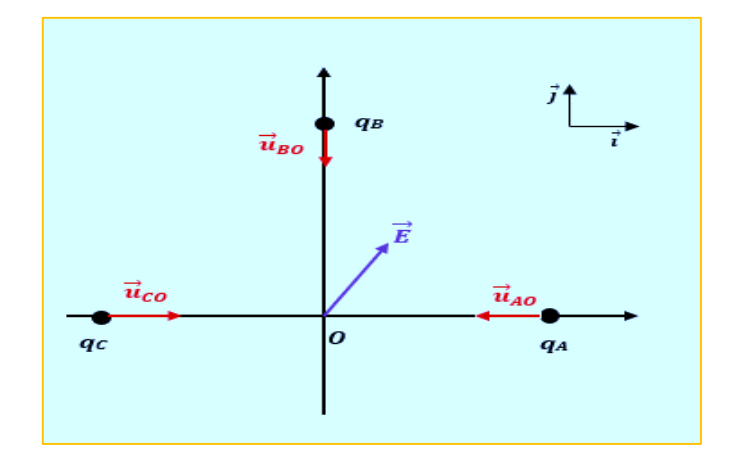

**2.** Le champ électrique créé au point *O* :

$$
\vec{E}_O = K \frac{q_A}{a^2} \vec{u}_{AO} + K \frac{q_B}{a^2} \vec{u}_{BO} + K \frac{q_C}{a^2} \vec{u}_{CO}
$$

Nous avons :  $\vec{u}_{AO} = -\vec{i}$ ;  $\vec{u}_{BO} = -\vec{j}$ ;  $\vec{u}_{CO} = \vec{i}$ 

alors :

$$
\vec{E}_o = K \frac{q}{a^2} \vec{\iota} + K \frac{2q}{a^2} \vec{j} \Longrightarrow |\vec{E}_o| = K \frac{q}{a^2} \sqrt{5}
$$
  
*A.N:*  

$$
|\vec{E}_o| = 1, 6 \cdot 10^4 V/m
$$

3. La force électrostatique exercée sur une charge *−q* placée en *O* :

$$
\vec{F} = -q\vec{E}_0 \Rightarrow \vec{F} = -K\frac{q^2}{a^2}\vec{i} - K\frac{2q^2}{a^2}\vec{j}
$$

Le module de  $\vec{F}$  :

$$
|\vec{F}| = K \frac{q^2}{a^2} \sqrt{5}
$$

*A.N*:  $|\vec{F}| = 3.2. 10^{-5} N$ 

53

L'énergie potentielle de la charge *−q* placée en *O* :

$$
E_p = -qV_0
$$

$$
E_p = -K\frac{q^2}{a}
$$

*A.N*: 
$$
E_p = -7.2.10^{-7} Joule
$$

### *2.4 Dipôle électrique*

### *Introduction*

Un dipôle électrique est un système de deux charges **(***−q, +q***)** ponctuelles, égales, de signe opposé et séparées par une petite distance *« a »*. Les calculs du champ et du potentiel créés par un dipôle, en un point *M* dans son espace environnant, se font toujours en des points très éloignés du dipôle *(OM>> a)*. Le dipôle électrique est utilisé en physique et en chimie pour décrire certaines liaisons entre molécules qui peuvent être modélisé par un dipôle. Ce dernier peut être permanant ou induit comme par exemple un nuage électronique qui se déforme sous l'action d'un champ extérieur.

### *2.4.1 Moment dipolaire*

On caractérise un dipôle électrique par un vecteur  $\vec{P}$  orienté, par convention, de la charge négative à la charge positive tel que :

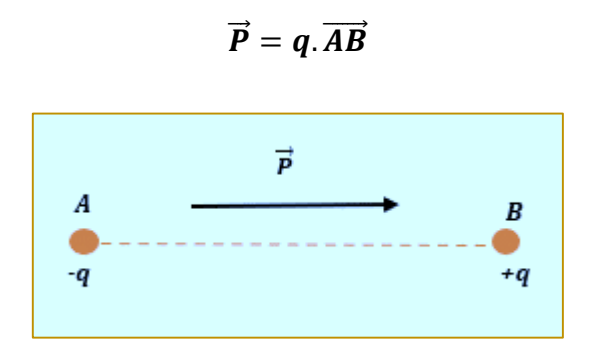

Le vecteur  $\vec{P}$  est appelé le moment électrique dipolaire, son unité est le coulomb-métre ou le debye (D) :  $1D = 3,336.10^{-30}C.m$ 

## *2.4.2 Potentiel créé par un dipôle*

Le Potentiel créé par un dipôle au point *M* (figure 1) est :

$$
V_M = \frac{Kq}{(BM)} - \frac{Kq}{(AM)}
$$

Cherchons les distances (*BM)* et (*AM),* la figure 1 montre que :

$$
\left(\overrightarrow{BM}\right)^2 = \left(\overrightarrow{BO} + \overrightarrow{OM}\right)^2 = \left(\overrightarrow{OM} - \overrightarrow{OB}\right)^2 = (OM)^2 + (OB)^2 - 2(OM)(OB)\cos\alpha
$$
\n
$$
(BM)^2 = r^2 + \left(\frac{a}{2}\right)^2 - 2r\frac{a}{2}\cos\alpha
$$
\n
$$
BM = \sqrt{r^2 + \left(\frac{a}{2}\right)^2 - ar\cos\alpha} = r\sqrt{1 + \frac{a^2}{4r^2} - \frac{a}{r}\cos\alpha}
$$

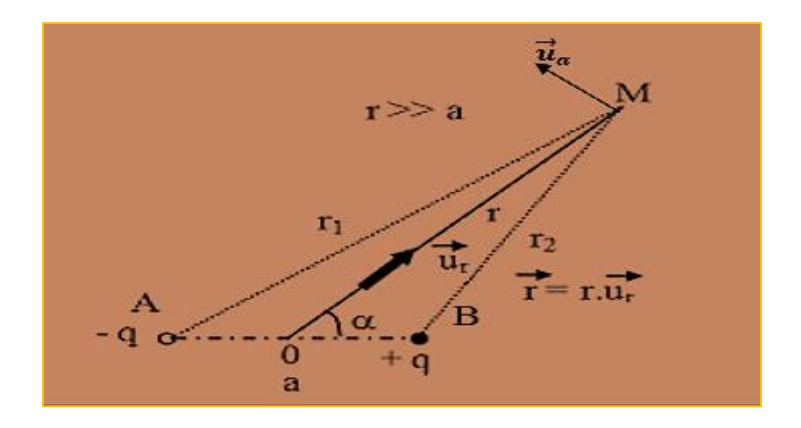

Figure 1

$$
\left(\overrightarrow{AM}\right)^2 = \left(\overrightarrow{AO} + \overrightarrow{OM}\right)^2 = \left(\overrightarrow{OM} - \overrightarrow{OA}\right)^2
$$

$$
\left(\overrightarrow{AM}\right)^2 = (OM)^2 + (OA)^2 - 2(OM)(OA)\cos(\pi - \alpha)
$$

$$
(AM)^2 = r^2 + \left(\frac{a}{2}\right)^2 + 2r\frac{a}{2}\cos\alpha \Rightarrow AM = r\sqrt{1 + \frac{a^2}{4r^2} + \frac{a}{r}\cos\alpha}
$$

L'hypothèse 
$$
r \gg a
$$
 nous permet de négliger  $a^2$  devant  $r^2$ , ce qui donne :  
\n
$$
BM = r \left(1 - \frac{a}{r} \cos \alpha\right)^{\frac{1}{2}}, AM = r \left(1 + \frac{a}{r} \cos \alpha\right)^{\frac{1}{2}}
$$
\n
$$
V_M = Kq \left(\frac{1}{r \left(1 - \frac{a}{r} \cos \alpha\right)^{\frac{1}{2}}} - \frac{1}{r \left(1 + \frac{a}{r} \cos \alpha\right)^{\frac{1}{2}}}\right)
$$
\n
$$
V_M = \frac{Kq}{r} \left(\left(1 - \frac{a}{r} \cos \alpha\right)^{-\frac{1}{2}} - \left(1 + \frac{a}{r} \cos \alpha\right)^{-\frac{1}{2}}\right)
$$

En utilisant le développement limité en premier ordre :  $(1 + x)^n \approx 1 + nx$ , nous obtenons :

$$
V_M = \frac{Kq}{r} \left( \left( 1 + \frac{a}{2r} \cos \alpha \right) - \left( 1 - \frac{a}{2r} \cos \alpha \right) \right)
$$

$$
V_M = \frac{Kqa \cos \alpha}{r^2} = \frac{K\vec{P} \cdot \vec{r}}{r^3}
$$

## *2.4.3 Champ électrique créé par un dipôle*

Nous allons déduire le champ électrique en coordonnées polaires en utilisant la relation :

$$
\vec{E}_M = -\vec{grad}\,V_M
$$

V<sup>M</sup> dépend de *r* et de *α*, alors :

$$
\vec{E}_M = -\frac{\partial V_M}{\partial r}\vec{u}_r - \frac{1}{r}\frac{\partial V_M}{\partial \alpha}\vec{u}_\alpha
$$

$$
\vec{E}_M = \frac{2Kqa\cos\alpha}{r^3}\vec{u}_r + \frac{Kqa\sin\alpha}{r^3}\vec{u}_\alpha
$$

### *2.4.4 Les lignes de champ d'un dipôle électrique*

Les lignes de champ est une courbe « *Γ* » tangente au champ électrique en tout point de l'espace. L'allure de cette courbe dans le cas d'un dipôle électrique consiste à résoudre l'équation :  $\rightarrow$   $\rightarrow$   $\rightarrow$ 

$$
\vec{E} \wedge d\vec{OM} = \vec{0}
$$
  

$$
\left(\frac{2Kqa\cos\alpha}{r^3}\vec{u}_r + \frac{Kqa\sin\alpha}{r^3}\vec{u}_\alpha\right) \wedge (dr\vec{u}_r + r d\alpha \vec{u}_\alpha) = \vec{0}
$$
  

$$
\frac{2Kqa\cos\alpha da}{r^2}(\vec{u}_r \wedge \vec{u}_\alpha) + \frac{Kqa\sin\alpha}{r^3}dr(\vec{u}_\alpha \wedge \vec{u}_r) = \vec{0}
$$

$$
\frac{2Kqa\cos\alpha da}{r^2}\vec{k} - \frac{Kqa\sin\alpha}{r^3}dr\vec{k} = \vec{0}
$$

$$
\left(\frac{2Kqa\cos\alpha d\alpha}{r^2} - \frac{Kqa\sin\alpha}{r^3}dr\right)\vec{k} = \vec{0}
$$

$$
\frac{2Kqa\cos\alpha d\alpha}{r^2} = \frac{Kqa\sin\alpha}{r^3}dr
$$

$$
\frac{dr}{r} = \frac{2\cos\alpha d\alpha}{\sin\alpha}
$$

$$
\frac{dr}{r} = 2\frac{d(\sin\alpha)}{\sin\alpha}
$$

Par intégration :

$$
\int \frac{dr}{r} = 2 \int \frac{d(\sin \alpha)}{\sin \alpha}
$$

On obtient :

$$
lnr = 2ln|\sin \alpha| + C
$$

$$
lnr = ln(sin^{2}\alpha) + C
$$

$$
r = Asin^{2}\alpha
$$

La figure 2 montre le tracé des lignes de champ d'un dipole électrique :

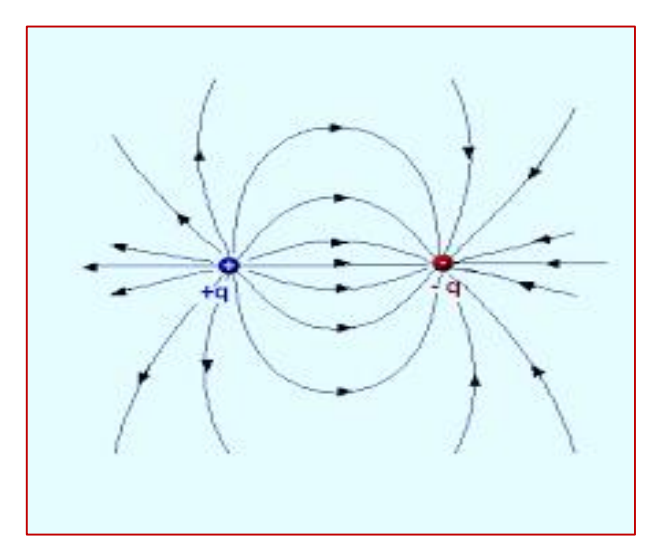

Figure 2. Lignes de champ d'un dipôle électrique

### *2.4.5 Les surfaces équipotentielles d'un dipôle électrique*

Les surfaces équipotentielles représentent l'ensemble des points, situés à une distance *r* du centre du dipôle, ayant le même potentiel électrique *V<sup>0</sup>* tel que :

$$
V_0 = \frac{Kqa \cos \alpha}{r^2} \Rightarrow r = \sqrt{\frac{Kqa \cos \alpha}{V_0}} = \sqrt{\frac{Kqa}{V_0}} \cdot \sqrt{\cos \alpha}
$$

$$
r = B\sqrt{\cos \alpha}
$$

*B* représente une constante.

L'allure de ces surfaces équipotentielles est représentée sur la figure 3.

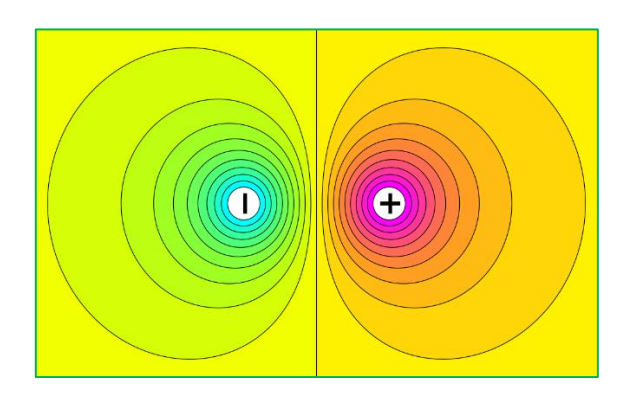

Figure 3. Les surfaces équipotentielles d'un dipôle électrique

#### *Chapitre 2 Electrostatique*

#### *2.4.6 Energie d'un dipôle placé dans un champ électrique*

L'énergie d'un dipôle placé dans un champ électrique  $\vec{E}$  est l'énergie qu'il faut fournir pour amener les charges *+ q* et *– q* de l'infini à leurs positions respectives en *B* et *A* :

$$
E_p = q(V_B - V_A)
$$

$$
V_B - V_A = \int_A^B dV = \int_A^B -\vec{E} \cdot \vec{dl} = \int_A^B -E \cdot dl \cos \theta
$$

 $\theta$  représente l'angle formé entre le champ  $\vec{E}$  et le vecteur  $\overrightarrow{AB}$ 

$$
V_B - V_A = -E \cos \theta \int_A^B dl = -E \cdot AB \cdot \cos \theta
$$

$$
V_B - V_A = -\vec{E} \cdot \vec{a}
$$

Alors,

$$
E_p = -q\vec{E}.\vec{a} = -\vec{p}.\vec{E}
$$

L'énergie potentielle admet sa valeur minimale lorsque θ = 0.

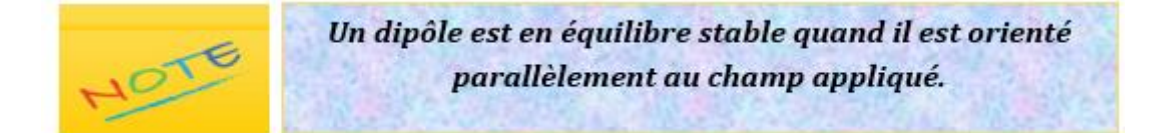

#### *2.4.7 Mouvement d'un dipôle dans un champ électrique uniforme*

#### *Résultante des forces appliquées*

Si on place un dipôle électrique dans un champ uniforme  $\vec{E}$ , les charges qui le constituent seront soumises à un couple de forces de même intensité et de sens opposés.

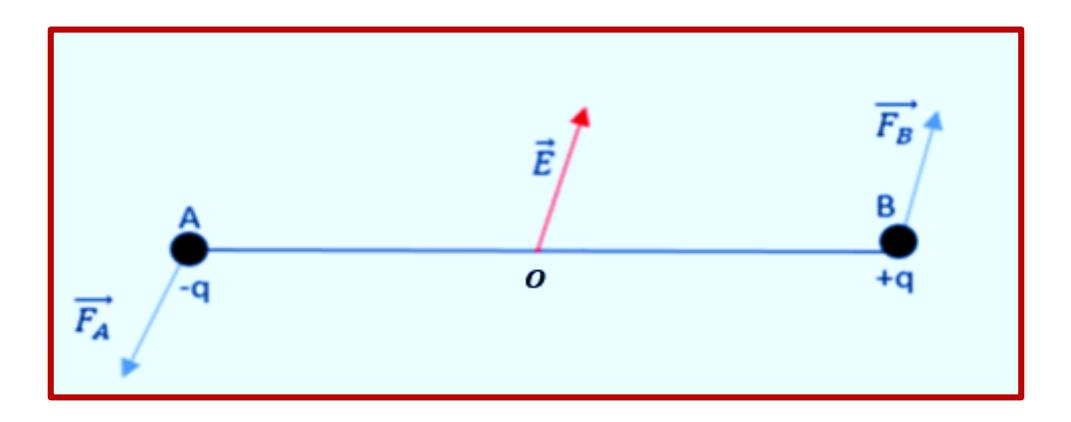

*Chapitre 2 Electrostatique*

La résultante des forces appliquées sur le dipôle :

# $\sum \vec{F} = \vec{F}_A + \vec{F}_B = \vec{0}$

### *Moment des forces appliquées*

Le moment total des forces appliquées par rapport au point O, à mi-distance de A et de B, est :

$$
\overrightarrow{M}_{O}(\vec{F}) = \overrightarrow{M}_{O}(\vec{F}_{A}) + \overrightarrow{M}_{O}(\vec{F}_{B})
$$
\n
$$
\overrightarrow{M}_{O}(\vec{F}) = \overrightarrow{OA} \wedge \vec{F}_{A} + \overrightarrow{OB} \wedge \vec{F}_{B}
$$
\n
$$
\overrightarrow{M}_{O}(\vec{F}) = (\overrightarrow{OB} - \overrightarrow{OA})q\overrightarrow{E}
$$
\n
$$
\overrightarrow{M}_{O}(\vec{F}) = q\overrightarrow{AB}.\overrightarrow{E}
$$
\n
$$
\overrightarrow{M}_{O}(\overrightarrow{F}) = \overrightarrow{P}.\overrightarrow{E}
$$

Le moment des forces appliquées par rapport à un point donné est indépendant du choix de ce dernier.

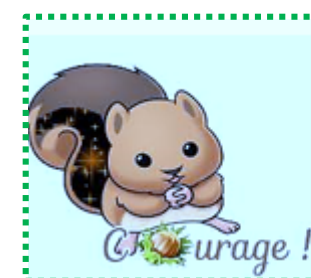

Vérifier cette note en recalculant le moment de ces deux forces par rapport à un point O' différent de O.

# *Exercices corrigés*

#### *Exercice 1*

Un dipôle de moment  $\vec{P} = q a \vec{\imath}$  est constitué de deux charges ponctuelles *-q* et *+q* placées dans le vide aux points *A* et *B* de l'axe *OX* (*AB=a*) de part et d'autre de l'origine *O*. Un point *M* éloigné des charges est repéré par ses coordonnées polaires (*r, θ*).

- 1. Calculer le potentiel *V(M)* du dipôle au point *M*
- 2. Déduire le champ électrique  $\vec{E}(M)$  en coordonnées polaires ainsi que son module
- 3. On place ce dipôle dans un champ électrique uniforme  $\vec{E}_0$  orienté suivant l'axe OX, le potentiel de ce champ est nul au point *O*
- a. Donner l'expression du nouveau potentiel  $V'(M)$  au point M en coordonnées polaires
- b. Définir une surface équipotentielle
- c. Quelles sont les surfaces équipotentielles  $V' = 0$ .

## *Exercice 2*

La molécule d'eau *(H2O)* peut être modélisée par un atome d'oxygène portant la charge −2δ relié à deux atomes d'hydrogène portant chacun la charge +δ. L'angle entre les deux liaisons *O-H* est noté *α* et la distance entre un atome d'oxygène et un atome d'hydrogène est notée *d*. *e = 1,60.10-19 C, d=0,952 A° , α=104,50°*

- 1. Faire un schéma de la molécule d'eau
- 2. Déterminer l'expression (vectorielle) du moment dipolaire de la liaison O-H et calculer sa valeur en (D) puis en (C. m) sachant que le moment dipolaire de la molécule d'eau est de 1,85 D.

## *Exercice 3*

Soit un dipôle électrostatique de moment dipolaire  $\vec{P} = q\vec{AB} = qAB\vec{u}_x$  dirigé suivant l'axe *OX* et centré sur le point *O*, origine du repère. Ce dipôle est plongé dans un champ électrique  $\overrightarrow{E_0} = E_0 \overrightarrow{u}_x$  où  $E_0$  est une constante.

1. Rappeler l'expression du potentiel créé par le dipôle électrostatique en un point *M* en coordonnées polaires.

2. Retrouver l'expression de ce potentiel en coordonnées cartésiennes

3. Déduire le champ du dipôle en coordonnées cartésiennes

4. Déduire le potentiel  $V_0$  créé en un point  $M$  par le champ  $\overrightarrow{E_0}$  où ce potentiel est nul au point O

5. En déduire l'expression du potentiel total créé par le dipôle et par le champ extérieur  $\overrightarrow{E_{0}}$  au point  $M$  en coordonnées cartésiennes.

## *Exercice 4*

Soit un dipôle électrostatique de moment dipolaire  $\vec{P}$  dirigé suivant l'axe OX et centré sur le point *O*, origine du repère. La distance entre les deux charges : *AB = 2a*.

- 1. Calculer directement le champ créé par un dipôle en un point *M'*sur l'axe *OX* du dipôle
- 2. Calculer directement le champ créé par un dipôle en un point *M* situé sur l'axe *OY*  perpendiculair*e* au dipôle en son milieu.

## *Exercice 5*

Calculer la charge électrique *δq* portée par le dipôle des halogénures d'hydrogène suivants où *P* est la valeur du moment dipolaire, *d* est la distance entre les deux atomes.

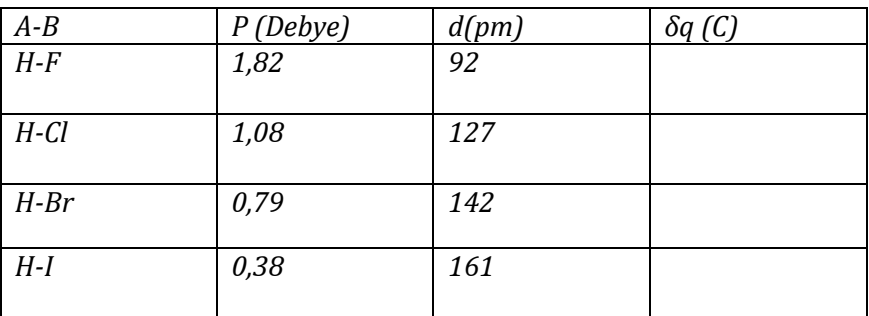

# Solutions des exercices

### *Exercice 1*

1. Faisons d'abord le schéma :

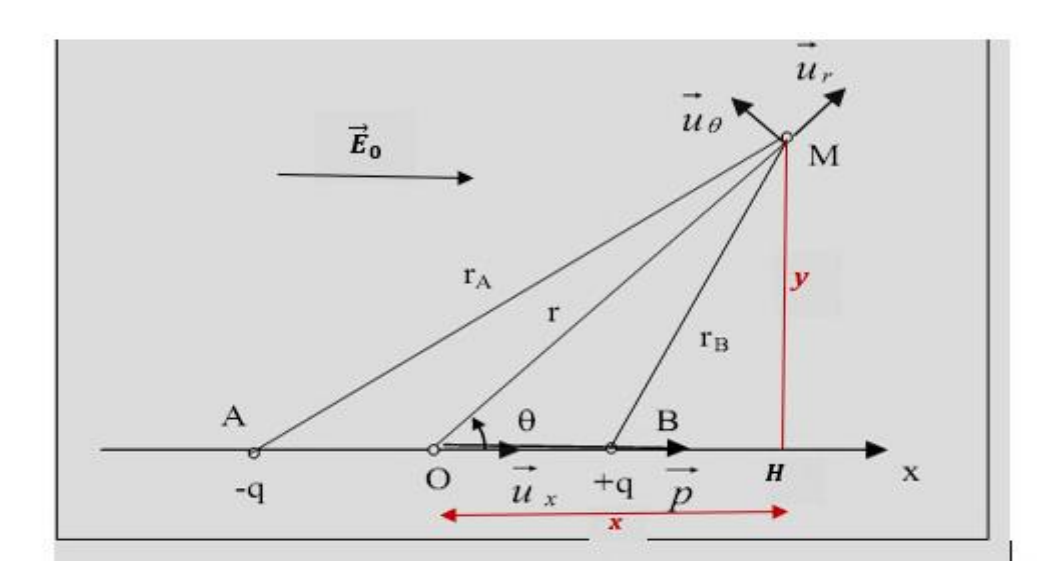

Le potentiel au point *M* :

$$
V(M = \frac{q}{4\pi\varepsilon_0} \left(\frac{1}{r_B} - \frac{1}{r_A}\right) = \frac{q}{4\pi\varepsilon_0} \left(\frac{r_A - r_B}{r_A r_B}\right)
$$

Le point *H (x, y)* est la projection du point M sur l'axe OX, en appliquant la relation de Pythagore dans les triangles *OMH , BMH et AMH*, nous obtenons :

$$
\begin{cases}\nr^2 = x^2 + y^2 \\
r_B^2 = \left(x - \frac{a}{2}\right)^2 + y^2 \\
r_A^2 = \left(x + \frac{a}{2}\right)^2 + y^2\n\end{cases}
$$

Ce système d'équations nous permet de calculer :

$$
r_A^2 - r_B^2 = (r_A - r_B) (r_A + r_B) = 2ax
$$
  

$$
x = r \cos \theta, \text{ alors :}
$$

$$
(r_A - r_B)(r_A + r_B) = 2ar\cos\theta \Rightarrow (r_A - r_B) = \frac{2ar\cos\theta}{(r_A + r_B)}
$$

Expérimentalement  $r \gg a$ , ce qui nous permet d'écrire :

$$
r_A + r_B \approx 2r \text{ et } r_A. r_B \approx r^2
$$

L'expression du potentiel *V(M)* devient :

$$
V(M=\frac{q}{4\pi\epsilon_0}\frac{a\cos\theta}{r^2}
$$
2. **On déduit** le champ électrique de la relation :

$$
\vec{E} = -\overrightarrow{\text{grad}} V = -\left(\frac{\partial V}{\partial r}\vec{u}_r + \frac{1}{r}\frac{\partial V}{\partial \theta}\vec{u}_\theta\right)
$$
\n
$$
\vec{E} = \left(\frac{q}{4\pi\epsilon_0}\frac{2a\cos\theta}{r^3}\vec{u}_r + \frac{q}{4\pi\epsilon_0}\frac{a\sin\theta}{r^3}\vec{u}_\theta\right)
$$

Le module du champ électrique :

$$
\vec{E} = \vec{E}_r + \vec{E}_\theta \Rightarrow E = \sqrt{E_r^2 + E_\theta^2}
$$

$$
E = \frac{qa}{4\pi\epsilon_0 r^3} \sqrt{1 + 3\cos^2\theta}
$$

3. Le nouveau potentiel au point *M* sera :

$$
V'(M) = V(M) + V_0(M)
$$

() **:** le potentiel au point *M* dû à la présence du dipôle  $\pmb{V_0(M)}$ : le potentiel au point  $M$  dû à la présence du champ appliqué  $\vec{E}_0$  tel que :

$$
\vec{E}_0 = -\,\overrightarrow{grad}V_0 \Rightarrow V_0 = -\int E_0 dx = -E_0 x + C1
$$

Au point *x* = 0, nous avons :  $V_0 = 0 \Rightarrow C1 = 0$  :

 $V_0 = -E_0 x$ 

Alors le nouveau potentiel est :

$$
V'(M) = \frac{qa\cos\theta}{4\pi\varepsilon_0 r^2} - E_0 x
$$

Nous avons :  $x = r \cos \theta$ , alors :

$$
V'(M) = \frac{q}{4\pi\epsilon_0} \frac{a\cos\theta}{r^2} - E_0 r\cos\theta
$$

b. Une surface équipotentielle est le lieu des points ayant une même valeur du potentiel.

c. Pour déterminer les surfaces équipotentielles il faut résoudre l'équation :  $V' = 0$ 

$$
V'(M) = \frac{q}{4\pi\varepsilon_0} \frac{a \cos \theta}{r^2} - E_0 r \cos \theta = 0 \Rightarrow \left(\frac{q}{4\pi\varepsilon_0} \frac{a}{r^2} - E_0 r\right) \cos \theta = 0
$$

Cette équation est vérifiée pour :

$$
r=\sqrt[3]{\frac{q}{4\pi\varepsilon_0}\frac{a}{E_0}}
$$

La valeur *r* étant constante, dans ce cas la surface équipotentielle est une sphère de centre *O* et de rayon :

$$
r=\sqrt[3]{\frac{q}{4\pi\varepsilon_0}\frac{a}{E_0}}
$$

*ou* :

$$
\cos\theta=0\Rightarrow\theta=\frac{\pi}{2}
$$

Dans ce cas la surface équipotentielle est le plan médiateur OY.

#### *Exercice 2*

1. Le schéma de la molécule d'eau :

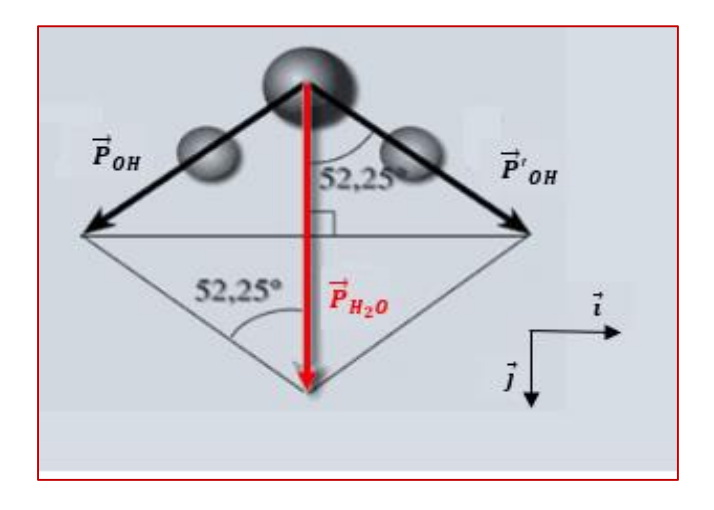

2. Le moment dipolaire de la molécule d'eau est :  $\vec{P}_{H_2O} = \vec{P}_{OH} + \vec{P}'_{OH}$ 

Par projection sur les vecteurs  $\vec{l}$  et  $\vec{j}$ , on obtient :

$$
P_{H_2O}\vec{j} = -P_{OH}\sin\left(\frac{\alpha}{2}\right)\vec{i} + P'_{OH}\sin\left(\frac{\alpha}{2}\right)\vec{i} + P_{OH}\cos\left(\frac{\alpha}{2}\right)\vec{j} + P'_{OH}\cos\left(\frac{\alpha}{2}\right)\vec{j}
$$

Nous avons :  $P_{OH} = P'_{OH}$ , le moment dipolaire devient :

$$
P_{H_2O}\vec{j} = 2P_{OH}\cos\left(\frac{\alpha}{2}\right)\vec{j} \Rightarrow \vec{P}_{OH} = \frac{\vec{P}_{H_2O}}{2\cos\left(\frac{\alpha}{2}\right)}
$$

La valeur du moment dipolaire  $\overline{P}_{OH}$  est :

$$
P_{OH} = \frac{P_{H_2O}}{2\cos\left(\frac{\alpha}{2}\right)}
$$

*A.N :*  $P_{OH} = 1,36$  *D*, *:*  $P_{OH} = 4,54 \times 10^{-30}$  *C.m* 

### *Exercice 3*

1. Le potentiel créé par un dipôle, en coordonnées polaires, au point *M* distant de « *r »* du dipôle est :

P cos  $\theta$ 

 $V(M) =$ 

$$
\vec{u}_r
$$
\n
$$
\vec{E}_0
$$
\n
$$
\vec{u}_r
$$
\n
$$
\vec{u}_r
$$
\n
$$
\vec{u}_r
$$
\n
$$
\vec{u}_r
$$
\n
$$
\vec{u}_r
$$
\n
$$
\vec{u}_r
$$
\n
$$
\vec{u}_r
$$
\n
$$
\vec{u}_r
$$
\n
$$
\vec{u}_r
$$
\n
$$
\vec{u}_r
$$
\n
$$
\vec{u}_r
$$
\n
$$
\vec{u}_s
$$
\n
$$
\vec{u}_s
$$
\n
$$
\vec{u}_s
$$
\n
$$
\vec{u}_s
$$
\n
$$
\vec{u}_s
$$
\n
$$
\vec{u}_s
$$
\n
$$
\vec{u}_s
$$
\n
$$
\vec{u}_s
$$
\n
$$
\vec{u}_s
$$
\n
$$
\vec{u}_s
$$
\n
$$
\vec{u}_s
$$
\n
$$
\vec{u}_s
$$
\n
$$
\vec{u}_s
$$
\n
$$
\vec{u}_s
$$
\n
$$
\vec{u}_s
$$
\n
$$
\vec{u}_s
$$
\n
$$
\vec{u}_s
$$
\n
$$
\vec{u}_s
$$

2. L'expression du potentiel *V* en coordonnées cartésiennes :

$$
r^{2} = x^{2} + y^{2}
$$

$$
x = r \cos \theta \Rightarrow \cos \theta = \frac{x}{r} = \frac{x}{\sqrt{x^{2} + y^{2}}}
$$

$$
V(M) = \frac{Px}{4\pi\epsilon_{0}(x^{2} + y^{2})^{\frac{3}{2}}}
$$

3. Le champ du dipôle au point *M* en coordonnées cartésiennes :

$$
\vec{E} = -\overline{grad}V \Rightarrow \vec{E} = -\frac{\partial V}{\partial x}\vec{\iota} - \frac{\partial V}{\partial y}\vec{\jmath}
$$

$$
E_x = \frac{P}{4\pi\epsilon_0} \left[ \frac{3x^2}{(x^2 + y^2)^{\frac{5}{2}}} - \frac{1}{(x^2 + y^2)^{\frac{3}{2}}} \right]
$$

$$
E_y = \frac{P}{4\pi\epsilon_0} \left[ \frac{3xy}{(x^2 + y^2)^{\frac{5}{2}}} \right]
$$

$$
\vec{E} = \frac{P}{4\pi\epsilon_0} \left[ \left( \frac{3x^2}{(x^2 + y^2)^{\frac{5}{2}}} - \frac{1}{(x^2 + y^2)^{\frac{3}{2}}} \right) \vec{\iota} + \frac{3xy}{(x^2 + y^2)^{\frac{5}{2}}} \vec{\jmath} \right]
$$

4. Le champ est donné par l'expression :  $\vec{E} = E_0 \vec{u}_x$ 

En utilisant la relation  $\vec{E}_0 = - \overrightarrow{grad} \ V_0$ , on obtient :

$$
-\frac{dV_0}{dx} = E_0 \Rightarrow V_0 = -\int E_0 dx
$$

$$
V_0 = -E_0 x + cste
$$

à  $x = 0, V_0 = 0 \Rightarrow cste = 0$ 

$$
V_0=-E_0x
$$

5. Le potentiel total au point *M* est la somme du potentiel créé par le dipôle et celui créé par le champ  $\vec{E}_0$ 

En coordonnées cartésiennes :

$$
V_{tot}(M) = V(M) + V_0
$$

$$
V_{tot}(M) = -E_0 x + \frac{Px}{4\pi\varepsilon_0(x^2 + y^2)^{\frac{3}{2}}}
$$

### *Exercice 4*

1. Faisons d'abord le schéma :

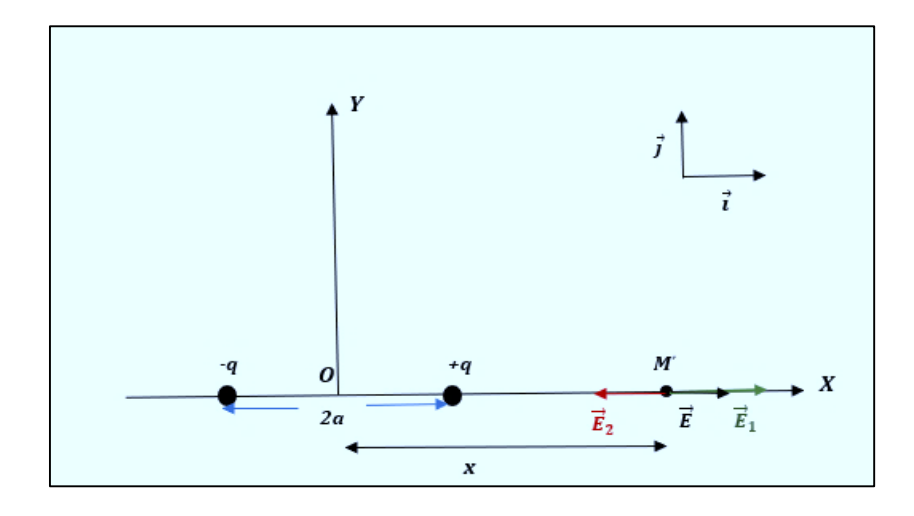

$$
\vec{E}(M') = \vec{E}_1 + \vec{E}_2 \Rightarrow \vec{E}(M') = \frac{Kq}{(x-a)^2}\vec{i} - \frac{Kq}{(x+a)^2}\vec{i} = Kq\left(\frac{1}{(x-a)^2} - \frac{1}{(x+a)^2}\right)\vec{i}
$$

$$
\vec{E}(M') = Kq\left(\frac{4ax}{x^2\left(1 + \frac{a^2}{x^2} + \frac{2a}{x}\right)x^2\left(1 + \frac{a^2}{x^2} - \frac{2a}{x}\right)}\right)\vec{i}
$$

 $\cos \alpha =$ 

 $\alpha$ r =

# *Chapitre 2 Electrostatique*

Par hypothèse :  $x \gg 2a \Rightarrow \frac{2a}{x}$  $\frac{2a}{x} \ll 1$  et  $\frac{a^2}{x^2}$  $\frac{u}{x^2}$   $\ll$  1 ,le champ électrique peut s'écrire :

$$
\vec{E}(M') \approx \frac{4Kqa}{x^3} \vec{\iota}
$$

Sachant que :  $\vec{P} = 2qa\vec{i}$ 

$$
\vec{E}(M')=\frac{\vec{P}}{2\pi\varepsilon_0x^3}
$$

2. Le champ au point *M* :

$$
\vec{E}(M) = \vec{E}_1 + \vec{E}_2 \Rightarrow \vec{E}(M) = \frac{-Kq}{r^2} \vec{u}_1 + \frac{Kq}{r^2} \vec{u}_2 = \frac{Kq}{r^2} (\vec{u}_2 - \vec{u}_1)
$$

D'après le schéma ci-dessous :  $r^2 = y^2 + a^2$ 

$$
\vec{E}(M) = \frac{Kq}{y^2 + a^2} (-\cos \alpha \vec{i} + \sin \alpha \vec{j} - \cos \alpha \vec{i} - \sin \alpha \vec{j})
$$

$$
\vec{E}(M) = \frac{-2Kq \cos \alpha}{y^2 + a^2} \vec{i}
$$

$$
\frac{a}{(y^2 + a^2)^{\frac{1}{2}}}
$$

$$
\vec{E}(M) = \frac{-2Kqa}{(y^2 + a^2)^{\frac{3}{2}}}\vec{i} = \frac{-2Kqa}{[y^2 + a^2]^\frac{3}{2}}\vec{i}
$$

2

 $\int y^2 \left(1 + \frac{a^2}{y^2}\right)$ 

 $\frac{u}{y^2}$ 

2

*y>>a* ; en négligeant *a2/ y<sup>2</sup>* devant *1*, nous aurons :

$$
\vec{E}(M) = \frac{-\vec{P}}{4\pi\varepsilon_0 y^3}
$$

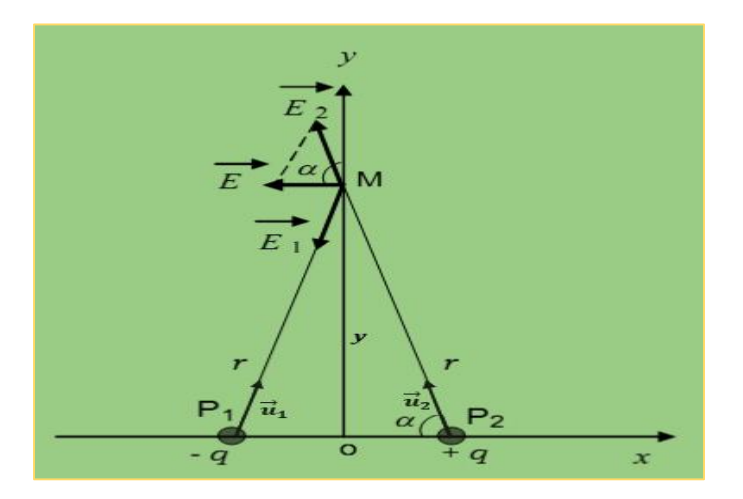

# *Exercice 5*

Calcul de la charge électrique « *δq* » :  $P = \delta q \times d \Rightarrow \delta q = \frac{P}{d}$  $\boldsymbol{d}$ 

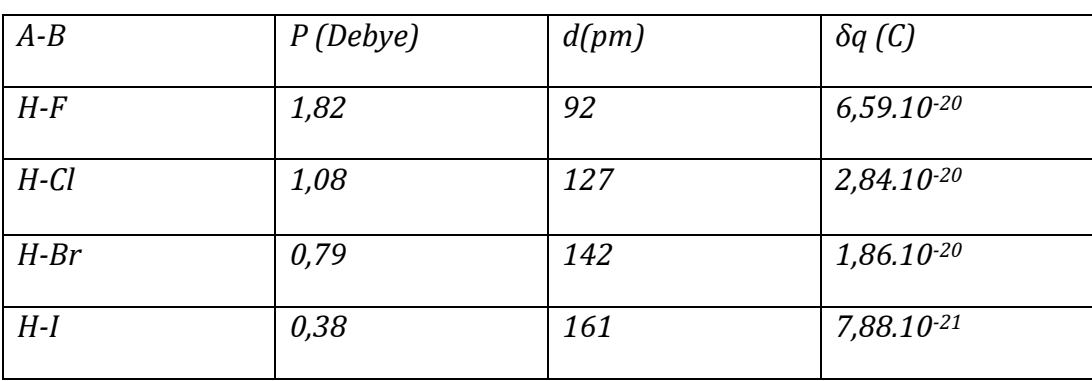

## *2.5 Distribution continue des charges*

### *Introduction*

Dans le cas d'un très grand nombre de charges, celles-ci peuvent être réparties uniformément suivant une droite, sur une surface plane ou dans un volume.

Dans un espace donné, une distribution continue de charges est un ensemble de charges ponctuelles supposées collées l'une à l'autre. Cette distribution peut être linéique, surfacique ou volumique.

# **Exemples :**

Dans ces exemples, les charges électriques sont colorées en couleur orange.

# *2.5.1 Distribution linéique de charges notée (λ)*

Lorsque la charge *q* est répartie sur un fil avec une densité linéaire *λ*, chaque élément *dl*  de ce fil porte une charge *dq = λ dl*

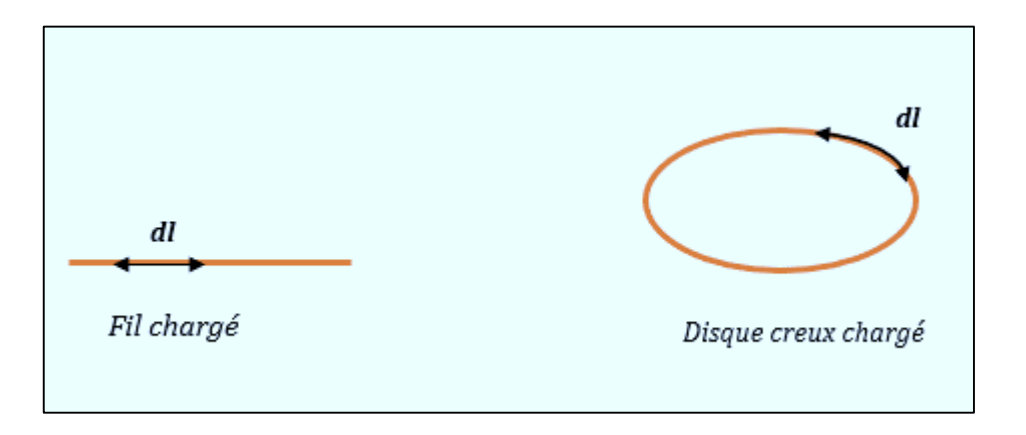

# *2.5.2 Distribution surfacique de charges notée (σ)*

Lorsque la charge *q* est répartie sur une surface avec une densité surfacique *σ*, chaque élément *dS* porte une charge *dq = σ dS*

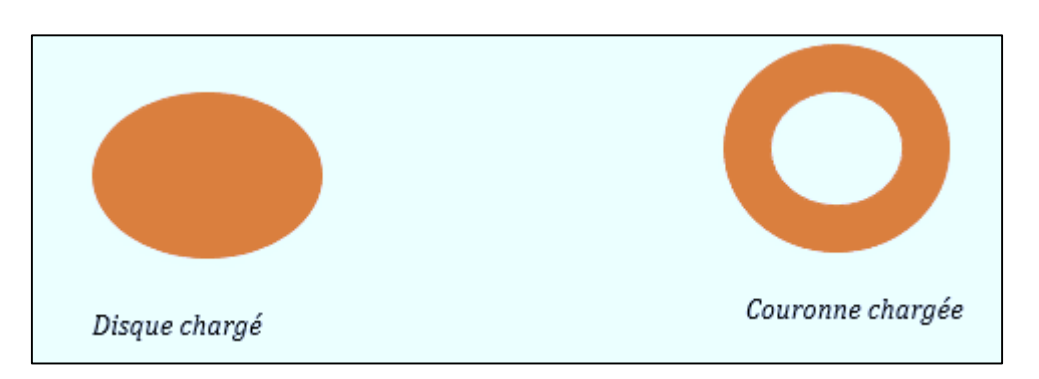

# *2.5.3 Distribution volumique de charges notée (ρ)*

Lorsque la charge *q* est répartie dans un volume avec une densité volumique *ρ*, chaque élément  $dV$  porte une charge  $da = \rho dV$ 

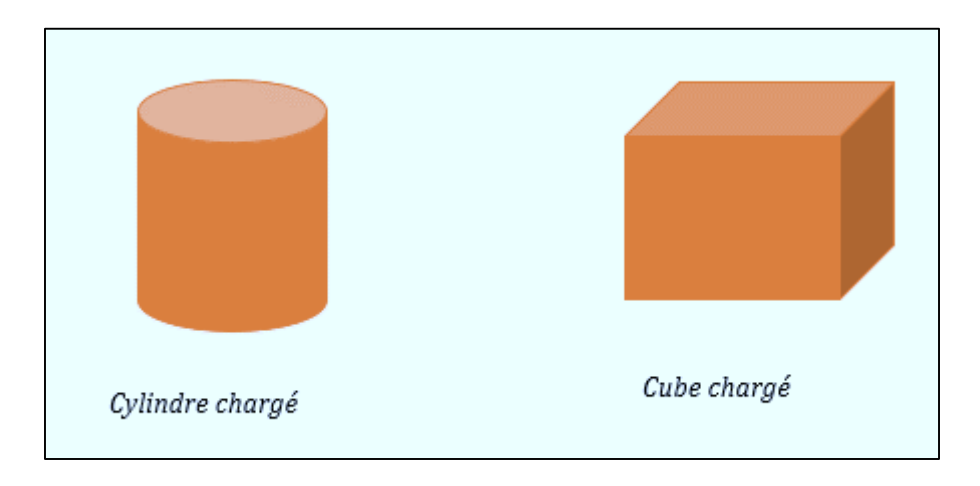

# *2.5.4 Champ et potentiel électrique créés par une distribution continue de charges*

Quelle que soit la nature de la distribution des charges (*linéique, surfacique ou volumique)* le principe de superposition reste toujours valable pour le calcul du champ et du potentiel électrique.

Dans ce qui suit, nous allons présenter les étapes à suivre pour déterminer ces deux grandeurs.

# *Cas d'une distribution linéique de charges*

Soit un fil chargé par une distribution constante **λ>0** (figure 1). Afin de déterminer le champ électrique créé par les charges de ce fil en un point *M* :

- 1. On divise cette répartition en un nombre infini de petits segments élémentaires *dl* de charge *dq* tel que  $dq = \lambda dl$
- 2. On calcule le champ élémentaire  $d\vec{E}$  créé en *M* par l'élément *dl* (voir figure 1) soit :

$$
d\vec{E} = \frac{nuq}{r^2} \vec{u}_{PM}
$$

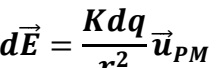

Figure 1

3. Afin de calculer le champ total  $\vec{E}$  créé par le fil au point *M*, on fait la somme vectorielle des champs élémentaires  $d\vec{E}$  sur toute la longueur du fil :

$$
\vec{E} = \int d\vec{E} = \int \frac{K \lambda dl}{r^2} \vec{u}_{PM}
$$

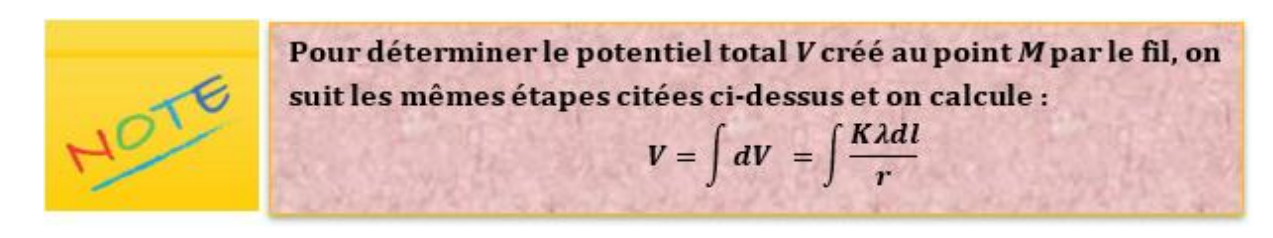

# **Application 1**

Soit un segment *AB* de longueur *2L* uniformément chargé avec une densité linéique constante *λ>0.* On désigne par *O* le milieu du segment *AB*.

Calculer le champ  $\vec{E}$  créé par cette distribution en un point  $M$  à une distance  $a$  de la médiatrice de *AB*.

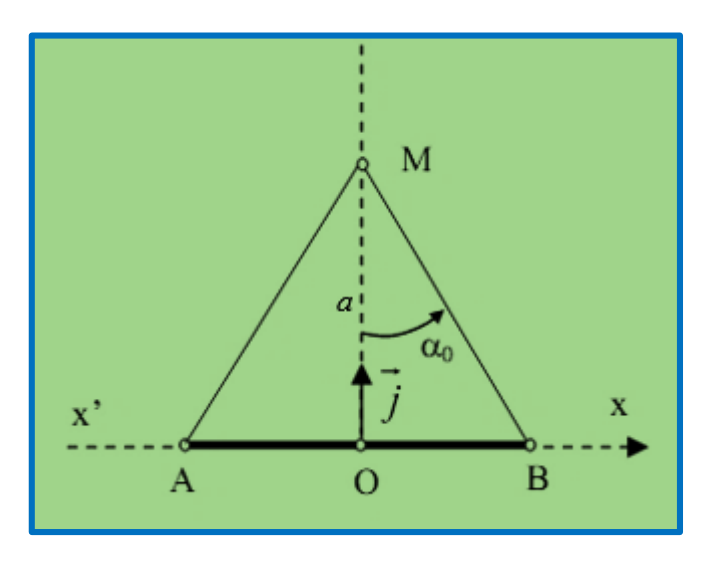

# **Solution**

Prenons deux éléments de charges *dq* de longueur *dx* centrés en deux point *P<sup>1</sup>* et *P<sup>2</sup> symétriques* par rapport à l'origine *O* et à une distance *« x » de O* (figure 2). Soient :

 $d\overrightarrow{F_1}$  le champ créé au point  $M$  par la charge  $dq$  située en  $\textbf{P}_1$ 

⃗⃗⃗⃗ le champ créé au point *M* par la charge *dq* située en **P<sup>2</sup>**

D'après le principe de superposition, le champ total créé au point *M* par **P1** et **P<sup>2</sup>** est :

$$
d\vec{E} = d\overrightarrow{E_1} + d\overrightarrow{E_2}
$$

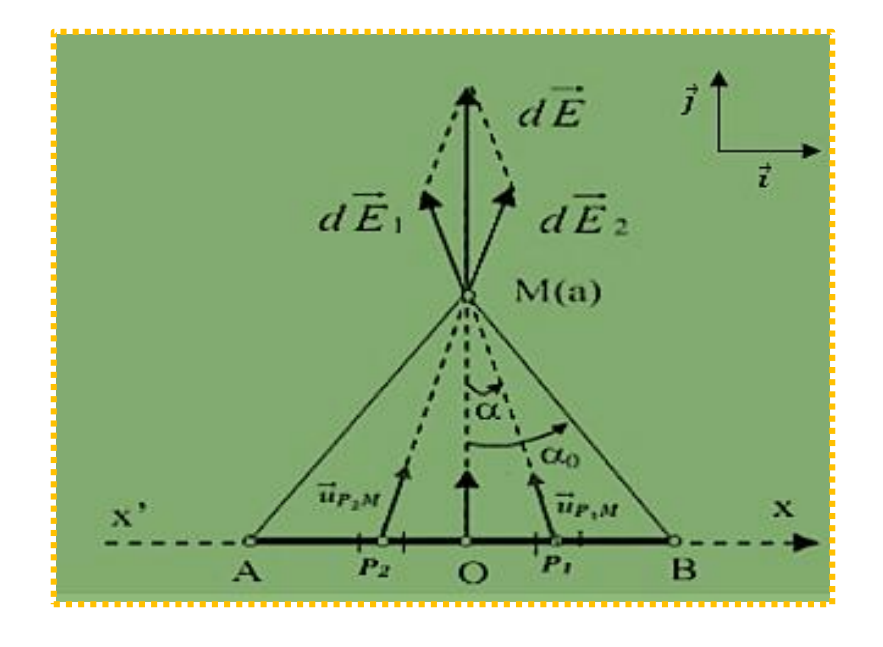

Figure 2

$$
d\vec{E} = \frac{Kdq}{(P_1M)^2} \vec{u}_{P_1M} + \frac{Kdq}{(P_2M)^2} \vec{u}_{P_2M}
$$

Nous avons :  $dq = \lambda dx$ 

$$
P_1M = P_2M = \frac{a}{\cos \alpha}
$$

$$
\vec{u}_{P_1M} = -\sin\alpha \vec{\iota} + \cos\alpha \vec{j}
$$

$$
\vec{u}_{P_2M} = \sin\alpha \vec{\iota} + \cos\alpha \vec{j}
$$

Le champ électrique élémentaire au point *M* devient alors :

$$
d\vec{E} = \frac{K\lambda dx \cos^2 \alpha}{a^2} (\vec{u}_{P_1M} + \vec{u}_{P_2M})
$$

$$
d\vec{E} = \frac{2K\lambda dx \cos^3 \alpha}{a^2} \vec{J}
$$

Nous pouvons choisir soit la variable « *x* » ou la variable « *a* » pour calculer le champ total  $\vec{E}$  .

D'après la figure 2 :

$$
x = a \tan \alpha \Rightarrow dx = \frac{a}{\cos^2 \alpha} d\alpha
$$

Alors :

$$
d\vec{E} = \frac{2K\lambda}{a} \cos \alpha \, d\alpha \, \vec{j}
$$

#### *Chapitre 2 Electrostatique*

Le champ total au point *M* est :

$$
\vec{E} = \frac{2K\lambda}{a} \vec{j} \int_0^{\alpha_0} \cos \alpha \, d\alpha \Rightarrow \vec{E} = \frac{2K\lambda}{a} \sin \alpha_0 \, \vec{j}
$$

Nous avons :

$$
\sin \alpha_0 = \frac{L}{\sqrt{a^2 + L^2}}
$$

Alors :

$$
\vec{E} = \frac{2K\lambda}{a} \frac{L}{\sqrt{a^2 + L^2}} \vec{j}
$$

#### *Cas d'une distribution surfacique de charges*

Soit *S* une de surface chargée par une distribution constante *σ>0*. Afin de déterminer le champ électrique créé par les charges *S* en un point *M :*

- 1. On divise cette répartition en un nombre infini de petites surfaces élémentaires *dS* de charge  $dq$  tel que *:*  $dq = \sigma dS$
- 2. On calcule d'abord le champ élémentaire  $d\vec{E}$  créé par l'élément  $dS$  (figure 3) soit :

$$
\frac{dS}{dP}
$$

$$
d\vec{E}=\frac{Kdq}{r^2}\vec{u}_{PM}
$$

Figure 3

3. Afin de calculer le champ total  $\vec{E}$  créé par la surface S au point M, on fait la somme vectorielle des champs élémentaires  $d\vec{E}$ :

$$
\vec{E} = \iint d\vec{E} = \iint \frac{K \sigma dS}{r^2} \vec{u}_{PM}
$$

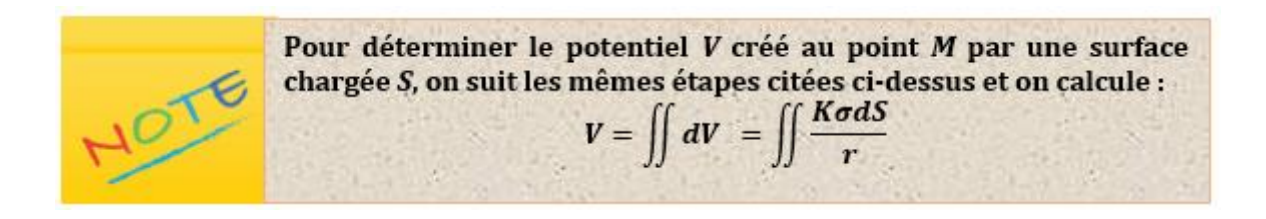

# **Application 2**

Soit un disque plan circulaire de rayon *R* porte une distribution de charges surfacique uniforme de densité *σ>0. M* est un point de l'axe de révolution du disque situé à une distance « *a* » du centre *O* (figure 4).

Calculer le champ électrique créé par le disque au point *M.*

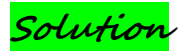

Faisons d'abord le schéma :

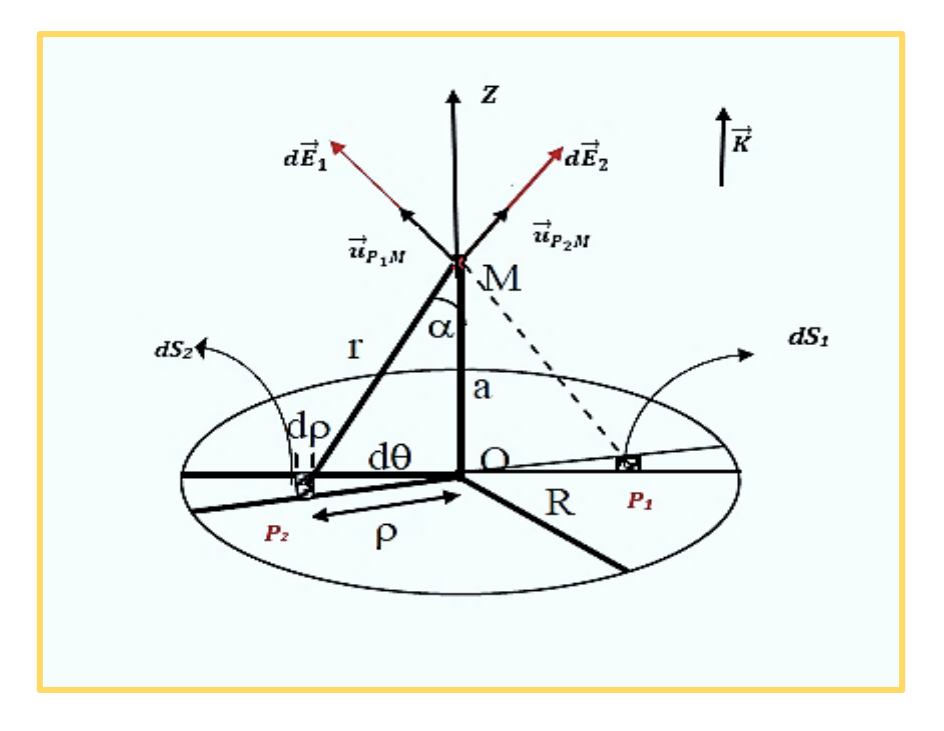

Figure 4

Soient *dS<sup>1</sup>* et *dS<sup>2</sup>* deux éléments de surface symétriques par rapport au point *O*, situés au points *P<sup>1</sup>* et *P2* respectivement (voir figure 4).

- Le champ créé par l'élément *dS<sup>1</sup>* de charge *dq* au point *M* est :

$$
d\vec{E}_1 = \frac{Kdq}{(P_1M)^2} \vec{u}_{P_1M} = \frac{K\sigma dS_1}{(P_1M)^2} \vec{u}_{P_1M}
$$

- Le champ créé par l'élément *dS<sup>2</sup>* de charge *dq* au point *M* est :

$$
d\vec{E}_2 = \frac{Kdq}{(P_2M)^2} \vec{u}_{P_2M} = \frac{K\sigma dS_2}{(P_2M)^2} \vec{u}_{P_2M}
$$

Nous avons :

$$
P_1M = P_2M = r \t; dS_1 = dS_2 = dS
$$

$$
\cos \alpha = \frac{a}{r}
$$

$$
r = \sqrt{\rho^2 + a^2}
$$

Le champ élémentaire total créé par *dS<sup>1</sup>* et *dS<sup>2</sup>* en *M* est :

$$
d\vec{E} = d\vec{E}_1 + d\vec{E}_2
$$

$$
d\vec{E} = \frac{K\sigma dS}{r^2} (\vec{u}_{P_1M} + \vec{u}_{P_2M})
$$

La projection des vecteurs unitaires sur le plan  $(\vec{i}, \vec{j})$  et sur l'axe  $\vec{k}$  donne :

$$
\vec{u}_{P_1M} = (\vec{u}_{P_1M})_{x,y} + \cos \alpha \vec{k}
$$

$$
\vec{u}_{P_2M} = (\vec{u}_{P_2M})_{x,y} + \cos \alpha \vec{k}
$$

$$
\vec{u}_{P_1M} + \vec{u}_{P_2M} = (\vec{u}_{P_1M})_{x,y} + (\vec{u}_{P_2M})_{x,y} + 2\cos \alpha \vec{k}
$$

$$
(\vec{u}_{P_1M})_{x,y} = -(\vec{u}_{P_2M})_{x,y}
$$

$$
\vec{u}_{P_1M} + \vec{u}_{P_2M} = 2\cos \alpha \vec{k}
$$

Alors :

$$
d\vec{E} = \frac{2K\sigma dS}{r^2} \cos \alpha \vec{k} = \frac{2K\sigma a dS}{r^3} \vec{k}
$$

$$
d\vec{E} = \frac{2Ka\sigma dS}{(\rho^2 + \alpha^2)^{3/2}} \vec{k}
$$

La figure 5 représente un agrandissement de l'élément de surface *dS*. Cette figure montre que :  $dS = \widehat{O_1O_2}$ .  $d\rho = \rho d\rho d\theta$  $\widehat{O_1O_2}$  représente l'arc  $O_1O_2$ 

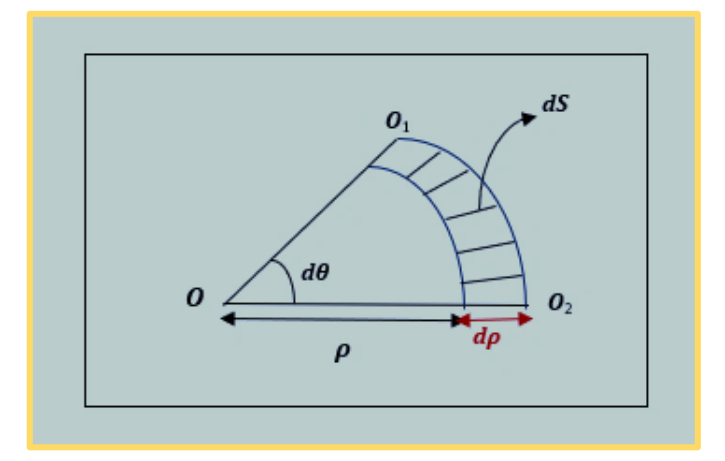

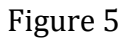

Le champ électrique élémentaire s'écrit alors :

$$
d\vec{E} = \frac{2Ka\sigma\rho d\rho d\theta}{\left(\rho^2 + a^2\right)^{3/2}}\vec{k}
$$

Le champ total créé par le disque au point *M* est :

$$
\vec{E} = \iint \frac{2Ka\sigma\rho d\rho d\theta}{\left(\rho^2 + a^2\right)^{3/2}} \vec{k}
$$

Etant donné que *ρ* et *θ* sont deux variables indépendantes, l'intégrale peut s'écrire :

$$
\vec{E} = 2Ka\sigma\vec{k} \underbrace{\int_{0}^{R} \frac{\rho d\rho}{(\rho^2 + a^2)^{3/2}} \underbrace{\int_{0}^{\pi} d\theta}_{I_1}
$$

L'intégrale sur dθ est de 0 à π au lieu de  $2π$  car nous avons fait la somme des deux parties symétriques du disque.

Calculons les intégrales *I<sup>1</sup>* et *I<sup>2</sup>* :

$$
I_1 = \int_0^{\pi} d\theta = \pi
$$

$$
I_2 = \int_0^R \frac{\rho d\rho}{\left(\rho^2 + a^2\right)^{3/2}}
$$

L'intégrale *I<sup>2</sup>* se calcule par la méthode de changement de variables, en posant :

 $\rho^2 + a^2 = f$ , 2 $\rho d\rho = df$  , donc :

$$
\int_{0}^{R} \frac{\rho d\rho}{\left(\rho^{2} + a^{2}\right)^{3/2}} = \frac{1}{2} \int f^{-3/2} df = -\frac{1}{\sqrt{f}}
$$

$$
\vec{E} = 2K a \sigma \pi \left[ -\frac{1}{\sqrt{\rho^{2} + a^{2}}} \right]_{0}^{R} \vec{k}
$$

$$
\vec{E} = \frac{a \sigma}{2\varepsilon_{0}} \left[ \frac{1}{|a|} - \frac{1}{\sqrt{R^{2} + a^{2}}} \right] \vec{k}
$$

#### *Cas d'une distribution volumique de charges*

Soit (V) un volume chargé par une distribution constante **ρ>0**. Afin de déterminer le champ électrique créé par les charges de  $(V)$  en un point *M :* 

- 1. On divise cette répartition en un nombre infini de petits volumes élémentaires  $(dV)$  de charge *dq* tel que *:*  $dq = pd$
- 2. On calcule d'abord le champ élémentaire  $d\vec{E}$  créé en  $M$  par l'élément  $dV$  (figure 6) soit :

$$
d\vec{E}=\frac{Kdq}{r^2}\vec{u}_{PM}
$$

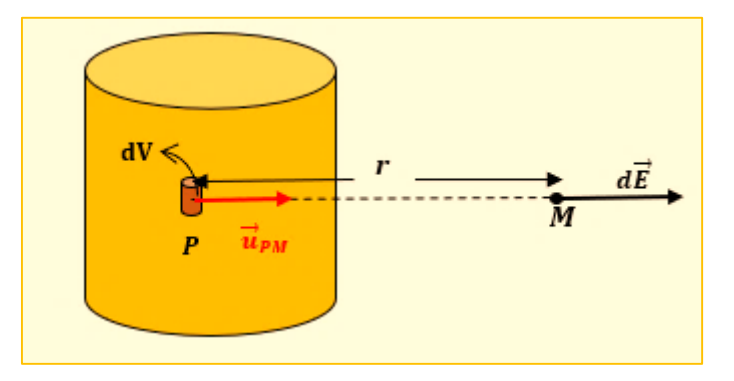

Figure 6

3. Afin de calculer le champ total  $\vec{E}$  créé par les charges de  $V$  au point  $M$ , on fait la somme vectorielle des champs élémentaires  $d\vec{E}$ :

$$
\vec{E} = \iiint d\vec{E} = \iiint \frac{K \rho dV}{r^2} \vec{u}_{PM}
$$

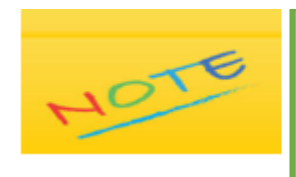

Pour déterminer le potentiel total V créé au point M par le volume chargé V, on suit les mêmes étapes citées cidessus et on calcule :  $V = \iiint dV = \iiint \frac{K \rho dV}{r}$ 

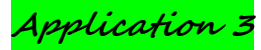

Soit une sphère de rayon *R* porte une distribution de charges volumique uniforme de densité *ρ>0. M* est un point situé à une distance *r* du centre *O* de cette sphère.

- 1. Calculer le potentiel électrique créé par la sphère au point *M*
- 2. Déduire le champ électrique créé par la sphère au point *M.* Conclure.

# **Solution**

1. Faisons d'abord le schéma :

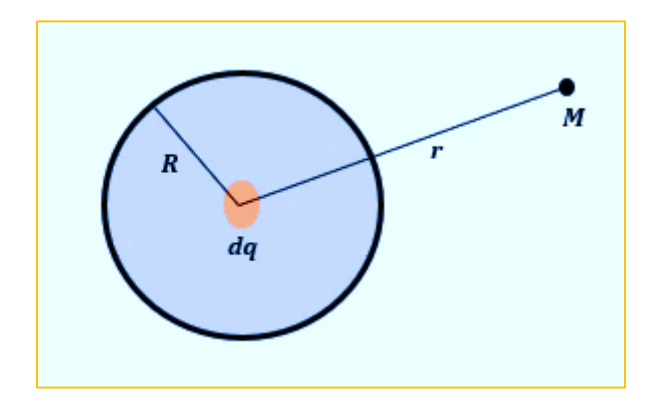

Le potentiel élémentaire *dV* créé par la charge *dq* au point *M* est :

$$
dV = \frac{Kdq}{r} = \frac{K\rho dV}{r}
$$

 $d$ V est le volume élémentaire occupé par  $dq$ 

Le potentiel créé par la charge totale de la sphère au point *M* est :

$$
V = \int_0^R \frac{K \rho dV}{r} = \frac{K \rho}{r} \int_0^R dV
$$

$$
V = \frac{K \rho}{r} V
$$

V représente le volume de la sphère chargée ( $V = 4\pi R^3/3$ )

Le potentiel total créé par la sphère chargée est :

$$
V=\frac{\rho R^3}{3\varepsilon_0 r}
$$

2. Le champ électrique  $\vec{E}$  créé par la sphère au point *M :* 

$$
\vec{E} = -\vec{grad}\,V
$$

En coordonnées sphériques :

$$
\vec{E} = -\frac{\partial V}{\partial r}\vec{u}_r - \frac{\partial V}{r\partial \theta}\vec{u}_\theta - \frac{1}{r\sin\theta}\frac{\partial V}{\partial \varphi}\vec{u}_\varphi
$$

Le potentiel *V* ne dépend que de la variable *r*, alors :

$$
\vec{E} = -\frac{dV}{dr}\vec{u}_r
$$

$$
\vec{E} = \frac{\rho R^3}{3\varepsilon_0 r^2}\vec{u}_r
$$

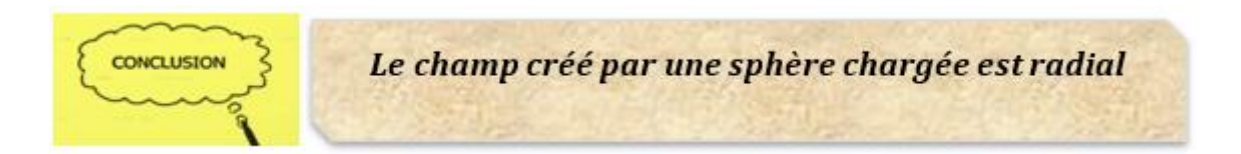

# *2.5.5 Théorème de Gauss*

### *Définitions*

# *Le flux élémentaire d'un champ* ⃗ *à travers une surface dS*

Le flux élémentaire d'un champ  $\vec{E}$  à travers une surface dS est la quantité scalaire :

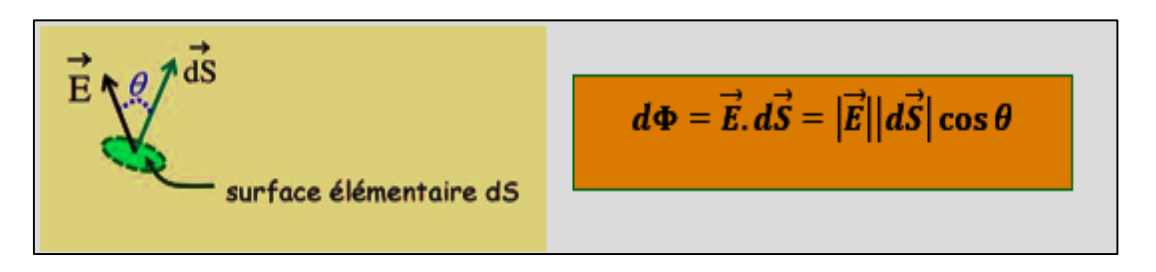

- $\vec{a}$   $\vec{a}$  est appelé vecteur élémentaire de la surface  $\vec{S}$
- $\vec{a}$   $\vec{a}$  est toujours normal à  $S$  (il est perpendiculaire à la tangente à la surface).
- ⃗ est dirigé vers l'extérieur du volume limité par *S.*

# *Le flux d'un champ* ⃗ *à travers une surface finie S*

Le flux d'un champ  $\vec{E}$  à travers une surface finie S est la quantité scalaire :

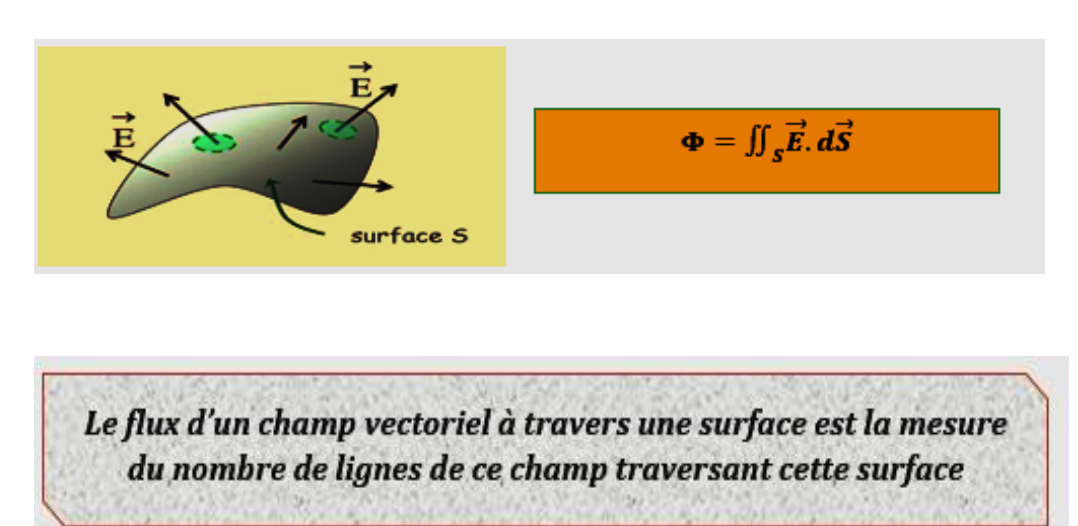

# **Application**

Soit *S* une surface sphérique fermée, contenant une charge *q* positive en son centre (voir figure 7).

- 1. Calculer le flux du champ créé par cette charge en un point *M* à une distance *r* de *q*
- 2. Déduire la valeur du flux créé par un ensemble de charges *q<sup>i</sup>* situé à l'intérieur de la sphère.

**Solution**

1. Faisons d'abord le schéma afin de désigner le vecteur  $d\vec{S}$  et le champ  $\vec{E}$  :

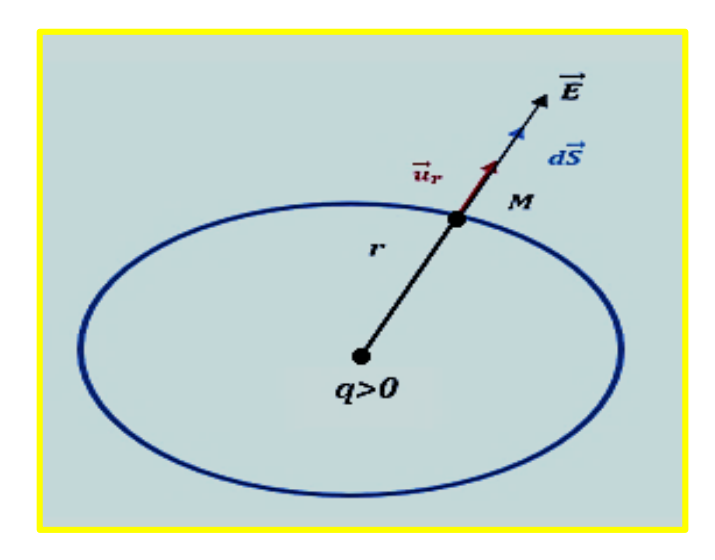

Figure 7

Par définition, le flux du champ à travers l'élément de surface *dS* est :

$$
d\Phi = \vec{E} \cdot d\vec{S} \Rightarrow \Phi = \oiint \vec{E} \cdot d\vec{S}
$$

∯représente une intégrale sur une surface fermée

Le champ électrique créé par *q* en *M* est :

$$
\vec{E} = \frac{q}{4\pi\varepsilon_0 r^2} \vec{u}_r
$$

alors :

$$
\Phi = \oiint E \cdot dS \cdot \cos 0 = \oiint E \cdot dS
$$

$$
\Phi = E \oiint dS = E \cdot S \implies \Phi = \frac{q}{4\pi \varepsilon_0 r^2} \cdot 4\pi r^2
$$

$$
\Phi = \frac{q}{\varepsilon_0}
$$

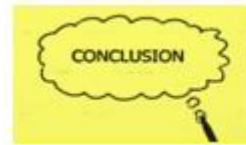

Le flux du champ électrique à travers une sphère fermée ne dépend que de la charge qui crée ce champ.

2. En vertu du principe de superposition, ce résultat se généralise aisément à un ensemble quelconque de charges *q<sup>i</sup>* :

$$
\Phi = \frac{\sum_i q_i}{\varepsilon_0}
$$

### *2.5.6 Enoncé du théorème de Gauss*

*Le flux du champ électrique envoyé à travers une surface fermée S<sup>G</sup> (appelée surface de Gauss) quelconque vaut* (⁄ ) *multiplié par la charge algébrique totale contenue dans le volume délimité par cette surface.*

*Dans le cas d'une distribution discontinue de charges :*

$$
\boldsymbol{\Phi} = \text{fft}_{S_G} \vec{E} \cdot \overrightarrow{dS} = \frac{\sum \boldsymbol{Q}_{interieurs \; \hat{\alpha} \; S_G}}{\varepsilon_0}
$$

## *Dans le cas d'une distribution continue de charges :*

*Une distribution linéique de charges* :  $\vec{E} \cdot \vec{dS} = \frac{1}{s}$  $\frac{1}{\varepsilon_0}\int_l \lambda dl$ *Une distribution surfacique de charges* **:**  <sup>=</sup> <sup>∯</sup> ⃗ . ⃗⃗⃗⃗⃗ =  $\frac{1}{\varepsilon_0}\iint_S \sigma dS$ Une distribution volumique de charges **:**  $\boldsymbol{\Phi} = \oint_{\mathcal{S}_G} \vec{E} \cdot \overrightarrow{dS} = \frac{1}{\varepsilon_0}$  $\frac{1}{\varepsilon_0}\iiint_V \rho dV$ 

### *L'intérêt du théorème de Gauss*

- 1. Le théorème de Gauss crée un lien entre le flux du champ électrostatique et les charges appelées *charges sources* qui créent ce champ
- 2. Le théorème de Gauss est valable pour une surface fermée quelconque lorsque les charges sources possèdent des symétries élevées.

# *Les étapes à suivre pour le calcul d'un champ* ⃗ *en un point M en appliquant le théorème de Gauss :*

- **1.** Faire un schéma détaillé de l'objet chargé
- **2.** Distinguer les différentes positions possibles du point M où on peut déterminer  $\vec{E}$ 
	-

**3.** Tracer la surface fermée de Gauss *SG*, c'est une surface imaginaire

- **4.** Indiquer les vecteurs  $\overrightarrow{dS}$  et  $\overrightarrow{E}$  dans les différentes positions possibles du point M sur la surface *S<sup>G</sup>*
- **5.** Calculer le flux à travers *S<sup>G</sup>* :

$$
\Phi = \oiint_{S_G} \vec{E} \cdot \overrightarrow{dS} \tag{1}
$$

**6.** Calculer la charge totale  $(\sum_i q_i)$  à l'intérieur de  $S_G$  dans le cas d'une distribution discontinue ou  $\int dq_i$  dans le cas d'une distribution continue afin d'exprimer le flux :

$$
\Phi = \frac{\sum_i q_i}{\varepsilon_0} \quad \text{ou} \quad \Phi = \frac{\int dq_i}{\varepsilon_0} \qquad (2)
$$

**7.** Déduire la valeur du champ *E* en utilisant les équations (1) et (2) :

$$
\oint_{S_G} \vec{E} \cdot \vec{dS} = \frac{\sum_i q_i}{\varepsilon_0}
$$

ou

$$
\oint_{S_G} \vec{E} \cdot \vec{dS} = \frac{\int dq_i}{\varepsilon_0}
$$

**8.** Donner la formule du vecteur  $\vec{E}$  en choisissant sur le schéma un vecteur unitaire correspondant.

# **Application**

On considère une sphère (S) de centre O et de rayon R, chargée en surface de densité surfacique de charge σ uniforme. Calculer le champ électrostatique en tout point de l'espace en appliquant le théorème de Gauss.

# **Solution**

Le point *M* à une distance *r* du centre de la sphère peut être soit à l'intérieur ( $r \leq R$ ) ou à l'extérieur  $(r \ge R)$  de (S) comme il est montré sur le schéma ci-dessous :

1. **Pour**  $r \leq R$ :

Dans ce cas  $\sum Q_i = 0 \Rightarrow \vec{E} = \vec{0}$ 

2. **Pour**  $r \geq R$ :

La surface de Gauss *(SG)* est une sphère de rayon *r*

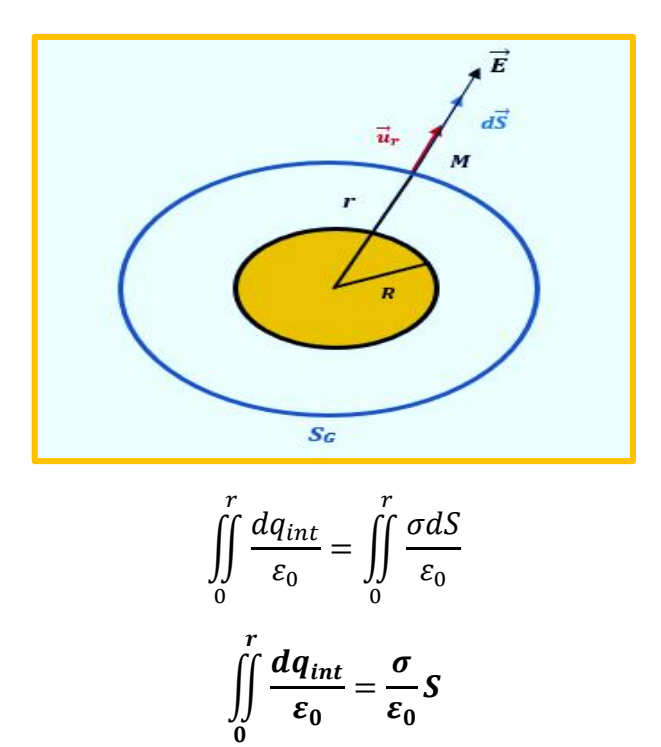

 $\bm{S}$  *<u>représente la surface chargée</u> à l'intérieur de S* $_G$  *:*  $S = 4\pi R^2$ 

$$
\Phi = \oiint \vec{E} \cdot d\vec{S}_G = E \cdot S_G = E \cdot 4\pi r^2
$$

$$
\iint_0^r \frac{dq_{int}}{\varepsilon_0} = \frac{4\pi \sigma R^2}{\varepsilon_0}
$$

Appliquons le théorème de Gauss :

$$
\Phi = \iint_{0}^{r} \frac{dq_{int}}{\varepsilon_{0}}
$$

$$
E. 4\pi r^{2} = \frac{4\pi \sigma R^{2}}{\varepsilon_{0}} \Rightarrow E = \frac{\sigma R^{2}}{\varepsilon_{0} r^{2}}
$$

$$
\vec{E} = \frac{\sigma R^{2}}{\varepsilon_{0} r^{2}} \vec{u}_{r}
$$

# *Exercices corrigés*

### *Exercice 1*

On considère la surface fermée d'un cube d'arrête « *a* » placé dans une région où règne un champ électrique  $\vec{E} = x^2 \vec{\imath}$ .

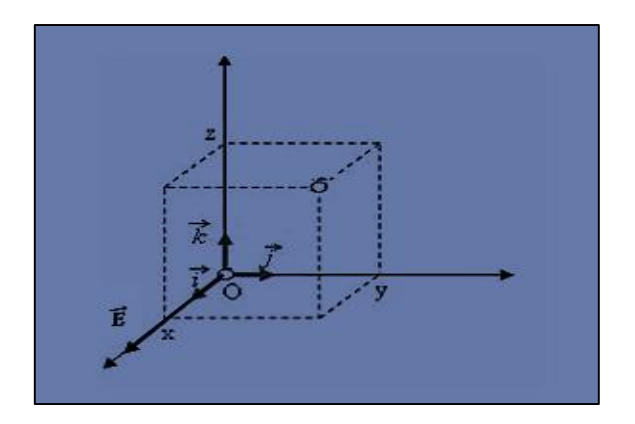

- 1. Calculer le flux du champ à travers la surface totale du cube
- 2. En déduire la charge à l'intérieur du cube.

### *Exercice 2*

Soit un anneau de rayon *R* chargé d'une densité linéique λ constante et positive.

- 1. Calculer le champ électrique créé par ce cercle au point *M* situé à une distance *z* de son centre *O*
- 2. Déduire le potentiel électrique au point *M*
- 3. Représenter la variation du champ électrique *E* et celle de *V* en fonction de *z*.

### *Exercice 3*

Une cellule détectrice est constituée d'un cylindre creux (rayon *R*, longueur *L*), dont la surface latérale métallique est chargée négativement (*-Q*) et d'un fil central fin chargé positivement (*+Q*).

Appliquer le théorème de Gauss pour calculer :

 Le champ électrique *E(r)* dans la cellule en fonction de *Q*, *L* et *r* où *r* est la distance à l'axe de la cellule (avec r *< R*).

# *Exercice 4*

Une demi-sphère creuse de centre *O* et de rayon *R* est chargée avec une densité surfacique constante *σ>0*.

Calculer le potentiel électrique au point *O.*

# *Exercice 5*

Un disque plan circulaire de centre *O* et de rayon *R* porte une distribution de charges surfacique uniforme de densité *σ>0*.

- 1. Déterminer le potentiel électrostatique *V(z),* en un point *M* de l'axe de révolution de disque
- 2. En déduire le champ électrostatique au point *M*
- 3. En déduire le champ électrostatique d'un plan infini de densité *σ>0* au point *M*.

# *Exercice 6*

Calculer, en utilisant le théorème de Gauss :le champ créé en tout point de l'espace par un plan uniformément chargé de densité de charges  $\sigma > 0$ .

### *Exercice 7*

Un plan P est percé d'une ouverture circulaire de centre O et de rayon R, il porte une distribution de charge surfacique uniforme de densité *σ>0.*

Calculer le champ électrostatique en un point *M* de la droite perpendiculaire au plan et passant par le centre  $0$  où  $OM = z$ .

### *Exercice 8*

Une sphère de rayon *R* contient une charge *q* uniformément répartie dans son volume.

1 - Déterminer la densité volumique de charge *ρ* au sein de la sphère

2 - Exprimer le champ électrique créé en un point *M* en fonction de *ρ* en appliquant le théorème de Gauss

3- Tracer les variations de *E* en fonction de la position du point *M* dans l'espace.

# *Exercice 9*

On creuse dans une sphère de centre *O* et de rayon *R* une cavité sphérique de même centre

*O* et de rayon *R/4*.

Dans le volume sphérique restant, la densité volumique de charges est *ρ*<sup>0</sup> = cte *>* 0.

- 1. En utilisant théorème de Gauss, déterminer l'expression du champ électrique créé par cette sphère
- 2. Déduire le potentiel électrique (en prenant  $V(\infty) = 0$ ).

### *Exercice 10*

Soit une distribution volumique de charge *ρ>*0 répartie uniformément entre deux cylindres coaxiaux de longueur infinie et de rayons respectifs *R*<sup>1</sup> et *R*2*(R*<sup>1</sup> *< R*2*)*.

Exprimer le champ électrique créé par cette distribution en tout point de l'espace en utilisant le théorème de Gauss.

# Solutions des exercices

### *Exercice 1*

Faisons d'abord le schéma :

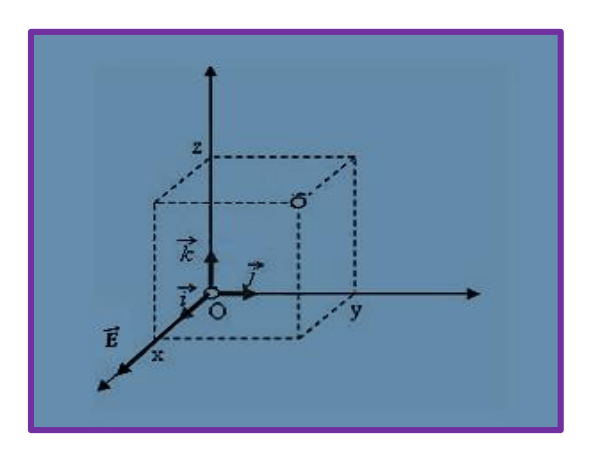

1. Le vecteur surface  $\overrightarrow{dS}$  est perpendiculaire à chaque surface du cube.

Par définition :

$$
\phi = \oiint \vec{E} \cdot \vec{dS}
$$

A travers les deux surfaces parallèles au plan (XOZ), nous avons  $\vec{E} \perp \vec{dS} \Rightarrow \phi_1 = 0$ A travers les deux surfaces parallèles au plan (XOY), nous avons  $\vec{E} \perp \vec{dS} \Rightarrow \phi_2 = 0$ A travers les deux surfaces parallèles au plan (YOZ), nous avons  $\vec{E}/\sqrt{dS} \Rightarrow \phi_3 \neq 0$ 

$$
\phi_T = \underbrace{\phi_1}_{0} + \underbrace{\phi_2}_{0} + \phi_3 \Rightarrow \phi_T = \phi_3
$$

$$
\phi_T = \oiint_{S_1} E \cdot dS_1 + \oiint_{S_2} E \cdot dS_2
$$

 $S_1$  est la surface limitée par  $x = a$  *et*  $S_2$  est la surface limitée par  $x = 0$ , alors *:* 

$$
\phi_T = a^2 \cdot S_1 + 0 \cdot S_2 \Rightarrow \phi_T = a^4
$$

2. Soit *Q* la charge à l'intérieur du cube :  $\phi_T = \frac{Q}{\epsilon}$  $\frac{\mathcal{Q}}{\varepsilon_0} \Rightarrow Q = \varepsilon_0 \phi_T$ 

$$
Q=\varepsilon_0 a^4
$$

## *Exercice 2*

1. Faisons d'abord le schéma :

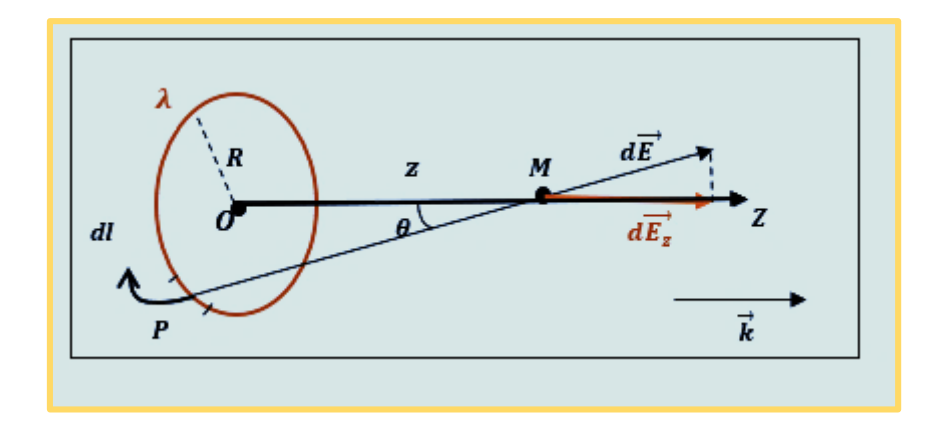

Par raison de symétrie du cercle, le champ total créé est suivant l'axe *OZ* soit :

$$
d\overrightarrow{E_z} = dE \cos\theta \, \vec{k}
$$

*dE* est la valeur du champ créé par la charge *dq* de l'élément *dl* situé au point *P,* alors :

$$
d\overrightarrow{E_z} = \frac{Kdq}{(PM)^2} \cos\theta \overrightarrow{k}
$$

$$
d\overrightarrow{E_z} = \frac{K\lambda dl}{(PM)^2} \cos\theta \overrightarrow{k}
$$

D'après le schéma, nous avons :

$$
(PM)^2 = z^2 + R^2
$$

$$
\cos \theta = \frac{z}{PM} = \frac{z}{\sqrt{z^2 + R^2}}
$$

$$
d\overrightarrow{E_z} = \frac{K\lambda z dl}{(z^2 + R^2)^{3/2}} \overrightarrow{k}
$$

$$
\overrightarrow{E_z} = \frac{K\lambda z}{(z^2 + R^2)^{3/2}} \overrightarrow{k} \int_0^{2\pi R} dl
$$

Le champ total créé par l'anneau au point *M* est :

$$
\vec{E} = \vec{E_z} = \frac{\lambda zR}{2\varepsilon_0(z^2 + R^2)^{3/2}}\vec{k}
$$

2. Le potentiel électrique *V* :

$$
\vec{E} = -\overrightarrow{grad} \, V \Rightarrow V = -\int E \, dz
$$
\n
$$
V = -\int \frac{\lambda z R}{2\varepsilon_0 (z^2 + R^2)^{3/2}} \, dz = -\frac{\lambda R}{2\varepsilon_0} \int \frac{z dz}{(z^2 + R^2)^{3/2}}
$$

Cette intégrale se calcule par changement de variables en posant :

$$
z^{2} + R^{2} = t \Rightarrow 2zdz = dt
$$

$$
V = -\frac{\lambda R}{4\varepsilon_{0}} \int t^{-3/2} dt
$$

$$
V = \frac{\lambda R}{2\varepsilon_{0}} \frac{1}{\sqrt{t}} + C
$$

$$
V = \frac{\lambda R}{2\varepsilon_{0}\sqrt{z^{2} + R^{2}}} + C
$$

Quand  $z \to \infty$   $V \to 0$  ce qui implique que  $C = 0$ , alors:

$$
V=\frac{\lambda R}{2\varepsilon_0\sqrt{z^2+R^2}}
$$

3. L'intensité du champ électrique :

$$
E(z) = \frac{\lambda zR}{2\varepsilon_0 (z^2 + R^2)^{3/2}}
$$

Le potentiel :

$$
V = \frac{\lambda R}{2\varepsilon_0 \sqrt{z^2 + R^2}}
$$

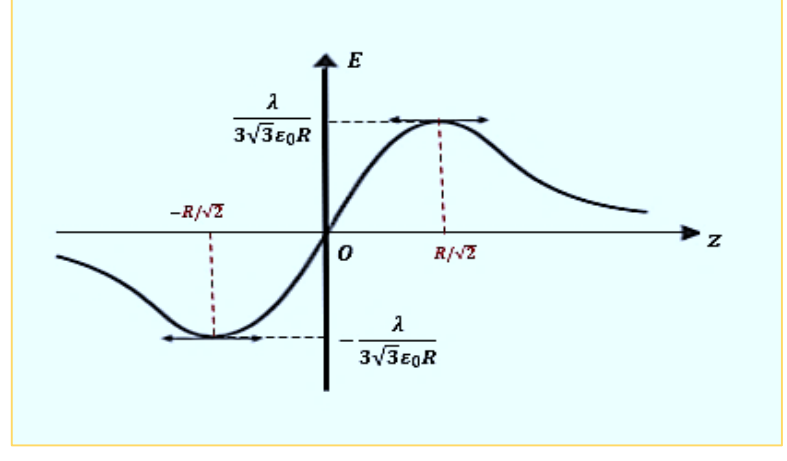

*La fonction E(z)*

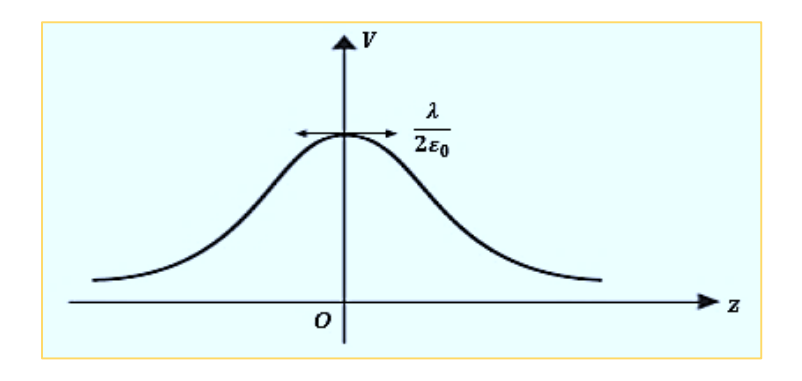

*La fonction V(z)*

# *Exercice 3*

Faisons d'abord le schéma :

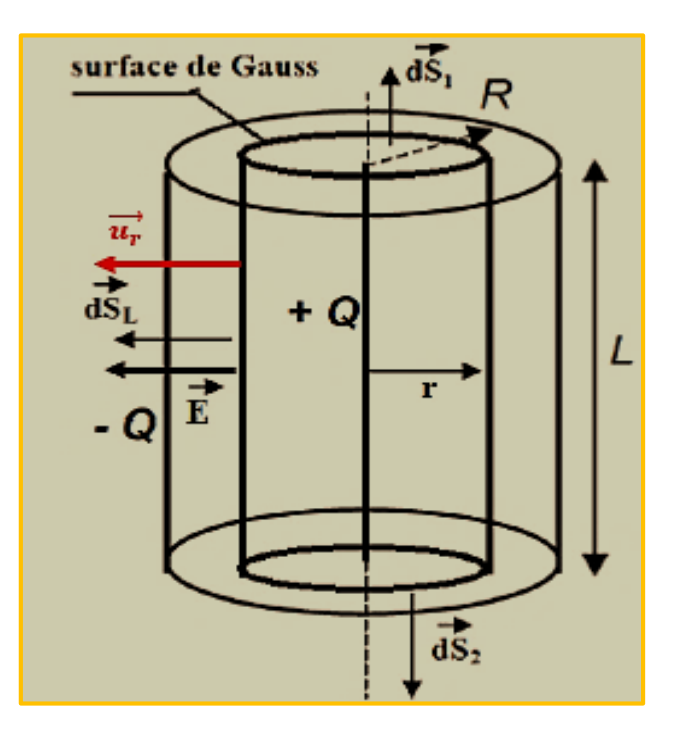

D'après la symétrie de l'objet  $\overrightarrow{E} = E(r) \overrightarrow{u_r}$ La surface de Gauss est un cylindre de rayon *r* et hauteur *L*

Le flux total :

$$
\Phi_T = \iint \underbrace{\vec{E} \cdot \vec{dS}_1}_{0} + \iint \underbrace{\vec{E} \cdot \vec{dS}_2}_{0} + \iint \vec{E} \cdot \vec{dS}_L
$$

Puisque  $\vec{E} \perp \vec{dS}_1$  et  $\vec{E} \perp \vec{dS}_2$ 

$$
\Phi_T = \iint \vec{E} \cdot \vec{dS}_L
$$

En appliquant le théorème de Gauss :

$$
\iint \vec{E} \cdot \overrightarrow{dS}_L = \frac{Q_{int}}{\varepsilon_0} \Rightarrow E = \frac{Q}{S_L \varepsilon_0}
$$

$$
E = \frac{Q}{2\pi\varepsilon_0 rL}
$$

Alors :  $\vec{E} = \frac{Q}{2\pi\epsilon}$  $rac{Q}{2\pi\varepsilon_0 rL} \overrightarrow{u_r}$ 

### *Exercice 4*

Faisons d'abord le schéma :

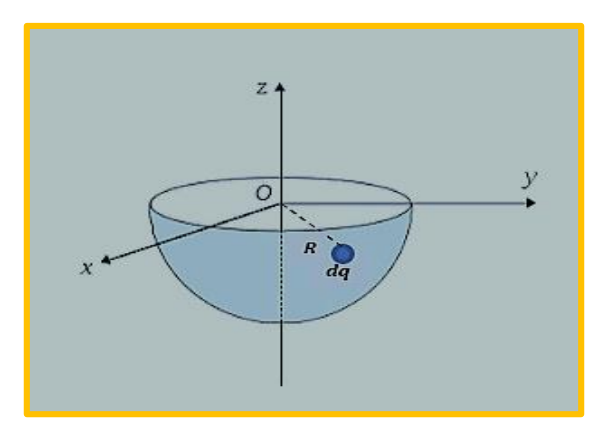

Le potentiel électrique créé au point *O* par la charge élémentaire *dq* de la surface sphérique est :

$$
dV(O) = \frac{1}{4\pi\varepsilon_0} \frac{dq}{R} = \frac{1}{4\pi\varepsilon_0} \frac{\sigma dS}{R} \Rightarrow V(O) = \frac{\sigma}{4\pi\varepsilon_0 R} \iint dS = \frac{\sigma S}{4\pi\varepsilon_0 R}
$$

$$
V(O) = \frac{\sigma R}{2\varepsilon_0}
$$

### *Exercice 5*

Faisons d'abord le schéma :

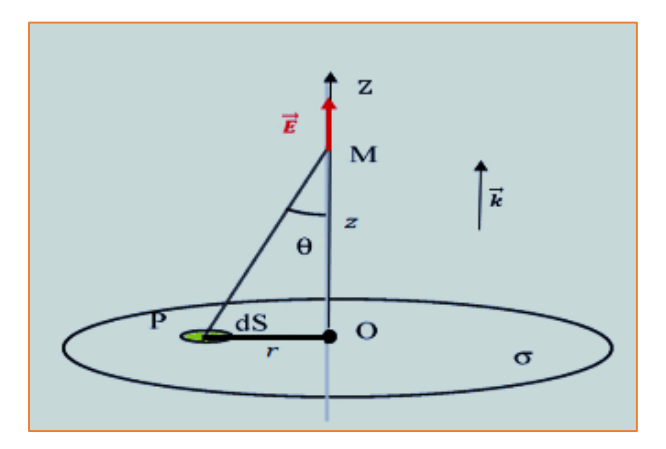

1. Le point *M* est repéré par sa coordonnée *z*

Le potentiel au point *M* créé par une charge élémentaire *dq* dans l'élément de surface *dS* est :

$$
dV = \frac{dq}{4\pi\varepsilon_0(PM)} = \frac{\sigma dS}{4\pi\varepsilon_0(PM)}
$$

$$
dV = \frac{\sigma \cdot 2\pi r dr}{4\pi\varepsilon_0\sqrt{z^2 + r^2}}
$$

$$
V = \frac{\sigma}{2\varepsilon_0} \int_0^R \frac{r dr}{\sqrt{z^2 + r^2}}
$$

Nous calculons cette intégrale par la méthode de changement de variables ;

 $z^2 + r^2 = u \Rightarrow 2r dr = du$  , en remplaçant dans l'intégrale, nous aurons :

$$
V = \frac{\sigma}{2\varepsilon_0} \int \frac{1}{2} u^{-1/2} du
$$

$$
V = \frac{\sigma}{2\varepsilon_0} \left[ u^{+1/2} \right]; V = \frac{\sigma}{2\varepsilon_0} \left[ \sqrt{z^2 + r^2} \right]_0^R
$$

$$
V = \frac{\sigma}{2\varepsilon_0} \left[ \sqrt{z^2 + R^2} - |z| \right]
$$

**Si** *z>0* **:**

$$
V=\frac{\sigma}{2\varepsilon_0}\Big[\sqrt{z^2+R^2}-z\Big]
$$

### $Si$   $z < 0$ :

$$
V=\frac{\sigma}{2\varepsilon_0}\Big[\sqrt{z^2+R^2}+z\Big]
$$

2. Afin de *déduire* le champ électrique du potentiel électrique il faut :

On utilise toujours la relation : $\vec{E} = -\overrightarrow{grad}(V)$  pour <u>déduire</u>  $\vec{E}$  de (V) ou PETIT RAPPEL!  $(V)$  de  $\vec{E}$ 

Pour *z>0* :  $dV$  $\frac{dV}{dz} \vec{k} \Rightarrow E = -\frac{\sigma}{2\varepsilon}$  $2\varepsilon_0$  $\boldsymbol{d}$  $\frac{a}{dz}\left[\sqrt{z^2+R^2}-z\right]$  $\vec{E} = \frac{\sigma}{2}$  $2\varepsilon_0$  $|1 -$ Z  $\sqrt{z^2+R^2}$  $|\vec{k}|$ 

Pour *z<0 :*

$$
\vec{E} = \frac{\sigma}{2\varepsilon_0} \left[ -1 - \frac{z}{\sqrt{z^2 + R^2}} \right] \vec{k}
$$

3. Un plan infini, uniformément chargé est assimilé à un disque de rayon très grand ; un rayon R qui tend vers l'infini :

Pour *z*>0 *:* 

Pour *z<0 :* ⃗ = −

$$
\vec{E} = \frac{\sigma}{2\varepsilon_0} \vec{k}
$$

$$
\vec{E} = -\frac{\sigma}{2\varepsilon_0} \vec{k}
$$

 $\sigma$ 

Le champ créé par un plan infini chargé est constant, il CONCLUSION est indépendant de la position du point M.

# *Exercice 6*

Par raison de symétrie, le champ  $\vec{E}$  ne peut être que perpendiculaire au plan.

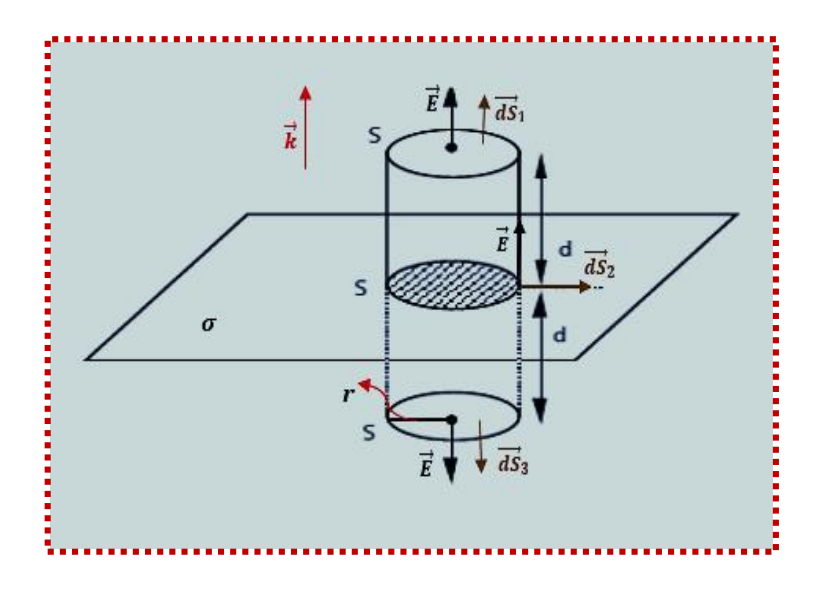

La surface de Gauss est un cylindre ayant des parois perpendiculaires au plan, des bases parallèles au plan et situées de part et d'autre à la même distance *d*.

*SG* est un cylindre de rayon *r* et de hauteur *2d*

$$
\iint dq_{int} = \iint \sigma dS = \sigma S
$$

*S* est la surface du cercle à rayures sur le schéma ; c'est la seule surface où se trouvent des charges :

$$
\iint dq_{int} = \sigma \pi r^2
$$

$$
\frac{\iint dq_{int}}{\varepsilon_0} = \frac{\sigma \pi r^2}{\varepsilon_0}
$$

Le flux total à travers la surface de Gauss est :

$$
d\phi_T = \vec{E} \cdot \overrightarrow{dS}_1 + \vec{E} \cdot \overrightarrow{dS}_2 + \vec{E} \cdot \overrightarrow{dS}_3 = \vec{E} \cdot \overrightarrow{dS}_1 + \vec{E} \cdot \overrightarrow{dS}_3
$$

$$
\phi_T = \oint_{S_G} (\vec{E} \cdot \overrightarrow{dS}_1 + \vec{E} \cdot \overrightarrow{dS}_3) = E \cdot (S_1 + S_3)
$$

$$
S_1 = S_3 = \pi r^2
$$

$$
\phi_T = 2E \cdot \pi r^2
$$

Appliquons le théorème de Gauss :

$$
\phi_T = \frac{\iint dq_{int}}{\varepsilon_0} \Rightarrow 2E \cdot \pi r^2 = \frac{\sigma \pi r^2}{\varepsilon_0}
$$

$$
\vec{E} = \frac{\sigma}{2\varepsilon_0} \vec{k}
$$

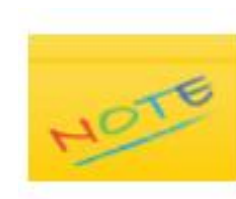

Le champ est uniforme et indépendant de la distance d.

### *Exercice 7*

Faisons d'abord le schéma :

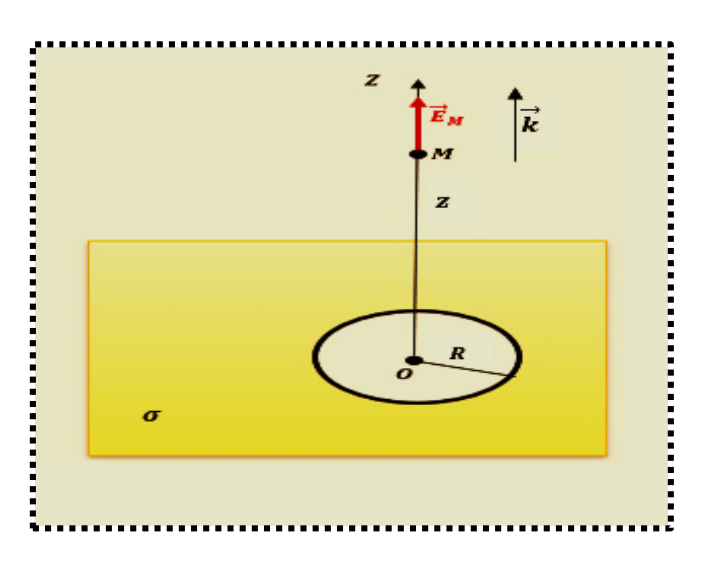

En se basant sur le principe de superposition, le champ  $\vec{E}_M$  au point *M* sera :

$$
\vec{E}_M = \vec{E}_P - \vec{E}_d
$$

 $\overrightarrow{E}_{P}$  : le champ créé par le plan (sans ouverture), <u>voir exercice 6</u>

 $\overrightarrow{E}_{d}$  : le champ créé par le disque, <u>voir exercice 5</u>

Alors,

Pour z>0, nous avons : 
$$
\vec{E}_P = \frac{\sigma}{2\epsilon_0} \vec{k}
$$
 et  $\vec{E}_d = \frac{\sigma}{2\epsilon_0} \left( 1 - \frac{z}{(z^2 + R^2)^{1/2}} \right) \vec{k}$ 

Le champ au point *M* est :

$$
\vec{E}_M = \vec{E}_P - \vec{E}_d = \frac{\sigma}{2\varepsilon_0} \left( \frac{Z}{(z^2 + R^2)^{1/2}} \right) \vec{k}
$$

# *Exercice 8*

1. La densité de charge *ρ* :

$$
\rho = \frac{q}{V} \Rightarrow \rho = \frac{3q}{4\pi R^3}
$$

2. La distribution de charges est invariante par toute rotation autour du point *O*, alors  $\vec{E}(M)$  ne dépend que de la variable «  $r$  » :

$$
\vec{E}(M)=E_r(r)\,\vec{u}_r
$$

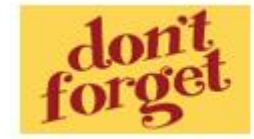

Dans le cas d'une sphère, on choisit toujours comme surface de Gauss une sphère fermée de rayon r

### *Premier cas :*

Le point *M* est à l'intérieur de la sphère **;**  $r \leq R$ 

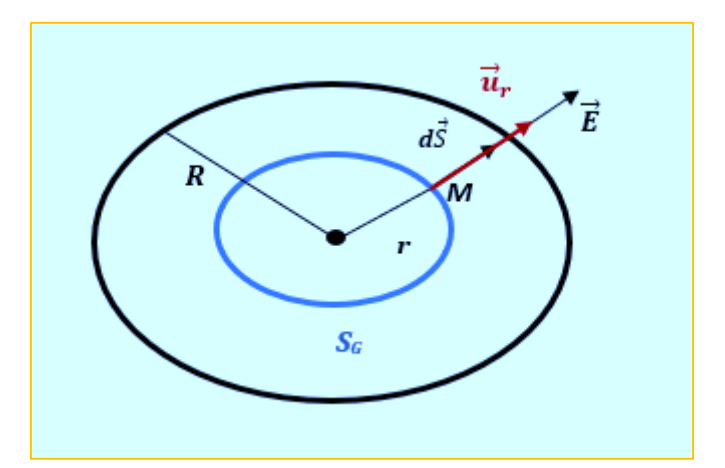

$$
\iiint_0^r \frac{dq_{int}}{\varepsilon_0} = \iiint_0^r \frac{\rho dV}{\varepsilon_0}
$$

Nous avons :

- $\vec{E} \mathcal{U} d\vec{S}$
- *dqint* représente l'élément de charge à l'intérieur de S<sup>G</sup>
- $S_G = 4\pi r^2$
- $V = \frac{4}{3}$  $\frac{4}{3}\pi r^3$  représente le volume où se trouve la charge intérieure de S $_6$ , alors :

$$
\iiint_0^r \frac{dq_{int}}{\varepsilon_0} = \frac{\rho}{\varepsilon_0} [V]_0^r
$$

$$
\iiint_0^r \frac{dq_{int}}{\varepsilon_0} = \frac{4\pi \rho r^3}{3\varepsilon_0}
$$

$$
\Phi = \oiint \vec{E} \cdot d\vec{S}_G = E \cdot S_G = E \cdot 4\pi r^2
$$

Appliquons le théorème de Gauss :

$$
\Phi = \iiint_0^r \frac{dq_{int}}{\varepsilon_0}
$$

$$
E. 4\pi r^2 = \frac{4\pi \rho r^3}{3\varepsilon_0} \Rightarrow E = \frac{\rho r}{3\varepsilon_0}
$$

$$
\vec{E} = \frac{\rho r}{3\varepsilon_0} \vec{u}_r
$$

### *Deuxième cas :*

Le point *M* est à l'extérieur de la sphère **;**  $r \geq R$ 

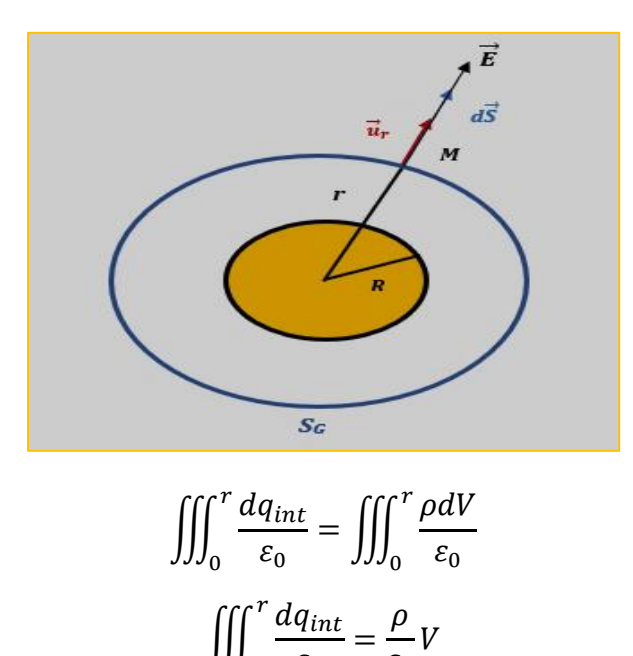

 $\varepsilon_0$ 

=

 $\varepsilon_0$ V

0

*V* représente le volume occupé par les charges à l'intérieur de  $S_G$ :  $V = \frac{4}{3}$  $\frac{4}{3}\pi R^3$ 

$$
\iiint_0^r \frac{dq_{int}}{\varepsilon_0} = \frac{4\pi\rho R^3}{3\varepsilon_0}
$$

$$
\Phi = \oiint \vec{E} \cdot d\vec{S}_G = E \cdot S_G = E \cdot 4\pi r^2
$$

Appliquons le théorème de Gauss :

$$
\Phi = \iiint_0^r \frac{dq_{int}}{\varepsilon_0}
$$

$$
E. 4\pi r^2 = \frac{4\pi \rho R^3}{3\varepsilon_0} \Rightarrow E = \frac{\rho R^3}{3\varepsilon_0 r^2}
$$

$$
\vec{E} = \frac{\rho R^3}{3\varepsilon_0 r^2} \vec{u}_r
$$

3. Nous avons :  $\boldsymbol{E}(\boldsymbol{r}) = \frac{\rho \boldsymbol{r}}{2\pi}$  $\frac{\rho r}{3\varepsilon_0}$  *si*  $r \leq R$  et  $E(r) = \frac{\rho R^3}{3\varepsilon_0 r}$  $\frac{p_1}{3\varepsilon_0 r^2}$  si  $r \ge R$ 

Calculons la valeur de  $E$  pour  $r = R$ :

Quand  $r = R$ ,  $E(R) = \frac{\rho R}{2g}$  $\frac{\rho R}{3\varepsilon_0}$  pour les deux intervalles de « *r* » ce qui implique que *le champ est une fonction continue.*

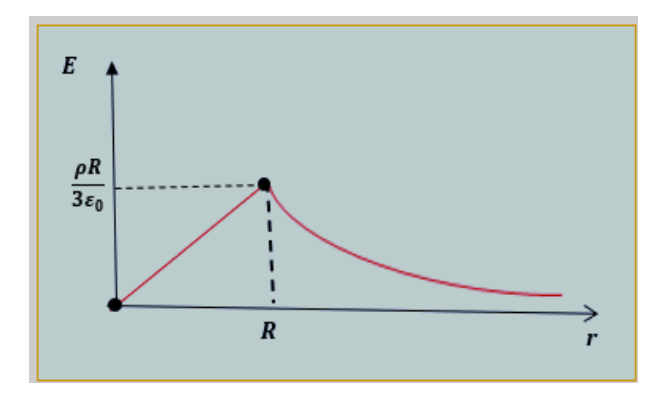

#### *Exercice 9*

Afin de calculer le champ créé par la sphère en un point *M* distant de « *r »* du centre « O », nous allons appliquer le théorème de Gauss pour les trois positions possibles de *M*.

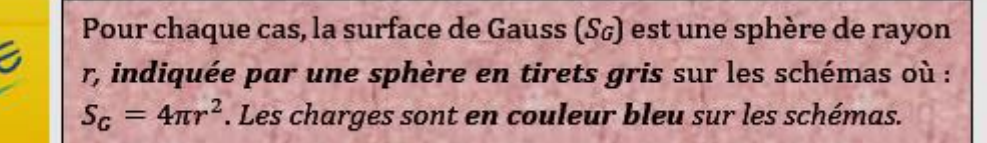

a.  $r \leq R/4$ 

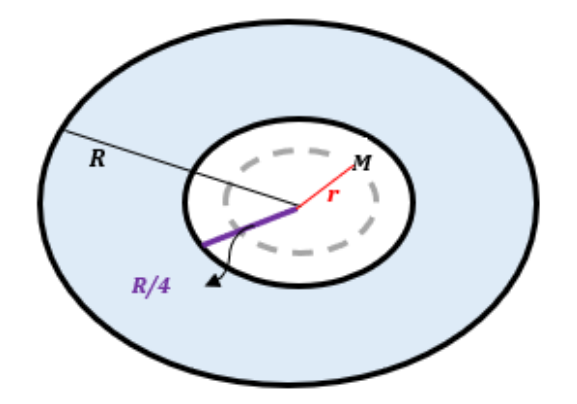

A l'intérieur de la cavité  $\iiint dq_{int} = 0 \Rightarrow \vec{E} = \vec{0}$ 

b.  $R/4 \le r \le R$ 

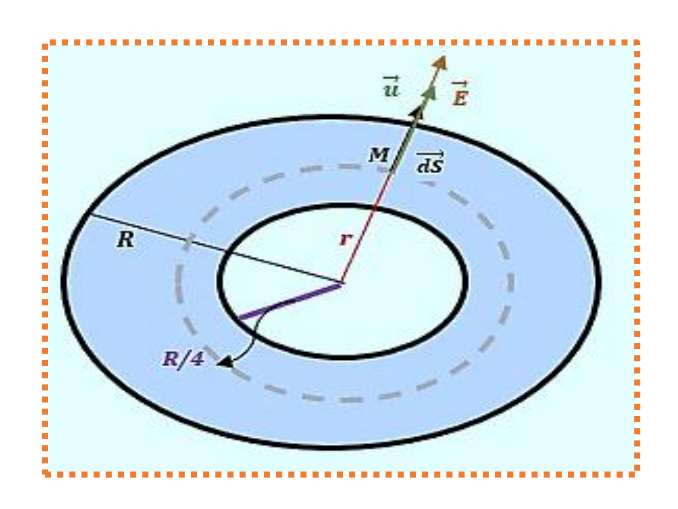

$$
\iiint dq_{int} = \iiint \rho_0 dV = \rho_0 [V]_{R/4}^r
$$

$$
\frac{\iiint dq_{int}}{\varepsilon_0} = \frac{4\pi\rho_0}{3\varepsilon_0} \left[ r^3 - \frac{R^3}{64} \right]
$$

Le champ est radial ;  $\vec{E} \nparallel \vec{dS}$  :

$$
\oint_{S_G} \vec{E} \cdot \vec{dS} = E \cdot S_G
$$

$$
\oint_{S_G} \vec{E} \cdot \vec{dS} = E \cdot 4\pi r^2
$$

Appliquons le théorème de Gauss:

$$
\phi = \frac{\iiint dq_{int}}{\varepsilon_0}
$$

$$
E. 4\pi r^2 = \frac{4\pi \rho_0}{3\varepsilon_0} \left[ r^3 - \frac{R^3}{64} \right] \Rightarrow E = \frac{\rho_0}{3\varepsilon_0} \left[ r - \frac{R^3}{64r^2} \right]
$$

$$
\vec{E} = \frac{\rho_0}{3\varepsilon_0} \left[ r - \frac{R^3}{64r^2} \right] \vec{u}
$$

c.  $r \geq R$ 

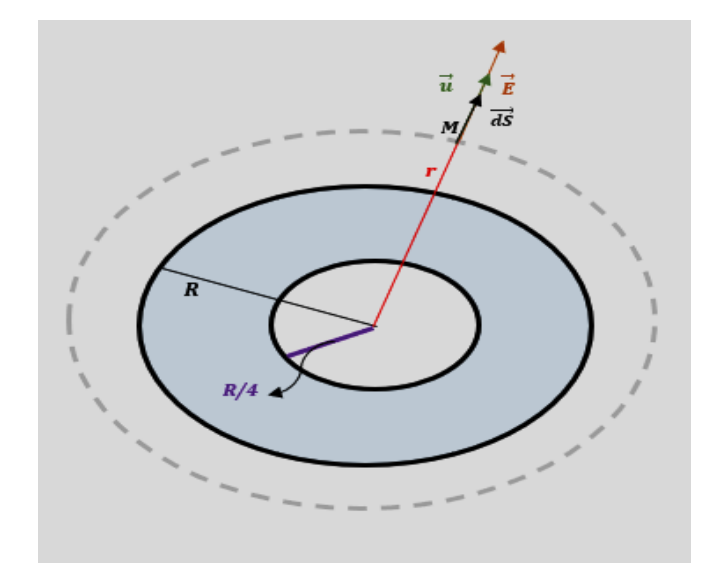

$$
\iiint dq_{int} = \iiint \rho_0 dV = \rho_0 [V]_{R/4}^R
$$

$$
\frac{\iiint dq_{int}}{\varepsilon_0} = \frac{4\pi\rho_0}{3\varepsilon_0} \left[ R^3 - \frac{R^3}{64} \right]
$$

Le champ est radial ;  $\vec{E} \not \hspace{0.25cm} \mid \vec{dS}$  :  $\oiint_{S_G} \vec{E} \cdot \vec{dS} = E \cdot S_G \Rightarrow \oiint_{S_G} \vec{E} \cdot \vec{dS} = E \cdot 4\pi r^2$ 

Appliquons le théorème de Gauss :

$$
\phi = \frac{1}{\varepsilon_0} \iiint dq_{int}
$$
  

$$
E. 4\pi r^2 = \frac{4\pi \rho_0}{3\varepsilon_0} \left[ R^3 - \frac{R^3}{64} \right] \Rightarrow E = \frac{21\rho_0 R^3}{64\varepsilon_0 r^2}
$$
  

$$
\vec{E} = \frac{21\rho_0 R^3}{64\varepsilon_0 r^2} \vec{u}
$$

2. On calcule le potentiel en utilisant la relation :

$$
V(r) = -\int E \, dr
$$
Pour  $r \geq R$ :

$$
V1(r) = -\frac{21\rho_0 R^3}{64\epsilon_0} \int \frac{1}{r^2} dr \implies V1(r) = \frac{21\rho_0 R^3}{64\epsilon_0 r} + C_1
$$

Quand  $r \to \infty$ ,  $V1(r) \to 0 \Rightarrow C_1 = 0$ 

$$
V1(r) = \frac{21\rho_0 R^3}{64\varepsilon_0 r}
$$

Pour  $R/4 \leq r \leq R$ :

$$
V2(r) = -\int \frac{\rho_0}{3\varepsilon_0} \left[ r - \frac{R^3}{64r^2} \right] dr
$$

$$
V2(r) = \frac{\rho_0}{3\varepsilon_0} \left( -\frac{r^2}{2} - \frac{R^3}{64r} \right) + C_2
$$

La continuité de  $V2(r)$  en  $(r = R)$  impose que  $V1(R) = V2(R)$  ce qui implique :

$$
\frac{\rho_0}{3\varepsilon_0} \left( -\frac{R^2}{2} - \frac{R^3}{64R} \right) + C_2 = \frac{21\rho_0 R^3}{64\varepsilon_0 R} \Rightarrow C_2 = \frac{\rho_0 R^2}{2\varepsilon_0}
$$

Alors :

$$
V2(r) = \frac{\rho_0}{3\varepsilon_0} \left( -\frac{r^2}{2} - \frac{R^3}{64r} \right) + \frac{\rho_0 R^2}{2\varepsilon_0}
$$

Pour  $r \leq R/4$  :

$$
V3(r) = -\int 0. dr \Rightarrow V3(r) = C_1
$$

La continuité de  $V(r)$  en ( $r = R/4$ ) impose que  $V3(R/4) = V2(R/4)$  ce qui implique :

$$
\frac{\rho_0}{3\varepsilon_0} \left( -\frac{R^2}{32} - \frac{R^3}{16R} \right) + \frac{\rho_0 R^2}{2\varepsilon_0} = C_1 \Rightarrow C_1 = \frac{15\rho_0 R^2}{32\varepsilon_0}
$$

Alors :

$$
V3(r) = \frac{15\rho_0 R^2}{32\varepsilon_0}
$$

99

#### *Exercice 10*

Faisons d'abord le schéma :

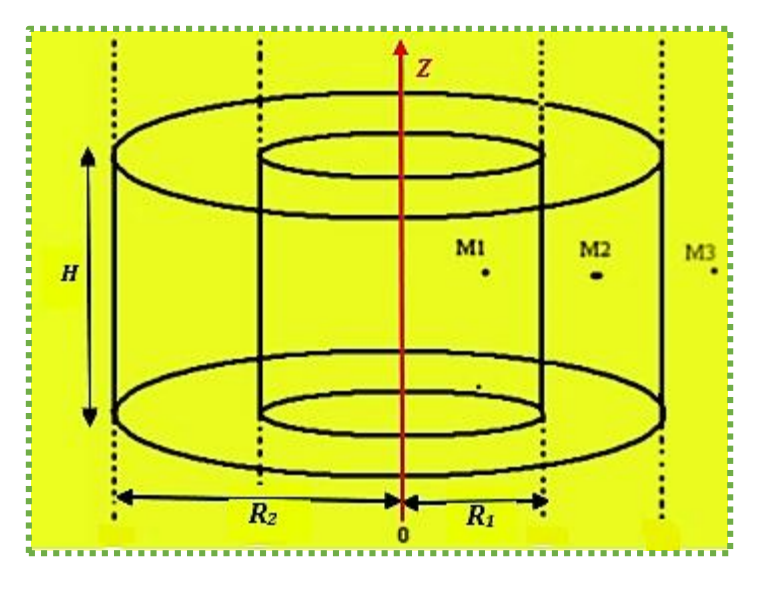

Le champ électrique peut être créé dans les trois régions suivantes indiquées sur le schéma ci-dessus :

- a. Au point *M1* à distance *r* de l'axe *OZ* tel que  $r \leq R_1$
- b. Au point *M2* à distance *r* de l'axe *OZ* tel que $R_1 \le r \le R_2$
- c. Au point *M3* à distance *r* de l'axe *OZ* tel que  $r \geq R_2$

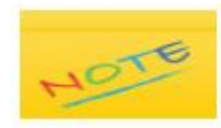

la surface de Gauss  $(S_G)$  dans le cas d'un cylindre infini est un cylindre fini de rayon r et de hauteur H.

*a.*  $r \leq R_1$ 

$$
\iiint dq_{int} = 0 \Rightarrow \vec{E}(M1) = \vec{0}
$$

# *b.*  $R_1 \leq r \leq R_2$

La surface de Gauss au point M2 et les directions des vecteurs surfaces et celles des vecteurs champs électriques sont représentés sur le schéma ci-dessous :

$$
\iiint dq_{int} = \iiint \rho dV = \rho [V]_{R_1}^r
$$

$$
\iiint dq_{int} = \rho [\pi r^2 H - \pi (R_1)^2 H]
$$

$$
\frac{\iiint dq_{int}}{\varepsilon_0} = \frac{\rho [\pi r^2 H - \pi (R_1)^2 H]}{\varepsilon_0}
$$

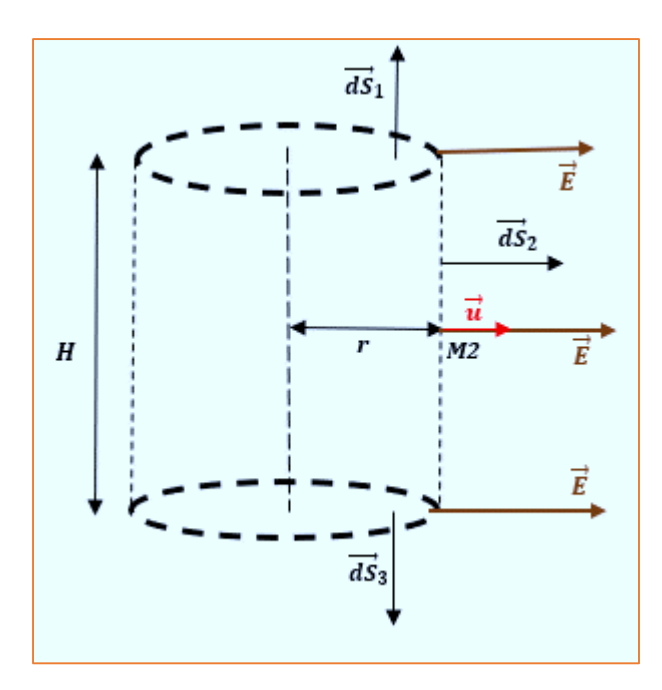

Le flux total à travers la surface de Gauss est :

$$
d\phi_T = \underbrace{\vec{E} \cdot \vec{dS}_1}_{0} + \vec{E} \cdot \overline{dS}_2 + \underbrace{\vec{E} \cdot \vec{dS}_3}_{0}
$$

$$
d\phi_T = E \cdot dS_2
$$

$$
\phi_T = \oint_{S_G} E \cdot dS_2 = E \cdot S_2
$$

$$
\phi_T = E \cdot 2\pi rH
$$

Appliquons le théorème de Gauss :

$$
E. 2\pi rH = \frac{\rho[\pi r^2 H - \pi (R_1)^2 H]}{\varepsilon_0}
$$

$$
\vec{E} = \frac{\rho}{2\varepsilon_0} \left(r - \frac{(R_1)^2}{r}\right) \vec{u}
$$

*c.*  $r \geq R_2$ 

$$
\iiint dq_{int} = \iiint \rho dV = \rho [V]_{R_1}^{R_2}
$$

$$
\iiint dq_{int} = \rho [\pi (R_2)^2 H - \pi (R_1)^2 H]
$$

$$
\frac{\iiint dq_{int}}{\varepsilon_0} = \frac{\rho [\pi (R_2)^2 H - \pi (R_1)^2 H]}{\varepsilon_0}
$$

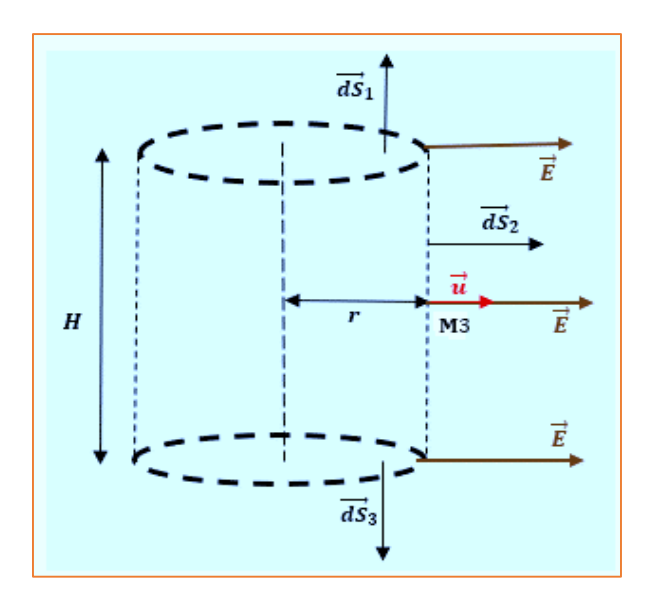

Le flux total à travers la surface de Gauss est :

$$
d\phi_T = \underbrace{\vec{E} \cdot \vec{dS}_1}_{0} + \vec{E} \cdot \vec{dS}_2 + \underbrace{\vec{E} \cdot \vec{dS}_3}_{0} = \vec{E} \cdot \vec{dS}_2
$$

$$
\phi_T = \oint_{S_G} \vec{E} \cdot \vec{dS}_2 = E \cdot S_2
$$

 $\phi_T = E$ .  $2\pi rH$ 

*Appliquons le théorème de Gauss* :

$$
E. 2\pi rH = \frac{\rho[\pi(R_2)^2H - \pi(R_1)^2H]}{\varepsilon_0}
$$

$$
\vec{E} = \frac{\rho}{2r\varepsilon_0}((R_2)^2 - (R_1)^2)\vec{u}
$$

# *2.6 Les conducteurs*

# *Définition*

Un conducteur est un milieu matériel dans lequel existent des charges électriques très faiblement liées à leurs atomes. *Ces charges mobiles* sont susceptibles de se déplacer sous l'action d'un champ électrique.

Dans le cas des métaux, seuls les électrons sont mobiles.

# *2.6.1 Loi de conservation de charge*

Un corps quelconque, **isolé**, contient un certain nombre de porteurs de charges : ce sont les protons liés aux noyaux des atomes et les électrons qui gravitent autour des noyaux. La charge électrique d'un système isolé ne peut être ni créée ni annihilée. Dans *un système isolé,* la charge électrique se conserve :

$$
\sum q=0
$$

# *2.6.2 Conducteur en équilibre électrostatique*

Un [conducteur](https://fr.wikipedia.org/wiki/Conducteur_(physique)) électrique en *équilibre électrostatique* est un conducteur qui n'est parcouru par aucun courant. Cette définition signifie que :

- Toutes les charges électriques libres internes au conducteur sont immobiles
- Il n'y a aucune charge à l'intérieur du conducteur : Toutes les charges se répartissent à la surface du matériau
- Le champ électrique *à l'intérieur* de ce conducteur est toujours nul :

$$
\vec{E}_{int} = \vec{0}
$$

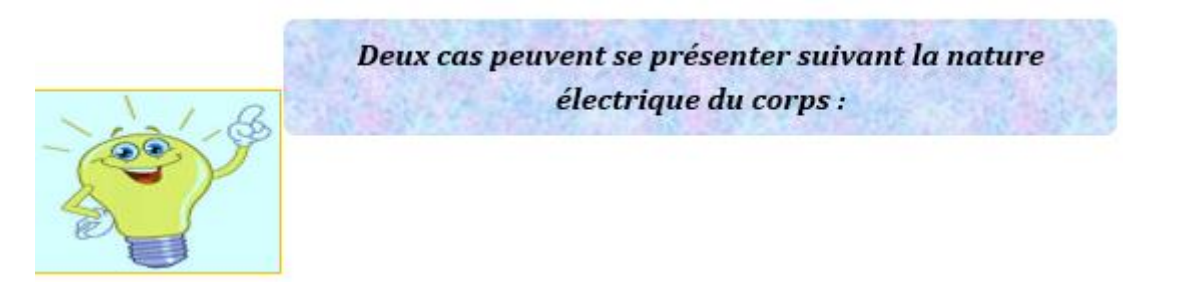

# *Cas d'un conducteur neutre*

*Un conducteur neutre* est un conducteur dont la charge est nulle, il est caractérisé par :

- $\triangleright$  Une densité volumique de charges  $\rho_{int} = 0$
- $\triangleright$  Une densité surfacique de charges  $\sigma = 0$
- $\overrightarrow{E}_{int} = \overrightarrow{0} \Rightarrow V_{int} = cte = V_0$ , ce qui indique que la surface de ce conducteur est une Equipotentielle.

#### *Le champ électrique à l'extérieur d'un conducteur neutre*

Nous allons appliquer le théorème de Gauss afin de calculer le champ électrique à l'extérieur d'un conducteur neutre. La surface de Gauss est un cylindre (voir figure 1) :

$$
\oiint \vec{E}_{ext} \cdot \vec{dS} = \frac{\sum Q_{int}}{\varepsilon_0}
$$

Il n'y a pas de charges à l'intérieur du cylindre, ce qui implique que :

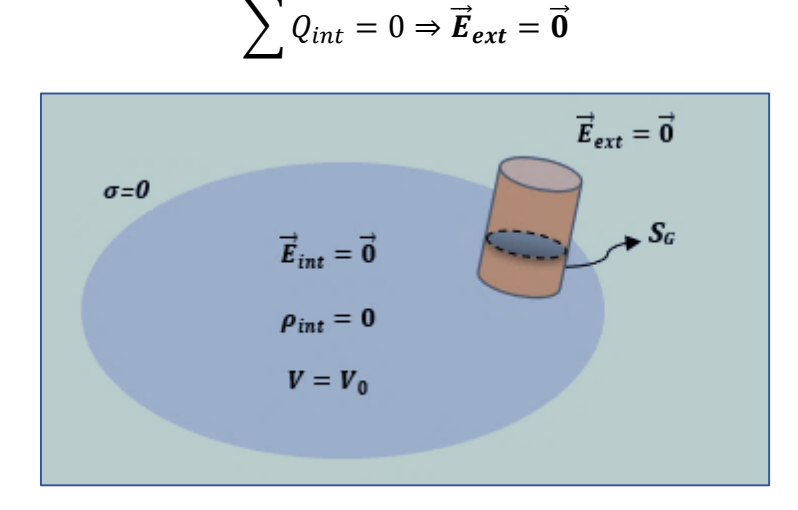

Figure 1. Un conducteur neutre en équilibre électrostatique

#### *Cas d'un conducteur chargé (isolé)*

*Un conducteur isolé* est un conducteur non connecté ; il n'est connecté à aucun autre corps et sa charge est constante. Il est caractérisé par :

- $\triangleright$   $\vec{E}_{int} = \vec{0}$ ; La charge ne peut se répartir que sur la surface
- $V_{int} = cte = V_0$ ; La surface de ce conducteur est équipotentielle
- *Le champ électrique à l'extérieur d'un conducteur isolé :*

Nous allons appliquer le théorème de Gauss afin de calculer le champ électrique à l'extérieur d'un conducteur isolé de densité de charge surfacique *σ*.

On choisit comme surface de Gauss un cylindre (voir figure 2) :

$$
\oiint \vec{E}_{ext} \cdot \vec{dS} = \frac{\sum Q_{int}}{\varepsilon_0}
$$

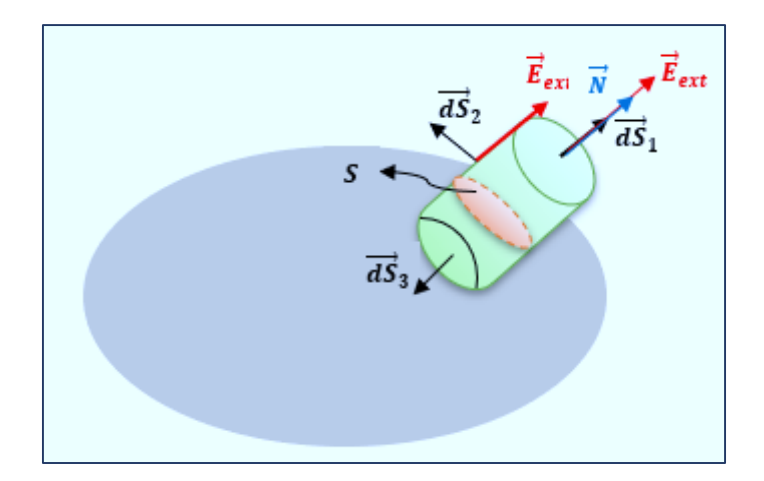

Figure 2. Un conducteur chargé en équilibre électrostatique

Le flux total à travers les trois surfaces indiquées sur la figure 2 est :

$$
\phi_T = \phi_1 + \phi_2 + \phi_3
$$

Avec :

$$
\phi_1 = E_{ext}.S_1
$$

$$
\vec{E}_{ext} \perp \vec{dS}_2 \Rightarrow \phi_2 = 0
$$

$$
\vec{E}_{int} = \vec{0} \Rightarrow \phi_3 = 0
$$

Alors :

$$
\phi_T = \phi_1 = E_{ext}.S_1
$$

$$
E_{ext}.S_1 = \frac{\iint \sigma . dS}{\varepsilon_0} = \frac{\sigma}{\varepsilon_0} S
$$

Les charges intérieures à la surface de Gauss se trouvent sur la surface *S* (indiquée en couleur rose sur la figure 2) où *S = S1,* ce qui donne :

$$
E_{ext} = \frac{\sigma}{\varepsilon_0}
$$

Soit  $\vec{N}$  un vecteur unitaire normal à la surface  $S_1$  de ce conducteur, alors :

$$
\vec{E}_{ext} = \frac{\sigma}{\varepsilon_0} \vec{N}
$$

 $\sin \sigma > 0$  , le champ électrique est dirigé vers l'extérieur  $\sin \sigma < 0$  , le champ électrique est dirigé vers l'intérieur

### *2.6.3 Théorème de Coulomb*

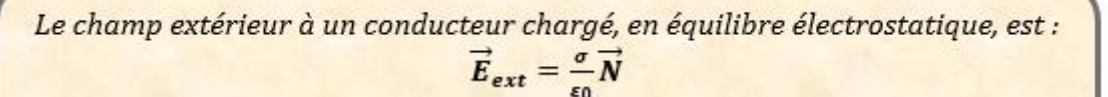

Les lignes de ce champ sont perpendiculaires à la surface de ce conducteur.

# **Application**

Un conducteur *C* sphérique de charge *Q* et de rayon *R* est en équilibre électrostatique. Exprimer la densité de charge surfacique *σ* de ce conducteur. Que peut-on conclure ?

# **Solution**

La densité de charge surfacique *σ* :

$$
\sigma = \frac{Q}{4\pi R^2}
$$

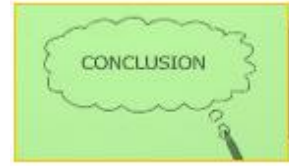

Pour une charge Q donnée, la densité surfacique o est d'autant plus élevée que le rayon de courbure est petit. Ce phénomène est appelé « pouvoir des pointes ».

#### **Exemple**

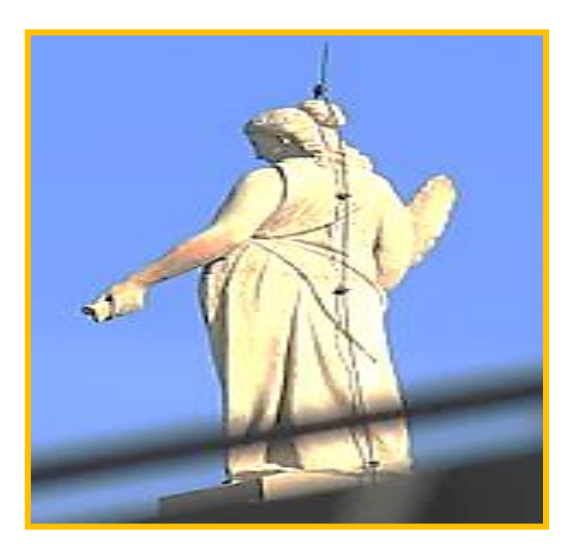

*Paratonnerre de protection d'une statue*

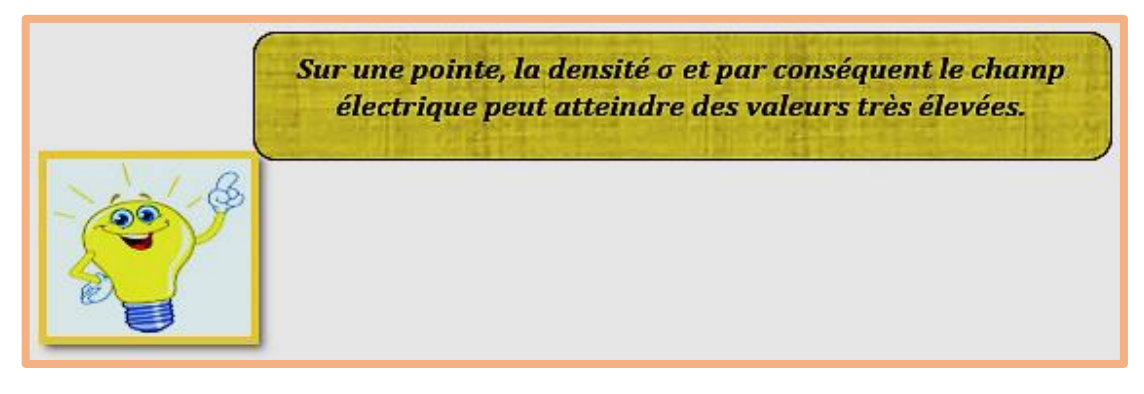

# *2.6.4 Conducteur présentant une cavité*

Soit *C* un conducteur en équilibre électrostatique présentant une cavité, que le corps soit chargé ou non, sa surface externe ou interne est une équipotentielle *(V = constante = V0)*

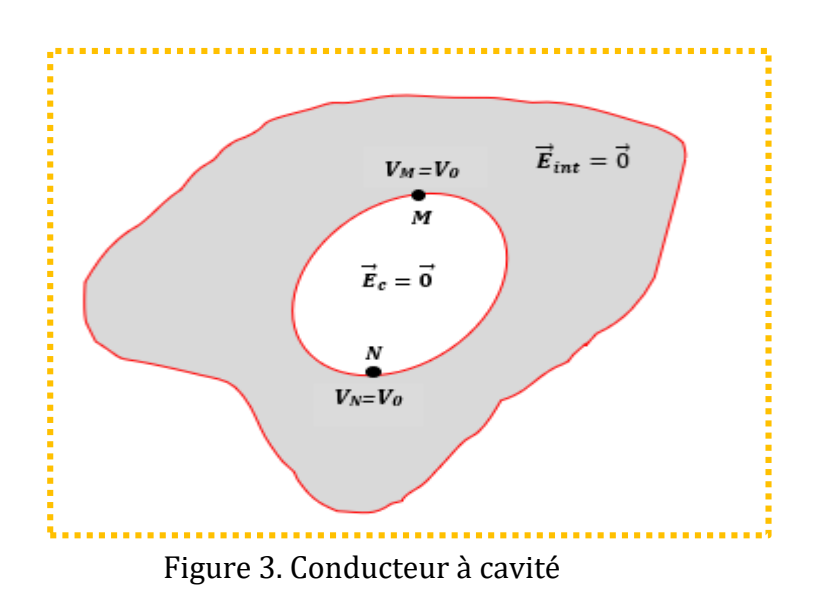

Soient **M** et **N** deux points de la surface interne du conducteur,  $\vec{E}_c$  représente le champ à l'intérieur de la cavité (voir figure 3), nous avons :

$$
V_M = V_N
$$
  

$$
V_M - V_N = -\int_{\widehat{M}N} \vec{E}_c \cdot \overrightarrow{dl} = 0
$$
  

$$
\overrightarrow{E}_c = \overrightarrow{0}
$$

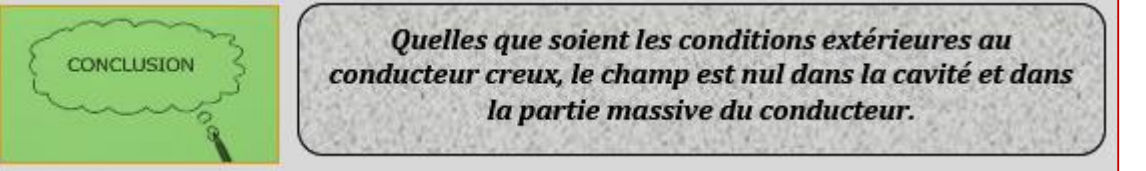

# *2.6.5 Pression électrostatique*

Soient deux points *M<sup>1</sup>* et *M<sup>2</sup>* infiniment proches de la surface d'un conducteur chargé de densité surfacique *σ>0* (voir figure 4) où :

*M<sup>1</sup>* est situé à l'extérieur du conducteur

*M<sup>2</sup>* est situé à l'intérieur du conducteur

*dS* représente une surface élémentaire située entre les deux points *M<sup>1</sup>* et *M<sup>2</sup>*

*S1* représente le reste de la surface du conducteur

 $\overrightarrow{\bm{E}}_\textbf{1}$  est le champ créé en  $M_\textit{1}$  par les charges situées dans *dS* 

 $\overrightarrow{\bm{E}}_{\bm{2}}$  est le champ créé en  $M_1$  par les autres charges situées dans  $S_{\bm{1}}$ .

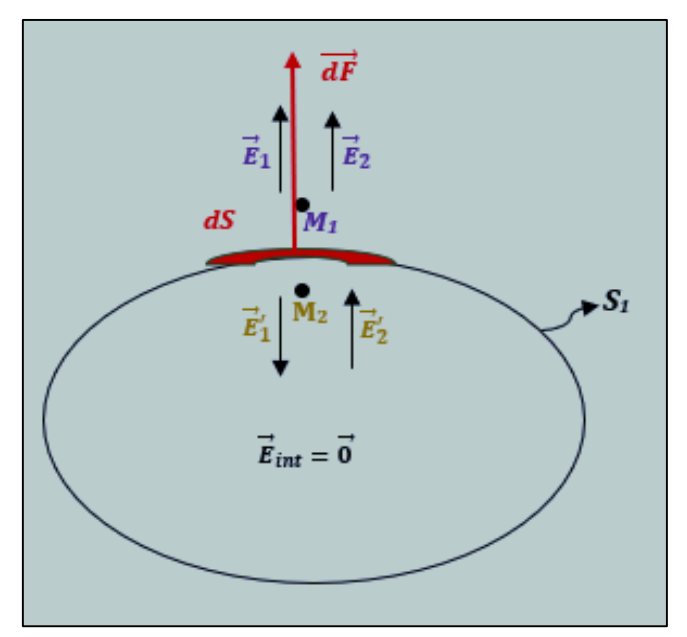

Figure 4

Le champ total créé au point *M<sup>1</sup>* est :

$$
\vec{E}_{ext} = \vec{E}_1 + \vec{E}_2
$$

Soient :

 $\overline{E^{\prime}}_{1}$  : Le champ créé en  $M_{2}$  par les charges situées dans  $dS$  $\overrightarrow{F}_2$  : Le champ créé en  $M_2$  par les autres charges situées dans  $S_1$ *.* 

Le champ total créé au point *M<sup>2</sup>* est :

$$
\vec{E}_{int} = \overrightarrow{E'}_1 + \overrightarrow{E'}_2 = \vec{0}
$$

$$
\overrightarrow{E'}_1 = -\overrightarrow{E'}_2
$$

*Chapitre 2 Electrostatique*

Les points *M<sup>1</sup>* et *M<sup>2</sup> sont infiniment proches*, nous avons :

$$
\begin{cases}\n\vec{E}_2 = \vec{E'}_2\\ \n\vec{E}_1 = -\vec{E'}_1 \Rightarrow \vec{E}_1 = \vec{E}_2\\ \n\vec{E'}_1 = -\vec{E'}_2\n\end{cases}
$$

*On en déduit que :* **la contribution de l'ensemble de charges du conducteur est égale à celle de la charge située à proximité immédiate.**

Le champ total créé au point *M<sup>1</sup>* (à l'extérieur) est :

$$
\vec{E}_{ext} = 2\vec{E}_2 \Rightarrow \vec{E}_2 = \frac{\vec{E}_{ext}}{2}
$$

D'après la loi de Coulomb :  $\vec{E}_{ext} = \frac{\sigma}{\epsilon}$  $\frac{\sigma}{\varepsilon_0} \vec{N}$ , ce qui donne :

$$
\vec{E}_2 = \frac{\sigma}{2\varepsilon_0} \vec{N}
$$

Soit *dq* la charge de l'élément de surface *dS*, la force  $\overrightarrow{dF}$  exercée par l'ensemble des autres charges du conducteur sur *dq* est :

$$
\overrightarrow{dF} = dq. \overrightarrow{E}_2 = \sigma dS. \frac{\sigma}{2\varepsilon_0} \overrightarrow{N}
$$

$$
\overrightarrow{dF} = \frac{\sigma^2 dS}{2\varepsilon_0} \overrightarrow{N}
$$

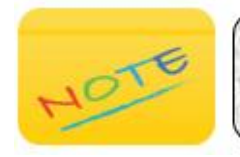

La force  $d\vec{F}$  est normale à la surface du conducteur et toujours dirigée vers l'extérieur quel que soit le signe de la charge.

On définit *la pression électrostatique* exercée sur la surface d'un conducteur chargé par :

$$
P = \frac{dF}{dS} = \frac{\sigma^2}{2\varepsilon_0}
$$

électrostatique est la pression subie par la La pression surface d'un conducteur électrique chargé. Elle s'exerce perpendiculairement à la surface du conducteur, de l'intérieur vers l'extérieur. Elle tend ainsi à arracher les charges qui sont retenues sur le conducteur.

### *2.6.6 Phénomène d'influence entre deux conducteurs chargés*

*Cet état est appelé influence partielle de C<sup>1</sup> et C<sup>2</sup>*

#### *Définition*

L'influence électrostatique désigne l'état de répartition des [charges électriques](https://fr.wikipedia.org/wiki/Charge_%C3%A9lectrique) d'un conducteur. Il existe deux types d'influence :

# *Influence partielle*

Soient *C<sup>1</sup>* un conducteur chargé positivement (*Q<sup>1</sup> >0*) et *C<sup>2</sup>* un conducteur neutre *(Q2= 0).* Si on approche  $C_1$  de  $C_2$  on observe que :

- Il n'y a qu*'une partie de lignes de champ* électrostatique issues du conducteur *C<sup>1</sup> (voir figure 5)*, créée par une charge *q1*, qui aboutissent à *C<sup>2</sup>* (*voir figure 6*).
- $\triangleright$  Sur *C*<sub>2</sub> **une charge négative** apparait sur la partie faisant face à *C*<sub>1</sub> (q<sub>2</sub>) tandis qu'une charge positive *(-q2)* apparait sur la partie opposée afin d'assurer la neutralité du conducteur *C<sup>2</sup> (voir figure 6).*

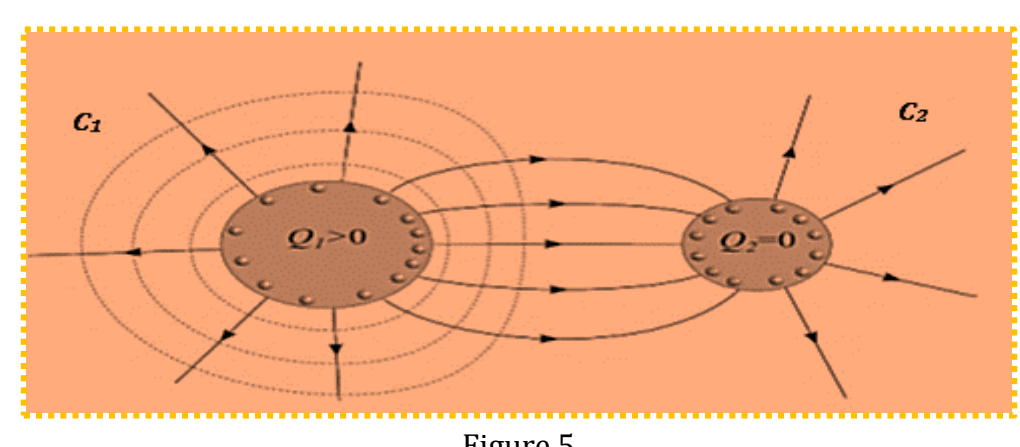

Figure 5

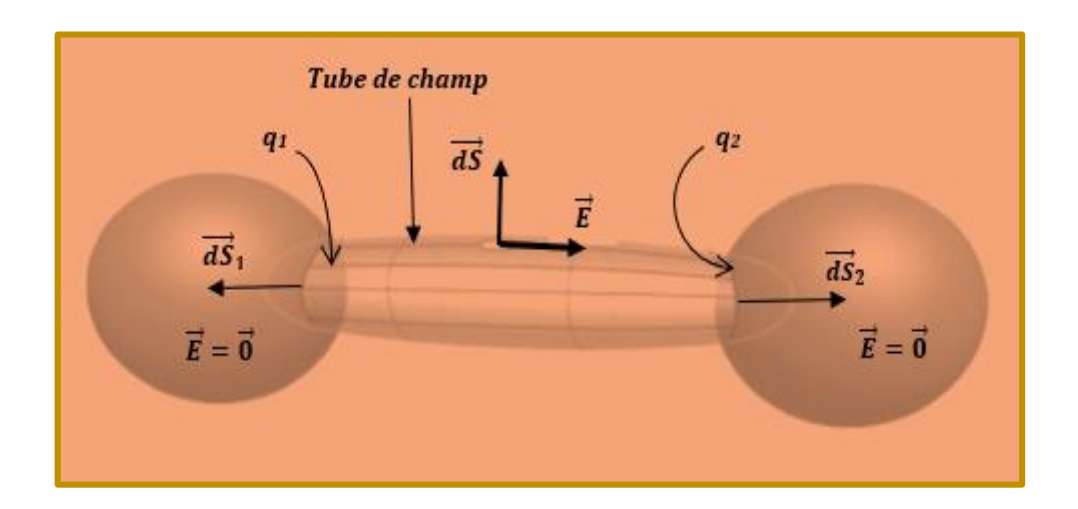

Figure 6

#### **Démonstration** :

Les deux conducteurs *C<sup>1</sup> et C2* sont en état d'influence partielle, trouver la relation entre les deux charges *q<sup>1</sup>* et *q<sup>2</sup>* ?

En choisissant comme surface de Gauss le tube de champ représenté sur la figure 6 où les deux extrémités de ce tube se trouvent à l'intérieur des deux conducteurs *C<sup>1</sup>* et *C2*. Le flux total à travers les trois surfaces du tube est :

$$
\phi_T = \phi_1 + \phi_2 + \phi
$$

 $O\grave{u}$ :

- $\phi_1$  est le flux à l'intérieur de  $C_1$
- $\phi_2$  est le flux à l'intérieur de  $\mathcal{C}_2$
- $\bullet$  est le flux à travers le tube

A l'intérieur des conducteurs :  $\vec{E} = \vec{0} \Rightarrow \phi_1 + \phi_2 = 0$ Sur le tube de champ  $\vec{E} \perp \vec{dS} \Rightarrow \phi = 0$ , alors :  $\phi_T = 0$ 

$$
\phi_T = \frac{\sum q_{int}}{\varepsilon_0} = \frac{q_1 + q_2}{\varepsilon_0} = 0 \Rightarrow
$$

$$
q_1 = -q_2 \Leftrightarrow \sigma_1 dS_1 = -\sigma_2 dS_2
$$

**dS<sup>1</sup> et dS<sup>2</sup> sont appelés deux éléments correspondants.**

Théorème des éléments correspondants Deux éléments correspondants portent des charges égales en valeur absolue et de signes opposés

# *Influence d'un conducteur relié au sol*

La terre est un grand conducteur neutre qui contient un réservoir de charges positives et négatives.

Soit un conducteur *C1* chargé positivement, si on relie *C1* au sol l'ensemble **[***C1* **+sol]**  constitue un nouveau conducteur qu'on va appeler *C2*. La charge initialement de *C1* va se répartir sur ce nouveau conducteur *C2* (voir figure 7).

La surface de *C1* étant négligeable devant celle de la terre, la terre va absorber l'ensemble des charges de *C1***.**

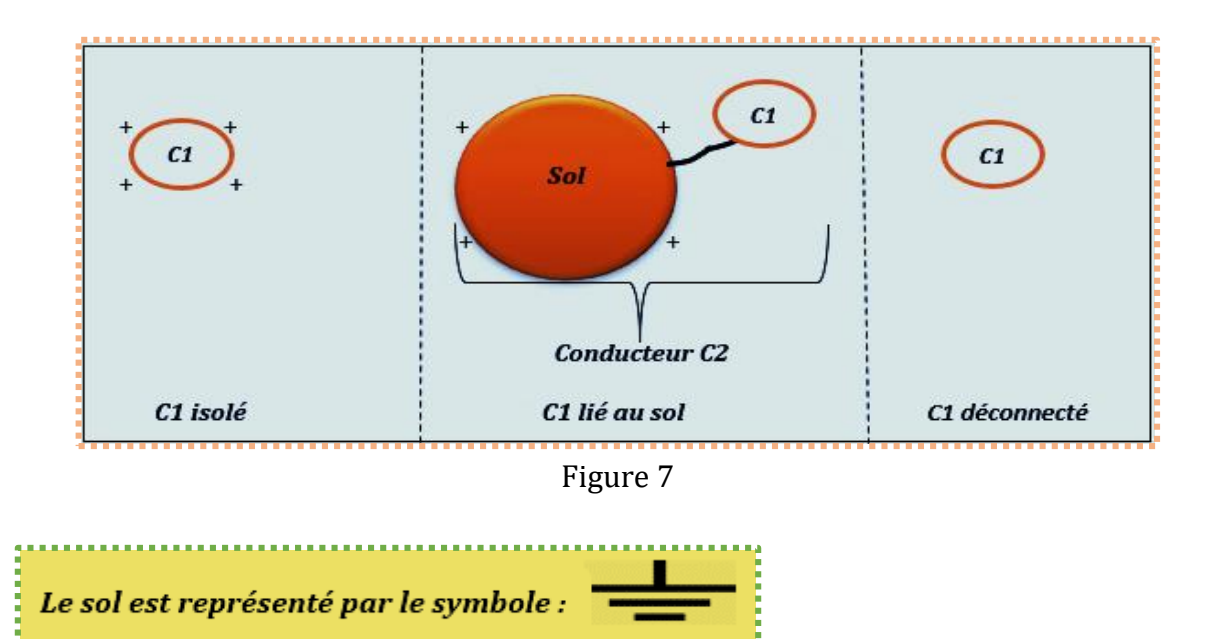

#### *Influence totale*

Soient : *(2)* un conducteur creux initialement neutre

*(1)* un conducteur chargée par *Q1>0*

On place le conducteur *(1)* dans le conducteur *(2)* (voir figure 8*)***.** A l'équilibre :

- la surface interne de *(2)* va porter une charge *-Q<sup>1</sup>*
- la surface externe de *(2)* va porter une charge *Q<sup>1</sup>*

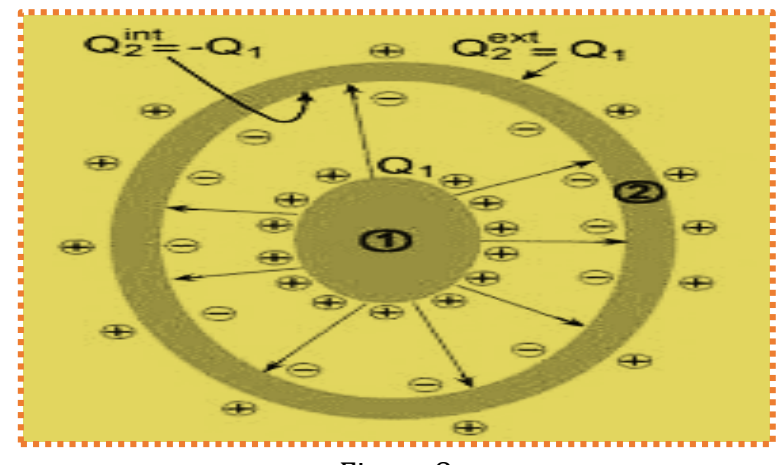

Figure 8

*Cet état est appelé l'influence totale entre deux conducteurs*

# *2.7 Capacité d'un conducteur isolé*

Soit un conducteur porté au potentiel *V*, il apparaît alors sur sa surface une charge *Q*. D'après le théorème de superposition des états d'équilibre, si sa charge **(Q)** est multipliée par une constante *k*, le potentiel **(V)** sera multiplié par la même constante *k* ; *Q* et *V* sont proportionnels où :

$$
Q = CV
$$

*Par définition*, le coefficient de proportionnalité, noté *C,* est appelé la capacité du conducteur, elle est exprimée en *Farad*.

#### **Application :**

Calculons la capacité d'une sphère conductrice *S,* de charge *Q* et de rayon *R*, portée à un potentiel *V*.

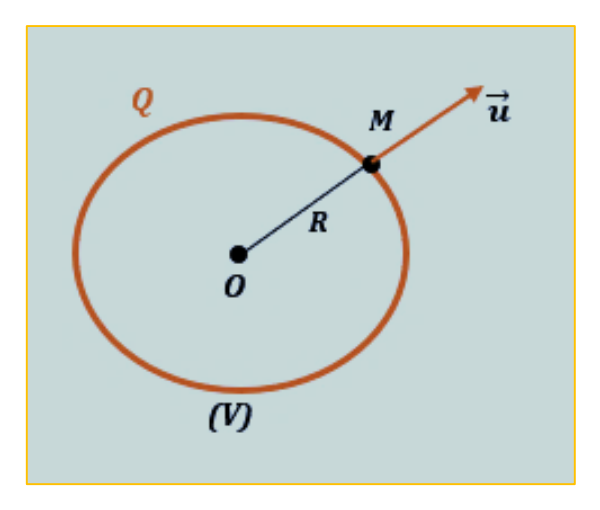

# **Solution :**

Nous avons déjà calculé, par application du théorème de Gauss, le champ électrique ainsi que le potentiel en un point *M* à l'extérieur d'une sphère chargée où :

$$
\vec{E}(M) = \frac{KQ}{(OM)^2} \vec{u}
$$

$$
V(M) = \frac{KQ}{OM}
$$

Dans le cas où le point *M* est situé à la surface de *S (OM=R,* voir le schéma ci dessus*)*, le potentiel de ce conducteur devient :

$$
V = \frac{Q}{4\pi\varepsilon_0 R}
$$

Donc,

$$
C = \frac{Q}{V}
$$

$$
C = 4\pi\varepsilon_0 R
$$

#### *2.8 Capacité d'un condensateur*

*Un condensateur* est un [composant électronique](https://fr.wikipedia.org/wiki/Composant_%C3%A9lectronique) élémentaire constitué de deux armatures conductrices, séparées par u[n diélectrique](https://fr.wikipedia.org/wiki/Di%C3%A9lectrique) (isolant électrique).

Il y a deux sortes de condensateurs :

**Condensateur à armatures rapprochées** 

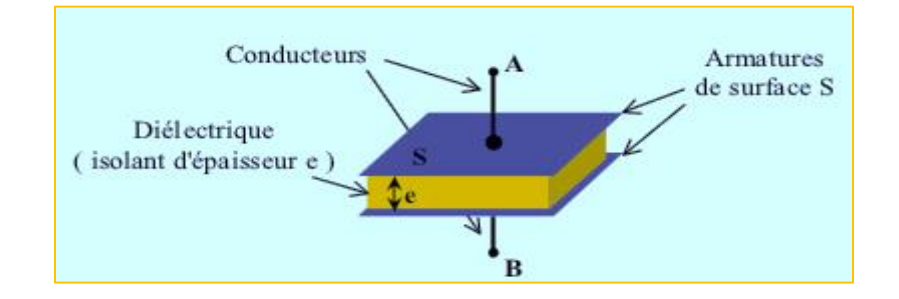

Condensateur à influence totale

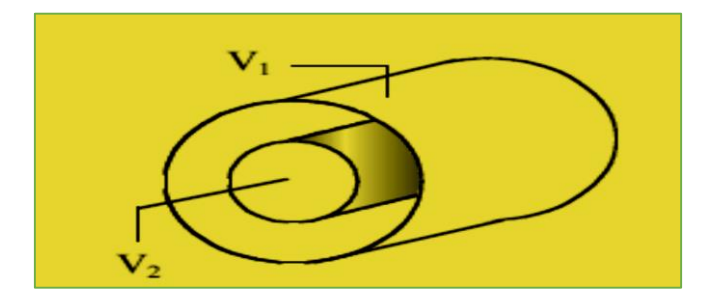

- La propriété principale d'un condensateur est son pouvoir de stocker des charges électriques opposées sur ses armatures. La valeur absolue de ces charges est proportionnelle à la valeur absolue de la tension qui lui est appliquée.
- La capacité d'un condensateur est donnée par :

$$
C=\frac{Q}{\Delta V}
$$

*Q* représente la charge de chaque armature

∆ représente la différence de potentiel entre les deux armatures

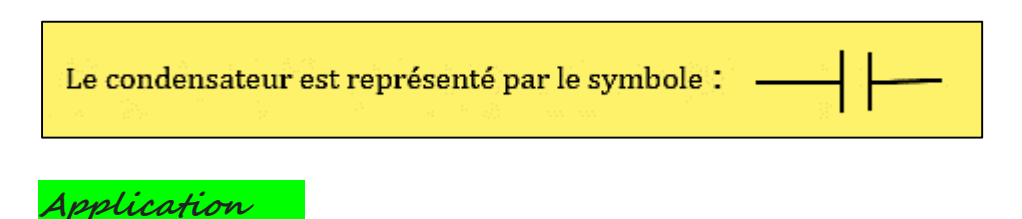

Un **condensateur plan** constitué de deux plaques parallèles *A* et *B*, infinies, séparées par une distance *d*. Ces deux plaques sont séparées par un [diélectrique](https://fr.wikipedia.org/wiki/Di%C3%A9lectrique) de permittivité *ε*. Montrer que la capacité de ce condensateur ne dépend pas de sa charge *Q*.

### **Démonstration**

Faisons d'abord le schéma :

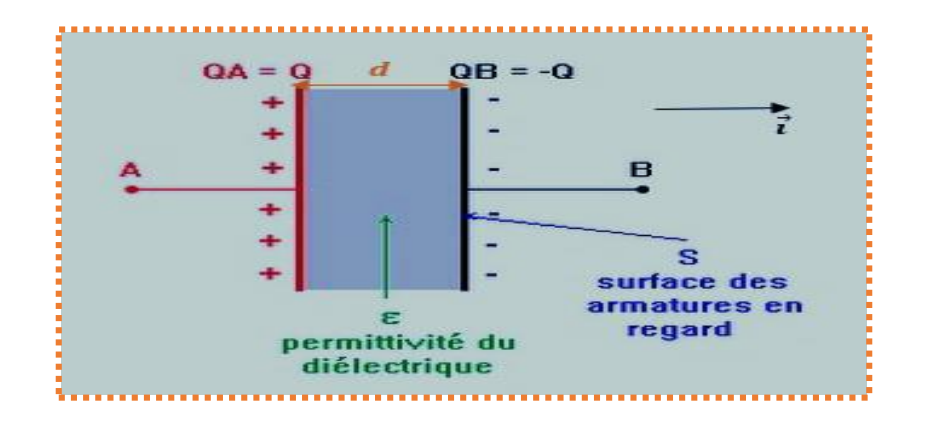

*Généralement,* **on suit trois étapes** pour déterminer la capacité de n'importe quel condensateur. *On calcule* :

**1.** Le champ électrique à l'intérieur du condensateur qui est la somme des deux champs créés par les deux armatures planes et infinies.

Nous avons déjà calculé le champ créé par un plan chargé en appliquant le théorème de Gauss, alors :

$$
\vec{E} = \vec{E}_A + \vec{E}_B
$$

$$
\vec{E} = \frac{\sigma}{2\varepsilon} \vec{i} + \frac{\sigma}{2\varepsilon} \vec{i} = \frac{\sigma}{\varepsilon} \vec{i}
$$

$$
E = \frac{\sigma}{\varepsilon} = \frac{Q}{S\varepsilon}
$$

**2.** La différence de potentiel entre A et B par la relation :

$$
dV = -E. dx
$$

$$
\int_{A}^{B} dV = -\int_{0}^{A} \frac{Q}{S\varepsilon} dx
$$

$$
V_{A} - V_{B} = \frac{Q d}{S\varepsilon}
$$

**3.** La capacité de ce condensateur en utilisant la relation :

$$
C=\frac{Q}{V}=\frac{S\epsilon}{d}
$$

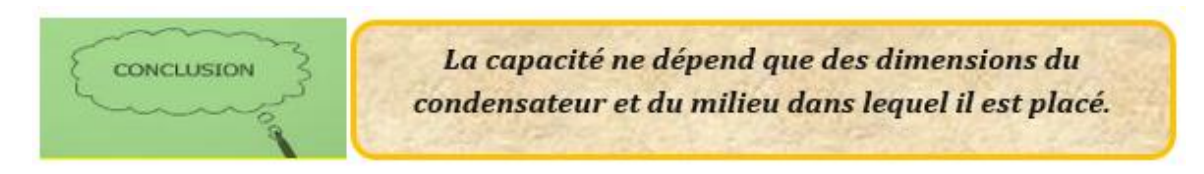

#### *2.8.1 Groupement des condensateurs*

#### *Condensateurs en série*

Soient trois condensateurs de capacités *C1, C2 et C3* mis en série (Voir figure 9). On les porte aux potentiels *U1, U2 et U3.* La tension totale *U*, entre A et B, est donnée par :

$$
U = U1 + U2 + U3
$$
  

$$
U = \frac{Q_1}{C1} + \frac{Q_2}{C2} + \frac{Q_3}{C3}
$$

Nous avons dans ce cas :  $Q_1 = Q_2 = Q_3 = Q$  où Q est la charge portée par chaque condensateur :

$$
U = \frac{Q}{C1} + \frac{Q}{C2} + \frac{Q}{C3} = Q\left(\frac{1}{C1} + \frac{1}{C2} + \frac{1}{C3}\right)
$$

$$
U = Q\left(\sum_{i=1}^{3} \frac{1}{Ci}\right)
$$

La tension totale entre A et B correspond à celle d'un condensateur unique de capacité équivalente égale à :

$$
\frac{1}{C_{eq}} = \sum_{i=1}^{3} \frac{1}{Ci}
$$

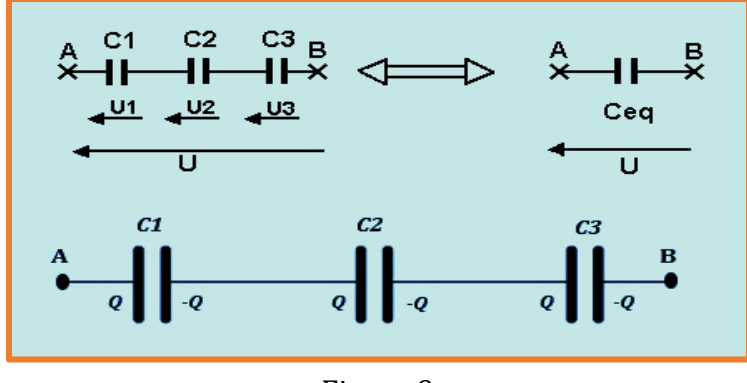

Figure 9

**En général** : la capacité équivalente de *n* condensateurs de capacités *Ci* mis en série est :

$$
\frac{1}{C_{eq}} = \sum_{i=1}^{n} \frac{1}{C_i}
$$

# **Application**

Calculez la charge et la tension aux bornes de chacun des condensateurs suivants :

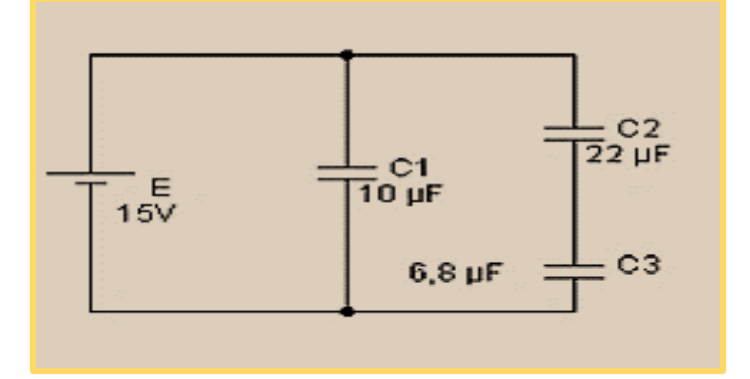

**Solution**

Pour le condensateur C1 :

Soit  $U_{C1}$  est la tension aux bornes de C1, alors :

$$
U_{C1} = E
$$

$$
Q_1 = C1U_{C1} = C1.E
$$

*A.N :*  $Q_1 = 150 \mu C$ ,  $U_{C1} = 15 V$ 

Pour les condensateurs C2 et C3 :

Les condensateurs C2 et C3 sont en série, calculons leur capacité équivalente C :

$$
\frac{1}{C} = \frac{1}{C2} + \frac{1}{C3} \Rightarrow C = \frac{C2.C3}{C2 + C3}
$$

Les condensateurs C2 et C3 portent une même charge  $(Q_2 = Q_3)$  parce qu'ils sont parcourus par le même courant, le schéma de ce circuit indique que :

$$
E = U_{C2} + U_{C3}
$$

$$
E = \frac{Q_2}{C2} + \frac{Q_3}{C3}
$$

$$
E = Q_2 \left(\frac{C2 + C3}{C2C3}\right)
$$

$$
Q_2 = E \left(\frac{C2C3}{C2 + C3}\right)
$$

 $A.N: Q_2 = Q_3 = 77,92 \mu C$ 

Les tensions aux bornes de C2 et C3 :

$$
U_{C2} = \frac{Q}{C2}, \qquad U_{C3} = \frac{Q}{C3}
$$

 $A.N: U_{C2} = 3.54 V$ ,  $U_{C3} = 11,46 V$ 

#### *Condensateurs en parallèle*

Soient trois condensateurs de capacités *C1, C<sup>2</sup> et C<sup>3</sup>* mis en parallèle (Voir figure 10). *Q1*, *Q<sup>2</sup> et Q<sup>3</sup>* sont les charges portées par *C1, C<sup>2</sup> et C<sup>3</sup>* respectivement.

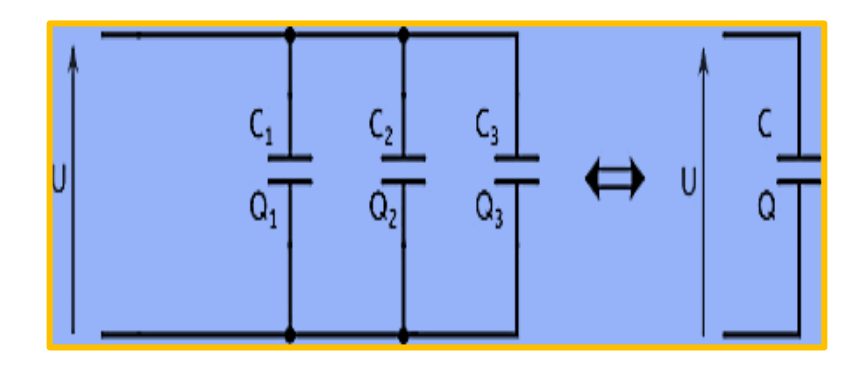

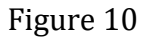

Nous avons :

$$
Q_1 = C_1 U_1 \, , \qquad Q_2 = C_2 U_2, \quad Q_3 = C_3 U_3
$$

*U1, U<sup>2</sup>* et *U<sup>3</sup>* représentent les potentiels aux bornes de C1, C<sup>2</sup> et C<sup>3</sup> respectivement, la figure 10 indique que :

$$
U_1=U_2=U_3=U
$$

 $C$  est la capacité équivalente *de*  $C_1$ ,  $C_2$  et  $C_3$ 

D'après le principe de la conservation de charge, la charge totale *Q* du circuit équivalent (figure 10), est égale à :

$$
Q = Q_1 + Q_2 + Q_3 \Rightarrow CU = (C_1 + C_2 + C_3)U
$$

où:

 $C = C_1 + C_2 + C_3$ 

Alors :

$$
C=\sum_{i=1}^3 C_i
$$

*En général* : la capacité équivalente de *n* condensateurs de capacités *Ci* mis en parallèle est donnée par :

$$
C_{eq} = \sum_{i=1}^{n} C_i
$$

# **Application**

Deux condensateurs de capacités 5 *nF* et 10 *nF* sont montés en parallèle.

1. Quelle est la capacité équivalente ?

2. Une différence de potentiel égale à 1000 Volts est appliquée à l'ensemble. Trouver la charge de chacun des condensateurs.

# **Solution**

Faisons d'abord un schéma :

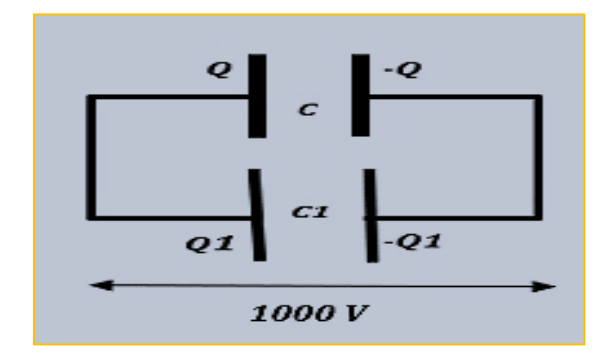

1. La capacité équivalente de ce circuit est :

$$
C_{eq}=C+C1
$$

*A.N :*  $C_{ea} = 15 nF$ 

2. Soient *V* et *V1* les tensions aux bornes de *C* et de *C1* respectivement

$$
C \mathbin{/\!\!/} C1 \Rightarrow V = V1 = 1000 V
$$

Par conséquent :

 $Q = CV \Rightarrow Q = 5.10^{-6} coulomb$ 

$$
Q1 = C1V \Rightarrow Q1 = 10^{-5} coulomb
$$

#### *2.9 Energie électrostatique d'un conducteur*

Au cours du transfert de charges sur un conducteur, sa charge totale ainsi que la valeur absolue de son potentiel augmentent.

L'énergie interne du conducteur lorsqu'il atteint sa charge complète *Q* est donnée par :

$$
E_P = \int_0^Q V dq
$$
  

$$
E_P = \int_0^Q \frac{q}{C} dq
$$

La capacité de ce conducteur est définie comme étant la somme des charges électriques du conducteur divisée par son potentiel :

$$
C=\frac{Q}{V}
$$

Alors, l'énergie interne du conducteur s'écrit :

$$
E_P = \frac{1}{2} \frac{Q^2}{C} = \frac{1}{2} CV^2 = \frac{1}{2} QV
$$

 Pour *n* conducteurs en équilibre, chacun d'eux porte une charge *Qi* et se trouve porté à un potentiel *Vi*

L'énergie emmagasinée dans ce système est :

$$
E_P = \frac{1}{2} \sum_{i=1}^n Q_i V_i
$$

# *Exercices corrigés*

#### *Exercice 1*

Un conducteur *C* sphérique de rayon *R* est en équilibre électrostatique.

- 1. Si Q est la charge de ce conducteur, comment est-elle répartie ?
- 2. Quelle est la valeur du champ électrique à l'intérieur ( $\vec{E}_{int}$ ) de ce conducteur ?
- 3. Déduire le potentiel électrique à l'intérieur  $(V_{int})$  de ce conducteur
- 4. En utilisant le théorème de Gauss, calculez le champ électrique à l'extérieur  $(\vec{E}_{ext})$  de ce conducteur
- 5. Déduire le potentiel électrique à l'extérieur  $(V_{ext})$  de ce conducteur
- 6. Donner l'expression du potentiel électrique à l'intérieur  $(V_{int})$ .

#### *Exercice 2*

Soient deux sphères conductrices *S* et *S'*, de rayons *R* et *R'*, reliées par un fil conducteur. On suppose que le fil est assez long où le potentiel de chaque sphère ne peut être dû qu'à l'influence de sa propre charge.

- 1. Exprimer le rapport de charges portées par chacune des sphères *Q/Q'* à l'équilibre
- 2. En déduire le rapport des densités de charge *σ/σ'*
- 3. Discuter les résultats trouvés dans les questions 1 et 2.

# *Exercice 3*

Une sphère conductrice creuse *S*, de rayon intérieur *R<sup>1</sup>* et de rayon extérieur *R2*, est placée dans le vide. La sphère *S* porte une charge *Q<sup>0</sup>*

- 1. Déterminer en tout point de l'espace le sens et la direction du champ électrique  $\vec{E}$  créé par la sphère en appliquant le théorème de Gauss
- 2. Calculer  $\vec{E}$  en fonction de la densité de charge  $\sigma$  de cette sphère
- 3. Déduire le potentiel en tout point de l'espace
- 4. Réécrire ce potentiel en fonction de *Q<sup>0</sup>*
- 5. Calculer le potentiel V en *kV* de la sphère *S* et sa capacité en *pF*.

(*R2=36 cm, Q<sup>0</sup> =2,8 µC*)

# *Exercice 4*

Un conducteur sphérique *S* de rayon *R* est maintenu au potentiel constant *V*. Au voisinage se trouve un autre conducteur sphérique *S1* de rayon *R1* portant une charge constante *Q1*. Les deux centres des sphères, espacés d'une distance *L*, restent dans un même plan horizontal.

1. Calculer la charge *Q* de *S* et le potentiel *V1* de *S1* en fonction de *V*, *Q1*, *R*, *R1* et *L*

2. Calculer la force électrostatique qui existe entre ces deux conducteurs en fonction de *Q1*

3. Calculer l'énergie électrostatique du système formé par les deux conducteurs à la distance *L= L<sup>0</sup>* en fonction de *R*, *V*, *L0*, *R1* et *Q1.*

# *Exercice 5*

Soit un condensateur cylindrique de hauteur *h*, de rayon intérieur *R1*, de rayon extérieur *R<sup>2</sup>* et de charge *Q>0*.

1. Calculer la capacité de ce condensateur en fonction de sa densité *σ*

2. Que devient la capacité quand l'épaisseur « *e* » de ce cylindre est négligeable devant la valeur de ses rayons ?

# *Exercice 6*

Soit un condensateur plan dont les armatures, séparées par de l'air, ont une surface *S*. Soit « *e »* la distance entre les deux armatures.

1. Donner la capacité de ce condensateur ?

2. On introduit parallèlement à ces armatures une plaque métallique d'épaisseur « *d »*. Que devient la capacité de ce condensateur ? Que peut-on conclure ?

# *Exercice 7*

On charge un condensateur *C* sous une tension *V0*. Ce condensateur étant isolé, on le relie parallèlement à un autre condensateur initialement neutre *C1*.

- 1. Déterminer le potentiel de chaque condensateur
- 2. En déduire les charges portées par chaque condensateur.

# *Exercice 8*

Déterminez la capacité équivalente du circuit suivant :

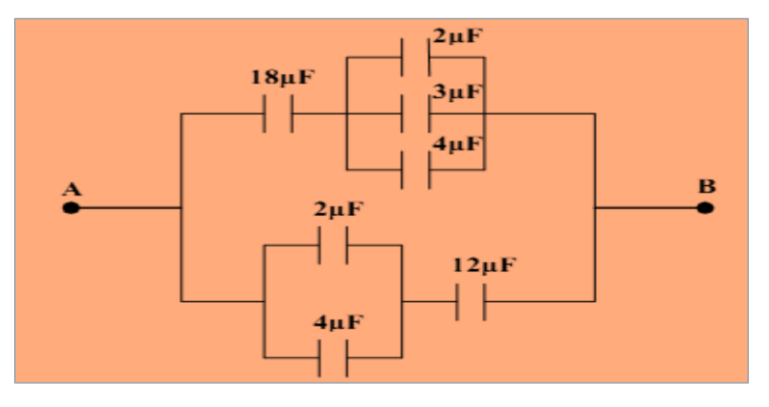

# *Exercice 9*

Un condensateur de capacité 100*μF* doit avoir une réserve d'énergie de 50 *Joules* de façon à pouvoir actionner une lampe de flash.

- 1. Quelle est la tension nécessaire pour charger le condensateur ?
- 2. Quelle est la charge qui traverse la lampe de flash ?

# *Exercice 10*

1) Quelle est la charge *Q*1 d'une sphère métallique *(A)* de rayon *R1 = 6cm* lorsqu'elle est portée au potentiel  $V_0$  = 45 000 volts ? Dans tout le problème on suppose que cette sphère est isolée.

2) On entoure la sphère *(A)* par une autre sphère métallique creuse *(B)* concentrique, de rayons *R*2 = 12 cm et *R*3 = 15 cm, initialement neutre et isolée.

*a)* Quelles sont les charges portées par *(B)* ?

*b)* Calculer les potentiels *V<sup>A</sup>* et *V<sup>B</sup>* des deux sphères.

3) La sphère *(B)* est reliée à la terre *(V<sub>B</sub>* = 0). Quel est le nouveau potentiel  $V'_A$ ?

# Solution des exercices

# *Exercice 1*

Faisons d'abord le schéma :

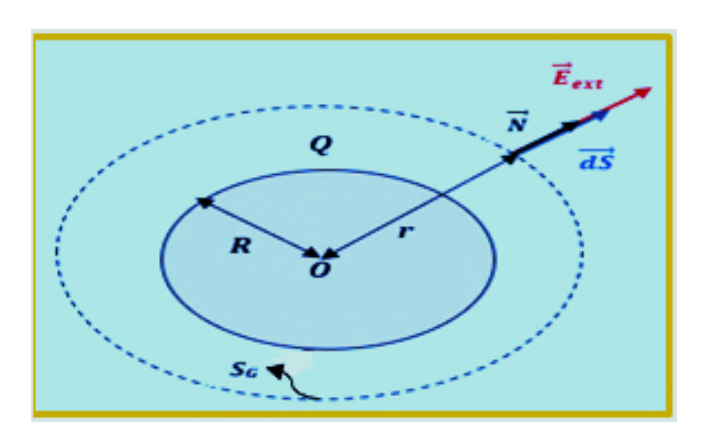

1. D'après la définition : **"** Il ne peut y avoir de charges libres à l'intérieur d'un conducteur en équilibre électrostatique**"** ; la charge **Q** ne peut se répartir que sur la surface de la sphère.

2. Selon la définition citée ci-dessus :  $\vec{E}_{int} = \vec{0}$ .

3. En coordonnées sphériques, la relation :  $\vec{E}_{int} = -\overrightarrow{grad} V_{int}$  donne :

$$
\frac{dV_{int}}{dr} = 0 \Rightarrow V_{int} = constante
$$

$$
V_{int} = V_0
$$

4. La surface de Gauss est une sphère de rayon *r* (la sphère en tirets sur le schéma) :

$$
\oiint \vec{E}_{ext} \cdot \overrightarrow{dS} = \frac{Q}{\varepsilon_0}
$$

$$
E_{ext} \cdot 4\pi r^2 = \frac{Q}{\varepsilon_0}
$$

Soit  $\vec{N}$  le vecteur unitaire normal à la surface de la sphère, alors :

$$
\vec{E}_{ext} = \frac{Q}{4\pi\epsilon_0 r^2} \vec{N}
$$

5. Le potentiel électrique à l'extérieur  $V_{ext}$ :

$$
\vec{E}_{ext} = -\overrightarrow{grad} V_{ext} \Rightarrow V_{ext} = -\int E_{ext} \cdot dr
$$

$$
V_{ext} = -\int \frac{Q}{4\pi \varepsilon_0 r^2} dr \Rightarrow V_{ext} = \frac{Q}{4\pi \varepsilon_0 r} + C
$$

A l'extérieur du conducteur :  $V_{ext} \rightarrow 0$  quand  $r \rightarrow \infty$ , ce qui implique que  $C = 0$ , alors :

$$
V_{ext} = \frac{Q}{4\pi\epsilon_0 r}
$$

6. L'expression du potentiel électrique à l'intérieur  $V_{int}$  calculé dans la question 3 : En appliquant les conditions de continuité du potentiel à la surface sphérique du conducteur :

$$
V_{ext}(R) = V_{int}(R)
$$

$$
\frac{Q}{4\pi\varepsilon_0 R} = V_{int} = V_0
$$

$$
V_{int} = \frac{Q}{4\pi\varepsilon_0 R}
$$

La surface du conducteur (externe ou interne) est une équipotentielle

#### *Exercice 2*

Faisons d'abord le schéma :

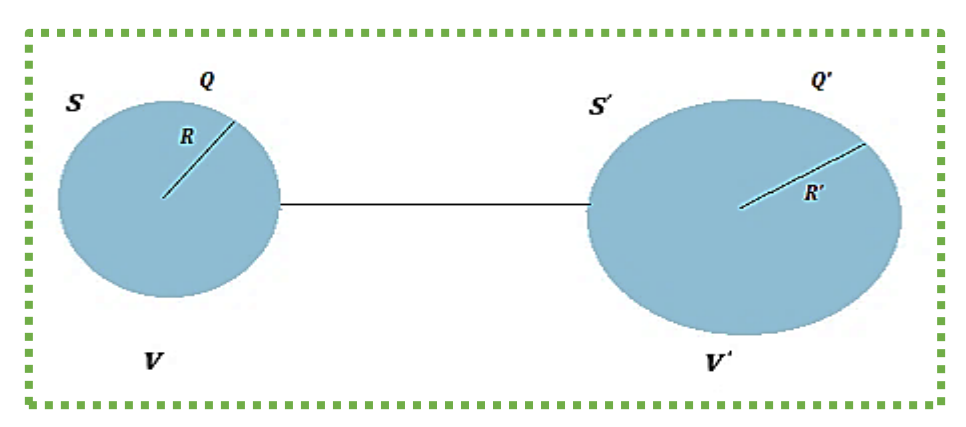

1. Nous avons déjà calculé le potentiel d'un conducteur sphérique chargé : Le potentiel de la sphère *S* est :

$$
V = \frac{1}{4\pi\varepsilon_0} \frac{Q}{R}
$$

Le potentiel de la sphère *S '*est :

$$
V'=\frac{1}{4\pi\varepsilon_0}\frac{Q'}{R'}
$$

Du moment que les deux conducteurs sont reliés par un fil conducteur, à l'équilibre :

$$
V = V' \Rightarrow \frac{Q}{R} = \frac{Q'}{R'}
$$

Alors :

$$
\frac{Q}{Q'}=\frac{R}{R'}
$$

2. La relation entre les densités et les charges est :

$$
\sigma = \frac{Q}{4\pi R^2} , \quad \sigma' = \frac{Q'}{4\pi R'^2}
$$

Alors :

$$
\frac{\sigma}{\sigma'}=\frac{R'}{R}
$$

3.

 Le rapport :  $\frac{Q}{Q'}=\frac{R}{R'}$  $\frac{R}{R'}$  indique la relation d'équivalence :  $R' \gg R \iff Q' \gg Q$ 

Comme dans le cas d'un conducteur relié au sol, la charge portée par le conducteur de rayon *R* sera négligeable devant celle portée par celui de rayon ′ **.**

$$
∗
$$
 Dans le rapport : 
$$
\frac{\sigma}{\sigma'} = \frac{R'}{R}
$$
 indique la relation d'équivalence : 
$$
R \ll R' \Leftrightarrow \sigma \gg \sigma'
$$

Dans ce cas les charges s'accumulent sur les surfaces de faible dimension, c'est un phénomène physique appelé *le pouvoir de pointes*.

#### *Exercice 3*

1. La sphère *S* est un conducteur, la charge ne peut être que surfacique ; elle est répartie sur sa surface externe.

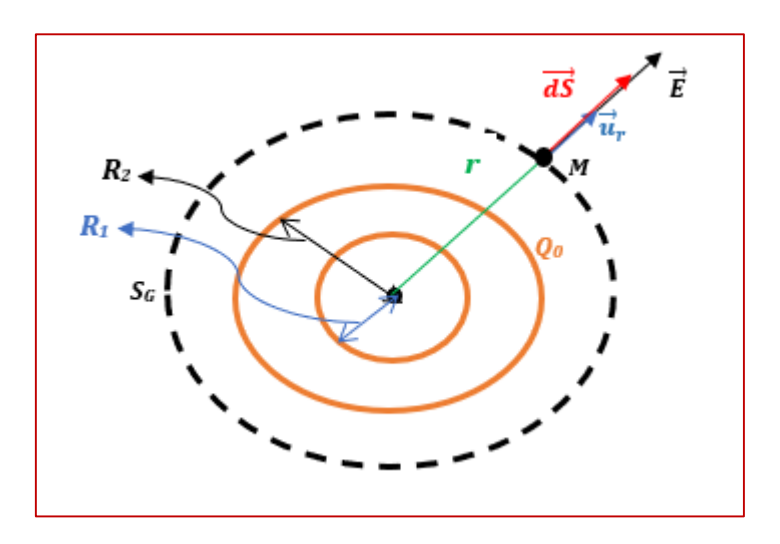

- Le champ à l'intérieur de la sphère :  $\vec{E}_{int} = \vec{0}$
- Pour un point *M* à l'extérieur de la sphère, la surface de Gauss *S<sup>G</sup>* est une sphère de rayon *OM=r ; « O » est le centre de la sphère S.*

$$
\oint \vec{E}(M).\overrightarrow{dS} = \frac{\sum Q_{int}}{\varepsilon_0} = \frac{Q_0}{\varepsilon_0}
$$
\n
$$
\vec{E}(M)/\overrightarrow{dS} \Rightarrow E.S_G = E. 4\pi r^2 = \frac{Q_0}{\varepsilon_0}
$$
\n
$$
E(M) = \frac{Q_0}{4\pi\varepsilon_0 r^2}
$$

Ce système est à symétrie sphérique, le champ  $\vec{E}(M)$  est radial :

$$
\vec{E}(M) = \frac{Q_0}{4\pi\epsilon_0 r^2} \vec{u}_r
$$

2. Nous avons :

$$
\sigma = \frac{Q_0}{4\pi (R_2)^2}
$$

Alors,

$$
\vec{E}(M) = \frac{\sigma(R_2)^2}{\epsilon_0 r^2} \vec{u}_r
$$

- 3. Le point *M* peut se trouver en trois régions :
	- a.  $r \le R_1$ ,  $\vec{E}_1 = \vec{0}$ ,  $\vec{E}_1 = -\overline{grad} V_1 \Rightarrow V_1 = C_1$
	- b.  $R_1 \le r \le R_2, \vec{E}_2 = \vec{0}$ ,  $\vec{E}_2 = -\vec{grad} V_2 \Rightarrow V_2 = C_2$

c.  $r \ge R_2$ , dans ce cas nous avons trouvé :  $E(M) = \frac{\sigma(R_2)^2}{\sigma^2}$  $\varepsilon_0 r^2$ 

$$
V_M = -\int \frac{\sigma(R_2)^2}{\varepsilon_0 r^2} dr = -\frac{\sigma(R_2)^2}{\varepsilon_0} \int \frac{1}{r^2} dr
$$

$$
V_M = \frac{\sigma(R_2)^2}{\varepsilon_0 r} + C_3
$$

Le potentiel est nul à l'infini ce qui implique que  $C_3 = 0$ , alors :

$$
V_M = \frac{\sigma(R_2)^2}{\varepsilon_0 r}
$$

Afin de déterminer les potentiels dans les trois régions, nous devons calculer les constantes d'intégration *C<sup>1</sup>* et *C<sup>2</sup>* :

**En appliquant les conditions de continuité du potentiel au point**  $r = R_2$ **:** 

$$
V_M(R_2) = V_2(R_2) \Rightarrow \frac{\sigma R_2}{\varepsilon_0} = C_2
$$

$$
V_2 = \frac{\sigma R_2}{\varepsilon_0}
$$

• Dans la région  $r \leq R_1$ :  $V_1(R_1) = V_2(R_1) \Rightarrow$ 

$$
\mathcal{C}_1 = \frac{\sigma R_2}{\varepsilon_0}
$$

$$
V_1=\frac{\sigma R_2}{\varepsilon_0}
$$

4. Dans les régions  $R_1 \le r \le R_2$  et  $r \le R_1$ :

$$
V_1 = V_2 = \frac{Q_0}{4\pi\varepsilon_0 R_2}
$$

Dans la région  $r \geq R_2$  :

$$
V_M=\frac{Q_0}{4\pi\varepsilon_0 r}
$$

5. Le potentiel propre *V* de ce conducteur sphérique :

$$
V=\frac{1}{4\pi\epsilon_0}\frac{Q_0}{R_2}
$$

 $A.N: V = 70 KV$ 

La capacité *C* :

$$
C=\frac{Q_0}{V}\Rightarrow C=4\pi\epsilon_0R_2
$$

*A.N :*  $C = 40 pF$ 

# *Exercice 4*

1.

La charge *Q* de *S* :

$$
V = \frac{Q}{4\pi\varepsilon_0 R} + \frac{Q1}{4\pi\varepsilon_0 L} \Rightarrow
$$
  

$$
Q = R \left( 4\pi\varepsilon_0 V - \frac{Q1}{L} \right)
$$

Le potentiel *V1*de *S1* :

$$
V1 = \frac{Q1}{4\pi\varepsilon_0 R1} + \frac{Q}{4\pi\varepsilon_0 L}
$$

$$
V1 = \frac{RV}{L} + \frac{Q1}{4\pi\epsilon_0} \Big(\frac{1}{R1} - \frac{R}{L^2}\Big)
$$

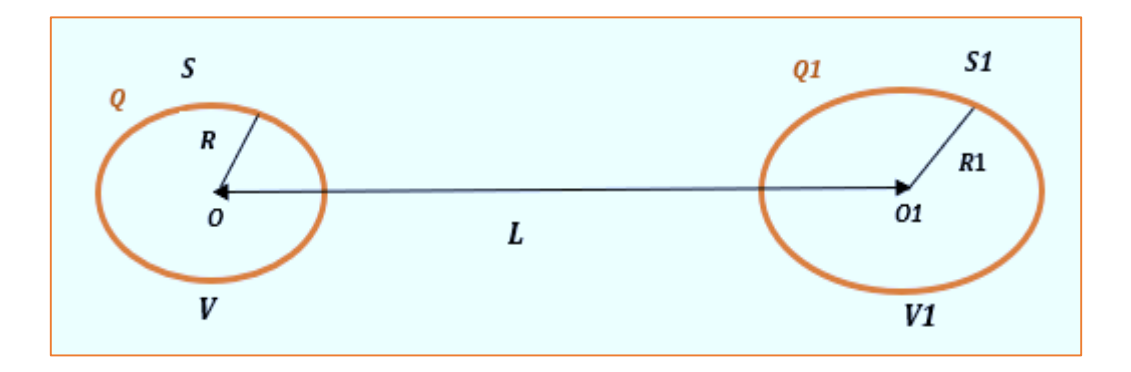

2. Les deux sphères sont équivalentes à deux charges placées aux centres *O* et *O1*. Chaque sphère exerce sur l'autre une force électrostatique :

$$
\vec{F} = \frac{QQ1}{4\pi\varepsilon_0 L^2} \vec{u}
$$

 $\vec{u}$  représente le vecteur unitaire porté par le vecteur  $\vec{F}$  , alors :

$$
\overrightarrow{F}=\frac{Q1R}{L^2}\left(V-\frac{Q1}{4\pi\epsilon_0L}\right)\overrightarrow{u}
$$

3. L'énergie électrostatique *E<sup>e</sup>* à *L = L<sup>0</sup>* :

$$
Ee = \frac{1}{2} (QV + Q1V1)
$$

$$
Ee = \frac{1}{2} \left( 4\pi \varepsilon_0 RV^2 + \frac{Q1^2}{4\pi \varepsilon_0} \left( \frac{1}{R1} - \frac{R}{L_0^2} \right) \right)
$$

#### *Exercice 5*

Faisons d'abord le schéma :

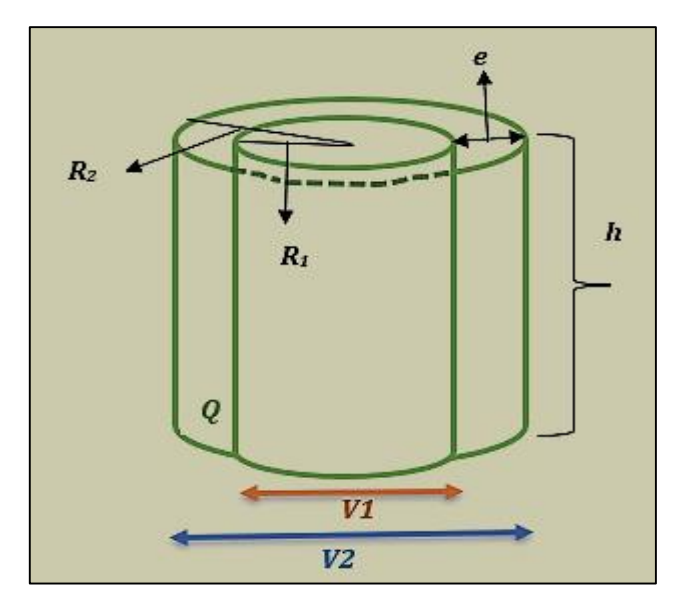

1. La capacité d'un conducteur de charge surfacique Q :

$$
C=\frac{Q}{V}
$$

Pour déterminer la capacité *C*, il faut calculer *Q* et *V* :

$$
Q = \sigma S \Rightarrow Q = 2\sigma \pi R_1 h
$$

 Afin de déduire le potentiel *V* entre les deux armatures, nous allons appliquer la relation :

$$
\vec{E} = -\overrightarrow{grad} V \Rightarrow [V]_{V1}^{V2} = -\int_{R_1}^{R_2} E \cdot dr
$$

Le champ *E* en un point *M* situé entre les deux armatures d'un cylindre creux, peut être facilement calculé par application du théorème de Gauss :

$$
E = \frac{\sigma R_1}{\varepsilon_0 r}
$$

*« r »* est la position du point *M* par rapport à l'axe de révolution du cylindre, alors :

$$
[V]_{V1}^{V2} = -\int_{R_1}^{R_2} \frac{\sigma R_1}{\varepsilon_0 r} dr
$$
  

$$
V2 - V1 = -\frac{\sigma R_1}{\varepsilon_0} \int_{R_1}^{R_2} \frac{1}{r} dr
$$
  

$$
V2 - V1 = \frac{\sigma R_1}{\varepsilon_0} ln \frac{R_1}{R_2}
$$
  

$$
V1 - V2 = V = \frac{\sigma R_1}{\varepsilon_0} ln \frac{R_2}{R_1}
$$

Alors, la capacité de ce condensateur est :

$$
C = \frac{2\sigma\pi R_1 h}{\frac{\sigma R_1}{\varepsilon_0} \ln \frac{R_2}{R_1}}
$$

$$
C=\frac{2\pi\varepsilon_0h}{ln\frac{R_2}{R_1}}
$$

2. L'épaisseur  $e = R_2 - R_1 \Rightarrow R_2 = e + R_1$ 

La capacité peut s'écrire :

$$
C = \frac{2\pi\varepsilon_0 h}{\ln\left(\frac{e+R_1}{R_1}\right)} = \frac{2\pi\varepsilon_0 h}{\ln\left(1 + \frac{e}{R_1}\right)}
$$

Dans le cas où  $e\ll R_1$ ,  $\ln\left(1+\frac{e}{R}\right)$  $\left(\frac{e}{R_1}\right) \cong \frac{e}{R_1}$  $\frac{e}{R_1}$ , la capacité devient :

$$
\mathcal{C}=\frac{2\pi R_1h\varepsilon_0}{e}
$$

Soit  $S_1$  la surface de l'armature interne du conducteur, alors :

$$
C=\frac{S_1\varepsilon_0}{e}
$$

*Conclusion :* Il suffit de réduire l'épaisseur d'un condensateur cylindrique pour augmenter sa capacité.

#### *Exercice 6*

1. Nous avons déjà calculé (*dans le cours*) la capacité d'un condensateur plan de surface *S* :

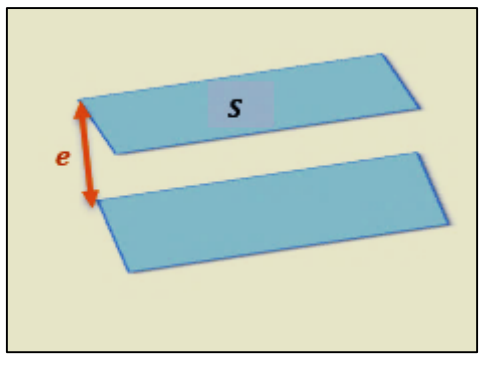

$$
C=\frac{\varepsilon_0 S}{e}
$$

2. En introduisant la lame d'épaisseur « *d »*, on se trouve avec deux condensateurs en série de capacité *C1*, *C<sup>2</sup>* et d'épaisseur *e<sup>1</sup>* et *e<sup>2</sup>* respectivement (voir le schéma).

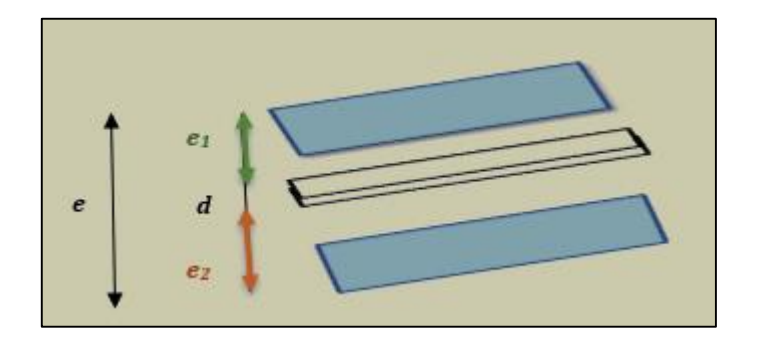

La capacité *Ceq* de ce système est :

$$
\frac{1}{C_{eq}} = \frac{1}{C_1} + \frac{1}{C_2} \Rightarrow C_{eq} = \frac{C_1 C_2}{C_1 + C_2}
$$

*C<sup>1</sup>* et *C<sup>2</sup>* représentent les capacités des deux condensateurs plans :

$$
C_1 = \frac{\varepsilon_0 S}{e_1} \text{ et } C_2 = \frac{\varepsilon_0 S}{e_2}
$$

La capacité du nouveau condensateur est :

$$
C_{eq}=\frac{\varepsilon_0 S}{e-d}
$$

*Conclusion :* Il suffit d'introduire une lame entre deux armatures d'un condensateur plan pour augmenter sa capacité.

#### *Exercice 7*

1. Soit *Q<sup>0</sup>* la charge portée initialement par le condensateur *C*, alors :

$$
Q_0 = CV_0
$$

Après la liaison des deux condensateurs en parallèle :

- Les deux condensateurs auront la même tension *V*
- La charge initiale  $Q_0$  se partage entre les deux condensateurs.

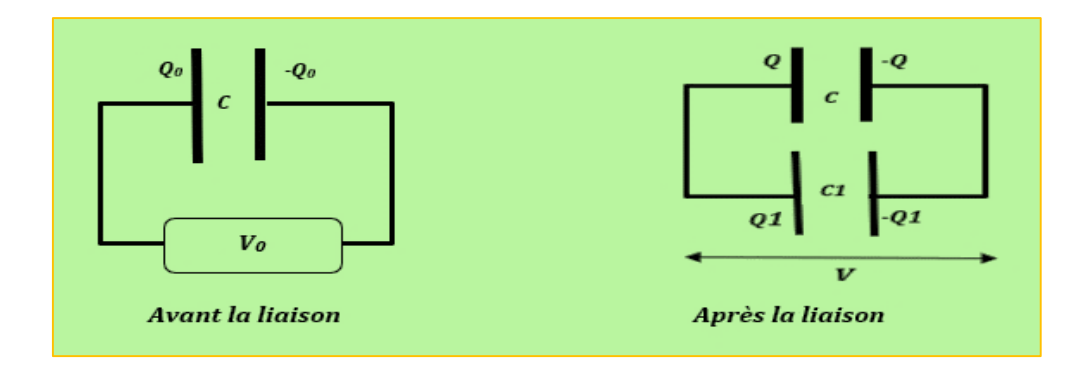

Soient *Q* et *Q1* les nouvelles charges portées par les condensateurs *C* et *C1,* d'après le principe de conservation de charges :

$$
Q_0 = Q + Q1 \Rightarrow CV_0 = CV + C1V
$$

$$
V=\frac{C}{C+C1}V_0
$$

2. Les nouvelles charges portées par chaque condensateur seront :

$$
Q = CV = \frac{C^2}{C + C1} V_0
$$

$$
Q1 = C1V = \frac{CC1}{C + C1} V_0
$$

#### *Exercice 8*

Commençons par le calcul des capacités équivalentes des condensateurs AC et DB :

$$
C_{AC} = 2 + 4 \Rightarrow C_{AC} = 6\mu F
$$

$$
C_{DB} = 2 + 4 + 3 \Rightarrow C_{DB} = 9\mu F
$$

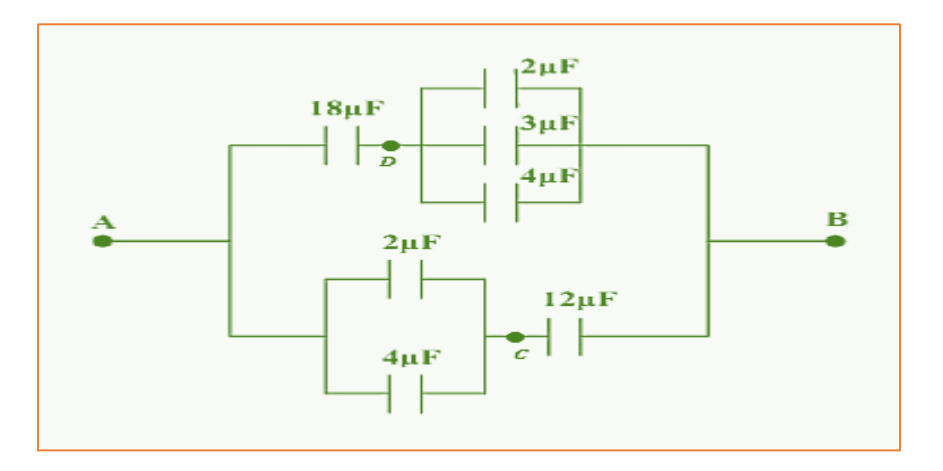

Les condensateurs AD et DB sont en série, leur capacité équivalente *C1* est :

$$
\frac{1}{C1} = \frac{1}{C_{AD}} + \frac{1}{C_{DB}} \Rightarrow C1 = \frac{C_{AD}C_{DB}}{C_{AD} + C_{DB}}
$$

 $A.N: C1 = 6\mu F$ 

Les condensateurs AC et CB sont en série, leur capacité équivalente *C2* est :

$$
\frac{1}{C2} = \frac{1}{C_{AC}} + \frac{1}{C_{CB}} \Rightarrow C2 = \frac{C_{AC}C_{CB}}{C_{AC} + C_{CB}}
$$

 $A.N: C2 = 4\mu F$ 

Enfin les capacités *C1* et *C2* sont en parallèle, la capacité équivalente de ce circuit est :

$$
C_{eq} = C1 + C2
$$

$$
C_{eq} = 10 \mu F
$$

#### *Exercice 9*

1. L'énergie emmagasinée *E* par ce condensateur est :

$$
E = \frac{1}{2}CV^2 \Rightarrow V = \sqrt{\frac{2E}{C}}
$$

 $A.N: V = 10^3$  *Volt* 

2. La charge Q qui traverse la lampe :

$$
Q = CV
$$

 $A.N: Q = 0.1 \text{ coulomb}$ 

### *Exercice 10*

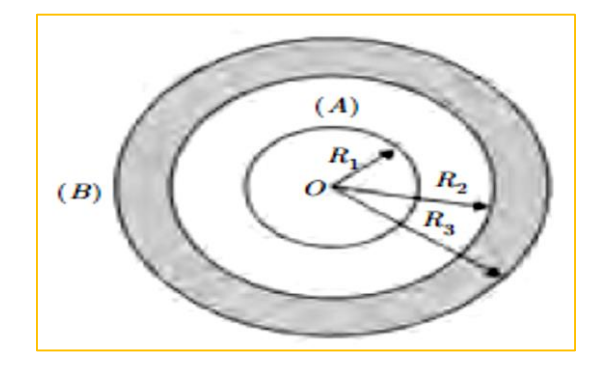

**1)** Capacité de la sphère *A* :

$$
C1 = 4\pi\varepsilon_0 R_1
$$
  

$$
Q1 = C1V_0 = 4\pi\varepsilon_0 R_1 V_0
$$

 $A.N: Q1 = 0,3 \mu C$ 

**2)** *a)* Par influence totale entre *(A)* et *(B),* la surface interne de *(B)* porte la charge **(***−Q1)* et la surface externe porte la charge **(***+Q1)* comme il est indiqué sur le schéma ci-dessous :

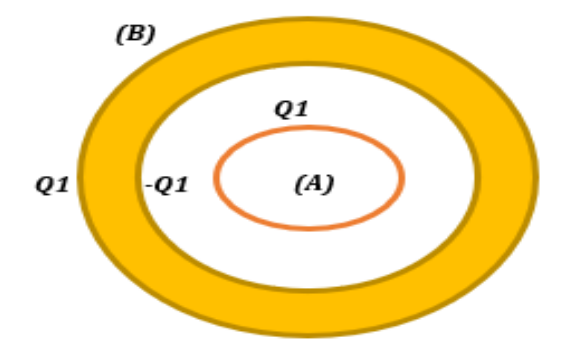

*b)*

$$
V_A = \frac{KQ_1}{R_1} - \frac{KQ_1}{R_2} + \frac{KQ_1}{R_3}
$$

$$
V_B = \frac{KQ_1}{R_3}
$$

*A.N :*  $V_A = 40.5$  *KV* et  $V_B = 18$  *KV* 

**3)** La sphère *(B)* étant reliée à la terre, elle perd sa charge extérieure (+*Q*1) et le potentiel de la sphère *A* devient :

$$
V'_A = \frac{KQ_1}{R_1} - \frac{KQ_1}{R_2}
$$

 $A.N: V'_A = 22.5 KV$ 

# *Chapitre 3 Electrocinétique*
# *Chapitre 3 Electrocinétique*

# *3 Electrocinétique*

### *Introduction*

*L'électrocinétique* est l'ensemble des [phénomènes](https://fr.wikipedia.org/wiki/Ph%C3%A9nom%C3%A8ne) et des [lois](https://fr.wikipedia.org/wiki/Loi) relatifs aux [charges](https://fr.wikipedia.org/wiki/Charge_%C3%A9lectrique)  [électriques](https://fr.wikipedia.org/wiki/Charge_%C3%A9lectrique) en mouvement. C'est un domaine de la physique qui étudie le transport de l['électricité](https://fr.wikipedia.org/wiki/%C3%89lectricit%C3%A9) dans les circuits électriques.

### *3.1 Définitions générales*

#### *3.1.1 Courant électrique*

La quantité de charge qui traverse une section d'un conducteur par unité de temps est appelée courant électrique.

L'intensité du courant électrique est exprimée en ampère :

$$
i=\frac{dq}{dt}
$$

Dans le cas où le courant est constant dans le temps, il est appelé *courant continu et* représenté par *I* :

$$
I=\frac{Q}{t}
$$

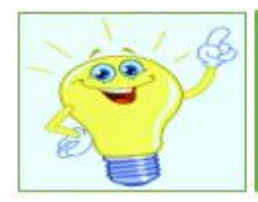

Un courant électrique apparaît dans un conducteur quand une différence de potentiel est établie entre les bornes de ce dernier.

# *3.1.2 Dipôle*

Un dipôle est un élément électrique qui possède une borne d'entrée et une borne de sortie, il est qualifié d'actif lorsqu'il fournit de l'énergie et de passif lorsqu'il en consomme.

# **Exemples**

Les résistances, les condensateurs et les bobines sont des éléments passifs tandis que les sources de tensions et les sources de courants sont des éléments actifs.

### *3.1.3 Circuit électrique*

Un circuit électrique est un ensemble simple ou complexe de conducteurs et de composants électriques ou électroniques parcouru par un courant électrique.

*Un nœud* est un point d'interconnexion relié à au moins trois dipôles

 *Une branche* est une partie du circuit électrique comprise entre deux nœuds consécutifs

 *Une maille* est un ensemble de branches formant une boucle fermée en ne passant pas deux fois par le même nœud.

#### *3.1.4 Générateur électrique*

Un générateur électrique est un [dipôle](https://physique-chimie-college.fr/definitions-fiches-science/dipoles/) actif qui peut faire circuler un [courant](https://physique-chimie-college.fr/definitions-fiches-science/courant-electrique/) [électrique](https://physique-chimie-college.fr/definitions-fiches-science/courant-electrique/) dans un circuit. Pour qu'un circuit électrique soit complet il doit nécessairement comporter au moins un [générateur.](https://physique-chimie-college.fr/definitions-fiches-science/generateur/)

Dans un circuit, un générateur est représenté par les deux symboles suivants :

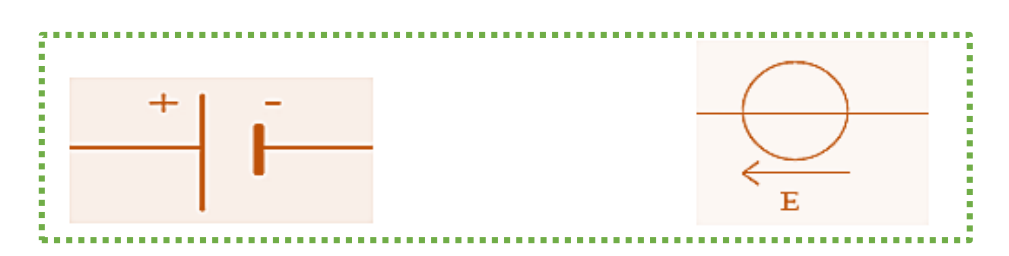

#### *3.1.5 Récepteur électrique*

Un récepteur est un dipôle qui reçoit de l'énergie électrique et la convertir en une autre forme d'énergie.

#### **Exemples**

- $\triangleright$  Les fils électriques de tout genre, les lampes à incandescence et les fils chauffants des appareils ménagers transforment de l'énergie électrique en énergie thermique.
- Les moteurs électriques transforment de l'énergie électrique en énergie mécanique et en énergie thermique.

#### *3.1.6 Sens du courant continu*

Par convention, dans un circuit électrique en boucle simple et en courant continu, le courant électrique sort du générateur électrique par la borne positive, traverse le circuit électrique et revient au générateur par sa borne négative.

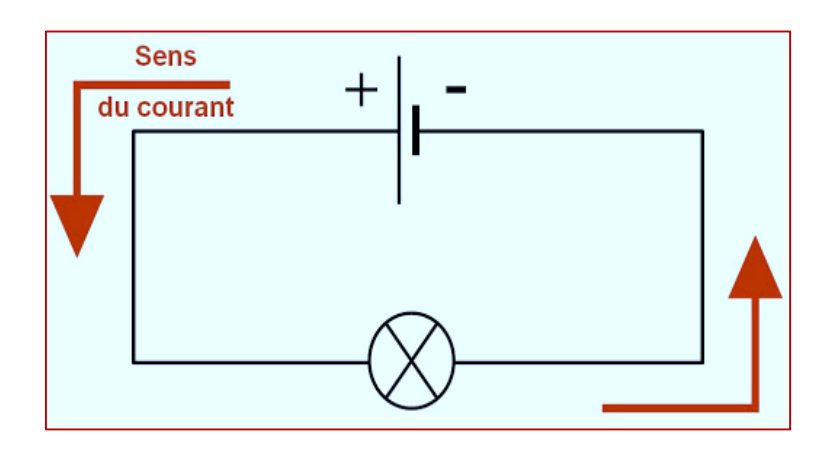

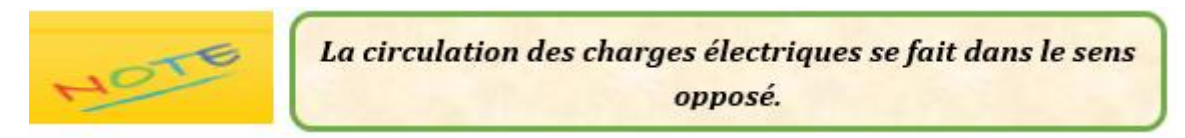

#### *3.1.7 Résistance électrique*

La résistance électrique traduit la propriété d'un composant à s'opposer au passage d'un courant électrique. Elle est souvent désignée par la lettre *R* et son unité de mesure est en ohm  $(Ω)$ .

Une résistance peut être représentée par les deux symboles suivants **:**

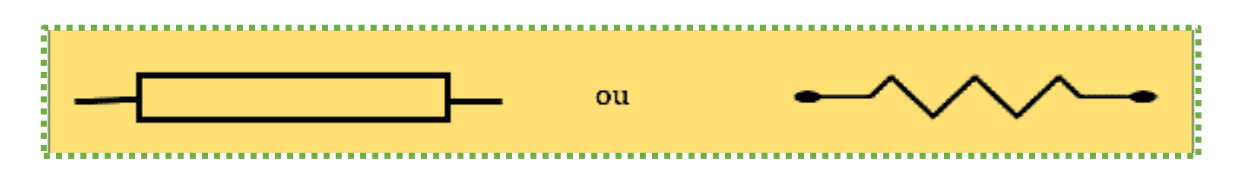

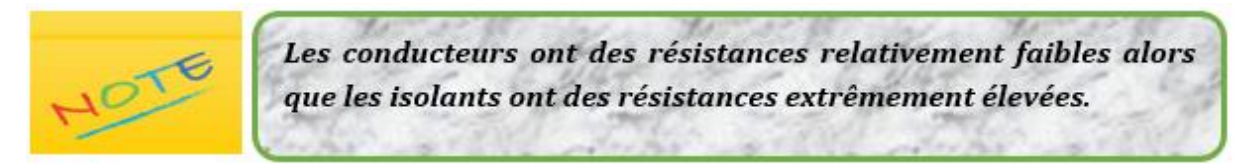

#### *3.2 Loi d'Ohm*

Soit *U* la tension aux bornes d'une résistance *R* à température constante, l'expérience montre que *U* est proportionnelle à l'intensité *I* du courant parcourant cette résistance tel que :

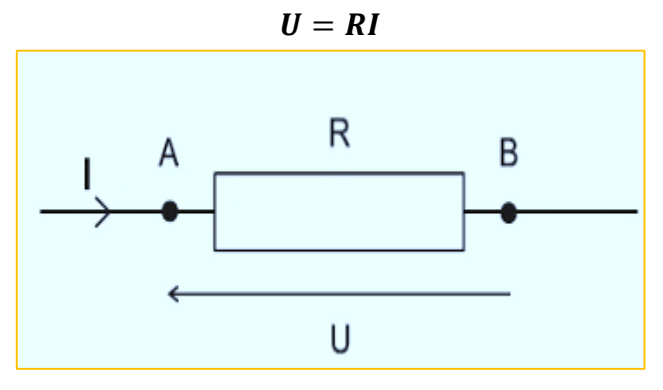

#### *3.3 Lois de Kirchhoff*

#### *3.3.1 Première loi de Kirchhoff (loi des nœuds)*

La **loi des nœuds** est utilisée afin d'établir une relation mathématique concernant les courants électriques parcourant un nœud. Il s'agit d'une conséquence de la conservation de la charge électrique.

#### Enoncé de la loi

la somme des intensités des courants qui entrent par un nœud est égale à la somme des intensités des courants qui en sortent :  $\sum I_{\text{entrant}} = \sum I_{\text{sortant}}$ .

Cette loi peut être traduite mathématiquement par l'expression :

$$
\sum_{i=1}^n I_i = 0
$$

où *I<sup>i</sup>* désigne la valeur algébrique du *i*ème courant qui traverse un nœud. La valeur de *I<sup>i</sup>* est affectée du signe *(+)* si le courant arrive au nœud considéré et du signe *(-)* s'il s'en éloigne.

#### **Exemple**

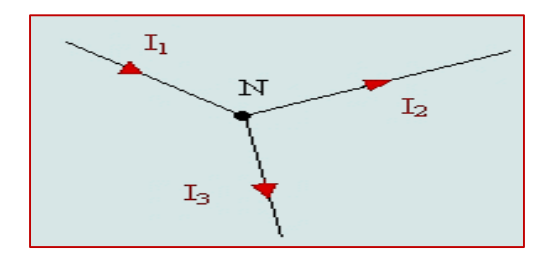

La première loi de Kirchhoff appliquée au nœud *N* donne :

$$
I_1 = I_2 + I_3
$$

#### *3.3.2 Deuxième loi de Kirchhoff (loi des mailles)*

La **loi des mailles** est utilisée afin d'établir une relation mathématique concernant les tensions au sein d'une maille d'un circuit électrique.

Enoncé de la loi

Dans une maille d'un circuit électrique, la somme des tensions le long de cette maille est toujours nulle.

Cette loi constitue une généralisation de la loi d'Ohm :

$$
\sum (E - RI) = 0
$$

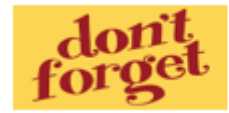

Comment appliquer la loi des mailles ?

- *1.* On choisit, sur chaque branche, *un sens arbitraire du courant*
- *2.* On choisit *un sens arbitraire de parcours de la maille*
- *3.* Chaque terme *RI* est affecté d'un signe (+) si le sens du parcours de la maille choisi coïncide avec le sens du courant. Si non on l'affecte du signe (-)
- *4.* La force électromotrice *E* est affectée du signe du pôle du générateur par lequel entre le sens du parcours choisi.

# **Application**

On définit la tension  $U_{R_1}$  aux bornes de la résistance  $R_1$  et la tension  $U_{R_2}$  aux bornes de la résistance *R2*. On définit également le courant *I*<sup>1</sup> traversant la résistance *R<sup>1</sup>* et le courant *I*<sup>2</sup> traversant la résistance *R*2.

- 1. Calculer les intensités *I<sup>1</sup>* et *I<sup>2</sup>*
- 2. Calculer les tensions  $U_{R_1}$ et  $U_{R_2}$ .

*Données* : *R1 = 5Ω*, *R2 = 10Ω* et *I= 2A*

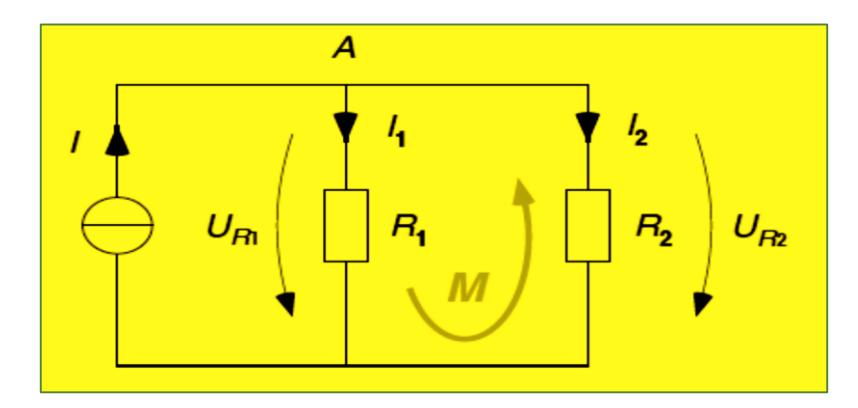

#### **Solution**

1. Il nous faut donc deux équations linéairement indépendantes pour déterminer les deux inconnues *I<sup>1</sup>* et *I2*.

L'application de la loi des mailles **(maille** *M***)** donne :

$$
\Sigma U = 0 \Rightarrow R_1 I_1 - R_2 I_2 = 0
$$

L'application de la loi des nœuds (nœud *A*) donne :

$$
\Sigma I = 0 \Rightarrow I = I_1 + I_2
$$

En combinant les deux équations, on obtient :

$$
R_1 (I - I_2) - R_2 I_2 = 0 \Rightarrow I_2 = \frac{R_1 I}{R_1 + R_2}
$$

et

$$
I_1 = I - I_2
$$

*A.N* :  $I_2 = 0.67 A$  et  $I_1 = 1.33 A$ 

2. Calcul des tensions :

$$
U_{R_1} = R_1 I_1
$$
 et  $U_{R_2} = R_2 I_2$ 

 $A.N: U_{R_1} = 6.7 V$  et  $U_{R_2} = 6.7 V$ 

#### *3.4 Association des résistances*

*La résistance équivalente* est un outil de modélisation utilisé dans le domaine de l['électricité.](https://fr.wikipedia.org/wiki/%C3%89lectricit%C3%A9) Cela consiste à remplacer dans une partie du circuit un ensemble de [résistances](https://fr.wikipedia.org/wiki/R%C3%A9sistance_(%C3%A9lectricit%C3%A9)) par une seule qui doit être équivalente pour le reste du circuit.

#### *3.4.1 Résistances en série*

Soient  $R_1$ ,  $R_2$ et  $R_3$  trois résistances associées en série comme le montre la figure 1.

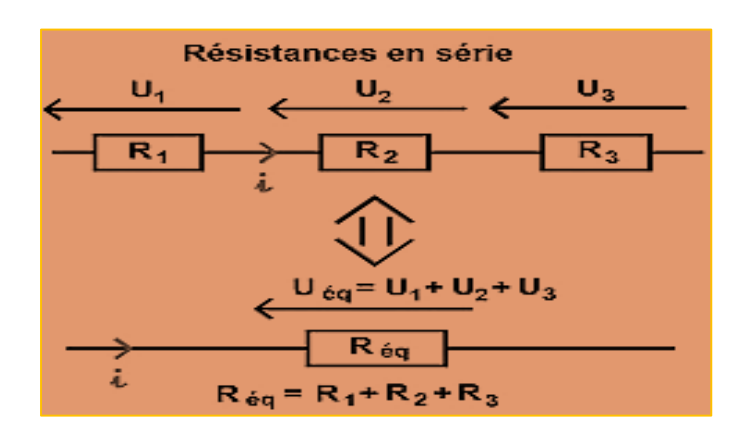

Figure 1

D'après la loi d'Ohm, nous avons :

$$
U_1 = R_1 i
$$
  
\n
$$
U_2 = R_2 i
$$
  
\n
$$
U_3 = R_3 i
$$

La tension totale aux bornes de l'ensemble de ces trois résistances est :

$$
U_{\dot{e}q} = U_1 + U_2 + U_3
$$
  

$$
U_{\dot{e}q} = R_1 i + R_2 i + R_3 i
$$
  

$$
U_{\dot{e}q} = (R_1 + R_2 + R_3)i
$$
  

$$
U_{\dot{e}q} = R_{eq} i \Rightarrow
$$
  

$$
R_{eq} = R_1 + R_2 + R_3
$$

*En général,* la résistance équivalente de *n* résistances en série dans un circuit est égale à :

$$
R_{eq} = \sum_{i=1}^{n} R_i
$$

# **Application**

Calculer la résistance équivalente des circuits (A) et (B) suivants :

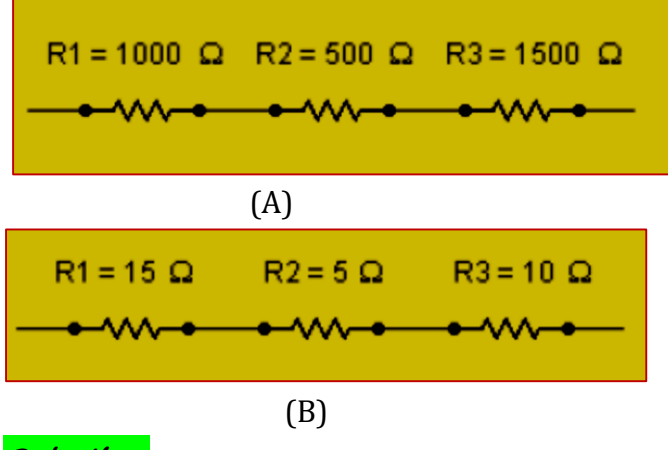

**Solution**

Dans le circuit (A) : *Req = 3000Ω* Dans le circuit (B) : *Req = 30Ω*

#### *3.4.2 Résistances en parallèle*

Soient  $R_1$ ,  $R_2$ et  $R_3$  trois résistances associées en parallèle comme le montre la figure 2.

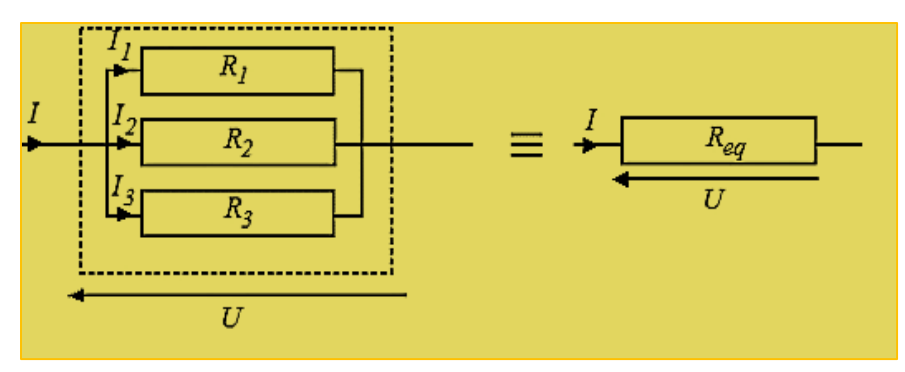

Figure 2

D'après la loi d'Ohm, nous avons :

$$
U = R_1 I_1 \Longrightarrow I_1 = \frac{U}{R_1}
$$

$$
U = R_2 I_2 \Longrightarrow I_2 = \frac{U}{R_2}
$$

$$
U = R_3 I_3 \Longrightarrow I_3 = \frac{U}{R_3}
$$

D'après la loi des nœuds, nous avons :

$$
I = I_1 + I_2 + I_3 \Longrightarrow I = \frac{U}{R_1} + \frac{U}{R_2} + \frac{U}{R_3}
$$

$$
I = \left(\frac{1}{R_1} + \frac{1}{R_2} + \frac{1}{R_3}\right)U
$$

140

La loi d'Ohm appliquée au circuit équivalent s'écrit :

$$
I = \frac{U}{R_{eq}} = \left(\frac{1}{R_1} + \frac{1}{R_2} + \frac{1}{R_3}\right)U
$$

On en déduit que la résistance équivalente s'exprime en fonction des trois résistances par la relation :

$$
\frac{1}{R_{eq}} = \frac{1}{R_1} + \frac{1}{R_2} + \frac{1}{R_3}
$$

*En général*, la résistance équivalente résultant de l'association de *n* résistances en parallèle est égale à :

$$
\frac{1}{R_{eq}} = \sum_{i=1}^{n} \frac{1}{R_i}
$$

#### **Application**

Soit le groupement des résistances suivant :

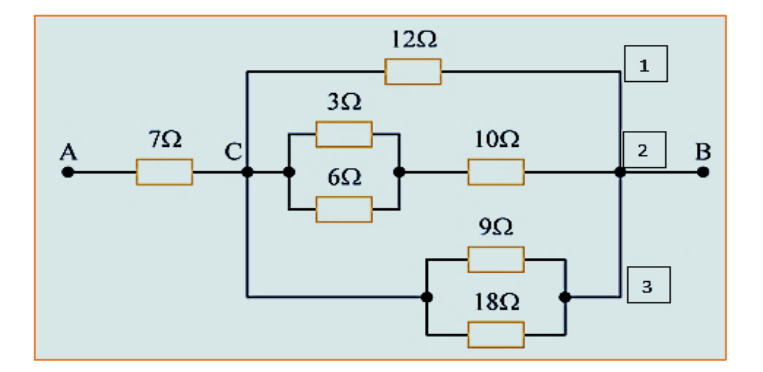

- 1. Calculez la résistance équivalente de chacune des branches reliant C et B
- 2. En déduire la résistance totale du circuit entre A et B.

**Solution**

1. Les trois branches reliant C et B ont respectivement pour résistance :

 $L$ *a* branche 1 :  $R_1 = 12 \Omega$ 

*La branche 2* :

Les résistances 3 Ω et 6 Ω sont en parallèle, leur résistance équivalente est :

$$
R_{eq} = \frac{3 \times 6}{3 + 6} \Longrightarrow R_{eq} = 2 \Omega
$$

Alors, la résistance totale de cette branche est :  $R_2 = (10 + 2)\Omega = 12\Omega$ 

*La branche 3* :

Les résistances 18 Ω et 9Ω sont en parallèle, leur résistance équivalente est :

$$
R_{eq} = \frac{18 \times 9}{18 + 9} \Longrightarrow \mathbf{R}_3 = \mathbf{6} \ \mathbf{\Omega}
$$

La résistance totale entre C et B est formée par l'association en parallèle des résistances calculées *R1*, *R<sup>2</sup>* et *R<sup>3</sup>* alors :

$$
R_{CB} = \frac{1}{\frac{1}{12} + \frac{1}{12} + \frac{1}{6}} \Rightarrow R_{CB} = 3\Omega
$$

2. La résistance équivalente du circuit AB est formée par l'association en série des deux résistances *RAC* et *RCB* alors :

$$
R_{AB} = 3\Omega + 7\Omega
$$

$$
R_{AB} = 10 \Omega
$$

#### *3.5 Effet Joule*

Tout dipôle parcouru par un courant électrique engendre un transfert thermique vers son environnement. Ce phénomène physique est appelé effet Joule.

#### *3.5.1 Energie dissipée par effet Joule*

Soit *dq* la quantité de charge qui passe d'un point *A* (au potentiel *VA*) à un point *B* (au potentiel *VB*) d'un conducteur, le travail des forces électriques est déterminé par l'équation :

$$
dW = (VA - VB)dq
$$

La quantité de charge **dq** est reliée au courant par la relation :  $dq = I dt$ , alors :

$$
dW = (VA - VB) I dt
$$

Si *R* est la résistance de ce conducteur, on a donc :

$$
V = VA - VB = RI
$$

Le travail des forces électriques peut s'écrire :

$$
dW = V I dt = R I^2 dt
$$

*dW représente une énergie dissipée par ce conducteur sous forme de chaleur.*

#### *3.5.2 Puissance dissipée par effet Joule*

La puissance est définie par :

$$
P = \frac{dW}{dt}
$$

$$
P = RI^2
$$

Dans notre cas :

Cette puissance peut s'écrire aussi sous les formes :

$$
P = VI \qquad \qquad ou \quad P = \frac{V^2}{R}
$$

# *Exercices corrigés*

#### *Exercice 1*

On branche entre les points A et B deux résistances  $R_1$  et  $R_2$  en parallèle.

- 1. Déterminer la résistance équivalente de ce circuit
- 2. Discuter le cas où *R<sup>2</sup> = 0* et donner le schéma équivalent
- 3. Discuter le cas où  $R_2$  = ∞ et donner le schéma équivalent.

#### *Exercice 2*

- 1. Quel est le nombre de nœuds, de branches et de mailles dans le circuit ci-dessous
- 2. Calculer les valeurs des tensions U*BD* et U*AE* dans ce circuit.

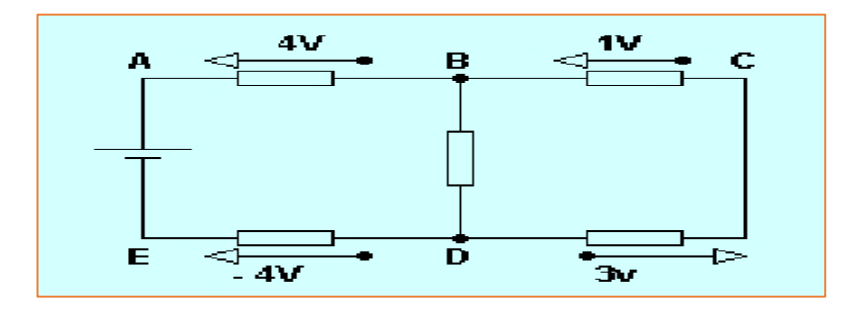

#### *Exercice 3*

Dans le circuit suivant, nous avons : *E = 10 V ; E<sup>1</sup> = 5V ; E<sup>2</sup> = 3V ; E<sup>3</sup> = 6V ; R<sup>1</sup> = 1k ; R<sup>2</sup> = 2,2k* et *R<sup>3</sup> = 3,3k*

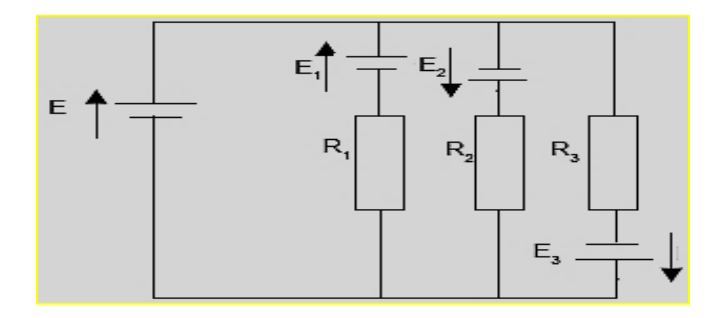

Calculer le courant *I* débité par la source de tension E.

1. Deux résistances *R*1 = (1,25 ± 0,01) *Ω* et *R*2 = (4,52 ± 0,02) *Ω* sont montées en série.

- Calculer la résistance équivalente *R*S et l'incertitude absolue ∆*R*S
- 2. Même question si les deux résistances sont montées en parallèle.

#### *Exercice 5*

Dans le circuit électrique suivant, nous avons :

*E = 5V, i = 150 mA, R = 100 Ω* et *R<sup>1</sup> = 20 Ω*

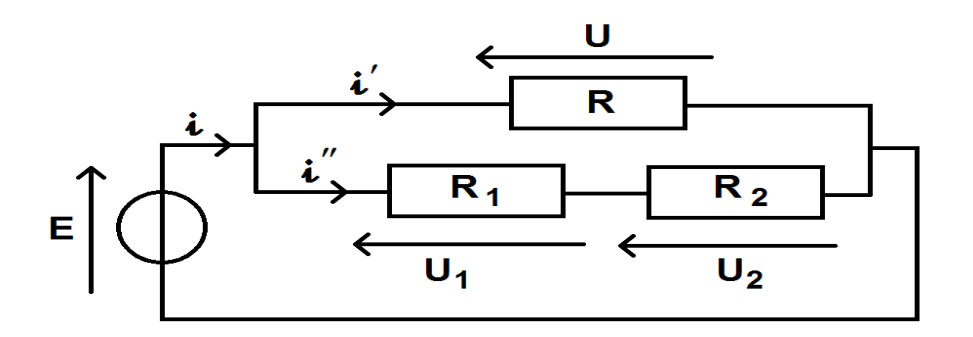

- 1. Calculer U
- 2. Calculer i' et i"
- 3. Calculer U<sup>1</sup> puis U<sup>2</sup>
- *4.* Calculer R2.

### *Exercice 6*

Soit le circuit suivant :

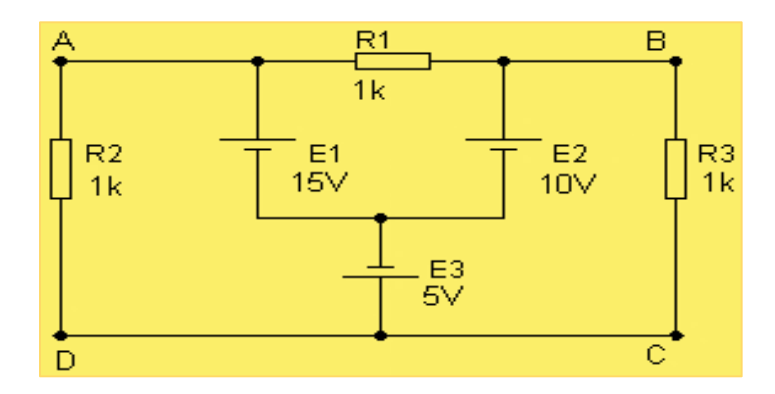

Calculer les courants *I1*, *I<sup>2</sup>* et *I<sup>3</sup>* qui circulent respectivement dans les résistances *R1*, *R2* et *R3.* 

Exprimer *I<sup>1</sup>* et *I<sup>2</sup>* en fonction de *I* et des résistances dans les circuits (A) et (B) :

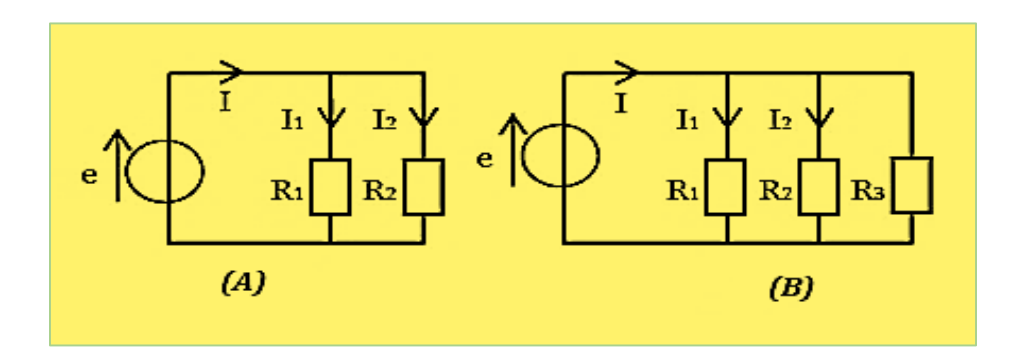

#### *Exercice 8*

- 1. Déterminer la puissance *P* consommée par *R<sup>C</sup>* en fonction de *E*, *R<sup>C</sup>* et *R*.
- 2. Pour quelle valeur de *R<sup>C</sup>* la puissance consommée est-elle maximale ?

Que vaut alors *Pmax* ?

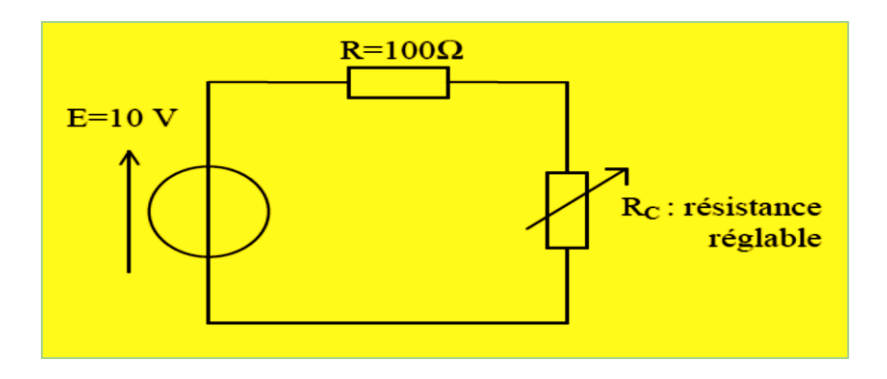

#### *Exercice 9*

Calculer l'intensité de courant dans la branche AB du circuit ci-dessous en appliquant les lois de Kirchhoff.

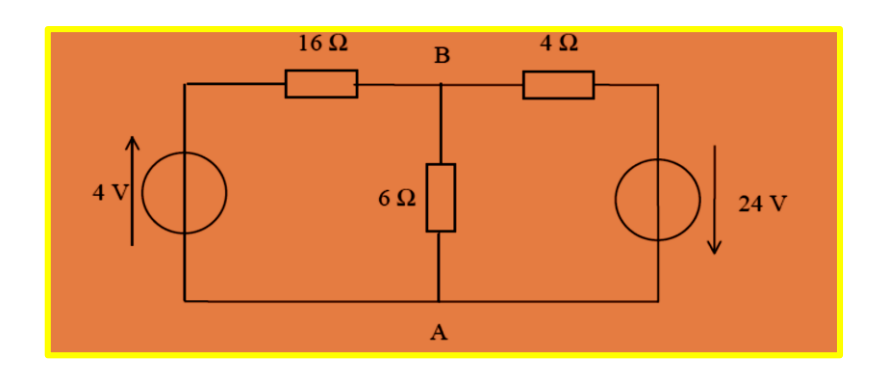

Une personne passe un aspirateur d'une puissance de 1300 W pendant 8 minutes.

1. Calculer, en joules, l'énergie transférée à cet appareil pendant la durée du nettoyage.

2. Exprimer ensuite ce résultat en kWh.

# Solution des exercices

#### *Exercice 1*

1. La résistance équivalente :  $R_{eq} = \frac{R_1 R_2}{R_1 + R_2}$  $R_1 + R_2$ 

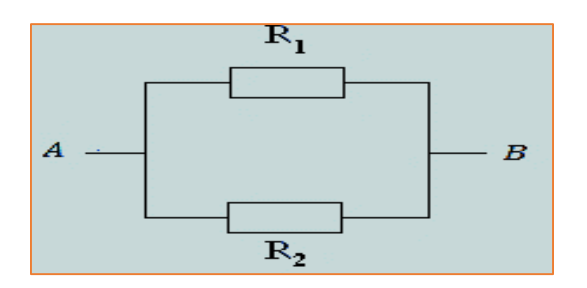

2. Si *R<sup>2</sup> = 0* alors *Req= 0 ;* une résistance nulle est équivalente à un fil. *On conclut* que *R<sup>1</sup>* est *court-circuitée.*

### **Définition** :

Un court-circuit est la mise en connexion de deux points d'un [circuit électrique](https://fr.wikipedia.org/wiki/Circuit_%C3%A9lectrique) entre lesquels il y a une différence de potentiel, par un conducteur de faible résistance.

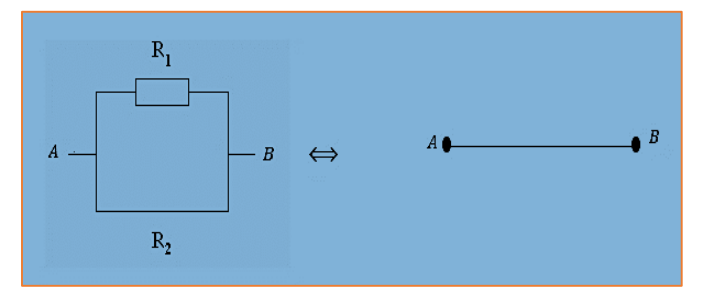

L'image ci-dessous représente un court-circuit en très basse tension (1[2V/](https://fr.wikipedia.org/wiki/Volt)2[0A\)](https://fr.wikipedia.org/wiki/Amp%C3%A8re)

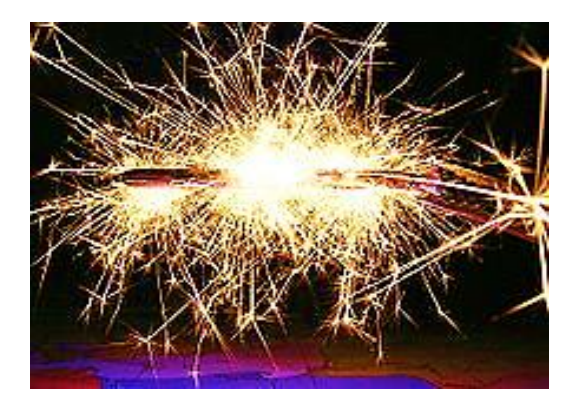

3. Si  $R_2 = \infty$  alors  $R_{eq} = R_1$ ; comme si  $R_2$  n'existe pas entre les points A et B. *On conclut qu'*une résistance infinie est un circuit ouvert.

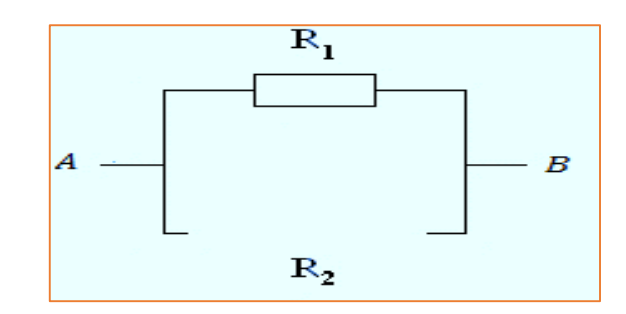

#### *Exercice 2*

- 1. Ce circuit comporte :
	- Deux nœuds : B et D
	- Trois branches : BAED, BCD et BD
	- Trois mailles : ABDEA, BCDB et ACEA

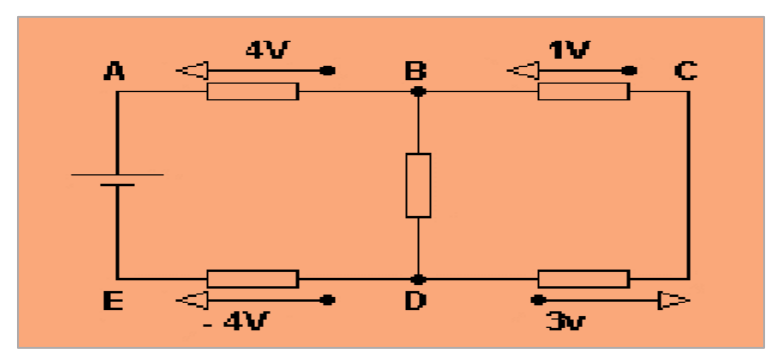

2. Calcul des tensions :

• 
$$
U_{BD} = U_B - U_D = (U_B - U_C) + (U_C - U_D)
$$
  
 $U_{BD} = 1V + 3V$   
 $U_{BD} = 4V$ 

• 
$$
U_{AE} = U_A - U_E = (U_A - U_B) + (U_B - U_D) + (U_D - U_E)
$$
  
\n $U_{AE} = 4V + 4V + 4V$   
\n $U_{AE} = 12V$ 

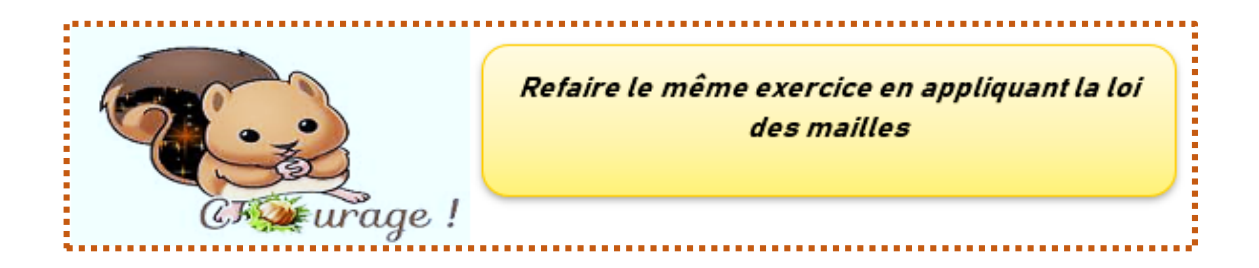

Soient *I1, I<sup>2</sup> et I<sup>3</sup>* les courants circulants dans les trois branches du circuit :

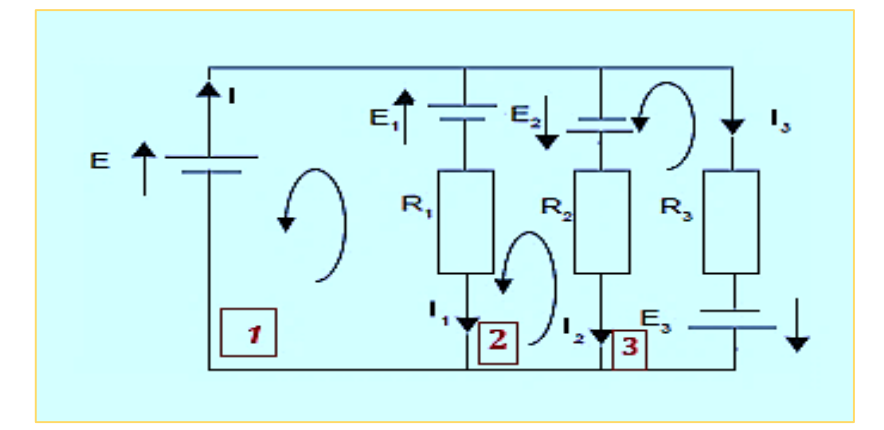

D'après la loi des noeuds:

$$
I = I_1 + I_2 + I_3
$$

Appliquons la loi des mailles en choisissant un sens arbitraire de parcours:

Pour la maille 1:

$$
E - R_1 I_1 - E_1 = 0 \Rightarrow I_1 = \frac{E - E_1}{R_1}
$$

*A.N :*  $I_1 = 5$  *mA* 

Pour la maille 2:

$$
E_2 + E_1 + R_1 I_1 - R_2 I_2 = 0 \Rightarrow I_2 = \frac{E_2 + E_1 + R_1 I_1}{R_2}
$$

*A.N :*  $I_2 = 5.91$  *mA* 

Pour la maille 3:

$$
-E_2 + R_2I_2 + E_3 - R_3I_3 = 0 \Rightarrow I_3 = \frac{E_3 - E_2 + R_2I_2}{R_3}
$$

 $A.N: I_3 = 4,85 mA$ Alors l'intensité  $I$  est :  $I = I_1 + I_2 + I_3$  $A.N: I = 15,76 mA$ 

#### *Exercice 4*

1. 
$$
RS = R1 + R2 = (1,25 + 4,52) \Omega = 5,77 \Omega
$$
  
\n $\Delta RS = \Delta R1 + \Delta R2 = (0,01 + 0,02) \Omega = 0,03 \Omega$   
\n $RS = (5,77 \pm 0,03) \Omega$ 

2. Soit *RP* la résistance équivalente des deux résistances R1 et R2 montées en parallèle :

$$
\frac{1}{RP} = \frac{1}{R1} + \frac{1}{R2} \Rightarrow RP = \frac{R1.R2}{R1 + R2}
$$

$$
RP = 0.98 \ \Omega
$$

Calcul d'incertitude :

$$
RP = \frac{R1.R2}{R1+R2}
$$

$$
ln(RP) = ln\left(\frac{R1.R2}{R1+R2}\right) \Rightarrow ln(RP) = lnR1 + lnR2 - ln(R1+R2)
$$

$$
\frac{dRP}{RP} = \frac{dR1}{R1} + \frac{dR2}{R2} - \frac{dR1}{R1+R2} - \frac{dR2}{R1+R2}
$$

$$
\frac{dRP}{RP} = \frac{dR1}{R1}\left(\frac{R2}{R1+R2}\right) + \frac{dR2}{R2}\left(\frac{R1}{R1+R2}\right)
$$

Alors :

$$
\Delta RP = \frac{RP}{R1 + R2} \left[ \Delta R1 \left( \frac{R2}{R1} \right) + \Delta R2 \left( \frac{R1}{R2} \right) \right]
$$

$$
RP = (0,98 \pm 0,01)\Omega
$$

*Exercice 5*

**1.** En appliquant la loi des mailles :

$$
U - E = 0
$$

$$
U = E = 5 V
$$

**2.** En appliquant la loi d'Ohm :

$$
U = Ri' \Rightarrow i' = \frac{U}{R}
$$

 $A.N : i' = 50 mA$ 

La loi des nœuds nous donne :

$$
i = i' + i'' \Rightarrow i'' = i - i'
$$

 $A.N : i'' = 100 mA$ 

**3.** Nous avons :

$$
U_1 = R_1 i''
$$
 et  $U_2 = U - U_1$ 

 $A.N: U_1 = 2V$  et  $U_2 = 3V$ 

*Chapitre 3 Electrocinétique*

4. 
$$
U_2 = R_2 i'' \Rightarrow
$$

$$
R_2 = \frac{U_2}{i''}
$$

*A.N* :  $R_2 = 30 \Omega$ 

### *Exercice 6*

Appliquons la loi des mailles :

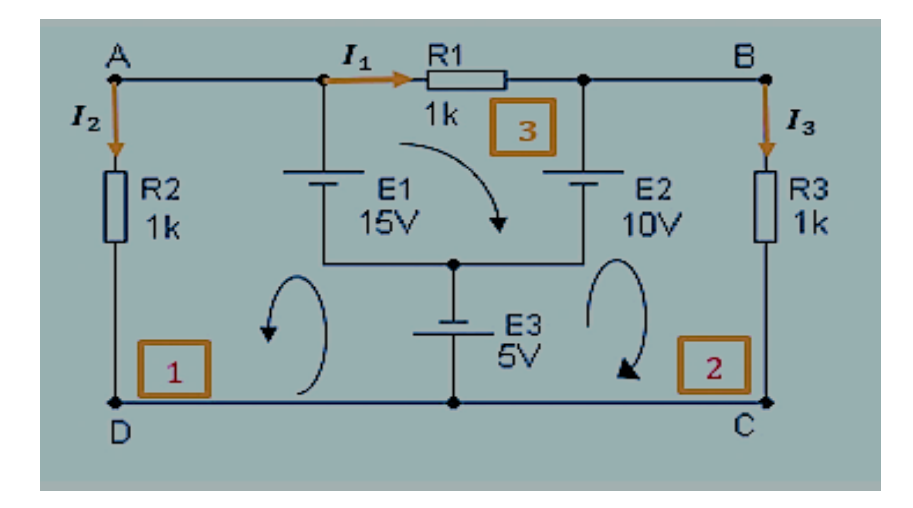

### **Pour la maille 1 :**

$$
R2 I_2 - E1 + E3 = 0 \Rightarrow I_2 = \frac{E1 - E3}{R2}
$$

 $A.N: I_2 = 10 mA$ 

**Pour la maille 2:**

$$
R3 I_3 - E2 + E3 = 0
$$

$$
I_3 = \frac{E2 - E3}{R3}
$$

 $A.N: I_3 = 5 mA$ 

**Pour la maille 3:**

$$
R1 I_1 - E1 + E2 = 0 \Rightarrow
$$

$$
I_1 = \frac{E1 - E2}{R1}
$$

*A.N:*  $I_1 = 5mA$ 

Calcul des intensités de courant :

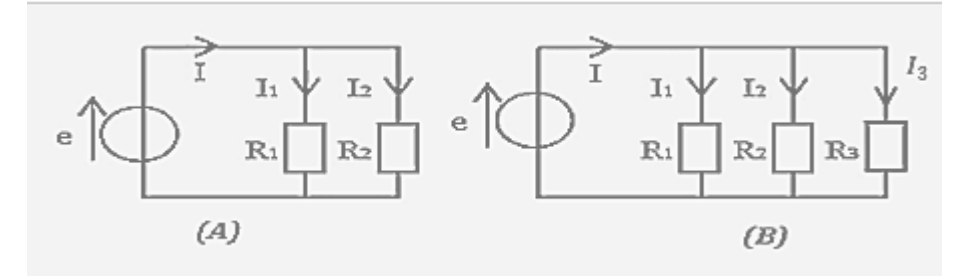

#### *Le circuit (A)*

La résistance équivalente du circuit (A) est :

$$
R_{eq} = \frac{R_1 R_2}{R_1 + R_2}
$$

Nous avons :  $e = R_{eq}I = R_1I_1 = R_2I_2 \Rightarrow$ 

$$
I_1 = \frac{R_{eq}}{R_1}I \quad \text{et} \quad I_2 = \frac{R_{eq}}{R_2}I
$$

$$
\begin{cases} I_1 = \frac{R_2}{R_1 + R_2}I \\ I_2 = \frac{R_1}{R_1 + R_2}I \end{cases}
$$

#### *Le circuit (B)*

La résistance équivalente du circuit (B) est :

$$
R_{eq} = \frac{R_1 R_2 R_3}{R_2 R_3 + R_1 R_3 + R_1 R_2}
$$

Nous avons :  $e = R_{eq}I = R_1I_1 = R_2I_2 = R_3I_3 \Rightarrow$ 

$$
I_1 = \frac{R_{eq}}{R_1} I_{l, l_2} = \frac{R_{eq}}{R_2} I_{l} \text{ et } I_3 = \frac{R_{eq}}{R_3} I
$$

$$
\begin{cases} I_1 = \frac{R_2 R_3}{R_2 R_3 + R_1 R_3 + R_1 R_2} I_{l_2} = \frac{R_1 R_3}{R_2 R_3 + R_1 R_3 + R_1 R_2} I_{l_3} = \frac{R_1 R_2}{R_2 R_3 + R_1 R_3 + R_1 R_2} I_{l_3} = \frac{R_1 R_2}{R_2 R_3 + R_1 R_3 + R_1 R_2} I_{l_3} = \frac{R_1 R_2}{R_2 R_3 + R_1 R_3 + R_1 R_2} I_{l_3} = \frac{R_1 R_2}{R_2 R_3 + R_1 R_3 + R_1 R_2} I_{l_3} = \frac{R_1 R_2}{R_2 R_3 + R_1 R_3 + R_1 R_2} I_{l_3} = \frac{R_1 R_2}{R_2 R_3 + R_1 R_3 + R_1 R_2} I_{l_3} = \frac{R_1 R_2}{R_2 R_3 + R_1 R_3 + R_1 R_2} I_{l_3} = \frac{R_1 R_2}{R_2 R_3 + R_1 R_3 + R_1 R_2} I_{l_3} = \frac{R_2 R_3}{R_2 R_3 + R_1 R_3 + R_1 R_2} I_{l_3} = \frac{R_2 R_3}{R_2 R_3 + R_1 R_3 + R_1 R_2} I_{l_3} = \frac{R_2 R_3}{R_2 R_3 + R_1 R_2} I_{l_3} = \frac{R_2 R_3}{R_2 R_3 + R_1 R_3 + R_1 R_2} I_{l_3} = \frac{R_2 R_3}{R_2 R_3 + R_1 R_3 + R_1 R_2} I_{l_3} = \frac{R_2 R_3}{R_2 R_3 + R_1 R_3 + R_1 R_2} I_{l_3} = \frac{R_2 R_3}{R_2 R_3 + R_1 R_3 + R_1 R_2} I_{l_3} = \frac{R_2 R_3}{R_2 R_3 + R_1 R_3 + R_1 R_2} I_{l_3} = \frac{
$$

1. La puissance *P* consommée par *RC* est définie par :

$$
P=UI=R_{c}I^{2}
$$

*I* est le courant circulant dans le circuit

*U* est la tension appliquée aux bornes de *R<sup>c</sup>*

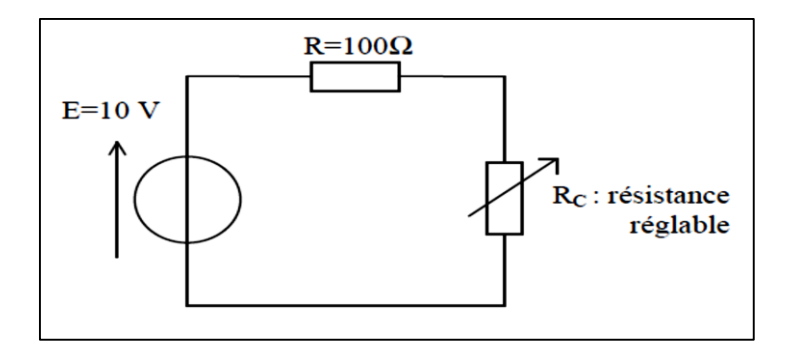

Appliquons la loi des mailles à ce circuit :

$$
E = (R + R_c)I \Rightarrow I = \frac{E}{R + R_c}
$$

Alors la puissance *P* consommée par *R<sup>C</sup>* est :

$$
P = \frac{R_c}{(R+R_c)^2}E^2
$$

2. La puissance *P* est maximale quand sa dérivée par rapport à *R<sup>c</sup>* est nulle :

$$
P'(R_c) = \frac{(R + R_c)^2 - 2R_c(R + R_c)}{(R + R_c)^4}E^2
$$

 $P'(R_c) = 0 \Rightarrow R_c = R = 100\Omega$ 

Pour cette valeur de  $R_c$ :

$$
P_{max} = \frac{E^2}{4R}
$$

 $A.N : P_{max} = 0.25 W$ 

Commençons par désigner les courants (*I1***,** *I2* et *I)* de chaque branche du circuit cidessous :

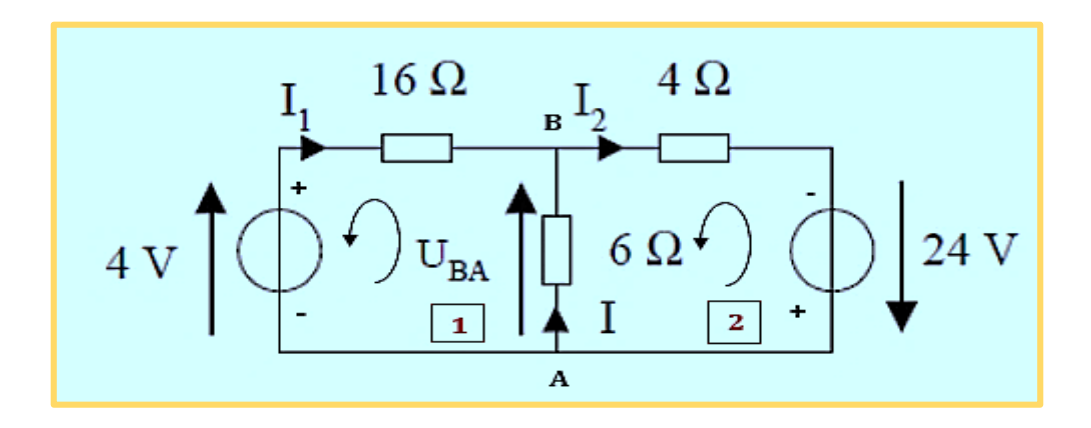

### **Petit rappel**

*Nous allons suivre les mêmes étapes données dans le cours :*

- 1. Choisissant un sens arbitraire de parcours dans les mailles (1) et (2)
- 2. Désignons les signes des deux générateurs
- 3. Appliquons la loi des nœuds au point  $B: I + I_1 = I_2 \Rightarrow I = I_2 I_1$  (*A*)
- 4. Appliquons la loi des mailles :

*La maille (1)* :  $4 - 16I_1 + 6I = 0 \Rightarrow$ 

$$
I_1 = \frac{4+6I}{16} \qquad (B)
$$

*La maille (2)* :  $-6$  *l*  $-4$  *l*<sub>2</sub> + 24 = 0 ⇒

$$
I_2=\frac{24-6I}{4} \qquad (C)
$$

Nous avons donc un système de 3 équations (A), (B) et (C) à 3 inconnues En remplaçons les équations (B) et (C) dans l'équation (A), on obtient :

$$
I = \frac{24 - 6I}{4} - \frac{4 + 6I}{16} \Rightarrow I = 2A
$$

#### *Exercice 10*

1. L'énergie transférée est :

 $E = P \cdot t$ 

 $A.N: E = 624.10^3 J$ 

2. *P = 1.3 KW* et *t = 8/60 h,* donc :

$$
E = P \t{.} t = 1.3 \times 8/60
$$

$$
E = 0.17 \text{ KWh}
$$

# *Chapitre 4 Electromagnétisme*

# *Chapitre 4 Electromagnétisme*

# *4 Electromagnétisme*

*L'électromagnétisme* est une partie de la physique qui étudie les interactions entre les courants électriques et les champs magnétiques.

#### *Introduction*

Dans la nature, il existe des corps appelés aimants permanents qui exercent des forces entre eux et aussi sur le Fer, le Nickel, le Cobalt et sur différents alliages.

L'aimant est une source qui modifie des propriétés de l'espace où cette modification est attribuée à la présence d'un champ appelé champ magnétique (figure 1).

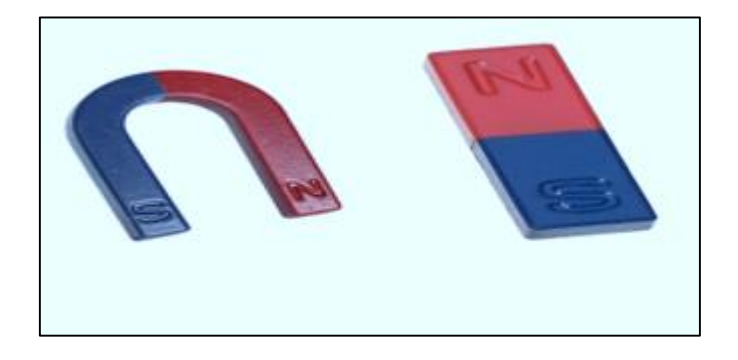

Figure 1. Aimants artificiels

### *4.1 Champ magnétique créé par un aimant*

Un champ magnétique  $\vec{B}$  est un champ de force résultant du déplacement des charges (un courant électrique). Il désigne une région de l'espace soumise à l'action d'une force provenant d'un [aimant](https://www.futura-sciences.com/sciences/definitions/matiere-aimant-3883/) ou d'un courant électrique.

L'unité de l'intensité d'un champ magnétique dans le système international des unités (S.I) est le **Tesla** (T) comme elle peut être calculée en **Gauss** (G) où :

$$
1 G = 10^{-4} T
$$

### *4.1.1 Champ magnétique terrestre*

Le [champ magnétique terrestre](https://www.techno-science.net/definition/8687.html) est engendré par les mouvements du noyau métallique [liquide](https://www.techno-science.net/glossaire-definition/Liquide.html) des couches profondes de la [Terre.](https://www.techno-science.net/glossaire-definition/Terre.html) Ce sont ces mouvements qui font bouger la boussole pour indiquer le nord magnétique.

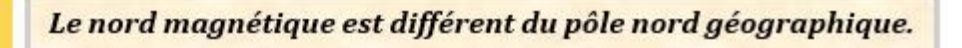

Le champ magnétique terrestre joue un rôle essentiel dans le développement de la vie sur Terre, en déviant les particules mortelles du vent solaire formant ainsi les aurores boréales et australes (voir figure 2).

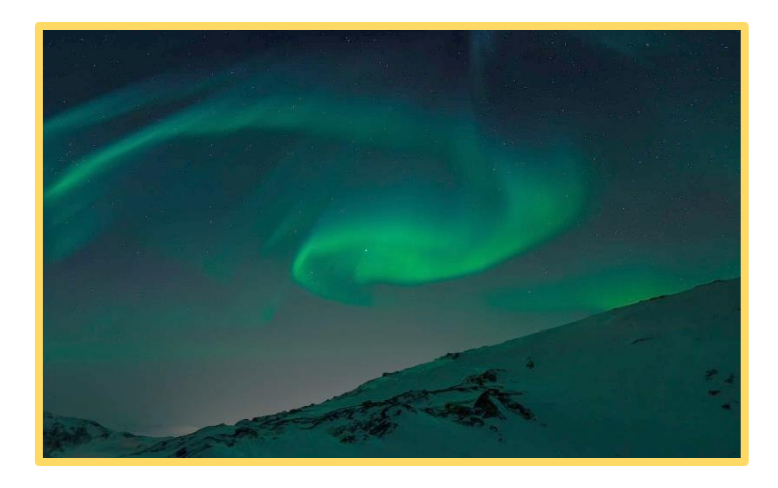

Figure 2. Les aurores boréales dus à des interactions entre des particules chargées issues du Soleil et le champ magnétique terrestre

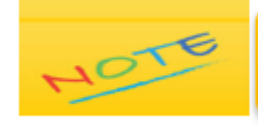

Dans toute la suite de ce cours, on considère le champ magnétique créé par une distribution de courant indépendante du temps.

#### *4.1.2 Les pôles d'un aimant*

**Par expérience,** en abandonnant une petite aiguille aimantée placée au point *M* elle s'oriente dans une direction privilégiée. Si on la perturbe un peu, après avoir oscillé quelques instants elle revient à sa position initiale.

**On conclut que :** Un aimant libre de s'orienter, s'arrête toujours dans la position Nord-Sud terrestre.

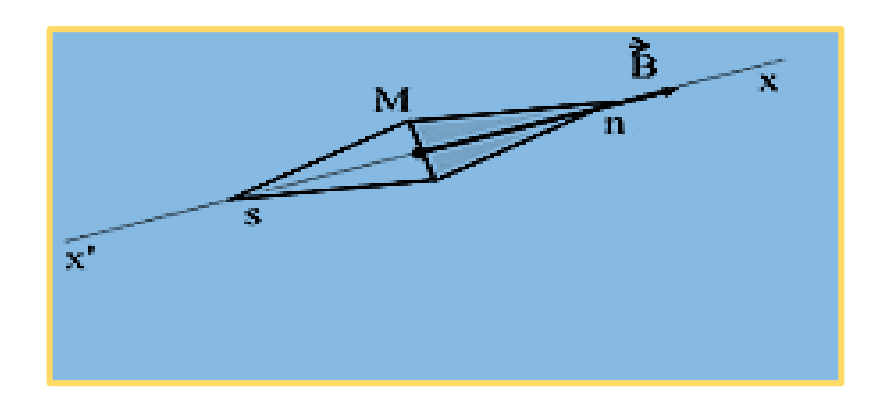

Figure 3. Aiguille aimantée

L'extrémité de l'aiguille qui pointe vers le Nord géographique est appelée *pôle nord* et l'autre extrémité est *le pôle sud***.**

Au point *M*, le vecteur champ magnétique  $\vec{B}$  a les caractéristiques suivantes (figure 3) :

- Une direction *x 'x* de l'axe de l'aiguille aimantée
- $\triangleright$  Un sens de  $s \to n$  de l'aiguille aimantée
- Une valeur (module ou norme du vecteur) mesurée par un teslamètre.

#### *4.1.3 Lignes d'un champ magnétique*

### **Expérience**

Au-dessus d'un aimant droit plaçons une feuille de papier et saupoudrons-y de la limaille de fer (*une poudre formée par usure d'un métal)*.

*On observe que* la limaille de fer s'est répartie selon des lignes courbes autour de l'aimant (figure 4). Ces lignes sont appelées lignes de champ ou *spectre magnétique.*

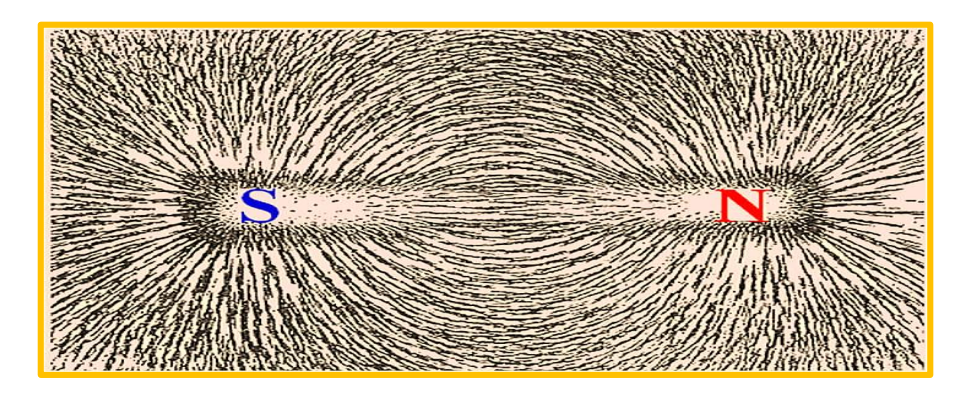

Figure 4. Formes des grains de fer sur un aimant

# **Interprétation**

En plaçant des boussoles dans différents points du spectre magnétique (figure 5) on conclut que :

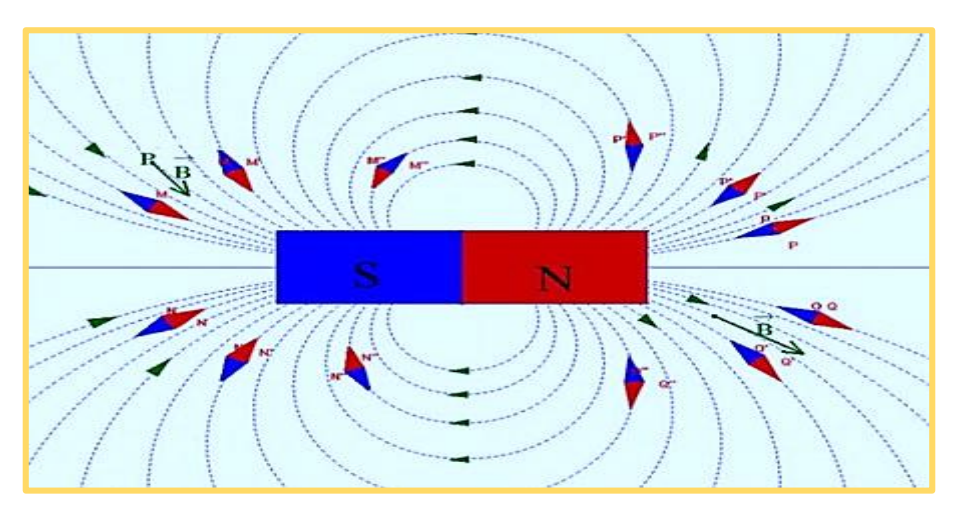

Figure 5. Lignes du champ magnétique d'un aimant droit

- E Le vecteur  $\vec{B}$  est tangentiel en chaque point des lignes de champ formées
- $\triangleright$  Les lignes du champ partent perpendiculairement de la surface du pôle nord d'un aimant, s'incurvent vers le pôle sud pour arriver perpendiculairement sur la surface du pôle magnétique sud
- $\triangleright$  Le champ  $\vec{B}$  a la direction et le sens de l'axe Sud-Nord de la petite aiguille aimantée

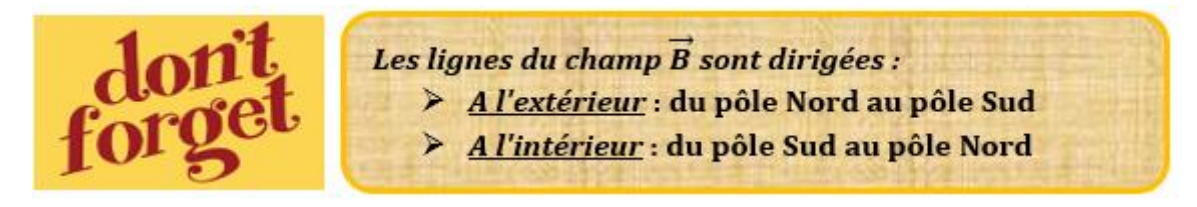

#### *4.1.4 Interaction entre les pôles d'un aimant*

En approchant successivement les pôles *N* et *S* des deux aimants (voir figure 6) on constate que :

- Deux pôles de même nom se repoussent
- Deux pôles de noms différents s'attirent

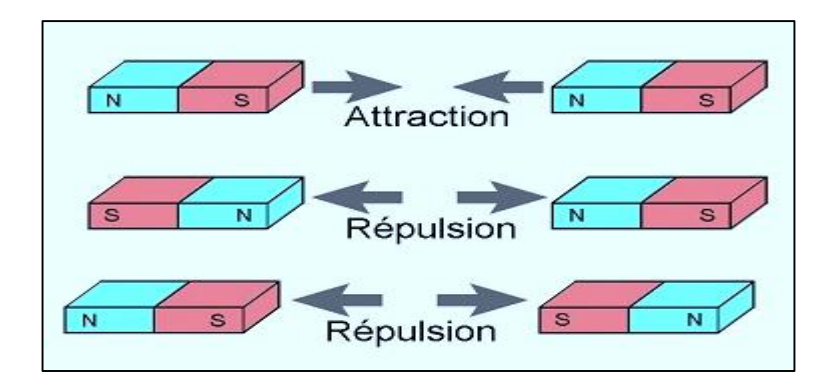

Figure 6. Interaction entre les pôles d'un aimant

#### *4.2 Champ magnétique créé par un courant*

# *4.2.1 Champ magnétique créé au voisinage d'un fil rectiligne*

#### **Expérience**

Plaçons un peu de limaille de fer sur une plaque en plexiglas posée perpendiculairement à un fil électrique rectiligne (figure 7).

#### **Observation**

- $\triangleright$  Lorsqu'aucun courant ne circule dans le fil, la limaille ne prend pas de direction particulière
- Lorsqu'un courant circule dans le fil, la limaille s'aimante et se dispose en lignes fermées en formant des cercles concentriques comme il est indiqué sur la figure 7. Ces cercles sont appelées *lignes de champ.*

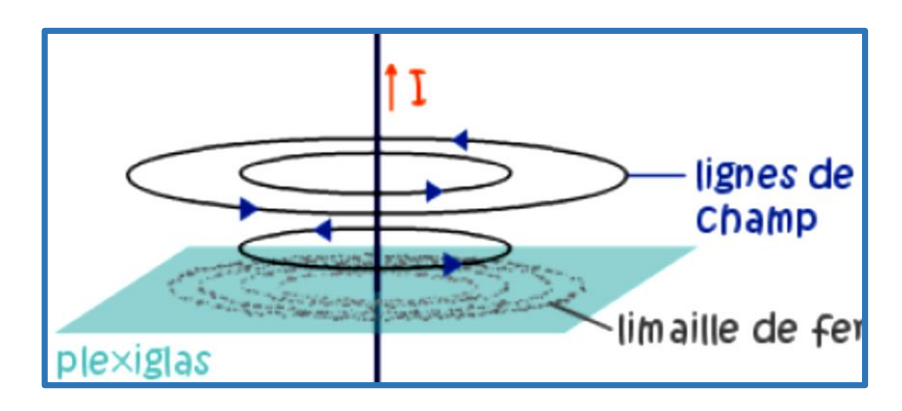

Figure 7. Lignes du champ magnétique d'un fil rectiligne

### *4.2.2 Propriétés d'un champ magnétique créé au voisinage d'un fil rectiligne*

En utilisant des boussoles pour déterminer les propriétés d'un champ magnétique  $\vec{B}$  créé au point *M* au voisinage d'un fil rectiligne parcouru par un courant *I* (figure 8), on conclut que :

- $\triangleright$  Le champ  $\vec{B}$  est contenu dans un plan perpendiculaire au fil
- $\triangleright$  Le sens du champ  $\vec{B}$  change en fonction du sens du courant qui traverse le fil rectiligne
- $\triangleright$  La valeur du champ  $\vec{B}$  est proportionnelle à l'intensité du courant traversant le fil où :

$$
B=k\times I
$$

La constante k (exprimée en T.A-1) dépend de la position du point *M*.

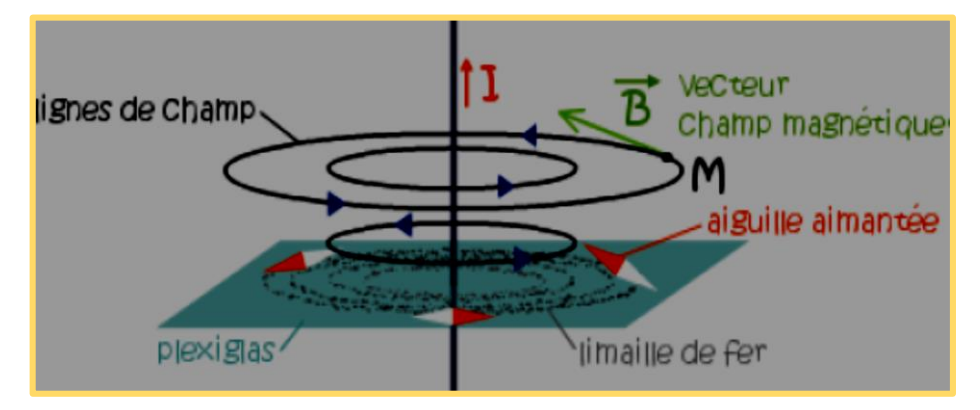

Figure 8. Le vecteur champ magnétique  $\vec{B}$  créé par le courant *I* 

Le sens du champ magnétique peut être déterminé par *la règle de la main droite* :

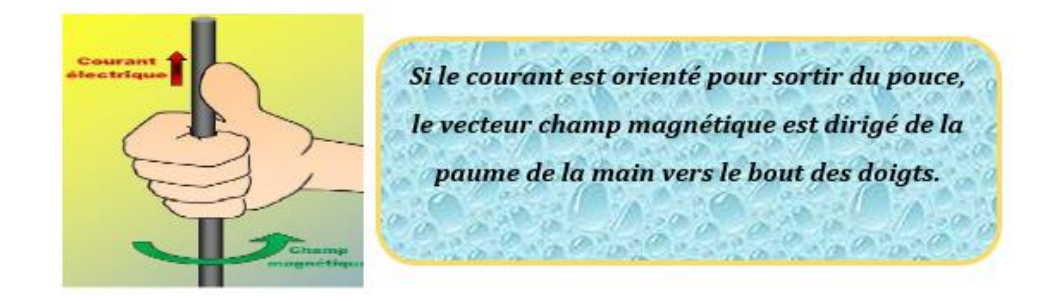

#### *4.3 Force magnétique de Lorentz*

#### *4.3.1 Définition*

Une charge *q*, se déplace avec une vitesse  $\vec{v}$  dans un champ magnétique  $\vec{B}$  subit une force magnétique appelée force de Lorentz donnée par :

$$
\vec{F}_m = q \vec{v} \wedge \vec{B}
$$

#### *4.3.2 Caractéristiques de la force magnétique de Lorentz*

La force magnétique de Lorentz est un vecteur caractérisé par :

- $*$  Une direction perpendiculaire à  $q\vec{v}$  et à  $\vec{B}$  donc au plan formé par  $q\vec{v}$  et  $\vec{B}$
- Un sens déterminé par la règle des trois doigts de la main droite (voir figure 9) où :
	- $\checkmark$  Le pouce représente le sens de  $q\vec{v}$   $\left\{\begin{array}{c} = sens\ de\ \vec{v} \text{ si } q > 0 \end{array}\right.$  $=$  sens opposé à  $\overrightarrow{\bm{v}}$  si  $\bm{q} < 0$
	- $\checkmark$  L'index représente le sens de  $\vec{B}$
	- $\checkmark$  Le majeur représente le sens de  $\vec{F}_m$

 $\mathscr *$  Une norme égale à :  $F_m = qvB \sin \alpha$ , avec :

- *q* : la charge en coulomb (C)
- *v* : la vitesse de la charge en mètre/seconde (m/s)
- *B* : l'intensité du vecteur champ magnétique en Tesla (T)
- $\alpha$  *:* l'angle formé par les vecteurs  $q\vec{v}$  et  $\vec{B}$

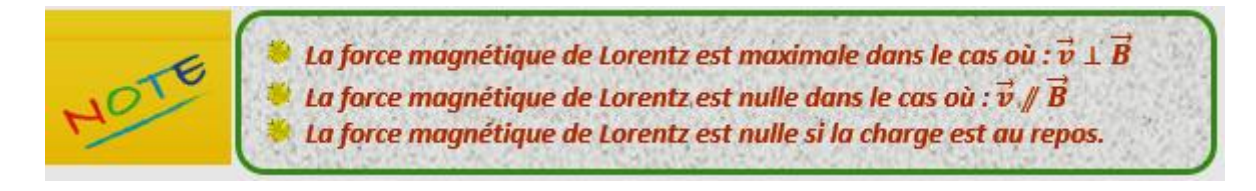

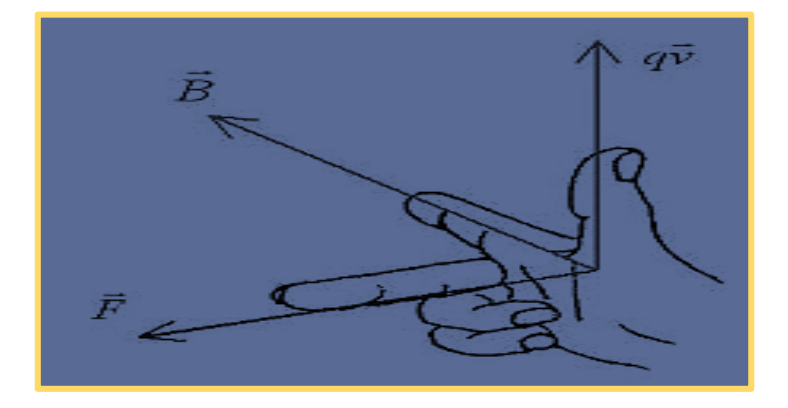

Figure 9. Règle de la main droite

#### **Application**

Un électron se déplace au-dessus de l'atmosphère perpendiculairement aux lignes d'un champ magnétique terrestre, à la vitesse de 1000 km/s. Dans cette région le champ est constant et a une intensité de 10-6 Tesla.

- 1. Déterminer la valeur de la force magnétique de Lorentz subie par l'électron
- 2. Déduire l'accélération de cet électron en supposant que la force de Lorentz est la seule force appliquée.

**Solution**

1. La force magnétique de Lorentz que subit cet électron est :

$$
F = e \cdot V \cdot B \cdot \sin(90^\circ)
$$

 $A.N: F = 1,6 \cdot 10^{-19}N$ 

2. D'après le premier principe de la dynamique, nous avons :

$$
\sum \vec{F} = m\vec{a}
$$

$$
F = ma
$$

L'accélération que subit cet électron est :

$$
a=\frac{F}{m}
$$

 $A.N: a = 1,76 \cdot 10^{11} m/s^2$ 

#### *4.4 Force électromagnétique de Lorentz*

Une charge  $q$  qui se déplace avec une vitesse  $\vec{v}$  dans un champ électrique, caractérisé par le vecteur  $\vec{E}$ , et dans un champ magnétique, caractérisé par le vecteur  $\vec{B}$ , subit une force appelée force électromagnétique de Lorentz définie par :

$$
\vec{F} = q(\vec{E} + \vec{v} \wedge \vec{B})
$$

#### *4.5 Force de Laplace*

#### *4.5.1 Définition*

On considère un conducteur rectiligne de longueur  $\ell$  = PM parcouru par un courant électrique d'intensité  $I$  et placé dans un champ magnétique  $\vec{B}$  perpendiculaire à PM (voir figure 10).

Les *N* électrons libres contenus dans ce conducteur, qui constituent le courant, se déplacent avec une certaine vitesse constante  $\vec{v}$  à travers  $\vec{B}$ .

Chaque électron est soumis à une force magnétique de Lorentz de norme :

$$
F_m = |qvB\sin\alpha| = evB\sin\alpha
$$

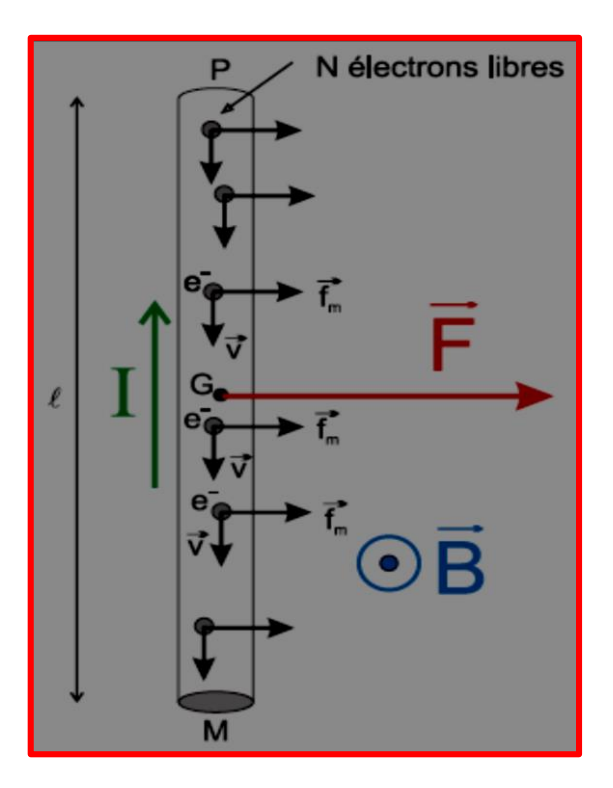

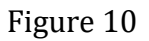

#### *Par définition : La force de Laplace est la force électromagnétique qu'exerce un champ magnétique sur un conducteur parcouru par un courant.*

#### *4.5.2 Expression de la force de Laplace*

D'après la définition du paragraphe (4.5.1), la norme de la force de Laplace appliquée sur le conducteur (figure 10) est :

$$
F = NF_m = NewB \sin \alpha \qquad (1)
$$

Si *∆t* est le temps qu'il faut aux *N* électrons pour s'écouler à travers la section *M* (voir figure 10)*,* alors :

$$
\Delta t = \frac{\ell}{\nu} \tag{2}
$$

*Ne* représente la charge totale du conducteur, l'intensité du courant total est :

$$
I = \frac{Ne}{\Delta t} \tag{3}
$$

En remplaçant les équations (2) et (3) dans l'expression de la force de Laplace (équation 1), on obtient :

$$
F=I\,\ell B\sin\alpha
$$

Dans notre cas :  $\alpha = 90^{\circ} \Rightarrow F = I \ell B$ 

#### *4.5.3 Caractéristiques de la force de Laplace*

Un conducteur de longueur  $\ell$  placé dans un champ magnétique  $\vec{B}$  et parcouru par un courant *I*, est soumis à une force de Laplace  $\vec{F}$  caractérisée par :

- $\checkmark$  Une direction perpendiculaire au plan formé par le conducteur et  $\vec{B}$
- $\checkmark$  Un sens déterminé par la règle des trois doigts de la main droite (figure 11) où :
- Le pouce représente le sens du courant
- L'index représente le sens de  $\vec{B}$
- Le majeur représente le sens de  $\vec{F}$
- La norme :  $F = I \ell B \sin \alpha$  où :

*I* est l'intensité de courant en ampère (A), *B* est l'intensité du vecteur champ magnétique

en Tesla (T),  $\alpha$  est l'angle formé entre  $\vec{B}$  et le conducteur.

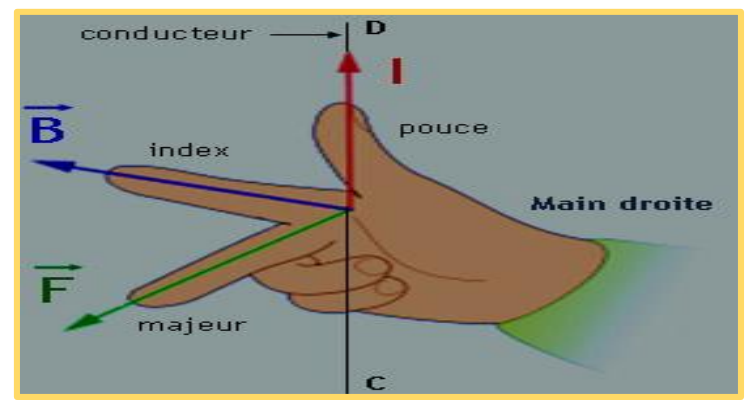

Figure 11. La règle des trois doigts de la main droite

**Remarque :** le sens de la force de Laplace peut être déterminé en utilisant la régle du bonhomme d'Ampére :

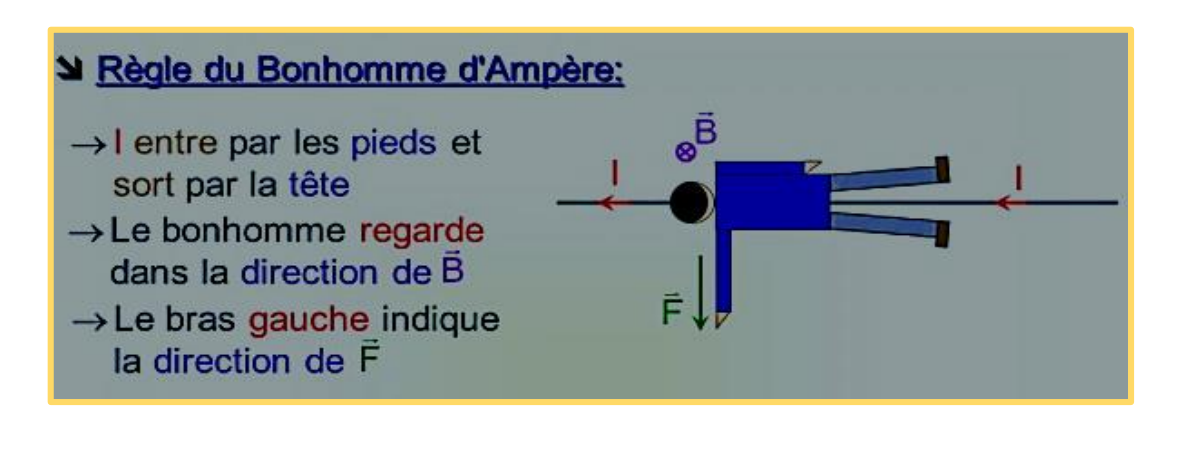

Cette loi a des conséquences pratiques considérables : c'est grâce aux forces magnétiques s'exerçant sur des conducteurs que peuvent fonctionner les moteurs, les ampèremètres, voltmètres, les haut-parleurs...

### **Application**

On considère une barre  $M_1M_2$  de longueur  $\ell$  qui glisse sans frottement sur des rails appelés *rails de Laplace*. Le circuit est orienté dans le sens indiqué pour l'intensité *i* sur la figure ci-dessous. On suppose que la résistance totale du circuit fermé vaut *R*.

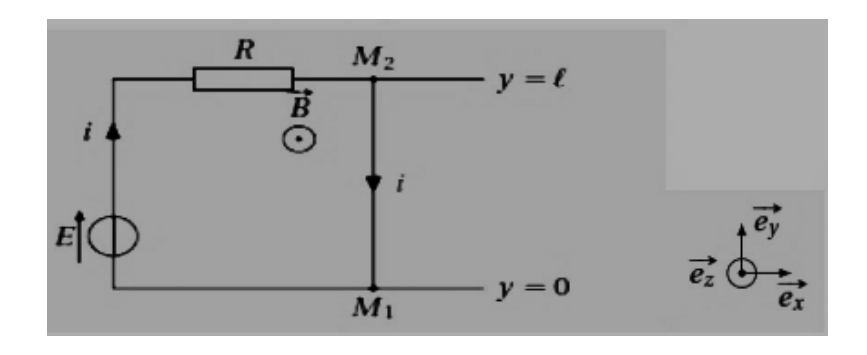

a. Exprimer l'intensité *i* en fonction de *E* et *R*

b. Exprimer la force de Laplace qui s'exerce sur la barre en fonction de *E, R, B, l* et d'un vecteur unitaire.

#### **Solution**

a. En appliquant la loi des mailles au circuit fermé, on obtient :

$$
E = iR
$$

$$
i = \frac{E}{R}
$$

*b.* La force de Laplace qui s'exerce sur la barre *M1M<sup>2</sup>* :

$$
\vec{F} = i\overrightarrow{M_2M_1} \wedge \vec{B} = -i l \overrightarrow{e_y} \wedge B \overrightarrow{e_z}
$$

$$
\vec{F} = -ilB\overrightarrow{e_x} \Longrightarrow \vec{F} = -\frac{E}{R}lB\overrightarrow{e_x}
$$

*Représentation de la force*  $\vec{F}$  *:* 

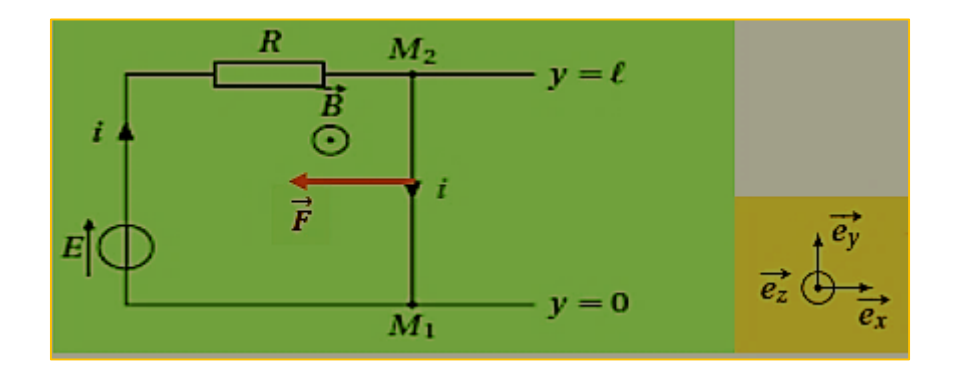

#### *4.6 Loi de Biot et Savart*

Vers 1820, Jean-Baptiste Biot et Felix Savart ont établi empiriquement la loi qui gouverne la génération d'un champ magnétique par un courant.

Soit un fil conducteur, décrivant une courbe *C*, parcouru par un courant d'intensité *I* (figure 12).

On considère en un point  $P$  une portion élémentaire de fil orientée  $\overline{d\ell}$ . Le vecteur position d'un point *M* relativement au point *P* est  $\vec{r} = \vec{PM}$ .

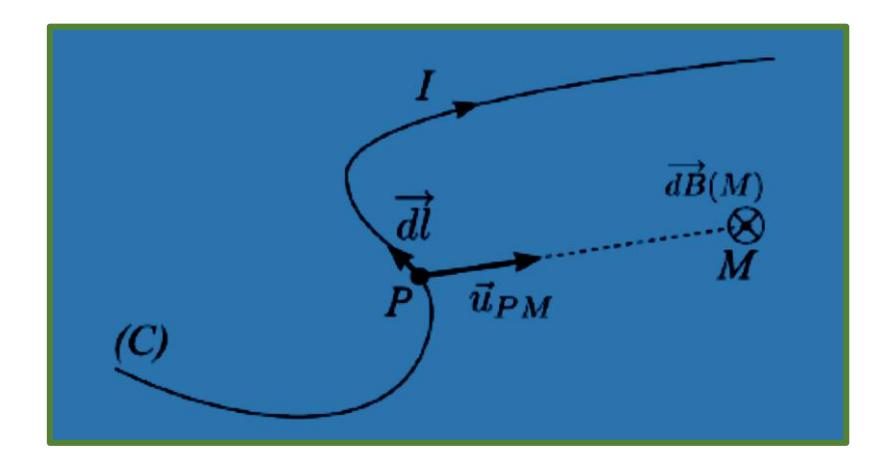

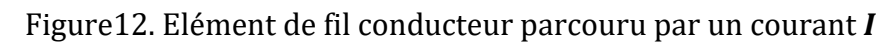

Le champ magnétique élémentaire créé en *M* selon la loi de Biot et Savart est donné par :

$$
\overrightarrow{dB} = \frac{\mu_0}{4\pi} \frac{I \overrightarrow{d\ell} \wedge \overrightarrow{r}}{r^3} = \frac{\mu_0}{4\pi} \frac{I \overrightarrow{d\ell} \wedge \overrightarrow{u}_{PM}}{r^2}
$$

où μο est la perméabilité magnétique du vide,  $\mu_0 = 4 \pi \times 10^{-7}$  S.I.

#### *4.6.1 Propriétés d'un champ magnétique créé par un courant*

- E Le champ magnétique produit est perpendiculaire au plan défini par  $\overline{d\ell}$  et  $\overline{r}$
- Le sens du champ magnétique produit est déterminé par la règle du tire-bouchon (figure 13).

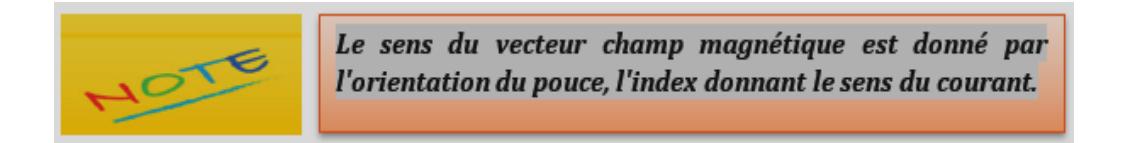

Pour obtenir le champ total produit en un point  $M$ , il faut faire la somme de tous les champs élémentaires produits par tous les éléments de fil :

$$
\vec{B}(M) = \int_C \overrightarrow{dB} = \int_C \frac{\mu_0}{4\pi} \frac{I \overrightarrow{d\ell} \wedge \overrightarrow{u_r}}{r^2}
$$

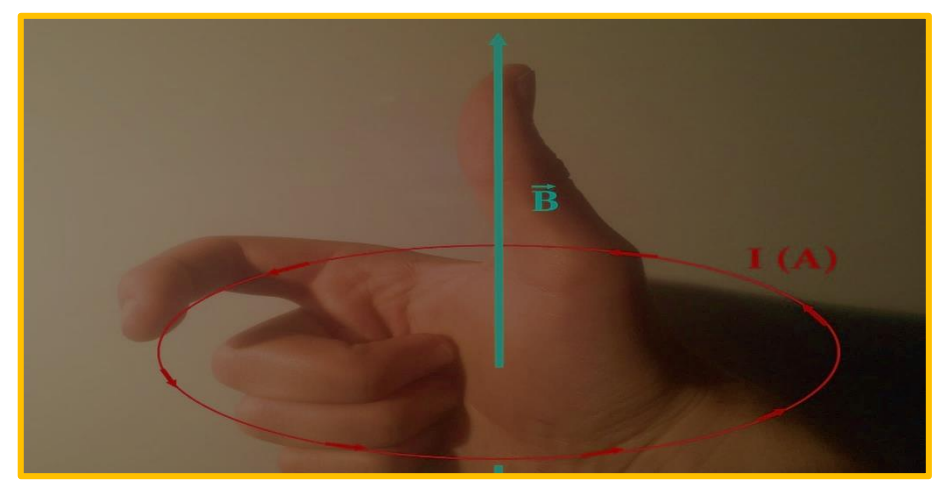

Figure 13. Règle de Tir Bouchon

### *4.6.2 Calcul du champ magnétique*

### *Fil rectiligne infini*

On considère un fil rectiligne, infini, parcouru par un courant *I* permanent. Calculons le champ magnétique créé au point *M* par un élément  $\overrightarrow{dOP}$  vu sous un angle  $\alpha$  comme il est représenté sur la figure 14.

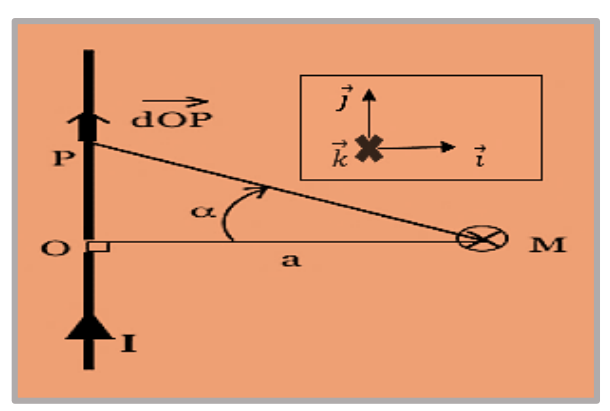

Figure 14

Selon la loi de Biot et Savart :

$$
\overrightarrow{dB} = \frac{\mu_0}{4\pi} \frac{I\overrightarrow{dOP} \wedge \overrightarrow{PM}}{\left\| \overrightarrow{PM} \right\|^3}
$$

La figure 14 indique que :

$$
\overrightarrow{PM} = \overrightarrow{PO} + \overrightarrow{OM}
$$

$$
PM = \frac{a}{\cos a}
$$

$$
0P = PM\sin\alpha = a\tan\alpha \Rightarrow
$$

$$
dOP = \frac{a \, da}{\cos^2 \alpha}
$$

#### *Chapitre 4 Electromagnétisme*

Dans le système des coordonnées cartésiennes, ce champ magnétique s'écrit :

$$
\overrightarrow{dB} = \frac{\mu_0 I}{4\pi} \frac{\left(\overrightarrow{dOP} \wedge (\overrightarrow{PO} + \overrightarrow{OM})\right)}{\left\|\overrightarrow{PM}\right\|^3} \Rightarrow \overrightarrow{dB} = \frac{\mu_0 I}{4\pi} \frac{\left(\overrightarrow{dOP} \wedge \overrightarrow{PO} + \overrightarrow{dOP} \wedge \overrightarrow{OM}\right)}{\left\|\overrightarrow{PM}\right\|^3}
$$
\n
$$
\overrightarrow{dB} = \frac{\mu_0 I}{4\pi} \frac{\left(\overrightarrow{dOP} \wedge \overrightarrow{OM}\right)}{\left\|\overrightarrow{PM}\right\|^3} = \frac{\mu_0 I}{4\pi} \frac{\left(\overrightarrow{dOP} \wedge \overrightarrow{aa}\right)}{\left\|\overrightarrow{PM}\right\|^3}
$$

Par raison de symétrie, seule la composante selon  $\vec{k}$  est non nulle, alors :

$$
dB = dB_z \vec{k} = \frac{\mu_0 I}{4\pi} \frac{a(dOP)}{\left\| \overrightarrow{PM} \right\|^3} \vec{k} = \frac{\mu_0 I}{4\pi} \frac{\cos \alpha \, d\alpha}{a} \vec{k}
$$

L'intensité du champ total créé par le fil infini est :

$$
B = \int dB_z = \int_{-\pi/2}^{\pi/2} \frac{\mu_0 I}{4\pi} \frac{\cos \alpha}{a} d\alpha
$$

$$
B = \frac{\mu_0 I}{2\pi a}
$$

# *Spire circulaire*

Considérons une spire circulaire de rayon *R* parcourue par un courant permanent *I*. Calculons le champ magnétique créé au point *M* situé sur l'axe *z* de la spire (figure 15).

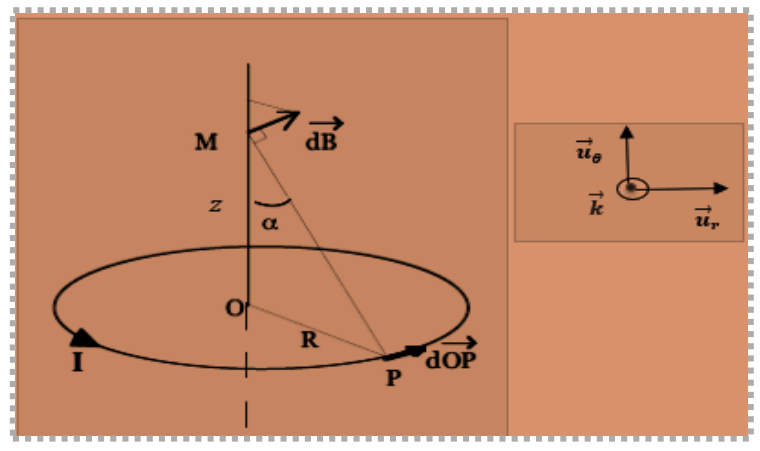

Figure 15

La figure 15 indique que :

$$
\overrightarrow{PM} = \overrightarrow{PO} + \overrightarrow{OM} \quad \text{et} \quad PM = \frac{R}{\sin \alpha}
$$

En coordonnées cylindriques, nous avons :

$$
\overrightarrow{dOP} = dOP\vec{u}_{\theta} = Rd\theta\vec{u}_{\theta}
$$

En remplaçant ces équations dans l'équation de Biot et Savart, on obtient :

$$
\overrightarrow{dB} = \frac{\mu_0 I}{4\pi} \frac{\overrightarrow{dOP} \wedge \overrightarrow{PM}}{\left\| \overrightarrow{PM} \right\|^3} = \frac{\mu_0 I}{4\pi} \frac{R d\theta \overrightarrow{u}_{\theta} \wedge \left( -R \overrightarrow{u}_r + z \overrightarrow{k} \right)}{\left\| \overrightarrow{PM} \right\|^3}
$$

$$
\overrightarrow{dB} = \frac{\mu_0 I}{4\pi} \left( \frac{R^2 d\theta \overrightarrow{k} + Rz d\theta \overrightarrow{u}_r}{R^3 / \sin^3 \alpha} \right)
$$

Par raison de symétrie, des points opposés sur la spire vont créer des champs magnétiques qui ont des composantes opposées suivant la direction  $\vec{u}_r$  ainsi la composante radiale du champ s'annule et il ne reste qu'une composante selon z :

$$
dB = dB_z \vec{k} = \frac{\mu_0 I}{4\pi R} \cdot \sin^3 \alpha \, d\theta \vec{k}
$$

L'intensité du champ total créé par la spire au point *M* est :

$$
B = \oint dB_z = \frac{\mu_0 I}{4\pi R} \cdot \sin^3 \alpha \int_0^{2\pi} d\theta
$$

$$
B = \frac{\mu_0 I}{2} \cdot \frac{R^2}{(R^2 + z^2)^{3/2}}
$$

#### **Application**

Un fil rectiligne infini parcouru par un courant permanant de 10 A.

- 1. Quelle est l'intensité du champ magnétique produit par ce courant à 5 cm du fil ?
- 2. Est-ce que ce champ pourrait-il perturber une boussole ? Sachant que l'intensité du champ magnétique terrestre est de 2,2. 10-5 T.

#### **Solution**

1. L'intensité du champ magnétique créé à une distance *r* par un fil infini est :

$$
B=\frac{\mu_0}{2\pi}\cdot\frac{I}{r}
$$

*A.N* :  $B = 4 \times 10^{-5} T$ 

2. Ce champ perturberait une boussole, car il est deux fois plus intense que le champ magnétique terrestre.

#### *4.7 Dipôle magnétique*

Un dipôle magnétique pour le champ magnétique est équivalent au dipôle électrostatique pour le champ électrique, il est caractérisé par le vecteur moment magnétique (ou moment dipolaire magnétique).

#### *4.7.1 Moment magnétique*

En [physique,](https://fr.wikipedia.org/wiki/Physique) le moment magnétique est une grandeur [vectorielle](https://fr.wikipedia.org/wiki/Vecteur) qui permet de caractériser l'intensité d'une source [magnétique.](https://fr.wikipedia.org/wiki/Magn%C3%A9tisme) Cette source peut être un [courant](https://fr.wikipedia.org/wiki/Courant_%C3%A9lectrique)  [électrique,](https://fr.wikipedia.org/wiki/Courant_%C3%A9lectrique) ou bien un [objet aimanté.](https://fr.wikipedia.org/wiki/Aimant_permanent)

Le moment magnétique d'un corps se manifeste par la tendance qu'a ce corps à s'aligner dans le sens d'un [champ](https://fr.wikipedia.org/wiki/Champ_magn%C3%A9tique)  $\vec{B}$  comme dans le cas de l'aiguille d'une [boussole.](https://fr.wikipedia.org/wiki/Boussole)

Soit une boucle de surface *S* parcourue par un courant d'intensité *I* (figure 16), son moment magnétique  $\vec{\mu}$  est défini par :

$$
\vec{\mu} = I.S.\vec{n}
$$

Il s'exprime en [ampères](https://fr.wikipedia.org/wiki/Amp%C3%A8re) [mètres carrés](https://fr.wikipedia.org/wiki/M%C3%A8tre_carr%C3%A9) (A. m2)

⃗ est le vecteur normal à la surface *S*.

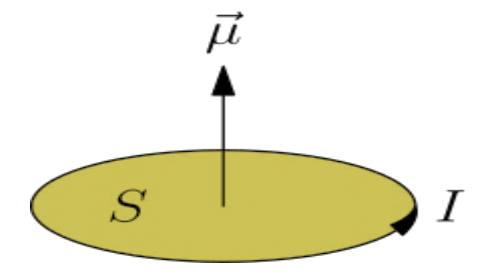

Figure 16. Moment magnétique d'une boucle de courant d'intensité I

# *Exercices corrigés*

#### *Exercice 1*

Déterminez dans les cas suivants la direction et le sens du vecteur manquant dans les figures ci-dessous.

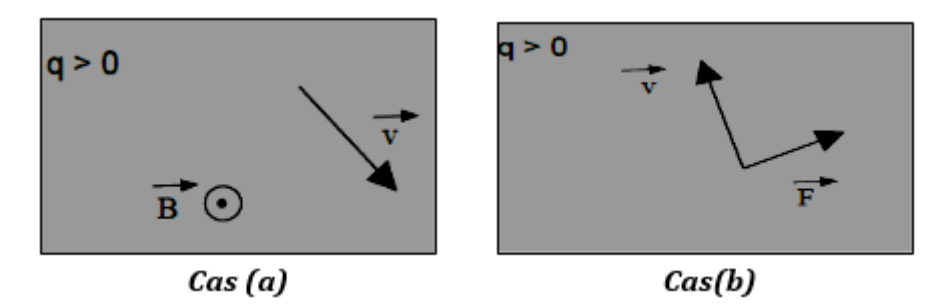
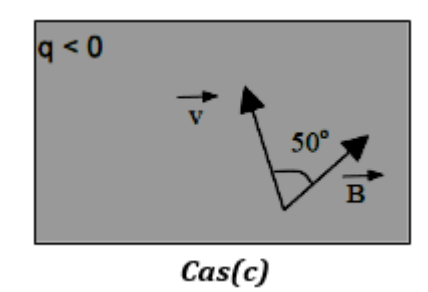

 Calculer l'intensité de la force appliquée sur la charge *q*, pour les trois cas ci-dessus,  $\sin v = 6$ . 10<sup>4</sup> m/s, B = 0,2 T et  $|q| = 3$ . 10<sup>-9</sup>C.

# *Exercice 2*

Deux fils infinis, séparés par une distance (*d = 15 cm*), sont parcourus par un courant de 1,1 A pour le premier et de 2,2 A pour le second.

a) Dessinez, sur le schéma, la force qu'exerce le fil 1 sur le fil 2

b) Calculez l'intensité du champ généré par le fil 1 sur le fil 2

c) Calculez l'intensité de la force, par unité de longueur, qu'exerce le fil 1 sur le fil 2.

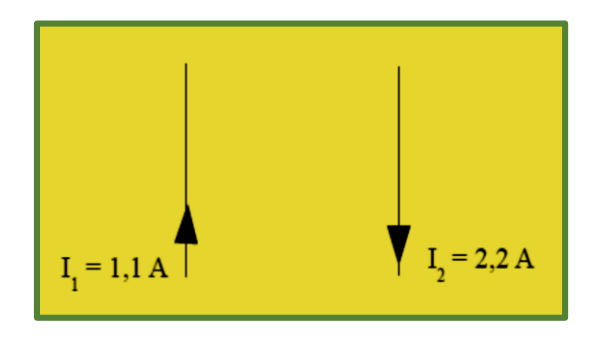

# *Exercice 3*

Une bobine plate comportant une spire de *5 cm* de rayon est parcourue par une intensité de courant *I*.

- 1. Comment faut-il orienter cette bobine si on veut qu'au centre de cette bobine le champ magnétique total soit nul (en tenant compte du champ magnétique terrestre qui vaut *Bterrestre =* 2,2 .10-5 T) ?
- 2. Quelle doit être l'intensité *I* dans ce cas ?
- 3. Même question dans le cas où la bobine comporte 50 spires ?

# *Exercice 4*

La circulation d'un électron tournant autour d'un proton par un mouvement circulaire uniforme provoque un champ magnétique au voisinage de ce proton, en raisonnant sur une période de révolution de l'électron autour du noyau.

 Calculer l'intensité de ce champ magnétique sachant que le rayon du cercle *R* = 0,529 A° et la vitesse de l'électron est de 2200 km/s.

Un cadre ACDE de côté *a = 20 cm* est constitué d'un seul tour de fil conducteur rigide de masse *m= 16 g*. Ce cadre, mobile sans frottement autour de son côté *AC* horizontal, est plongé dans un champ magnétique uniforme et vertical  $\vec{B}$ , dirigé vers le haut et d'intensité *B= 0,1 T*.

Un courant d'intensité **«** *I »* traverse le cadre qui prend une position d'équilibre définie par l'angle *θ* représenté par la figure ci-dessous.

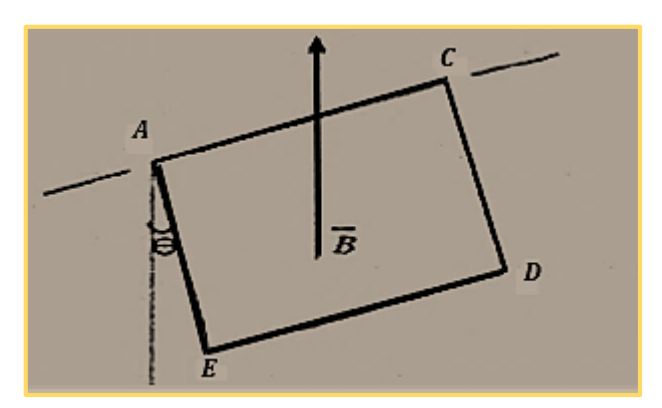

- 1. Représenter le sens du courant et les forces électromagnétiques agissant sur les quatre cotés.
- 2. Exprimer l'intensité *I* en fonction de : *a, B, m*, *θ* et *g* puis calculer sa valeur pour *: θ=21°* et *g =9,8 N/kg*

# *Exercice 6*

Considérons deux conducteurs parallèles formant un "rail de Laplace" sur lequel peut se déplacer une barre mobile conductrice *MN* selon le schéma (vu de dessus). Le circuit est formé d'un générateur d'une f.é.m. *E = 5 V* et une résistance *R = 5 Ω*, la barre *MN* de longueur totale *L= 0,12 m* a une résistance négligeable et elle crée un court-circuit en refermant le circuit entre les deux points M et N.

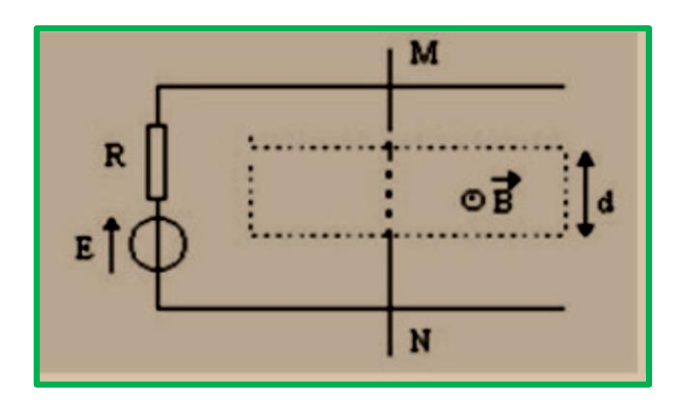

On place *MN* dans l'entrefer d'un aimant en *U* (de largeur *d = 4 cm*) où règne un champ magnétique uniforme de norme *B = 0.1 T*.

- 1. Expliquez comment on doit placer l'aimant en *U* pour obtenir le champ magnétique  $\vec{B}$  tel qu'il est représenté sur la figure c'est à dire perpendiculaire au plan du schéma et dirigé vers le haut
- 2. Déterminez le sens et l'intensité du courant dans le circuit
- 3. Déterminez en direction, sens et grandeur la force de Laplace agissant sur la barre *MN*
- 4. La barre *MN* se déplace (à vitesse considérée constante) dans le champ magnétique sur une longueur de *= 6 cm* dans le sens impliqué par la force de Laplace, en déduire le travail exercé lors de ce déplacement de la barre *MN.*

Dans une approche classique, on considère que l'électron d'un atome d'hydrogène suit une trajectoire circulaire, de rayon « *r »* autour du noyau. On note « *me »* la masse de l'électron.

a) Faire un schéma pour préciser l'orientation du courant et du champ magnétique en accord avec la règle de la main droite.

b) L'électron est animé d'une vitesse donnée en coordonnées cylindriques par  $\vec{v} = v \vec{k}$ . En raisonnant sur une période de révolution de l'électron autour du noyau, on peut décrire l'effet magnétique de l'électron par une spire circulaire équivalente.

- Déterminer l'intensité du courant circulant dans cette spire en fonction de *r*, *v* et de la charge de l'électron (*qe*).

c) Exprimer, puis calculer le champ magnétique B(O) développé au niveau du noyau par l'électron dans son mouvement orbital, ainsi que le moment magnétique correspondant. On prendra :

$$
\mu_0 = 4\pi. 10^{-7} S.I, \nu = 2.2 \, km/s, r = 0.53 \, A^{\circ}
$$

# *Exercice 8*

Une particule de masse *m* et de charge *q* pénètre avec une vitesse  $\vec{v_0} = v_0 \vec{\iota}$  dans une zone où existent un champ électrique  $\vec{E} = E_0 \vec{j}$  et un champ magnétique  $\vec{B} = B_0 \vec{k}$ uniformes et stationnaires.

À quelle condition le vecteur vitesse de la particule reste-t-il inchangé ? Calculer cette vitesse.

 $B_0 = 0.1$  T et  $E_0 = 50$  V/m.

# *Exercice 9*

On considère une particule de charge  $q > 0$ , de masse *m* et de vitesse initiale  $\vec{v}_0$  à l'entrée d'une zone où règne un champ magnétique  $\vec{B}$  uniforme et indépendant du temps.

Cette particule décrit une trajectoire circulaire de rayon *R<sup>0</sup>* dans un plan (*xOy*).

1*.* Déterminer la direction du champ qui provoque cette trajectoire.

2*.* Déterminer la norme du champ en fonction de *m*, *v*0, *R<sup>0</sup>* et q en utilisant les coordonnées polaires.

Un électron pénètre avec un vecteur vitesse  $\overrightarrow{v_0} = v_0 \overrightarrow{k}$  dans une région où règne un champ magnétostatique uniforme  $\vec{B} = B\vec{\imath}$ .

- 1. Donner l'expression de la force magnétique de Lorentz qui s'exerce sur l'électron au moment où il pénètre dans la région du champ.
- 2. Dans un champ magnétique uniforme et stationnaire, le mouvement de l'électron est circulaire uniforme donc son accélération est radiale centripète. Trouver le rayon de cette trajectoire
- 3. En appliquant un champ électrique uniforme  $\vec{E} = E\vec{\iota}$  dans cette région. Pour quel rapport  $(E/B)$ , le mouvement de l'électron est- il rectiligne est uniforme ?

# Solution des exercices

# *Exercice 1*

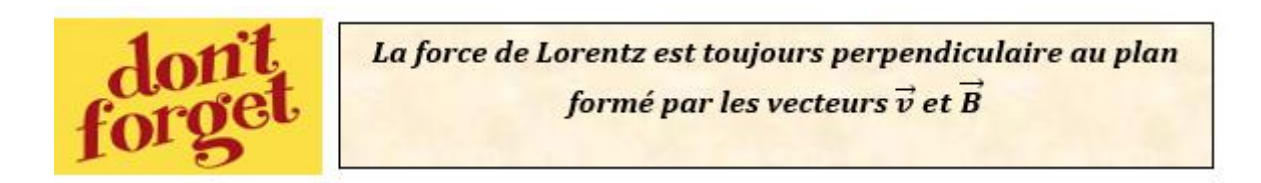

*Cas –a-*

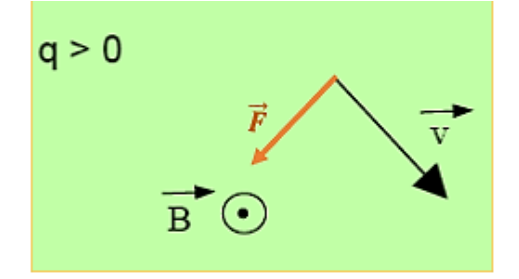

$$
\vec{F} = q\vec{v} \wedge \vec{B} \Rightarrow F = q.v.B.\sin(\pi/2)
$$

 $\mathbf{F} = \mathbf{q} \cdot \mathbf{v} \cdot \mathbf{B}$ 

*A.N : F = 3,6 .10-5 N*

 $\triangleright$  *Cas-b-*

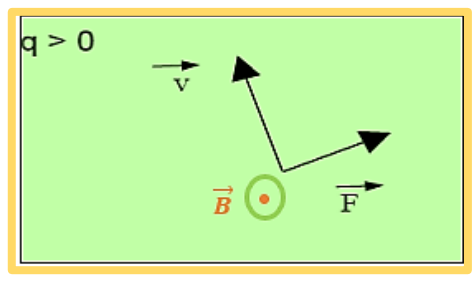

#### $F = q. v. B$

*A.N : F = 3,6 .10-5 N*

 $\angle$  *Cas –c-*

$$
\vec{F} = q\vec{v} \wedge \vec{B} \Rightarrow F = q.v.B.\,sin(50^\circ)
$$

*A.N : F = 2,76 .10-5 N*

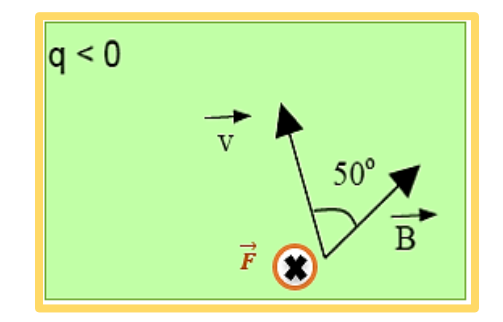

# *Exercice 2*

a) Nous allons répondre à cette question en deux étapes :

1. Représenter tout d'abord le champ magnétique créé par le fil *1* sur le fil *2* par la règle de la main droite

2. Représenter la force exercée par le fil *1* sur le fil *2* à l'aide du bonhomme d'Ampère (voir figure ci-dessous) :

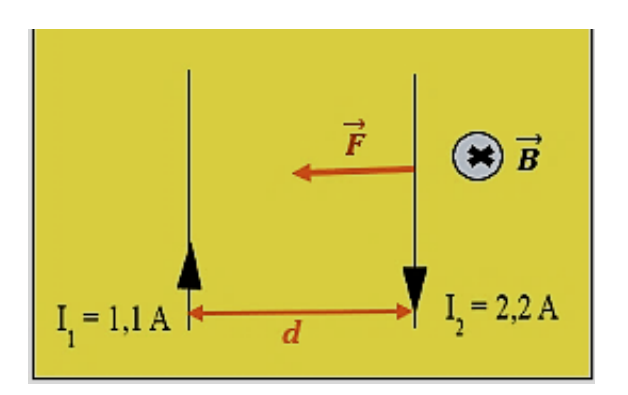

b) L'intensité du champ magnétique généré par le fil *1* sur le fil *2* est :

$$
B=\frac{\mu_0 I_1}{2\pi d}
$$

*A.N : B= 1.47. 10-6 T*

c) La force  $\vec{F}$  exercée par le fil 1 sur le fil 2 est :

$$
\vec{F} = I_1, \vec{L} \wedge \vec{B} \Longrightarrow F = I_1, L, B
$$

L'intensité de cette force par unité de longueur est  $\left( F_L = \frac{F}{L}\right)$  $\frac{r}{L}$ ):

$$
\boldsymbol{F}_L=\boldsymbol{I}_1.\boldsymbol{B}
$$

*A.N : F<sup>L</sup> = 1,62.10-6 N/m*

1. Au centre de la bobine est applique :

Le champ magnétique terrestre  $\vec{B}_{terre}$ 

Le champ magnétique créé par la bobine  $\vec{B}_b$ 

En appliquant le principe de superposition des champs appliqués au centre «  $\boldsymbol{0}$  » de la bobine, le champ magnétique total  $\vec{B}$  est :

$$
\vec{B} = \vec{B}_{terre} + \vec{B}_b
$$

Pour que  $\vec{B}$  soit nul, il faut que :  $\vec{B}_{terre}=-\vec{B}_b$ 

Alors le plan de la bobine doit être perpendiculaire à l'axe Nord-Sud et le sens du courant comme il est indiqué sur le schéma ci-dessous :

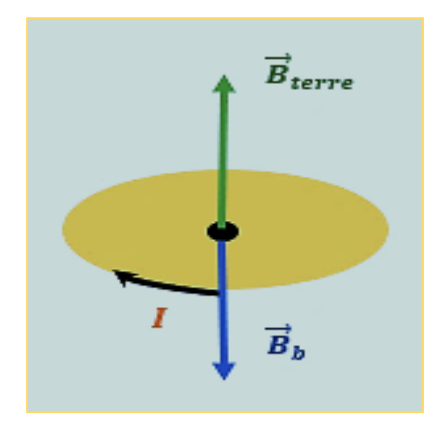

2. Pour que le champ total soit nul, il faut que les intensités des deux champs soient égales :

$$
B_{terre} = B_b
$$
  

$$
B_{terre} = \mu_0 \cdot \frac{I}{2 \cdot R}
$$
  

$$
I = \frac{2 \cdot R \cdot B_{terre}}{\mu_0}
$$

*A.N* : *I* = 1,75 A

3. Dans le cas où la bobine comporte 50 spires :

$$
I = \frac{2 \cdot R \cdot B_{terre}}{n \cdot \mu_0}
$$

 $A.N: I = 3,5.10^{-2} A$ 

# *Exercice 4*

Le champ magnétique généré par la circulation de l'électron est :

$$
B = \mu_0 \cdot \frac{I}{2 \cdot R}
$$

Par définition :

$$
I = \frac{la charge \text{ }en \text{ } mouvement}{durée \text{ }du \text{ }passage \text{ }de \text{ }la \text{ }charge} = \frac{e}{T}
$$

L'électron est en mouvement circulaire uniforme, sa période de rotation vaut :

$$
T=\frac{2\cdot\pi\cdot R}{v}
$$

Alors :

$$
B = \mu_0 \cdot \frac{e}{2 \cdot R \cdot T} = \frac{\mu_0 \, e \, \nu}{4 \pi R^2}
$$

 $A.N : B = 12,6 T$ 

# *Exercice 5*

1.

- Le sens du courant est déterminé par la règle du Tir bouchon comme il est indiqué sur le schéma ci-dessous.
- Le sens des forces électromagnétiques, exercées sur les côtés du carré, est déterminé par la règle d'Ampère.

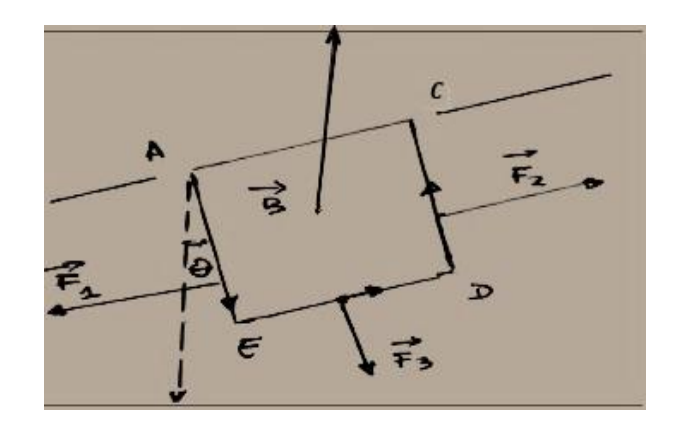

Soient :

- $\vec{F}_1$  est la force de Laplace appliquée sur le côté  $AE$  :  $\vec{F}_1 = I$ .  $\overrightarrow{AE} \wedge \overrightarrow{B}$
- $\vec{F}_2$  est la force de Laplace appliquée sur le côté  $DC$  :  $\vec{F}_2 = I . \overrightarrow{DC} \wedge \vec{B}$

 $\vec{F}_3$  est la force de Laplace appliquée sur le côté E $D$  :  $\vec{F}_3 = I. \overrightarrow{ED} \wedge \vec{B}$ 

 $\vec{F}_1$  et  $\vec{F}_2$  n'ont aucun effet sur la rotation du cadre parce qu'elles sont parallèles à l'axe de rotation *AC.*

 $\vec{F}_3$ , d'après la règle d'Ampère, elle est orientée vers l'extérieur et fait donc tourner le cadre dans le sens indiqué sur la figure.

 $\overline{0}$ 

2. Vue de profil du cadre (figure ci-dessous) :

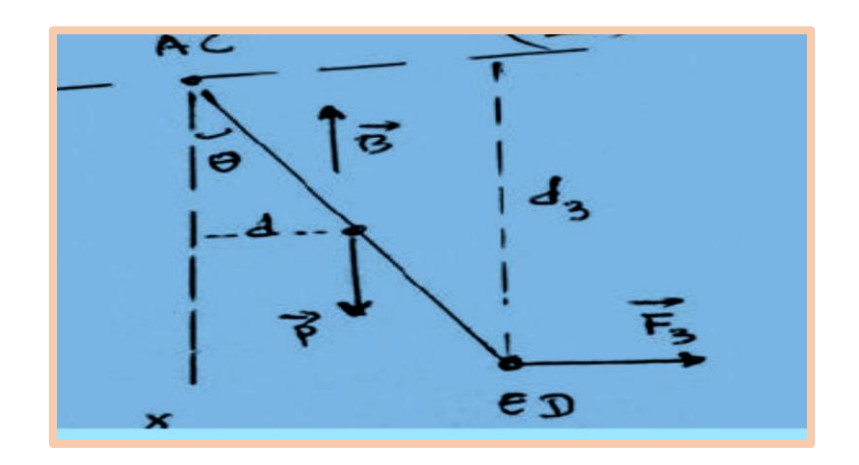

La condition d'équilibre du cadre mobile autour de l'axe *AC* exige que la somme algébrique des moments M de toutes les forces doit être nulle :

$$
\sum \mathcal{M}(\vec{F}) = 0 \Rightarrow \mathcal{M}(\vec{F}_1)_{/AC} + \mathcal{M}(\vec{F}_2)_{/AC} + \mathcal{M}(\vec{F}_3)_{/AC} + \mathcal{M}(\vec{P})_{/AC} =
$$

$$
\mathcal{M}(\vec{F}_1)_{/AC} = \mathcal{M}(\vec{F}_2)_{/AC} = 0; \text{alors}:
$$

$$
\mathcal{M}(\vec{F}_3)_{/AC} + \mathcal{M}(\vec{P})_{/AC} = 0
$$

$$
\mathcal{M}(\vec{F}_3)_{/AC} = F_3 \cdot d_3 = F_3 \cdot a \cdot \cos \theta
$$

$$
\mathcal{M}(\vec{P})_{/AC} = -a/2 \cdot mg \sin \theta
$$

La condition d'équilibre s'écrit finalement :

 $F_3$ .  $a. \cos \theta = \frac{a}{2}$ .  $mg \sin \theta$ I.B.  $a^2 \cos \theta = \frac{a}{2}$ . mg sin  $\theta$ 

$$
I=\frac{mg \tan \theta}{2.B.a}
$$

*A.N : I = 1.5 A*

### *Exercice 6*

1. Pour avoir le sens de  $\vec{B}$  tel qu'il est donné sur la figure, *le pôle sud* de l'aiment doit être placé vers le haut.

Le champ magnétique créé par l'aimant en U est dirigé du pôle nord au pôle sud.

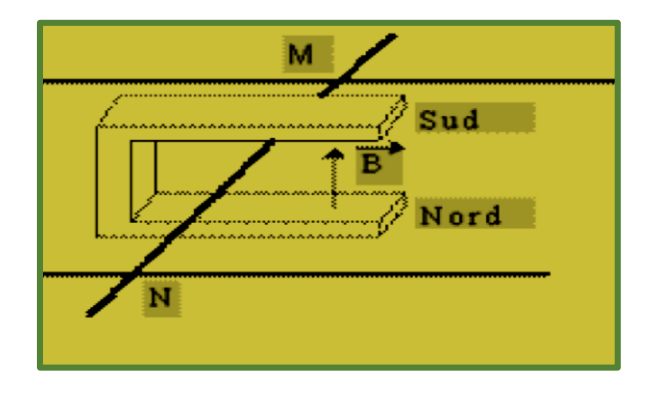

2. Le sens de *I* est donné par le sens de *E* (voir le schéma dans l'énoncé de l'exercice), il est dirigé de *M* vers *N.* Nous avons :

$$
E - R I = 0 \Rightarrow I = \frac{E}{R}
$$

*A.N : I = 1 A*

3. La longueur du conducteur soumis au champ magnétique correspond à la distance *« d »* et non pas à la longueur totale « *L »* de la barre donc l'intensité de la force de Laplace :

$$
F = B.I.d.\sin\alpha = B.I.d.\sin(\pi/2)
$$

*F = B I d*

 $A.N$  **:**  $F = 4.10^{-3} N$ 

D'après la règle d'Ampère, la force  $\vec{F}$  est dirigée vers la gauche comme il est indiqué sur le schéma ci-dessous :

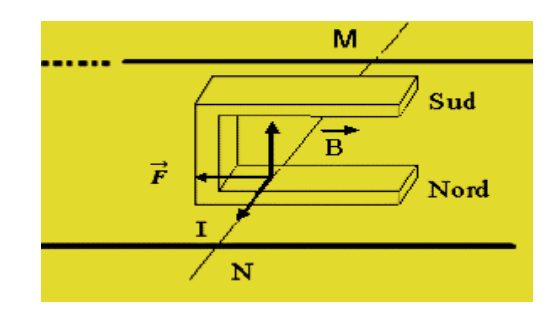

4. Le travail exercé lors de ce déplacement de la barre *MN :*

$$
W = F.\ell.\cos\theta
$$

 $A.N: W = 2,4.10^{-4}J$ 

# *Exercice 7*

a) On obtient la configuration de la figure ci-contre où la spire est orientée dans le sens défini par le déplacement de l'électron.

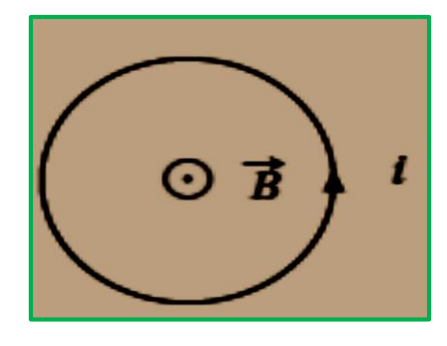

b)Sur une période de révolution « *T* » de l'électron autour du noyau, nous avons :

Avec :

$$
T = \frac{2\pi r}{v}
$$

$$
i = \frac{q_e v}{2\pi r}
$$

 $i = \frac{q_e}{r}$  $\overline{T}$ 

Alors l'intensité *i* est :

 $2\pi r$ 

c) Le champ B(O) créé par l'électron est :

$$
B(0) = \frac{\mu_0 i}{2r}
$$

En remplaçant l'expression de *i* trouvée en b), on obtient :

$$
B(0)=\frac{\mu_0 q_e v}{4\pi r^2}
$$

*A.N : B(O) = 12,6. 10-3 T*

*Le moment magnétique* est donné par :

Sa norme est :

$$
M=\frac{q_e v r}{2}
$$

 $\vec{M} = i.S.\vec{n}$ 

 $A.N: \mathcal{M} = 9, 3.10^{27} A.m^2$ 

### *Exercice 8*

La particule est soumise uniquement à la force électromagnétique de Lorentz :

$$
\vec{F} = q(\vec{E} + \vec{v} \wedge \vec{B}) \Rightarrow \vec{F} = q(E_0\vec{j} + v_0\vec{i} \wedge B_0\vec{k})
$$

Le vecteur vitesse de la particule reste inchangé si son vecteur accélération est nul, c'està-dire d'après le premier principe de la mécanique si la force de Lorentz est nulle :

$$
\vec{F} = q(E_0 \vec{j} + v_0 \vec{i} \wedge B_0 \vec{k}) = \vec{0}
$$

Soit :

$$
E_0 - v_0 B_0 = 0 \Rightarrow v_0 = \frac{E_0}{B_0}
$$

 $A.N: v_0 = 500 m/s$ 

### *Exercice 9*

1. Une trajectoire purement circulaire ne peut être provoquée que par un champ magnétique perpendiculaire à la vitesse initiale.

La trajectoire étant contenue dans un plan (*xOy*), on en déduit que le champ est dirigé selon l'axe  $z: \vec{B} = B\vec{k}$ 

*2.* La trajectoire étant circulaire, la vitesse et l'accélération s'écrivent en coordonnées polaires :

$$
\vec{v} = R_0 \dot{\theta} \vec{u}_{\theta} \text{ et } \vec{a} = -R_0 \dot{\theta}^2 \vec{u}_{r} + R_0 \ddot{\theta} \vec{u}_{\theta}
$$

L'application du premier principe de la dynamique (PFD) nous donne :

$$
\sum \vec{F} = m\vec{a}
$$

La particule est soumise à la seule force magnétique de Lorentz, alors :

$$
q\vec{v} \wedge \vec{B} = m\vec{a} \Rightarrow q(R_0\dot{\theta}\vec{u}_{\theta} \wedge B\vec{k}) = m(-R_0\dot{\theta}^2\vec{u}_{r} + R_0\ddot{\theta}\vec{u}_{\theta})
$$

$$
qR_0\dot{\theta}B\vec{u}_{r} = -mR_0\dot{\theta}^2\vec{u}_{r} + mR_0\ddot{\theta}\vec{u}_{\theta} \Rightarrow \begin{cases} qB = -m\dot{\theta} \\ \frac{m}{2} \end{cases}
$$

 $\ddot{\theta} = 0$ On en déduit que :  $\dot{\theta} = -\frac{qB}{m}$  $\frac{dP}{dt}$  = *cte* ; la particule tourne autour de l'axe Oz avec une vitesse

angular constante en mouvement circulaire uniforme, d'où :  
\n
$$
|\dot{\theta}| = \frac{qB}{m} = \frac{v_0}{R_0} \Rightarrow
$$
\n
$$
B = \frac{mv_0}{qR_0}
$$

*Exercice 10*

1. La force de Lorentz est :

$$
\vec{F} = -e\vec{v_0} \wedge \vec{B} = -ev_0\vec{k} \wedge B\vec{j}
$$

$$
\vec{F} = ev_0B\vec{i}
$$

2. Le mouvement de l'électron étant circulaire uniforme, son accélération centripète :

$$
a = \frac{{v_0}^2}{R}
$$

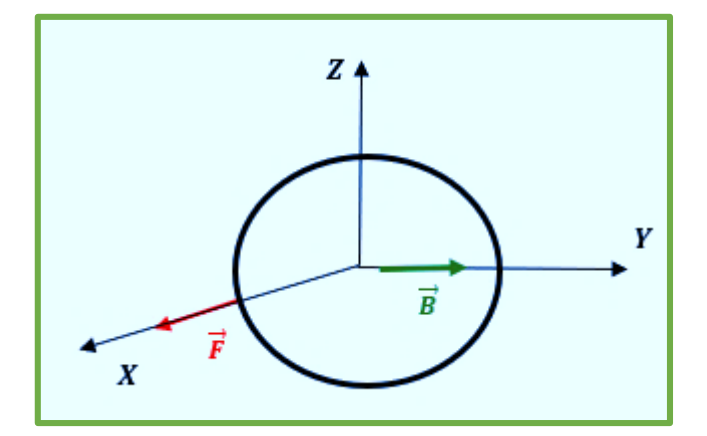

En appliquant le principe fondamental de la dynamique (PFD) :

$$
\sum \vec{F} = m\vec{a} \Rightarrow ev_0 B\vec{\i} = m\frac{v_0^2}{R}\vec{\i}
$$

$$
R = \frac{mv_0}{eB}
$$

3. Dans ce cas, l'électron est soumis à la force électromagnétique de Lorentz :

$$
\vec{F} = -e(\vec{v_0} \wedge \vec{B} + \vec{E})
$$

Pour que le mouvement soit rectiligne uniforme, il faut que :  $\vec{a} = \vec{0}$ L'application du PFD donne :

$$
-e(\overrightarrow{v_0} \land \overrightarrow{B} + \overrightarrow{E}) = m\overrightarrow{a} = \overrightarrow{0} \Rightarrow -e(v_0\overrightarrow{k} \land B\overrightarrow{j}) - eE\overrightarrow{i} = \overrightarrow{0}
$$

$$
ev_0B - eE = 0 \Rightarrow \mathbf{v_0} = \frac{\mathbf{E}}{\mathbf{B}}
$$

# **Références**

**[1]** E. Amzallag, J. Cipriani, J. Ben Naim et N. Piccioli "La physique du Fac, Electrostatique et Electrocinétique" 2ième Edition, Edi-Science, 2006

**[2]** Physique 2 Electricité et magnétisme, Harris Benson, éditons de Boeck, 2015

**[3]** Physique Générale, Electricité et magnétisme, Douglas Giancoli, éditons de Boeck, 1993